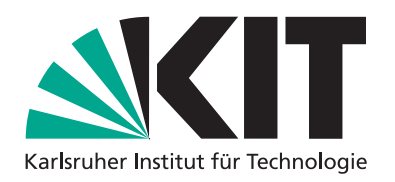

# **Numerische Simulation turbulenter Verbrennungsprozesse mittels statistischer Verfahren und REDIM reduzierter Kinetik**

Zur Erlangung des akademischen Grades eines Doktors der Ingenieurwissenschaften von der Fakultät für Maschinenbau des Karlsruher Instituts für Technologie genehmigte Dissertation

von

Dipl.-Ing. Gerd Steinhilber

aus Mössingen-Talheim

Hauptreferent: Prof. Dr. rer. nat. habil. Ulrich Maas Korreferent: Prof. Dr.-Ing. Henning Bockhorn

Tag der mündlichen Prüfung: 01.10.2015

Institut für Technische Thermodynamik Prof. Dr. rer. nat. habil. U. Maas

*In diesem Haus gehorchen wir den Gesetzen der Thermodynamik!* Homer J. Simpson

## **Vorwort**

Die vorliegende Arbeit entstand während meiner Tätigkeit als wissenschaftlicher Mitarbeiter am Institut für Technische Thermodynamik (ITT) des Karlsruher Instituts für Technologie (KIT). An dieser Stelle möchte ich allen herzlich danken, die zu ihrem Gelingen beigetragen haben und einige davon besonders hervorheben.

Zunächst gilt mein tiefer Dank meinem wissenschaftlichen Betreuer und Hauptreferenten Prof. Dr. rer. nat. habil. Ulrich Maas für die Möglichkeit diese Arbeit anzufertigen. Er hat mir mit seiner begeisternden Art viel beigebracht und kam meinen Fragen mit viel Interesse, Geduld und Hilfsbereitschaft entgegen. Schließlich lenkte er meinen Blick auf das große Ziel und schenkte mir das notwendige Vertrauen es umzusetzen. Weiter möchte ich mich herzlich bei Herrn Prof. Dr.-Ing. Henning Bockhorn für das Interesse an meiner Arbeit und die freundliche Übernahme des Korreferats bedanken. Herrn Prof. Dr.-Ing. Martin Gabi danke ich für die Übernahme des Prüfungsvorsitzes und der damit verbundenen angenehmen Gestaltung der Prüfung.

Ein großer Dank gilt Herrn PD. Dr. Viatcheslav Bykov. Er hat mir viele inhaltliche Anregungen gegeben und wurde nicht müde beim Versuch meine Verständnislücken zu schließen. Dadurch hat er mich immer wieder zum tieferen Nachdenken angespornt und somit wesentlich zur Qualität der Arbeit beigetragen. Herrn Dr.-Ing. Balazs Pritz vom Fachgebiet Strömungsmaschinen des KIT danke ich herzlich für die Überlassung des Strömungslösers SPARC und für die viele Hilfe bei dessen Anwendung. In diesem Zusammenhang geht auch ein großer Dank an meinen Vorgänger Dr.-Ing. Stefan Lipp für seine geleistete Arbeit am hybriden PDF-Verfahren und für die viele Unterstützung bei meiner Einarbeitung. Weiterhin möchte ich mich sehr bei Dr.-Ing. Asghar Ghorbani für die erfolgreiche Zusammenarbeit bedanken. Unsere vielen Diskussionen über PDF-Modellierung und deren jeweilige Implementierung haben mich in meiner Arbeit weit vorangebracht.

Insgesamt danke ich allen Kollegen und studentischen Mitarbeitern für die gewinnbringende Zusammenarbeit und für den vielen Spaß, der sich bei meiner Tätigkeit ergeben hat. Die Hilfsbereitschaft und der freundschaftliche Umgang an unserem Institut werden mir immer in angenehmer Erinnerung bleiben.

Ein großer Dank gilt meinen Freunden, die mir zuverlässig halfen die notwendigen Phasen des Ausgleichs und Abschaltens zu erreichen. Meiner Familie und dabei insbesondere meinen Eltern danke ich für die große Unterstützung, die ich stets von ihnen erfahren habe. Sie ließen mich meinen Weg gehen und ohne sie hätte ich ihn nicht schaffen können. Dass er mir zudem auch nie zu steinig wurde, verdanke ich meiner liebsten Karo. Sie macht es mir leicht über mich hinauszuwachsen und ist meine größte Herausforderung und schönste Belohnung in Einem.

Karlsruhe, im Oktober 2015 *Gerd Steinhilber*

## **Kurzfassung**

Modellbildung und Simulation liefern einen wichtigen Beitrag zur Weiterentwicklung von Verbrennungsprozessen. Dabei stellen turbulente Verbrennungsprozesse eine besondere Herausforderung dar. Deren direkte numerische Simulation ist aufgrund der großen Spanne von räumlichen und zeitlichen Skalen, die aufgelöst werden müssen, mit erheblichem oder sogar nicht zu bewältigendem Aufwand verbunden. Für praktische Anwendungen besteht daher ein starkes Interesse an Modellen, mit denen turbulente Verbrennungsprozesse unter überschaubarem Aufwand beschrieben werden können und die dennoch zuverlässige und genaue Ergebnisse liefern.

Vor diesem Hintergrund erfolgt in der vorliegenden Arbeit eine statistische Beschreibung der Turbulenz mit Wahrscheinlichkeitsdichtefunktionen (Probability-Density-Functions, PDF) und eine Vereinfachung der chemischen Kinetik auf Basis von Reaktions-Diffusions-Mannigfaltigkeiten (REDIM). Dabei wird zum einen ein konsistentes hybrides PDF-Verfahren formuliert und implementiert. Zum anderen wird das REDIM-Verfahren bei verschiedenen turbulenten Verbrennungsprozessen angewendet.

Mit einer Methodik, die sich auf weitere Anwendungen des REDIM-Verfahrens übertragen lässt, werden Mannigfaltigkeiten für einen turbulenten Zündprozess, für eine geschichtete turbulente Flamme und für eine nicht-vorgemischte turbulente Flamme bestimmt. Die erfolgreiche Anwendung dieser Mannigfaltigkeiten ermöglicht interessante Untersuchungen und untermauert die allgemeine Verwendbarkeit des REDIM-Verfahrens.

Das konsistente hybride PDF-Verfahren mit REDIM reduzierter Kinetik wird anhand einer turbulenten nicht-vorgemischten Flamme validiert. Dabei zeigt es auch im Vergleich mit anderen PDF-Verfahren, insgesamt sehr gute Ergebnisse, sodass die Modellierung und Implementierung insgesamt bestätigt werden.

Als Schwäche wird eine Unterschätzung lokalen Verlöschens festgestellt. Diese wird gezielt für die verwendete Mischungsmodellierung und reduzierte Kinetik analysiert und es werden Verbesserungen vorgeschlagen.

## **Inhaltsverzeichnis**

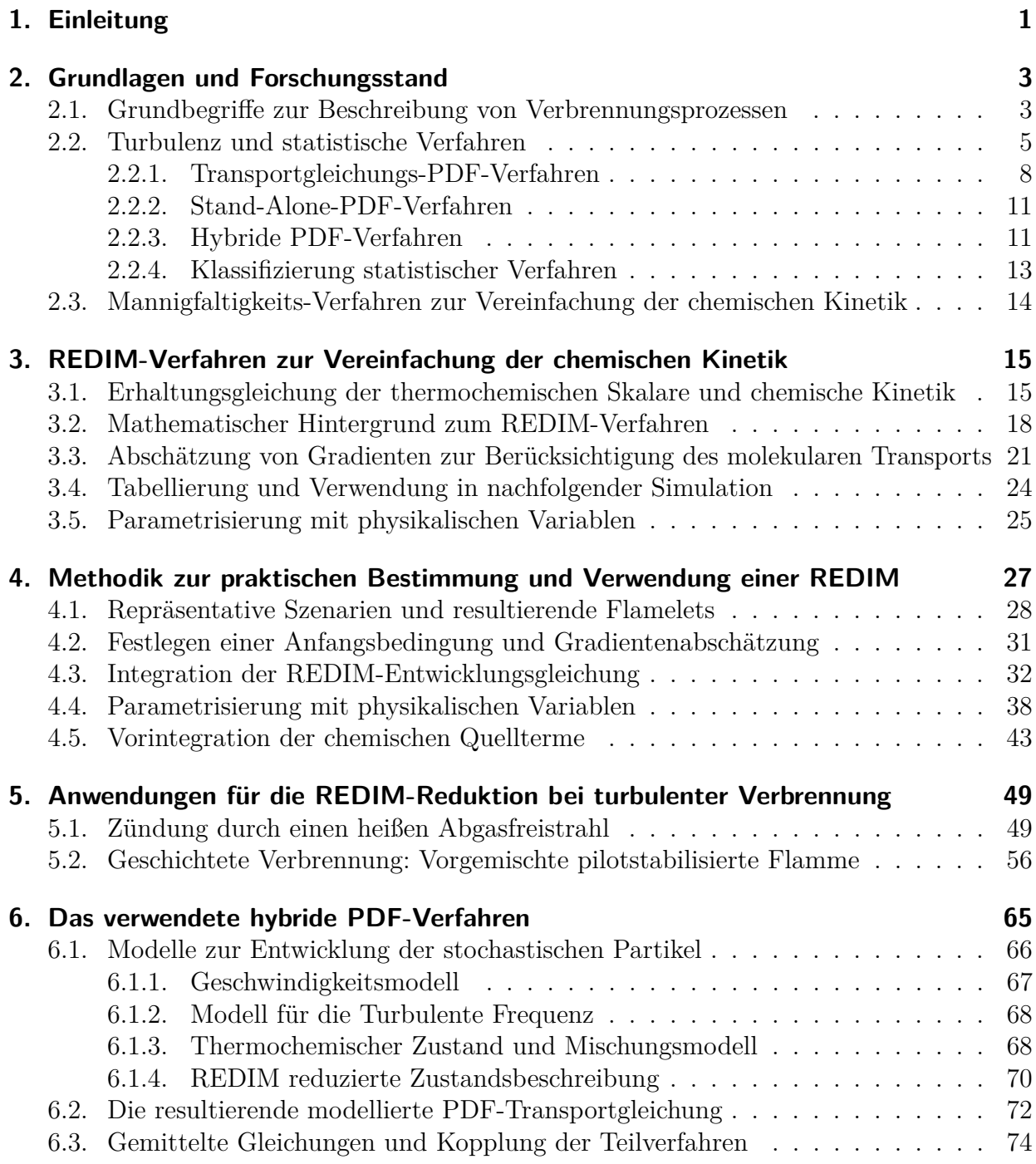

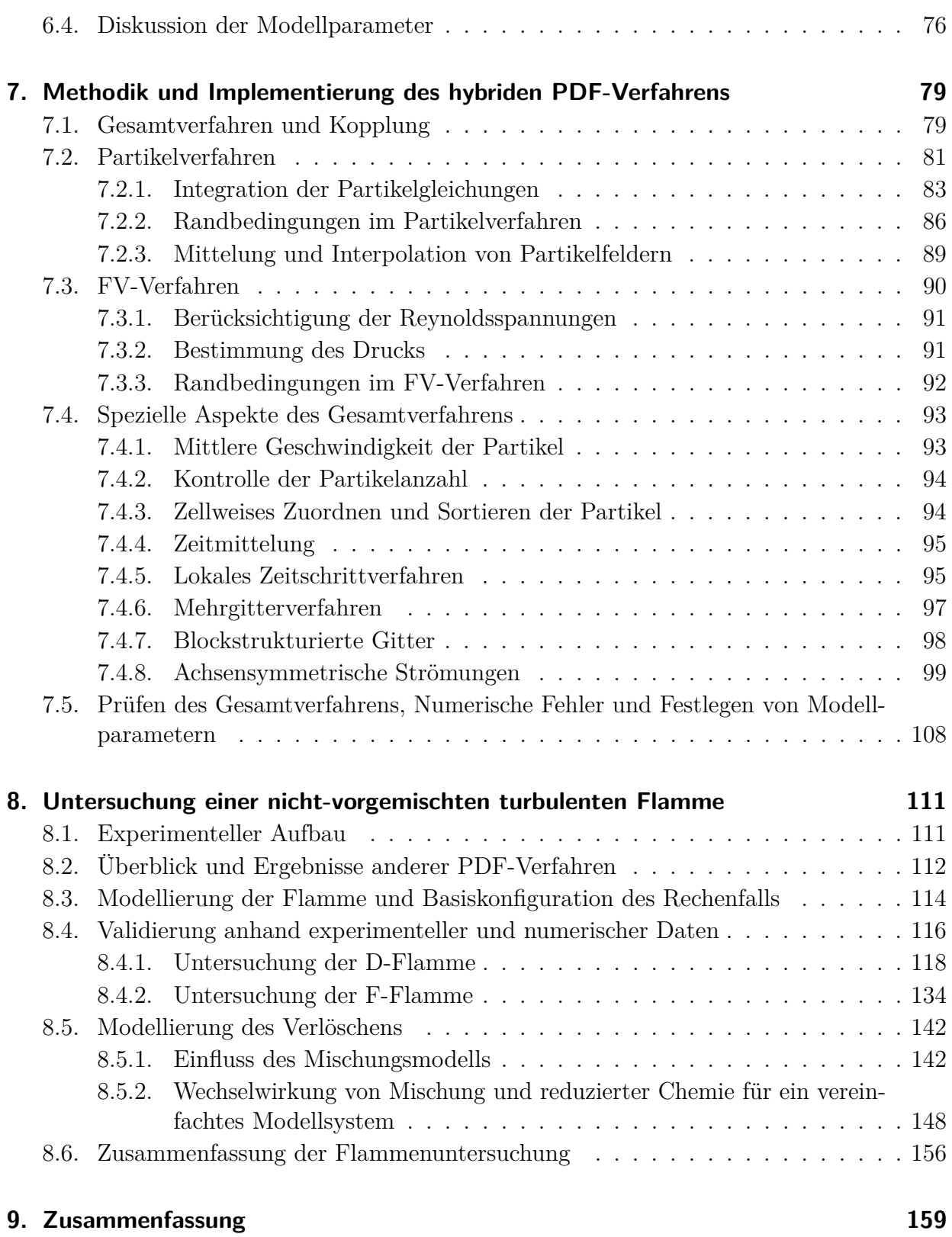

### **[10.Ausblick](#page-172-0) 161**

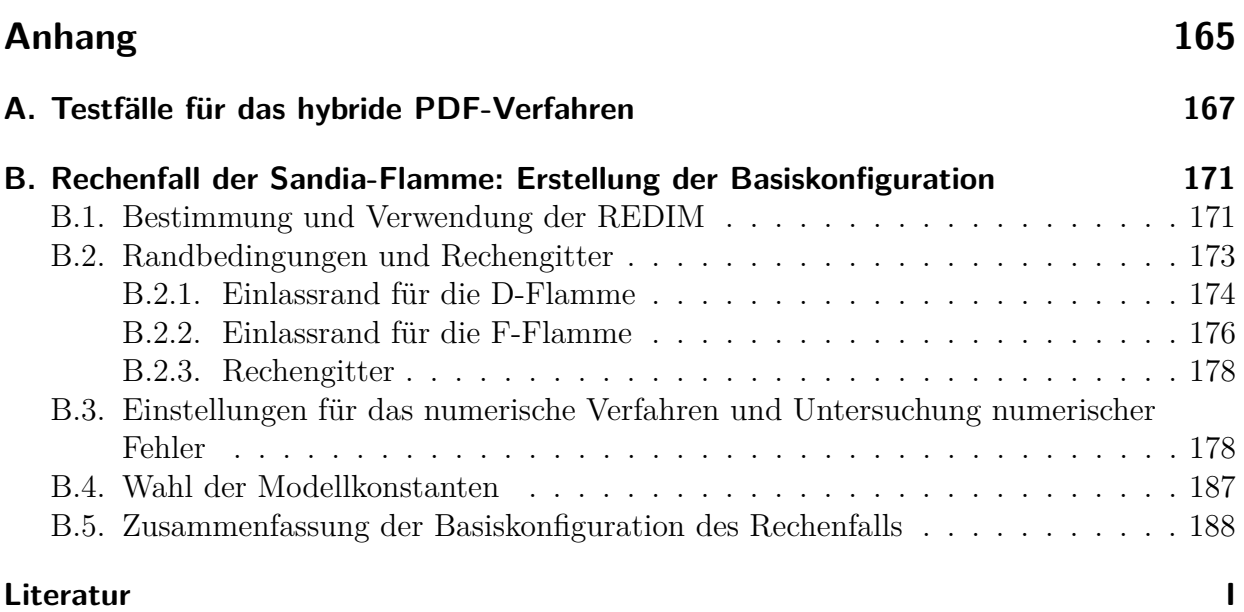

## <span id="page-12-0"></span>**1. Einleitung**

Modellbildung und Simulation liefern einen wichtigen Beitrag zur Weiterentwicklung von Verbrennungsprozessen [\[117\]](#page-208-0). Vor allem turbulente Strömungen, die mehrheitlich in technischen Anwendungen vorliegen [\[117\]](#page-208-0), stellen dabei eine große Herausforderung dar [\[38\]](#page-202-0).

Die Bilanzgleichungen zur Beschreibung der Verbrennung gelten zwar auch bei turbulenten Strömungen [\[38,](#page-202-0) [117\]](#page-208-0). Allerdings zeichnen sich letztere durch eine große Spanne räumlicher und zeitlicher Skalen aus. Bei einer direkten numerischen Simulation (DNS) der Bilanzgleichungen müssen diese verschiedenen Skalen aufgelöst werden. Dadurch entsteht ein imenser bzw. nicht zu bewältigender Rechenaufwand [\[38\]](#page-202-0). Zudem werden die aus einer DNS gewonnenen Informationen häufig nicht in vollem Umfang benötigt. Stattdessen genügt bei technischen Fragestellungen üblicherweise die Kenntnis statistischer Größen, wie z.B. Mittelwerten [\[117\]](#page-208-0).

Bei einer statistischen Modellierung können direkt solche Größen bestimmt werden. Hierfür ist dann nur ein vergleichsweise geringer Rechenaufwand notwendig [\[33,](#page-202-1) [38,](#page-202-0) [92\]](#page-206-0).

Zusätzlich zur Turbulenz muss auch die chemische Kinetik beschrieben werden. Bei detaillierten Reaktionsmechanismen liegt hierbei eine Vielzahl verschiedener Spezies und eine große Spanne von Zeitskalen vor [\[117\]](#page-208-0). Eine Vereinfachung der chemischen Kinetik ist daher ebenfalls erstrebenswert, um den Rechenaufwand bei praktischen Anwendungen zu verringern [\[48\]](#page-203-0).

Bei den angesprochenen Vereinfachungen zur Beschreibung turbulenter Verbrennung stellt sich die Frage nach der Genauigkeit und Zuverlässigkeit von Voraussagen. Eine Vielzahl verschiedener Modelle zeichnet sich dabei durch jeweilige Stärken und Schwächen aus [\[29,](#page-202-2) [51\]](#page-203-1). Dadurch wird die Notwendigkeit zur Weiterentwicklung von Modellen für turbulente Verbrennung unterstrichen [\[29\]](#page-202-2).

Vor diesem Hintergrund erfolgt in der vorliegenden Arbeit eine statistische Modellierung der Turbulenz mit Wahrscheinlichkeitsdichtefunktionen (Probability-Density-Functions, PDF) [\[36,](#page-202-3) [92\]](#page-206-0) und eine Vereinfachung der chemischen Kinetik auf Basis von Reaktions-Diffusions-Mannigfaltigkeiten (REDIM) [\[18,](#page-201-0) [48\]](#page-203-0). Ziel ist dabei zum einen die Umsetzung eines konsistenten hybriden PDF-Verfahrens [\[63,](#page-204-0) [79,](#page-205-0) [81\]](#page-205-1) und zum anderen die Anwendung des REDIM-Verfahrens [\[18\]](#page-201-0) für verschiedene turbulente Verbrennungsprozesse.

Dabei wird die Arbeit von Lipp [\[68\]](#page-204-1) fortgesetzt, der ebenfalls ein hybrides PDF-Verfahren mit REDIM reduzierter Kinetik verwendet. Das PDF-Verfahren in [\[68\]](#page-204-1) ist allerdings noch inkonsistent auf Gleichungsebene [\[79\]](#page-205-0). Diese Inkonsistenz wird als entscheidender Nachteil des Verfahrens erachtet, da sie unter anderem die Vergleichbarkeit mit anderen PDF-Verfahren und die Erweiterung auf instationäre Prozesse erschwert. Ausgehend von [\[68\]](#page-204-1) wird daher ein konsistentes hybrides PDF-Verfahren nach dem Vorbild von [\[63,](#page-204-0) [81\]](#page-205-1) umgesetzt, welches die genannten Nachteile überwindet.

Die Methodik zur praktischen Bestimmung und Verwendung von Mannigfaltigkeiten wird weiterentwickelt. Damit können Mannigfaltigkeiten für verschiedene turbulente Verbrennungsprozesse zur Verfügung gestellt werden, was die Anwendung des REDIM-Verfahrens weiter verallgemeinert und etabliert.

Das konsistente hybride PDF-Verfahren mit REDIM reduzierter Kinetik wird für eine turbulente Flamme validiert. Dabei erfolgt ein Vergleich mit experimentellen Werten und den Ergebnissen anderer PDF-Verfahren. Dies hilft die vorliegende Arbeit in das bestehende Angebot von PDF-Verfahren einzuordnen. Die Modellierungsschwächen, die sich bei der Validierung zeigen, werden gezielt analysiert und darauf aufbauend Verbesserungen vorgeschlagen. Damit wird ein Ausgangspunkt geschaffen für künftige Weiterentwicklungen des hybriden PDF-Verfahrens mit REDIM reduzierter Kinetik.

In [Kapitel 2](#page-14-0) werden die Grundlagen und der Forschungsstand umrissen, der für die vorliegende Arbeit relevant ist.

Die Kapitel [3](#page-26-0)[-5](#page-60-0) befassen sich dann mit dem REDIM-Verfahren zur Vereinfachung der chemischen Kinetik. Dabei wird in [Kapitel 3](#page-26-0) auf die Grundlagen des Verfahrens eingegangen, bevor in [Kapitel 4](#page-38-0) seine praktische Umsetzung diskutiert wird. Schließlich werden in [Kapitel 5](#page-60-0) die Mannigfaltigkeiten für einen turbulenten Zündprozess und eine turbulente geschichtete Flamme vorgestellt, welche im Rahmen der vorliegenden Arbeit zur Verfügung gestellt werden.

Die Kapitel [6](#page-76-0) und [7](#page-90-0) befassen sich mit dem verwendeten hybriden PDF-Verfahren. Durch die Darstellung der Hintergründe und Gleichungen des Verfahrens in [Kapitel 6](#page-76-0) wird seine Konsistenz verdeutlicht und ein Ausgangspunkt für etwaige Verallgemeinerungen geschaffen. Anschließend wird in [Kapitel 7](#page-90-0) ausführlich auf seine Umsetzung eingegangen.

Nachdem die Gesamtmethodik des hybriden PDF-Verfahrens mit REDIM reduzierter Kinetik vorgestellt ist, widmet sich [Kapitel 8](#page-122-0) deren Validierung. Dazu wird eine nicht-vorgemischte turbulente Flamme untersucht, um somit die verwendete Modellierung und Implementierung zu bestätigen, bzw. Schwächen aufzudecken und zu analysieren.

Die Kapitel [9](#page-170-0) und [10](#page-172-0) geben schließlich eine Zusammenfassung der Arbeit und einen Ausblick auf künftige Untersuchungs- und Entwicklungsmöglichkeiten.

## <span id="page-14-0"></span>**2. Grundlagen und Forschungsstand**

Dieses Kapitel gibt eine Übersicht über die Grundlagen der in dieser Arbeit verwendeten Beschreibung turbulenter Verbrennungsprozesse. Darüber hinaus wird auf den Forschungsstand eingegangen, der in Bezug steht mit der vorliegenden Arbeit. Für eine Einführung zum Thema turbulenter reaktiver Strömungen seien die Lehrbücher [\[33,](#page-202-1) [38,](#page-202-0) [92,](#page-206-0) [117\]](#page-208-0) empfohlen und als Übersicht zum aktuellen Forschungsstand [\[29\]](#page-202-2).

Die Begriffe und Modelle werden zunächst allgemein gehalten bevor in den folgenden Kapiteln genauer auf die verwendeten Verfahren eingegangen wird.

## <span id="page-14-1"></span>**2.1. Grundbegriffe zur Beschreibung von Verbrennungsprozessen**

Verbrennungsprozesse können nach verschiedenen Gesichtspunkten unterschieden werden [\[117\]](#page-208-0). Eine mögliche Unterscheidung erfolgt nach dem Strömungstyp. Dieser kann je nach Geschwindigkeit, Strömungsmedium und Geometrie laminar oder turbulent sein [\[92\]](#page-206-0). Vielfach werden Verbrennungsprozesse neben dem Strömungstyp auch unterteilt nach der Vormischung von Brennstoff und Oxidationsmittel [\[117\]](#page-208-0). Unterschieden werden dabei die Extremfälle nicht-vorgemischte und vorgemischte Verbrennung [\[117\]](#page-208-0).

Die Einteilung ist zum einen hilfreich beim Verständnis und der Bewertung von Verbrennungsprozessen [\[117\]](#page-208-0). Zum anderen wird das Wissen über das unterschiedliche Verhalten bei diesen Verbrennungstypen auch zur Modellierung genutzt [\[86,](#page-206-1) [117\]](#page-208-0).

#### **Erhaltungsgleichungen**

In dieser Arbeit werden reaktive Strömungen betrachtet, die sich als Kontinuum beschreiben lassen [\[55\]](#page-203-2). Die Strömungsgrößen lassen sich mathematisch als Eigenschaften *Q* (*x, t*) an einem Ortspunkt *x* und zu einem Zeitpunkt *t* beschreiben [\[55\]](#page-203-2). In reaktiven Strömungen bewirken Konvektion, molekularer Transport, Fernwirkungen (z.B. Gravitation, Strahlung) und chemische Reaktion eine Änderung der Strömungsgrößen [\[12,](#page-201-1) [55,](#page-203-2) [117\]](#page-208-0). Eine vollständige Beschreibung der Strömung kann anhand von Erhaltungsgleichungen für Masse, Impuls, Speziesmassen und Energie sowie einer Zustandsgleichung erfolgen [\[12,](#page-201-1) [55,](#page-203-2) [117\]](#page-208-0). In einer allgemeinen Formulierung lassen sich die Erhaltungsgleichungen als

<span id="page-14-2"></span>
$$
\frac{\mathbf{D} \mathbf{U}}{\mathbf{D} t} = \frac{\partial \mathbf{U}}{\partial t} + \mathbf{U} \cdot \text{grad } \mathbf{U} = \mathbf{A} (\mathbf{U}, \boldsymbol{\Psi}) ,
$$
  

$$
\frac{\mathbf{D} \boldsymbol{\Psi}}{\mathbf{D} t} = \frac{\partial \boldsymbol{\Psi}}{\partial t} + \mathbf{U} \cdot \text{grad } \boldsymbol{\Psi} = \mathbf{B} (\mathbf{U}, \boldsymbol{\Psi})
$$
(2.1)

schreiben, mit der Zeit *t*, der substantiellen Ableitung  $\frac{D}{Dt}$ , dem Geschwindigkeitsvektor  $U = (U_1, U_2, U_3)^T$  und dem Zustandsvektor  $\boldsymbol{\varPsi} = (\varPsi_1, \varPsi_2, \dots, \varPsi_n)^T$  der *n* thermochemischen Skalare [\[55\]](#page-203-2). Auf den Vektor *Ψ* wird unten weiter eingegangen. Die Vektoren  $\bm{A} = (A_1, A_2, A_3)^T$  und  $\bm{B} = (B_1, B_2, \ldots, B_n)^T$  bezeichnen die rechten Seiten der Erhaltungsgleichungen mit denen die Fernwirkungen, der molekulare Transport und die chemischen Reaktionen beschrieben werden [\[55\]](#page-203-2). Durch Modelle für diese verschiedenen Prozesse (chemische Reaktion, Transport, Strahlung usw.) und eine modellierte Zustandsgleichung (z.B. ideales Gas), gelingt eine geschlossene Beschreibung der Strömung durch die gewählten Strömungsgrößen [\[55,](#page-203-2) [117\]](#page-208-0).

Die obige allgemeine Formulierung der Erhaltungsgleichungen [2.1](#page-14-2) wird in [Unterabschnitt 2.2.1](#page-19-0) weiterverwendet. Eine Konkretisierung der in dieser Arbeit verwendeten Erhaltungsgleichungen erfolgt dann in den Kapiteln [3](#page-26-0) und [6.](#page-76-0)

#### **Thermochemischer Zustandsvektor und Zustandsraum**

Im thermochemischen Zustandsvektor  $\boldsymbol{\varPsi} = (\varPsi_1, \varPsi_2, \dots, \varPsi_n)^T$  werden die *n* Skalare zusammengefasst mit denen der thermochemische Zustand einer reaktiven Strömung beschrieben werden kann. Mögliche Vertreter dieser Variablen sind z.B. die die Dichte, die Temperatur und die Speziesmassenbrüche in der Strömung [\[117\]](#page-208-0). Der *n*-dimensionale thermochemische Zustandsraum wird dann durch die Einträge des Zustandsvektors aufgespannt [\[117\]](#page-208-0). Ein gegebener Zustand bildet also einen Punkt im Zustandsraum.

#### **Lösung der Erhaltungsgleichungen**

Modellierte Gleichungen der Form [2.1](#page-14-2) gelten sowohl für laminare als auch für turbulente Strömungen [\[117\]](#page-208-0) und können numerisch gelöst werden [\[32,](#page-202-4) [53,](#page-203-3) [54\]](#page-203-4). Eine solche direkte numerische Simulation (DNS) ist im Fall laminarer Strömungen und vereinfachter Geometrien heute gut zu realisieren und in CFD-Programmen wie z.B. INSFLA [\[69,](#page-204-2) [73\]](#page-205-2) implementiert. Allerdings stellen turbulente reaktive Strömungen aufgrund der großen Spanne räumlicher und zeitlicher Skalen ein großes Problem bei direkter numerischer Simulation dar [\[33,](#page-202-1) [38,](#page-202-0) [117\]](#page-208-0). Eine Möglichkeit zur vereinfachten Beschreibung solcher Strömungen besteht durch die Verwendung von statistischen Verfahren [\[33,](#page-202-1) [38,](#page-202-0) [92\]](#page-206-0), die auch in der vorliegenden Arbeit verwendet werden (siehe [Abschnitt 2.2\)](#page-16-0).

#### **Chemische Kinetik und deren Vereinfachung**

In den Gleichungen [2.1](#page-14-2) können chemische Reaktionen berücksichtigt werden. Eine detaillierte Beschreibung der chemischen Kinetik gelingt durch die Verwendung von Reaktionsmechanismen, die aus Elementarreaktionen aufgebaut sind [\[117\]](#page-208-0). Dabei tritt oft eine große Anzahl chemischer Spezies auf und die Dynamik umfasst eine große Spanne verschiedener Zeitskalen [\[48,](#page-203-0) [117\]](#page-208-0).

Für Verbrennungsprozesse ergeben sich auf diese Weise große, steife Differentialgleichungssysteme, die schwierig numerisch zu lösen sind [\[38\]](#page-202-0). Durch spezielle numerische Lösungsverfahren gelingt zwar die numerische Integration [\[38\]](#page-202-0), wie beim oben erwähnten Programm INSFLA. Allerdings ergibt sich bei komplizierten Geometrien oder turbulenten Strömungen ein sehr großer bzw. nicht bewältigbarer Rechenaufwand [\[48\]](#page-203-0).

Für viele Fragestellungen wird daher die chemische Kinetik vereinfacht [\[48\]](#page-203-0). Dies kann anhand von sog. Mannigfaltigkeits-Verfahren erfolgen (siehe [Abschnitt 2.3\)](#page-25-0). Einer ihrer Vertreter ist das REDIM-Verfahren [\(Kapitel 3\)](#page-26-0), das in der vorliegenden Arbeit verwendet wird.

#### **Flamelet-Beschreibung und Verbrennungsregime**

Eine weitere Möglichkeit zur vereinfachten Beschreibung von Verbrennungsprozessen besteht durch die Verwendung von Flamelet-Verfahren [\[86\]](#page-206-1). Diese sind v.a. bei der Modellierung turbulenter Flammen weit verbreitet [\[86\]](#page-206-1). Die oben genannte Einteilung in vorgemischte und nicht-vorgemischte Verbrennung ist dabei entscheidend [\[86\]](#page-206-1).

Die Modellierung basiert auf der Vorstellung, dass innerhalb einer turbuleten Strömung lokale räumliche Strukturen erhalten bleiben, die denen von laminaren Flammen entsprechen [\[86\]](#page-206-1). Das Wissen um diese lokalen Strukturen kann dann zu einer vereinfachten Beschreibung der Verbrennungsprozesse genutzt werden [\[86\]](#page-206-1). So wird bei nicht-vorgemischter Verbrennung z.B. der sog. Mischungsbruch [\[117\]](#page-208-0) verwendet, um den hier entscheidenden Mischungsgrad von Brennstoff und Oxidationsmittel, zu einer vereinfachten Beschreibung zu nutzen [\[86\]](#page-206-1). Bei einer vorgemischten Verbrennung wird dagegen z.B. eine sog. Fortschrittsvariable verwendet, um vereinfacht zu beschreiben, wie weit eine Verbrennung fortgeschritten ist [\[86\]](#page-206-1).

Das Problem bei diesen vereinfachten Betrachtungsweisen ist, dass sich v.a. turbulente Verbrennungsprozesse vielfach nicht klar in diese Extremfälle der Vormischung einteilen lassen und z.B. auch partiell vorgemischte oder geschichtete Verbennungszonen [\[86\]](#page-206-1) in einer turbulenten Flamme vorliegen können (siehe z.B. [\[106\]](#page-207-0)). Darüber hinaus treten in turbulenten Flammen nicht nur brennende lokale Strukturen auf, sondern es können sich auch instationäre Prozesse ergeben, wie lokales Verlöschen und erneutes Zünden [\[86\]](#page-206-1), die eine Flamelet-Beschreibung weiterhin erschweren [\[20\]](#page-201-2).

Bei einer reduzierten Beschreibung mit dem REDIM-Verfahren [\(Kapitel 3\)](#page-26-0) ist eine solche strenge Einteilung verschiedener Verbrennungsregime nicht notwendig, was das Verfahren allgemeiner anwendbar macht. Allerdings kann das Konzept der Flamelets genutzt werden, um die Zeitskalen von Transportprozessen realistisch abzuschätzen, sodass eine möglichst einfache und genaue REDIM reduzierte Beschreibung gelingt (siehe [Abschnitt 3.3\)](#page-32-0). Der Begriff Flamelet wird in der vorliegenden Arbeit im Sinne eines Profils verwendet, das zu einem eindimensionalen Reaktions-Diffusions-Problem gehört. Er umfasst damit neben den Profilen stationärer Flammen auch solche, die sich aus einer Verlöschung, einer Zündung oder auch einer Vermischung ohne Reaktion ergeben.

### <span id="page-16-0"></span>**2.2. Turbulenz und statistische Verfahren**

Im Gegensatz zu laminaren Strömungen findet bei turbulenten eine ungeordnete Bewegung statt, deren Strukturen sich über einen breiten Bereich von räumlichen und zeitlichen Skalen erstrecken [\[92,](#page-206-0) [110\]](#page-207-1). Zur Charakterisierung von turbulenten Strömungen wird die Reynoldszahl

$$
Re = \frac{U_c L_c}{\nu} \tag{2.2}
$$

verwendet, mit der charakteristischen Geschwindigkeit *Uc*, der charakteristischen Länge *L<sup>c</sup>* und der kinematischen Viskosität *ν* [\[92,](#page-206-0) [110\]](#page-207-1). Die Reynoldszahl setzt destabilisierende konvektive Terme mit stabilisierenden diffusiven Termen ins Verhältnis und erlaubt damit eine Beurteilung, ob eine turbulente Strömung vorliegt [\[110\]](#page-207-1). Außerdem ist sie ein Maß für den Größenunterschied zwischen größten und kleinsten Skalen in einer turbulenten Strömung (je größer *Re* umso größer die Unterschiede) [\[110\]](#page-207-1). Speziell für hohe *Re*-Zahlen ist daher eine detaillierte numerische Simulation (DNS) einer Strömung sehr aufwändig und so werden statistische Verfahren verwendet, um die Beschreibung zu vereinfachen [\[92\]](#page-206-0).

Bei statistischen Verfahren werden die Strömungsgrößen als Zufallsvariablen [\[36\]](#page-202-3) aufgefasst [\[92\]](#page-206-0). Eine Strömungsgröße *Q* kann demnach als Summe eines Mittelwertes (Erwartungswertes)  $\langle Q \rangle$  und einer zufälligen Fluktuation  $Q'$  beschrieben werden (sog. Reynoldszerlegung [\[38\]](#page-202-0)):

$$
Q = \langle Q \rangle + Q'. \tag{2.3}
$$

Weiter wird dann davon ausgegangen, dass die genaue Kenntnis der zufälligen Fluktuationen nicht notwendig ist und stattdessen die Information über die Statistik der Strömungsgrößen (z.B. die Mittelwerte) ausreicht [\[117\]](#page-208-0). Solche statistischen Informationen können mit viel geringerem Aufwand numerisch bestimmt werden, als wenn sämtliche Strukturen der Turbulenz in einer DNS aufgelöst werden müssen [\[92\]](#page-206-0).

Im Allgemeinen sind auch die mittleren Strömungsgrößen orts- und zeitabhängig. Im Fall zeitlich konstanter mittlerer Strömungsgrößen, wird von einer statistisch stationären Strömung gesprochen [\[92\]](#page-206-0). Ein numerisches Verfahren zur Bestimmung der mittleren Größen kann dann auch nicht-zeitexakt sein (z.B. lokale Zeitschrittverfahren, Unterrelaxation [\[32,](#page-202-4) [53,](#page-203-3) [54\]](#page-203-4)). Außerdem kann die Statistik turbulenter Strömungen auch räumliche Symmetrien aufweisen, wie z.B. bei statistisch planaren oder statistisch achsensymmetrischen Strömungen, Gitterturbulenz oder homogener Turbulenz [\[92\]](#page-206-0), sodass nur zwei, eine oder sogar gar keine Raumrichtung in einem numerischen Verfahren aufgelöst werden muss. Dies verdeutlicht die Vereinfachungen und die geringeren Anforderungen an numerische Verfahren, die durch eine statistische Beschreibung möglich sind.

Für Strömungen mit veränderlicher Dichte wird meist mit dichtegewichteten Mittelwerten (Favre-Mittel) gearbeitet und für die Favre-Zerlegung einer Strömungsgröße *Q* ergibt sich

$$
Q = \frac{\langle \rho Q \rangle}{\langle \rho \rangle} + Q'' = \tilde{Q} + q, \qquad (2.4)
$$

wobei *ρ* die Dichte bezeichnet,  $\frac{\langle \rho Q \rangle}{\langle \rho \rangle} = \tilde{Q}$  das Favre-Mittel und  $Q'' = q$  die zugehörige Fluktuation [\[38\]](#page-202-0). Weiter ist damit die dichtegewichtete Varianz von *Q* durch

$$
\text{var}\left(Q\right) = \widetilde{q^2} \tag{2.5}
$$

und die dichtegewichtete Standardabweichung *Qrms* durch

$$
Q_{rms} = \sqrt{\widetilde{q^2}} \tag{2.6}
$$

gegeben [\[38\]](#page-202-0). In dieser Arbeit werden oft dichtegewichtete Größen verwendet, vereinfachend aber nur von Mittelwerten, Varianzen bzw. Standardabweichungen gesprochen (d.h. ohne den Zusatz "dichtegewichtet"). Die Formelzeichen geben dann Aufschluss welche Mittelwerte und Fluktuationen gemeint sind und werden nach dem obigen Formalismus angewendet.

Die Transportgleichungen für Momente der Strömungsgrößen [\[36,](#page-202-3) [92\]](#page-206-0) (Mittelwerte, Varianzen usw.) lassen sich ausgehend von ihren Erhaltungsgleichungen ableiten [\[33,](#page-202-1) [38,](#page-202-0) [117,](#page-208-0) [121\]](#page-208-1). Dies führt auf sog. Momentenverfahren [\[38\]](#page-202-0). Zum Teil werden diese Verfahren auch als RANS-Verfahren [\[121\]](#page-208-1) bezeichnet (RANS von engl. "Reynolds Averaged Navier Stokes"), obwohl sie bei reakiven Strömungen neben den Impulsgleichungen ja auch noch Gleichungen der thermochemischen Skalare umfassen [\[51\]](#page-203-1)<sup>[1](#page-18-0)</sup>.

In den Gleichungen der Momente ergeben sich ungeschlossene Terme, was als Schließungsproblem der Turbulenz bezeichnet wird [\[33,](#page-202-1) [38,](#page-202-0) [92,](#page-206-0) [121\]](#page-208-1). Die Schließung der Gleichungen gelingt nur durch Modellierung. Dabei werden Modelle festgelegt, mit denen sich die ungeschlossenen Terme näherungsweise auf Basis der bekannten statistischen Momente beschreiben lassen [\[38,](#page-202-0) [121\]](#page-208-1).

Mögliche Schließungen der gemittelten Impulsgleichungen sind durch sog. Zwei-Gleichungsmodelle, z.B. das  $k, \epsilon$ -Modell [\[121\]](#page-208-1), oder durch Reynoldsspannungsmodelle gegeben [\[92\]](#page-206-0). Insbesondere die Modellierung der ungeschlossenen Terme in den Gleichungen für die Momente thermochemischer Skalare stellt aber eine große Herausforderung dar [\[33,](#page-202-1) [38,](#page-202-0) [117\]](#page-208-0). So lässt sich z.B. der Mittelwert chemischer Quellterme nur sehr ungenau auf Basis von mittleren Strömungsgrößen beschreiben [\[38,](#page-202-0) [117\]](#page-208-0).

Eine bessere Modellierung der Statistik gelingt dagegen auf Basis von Wahrscheinlichkeitsdichtefunktionen [\[36,](#page-202-3) [92\]](#page-206-0) (PDF für engl. "Probability Density Function"). Die PDF *f<sup>Q</sup>* (*R*; *x, t*) beschreibt vollständig die Statistik der zufälligen Strömungsgröße *Q* (*x, t*) für einen Ortspunkt *x* und einen Zeitpunkt *t* (engl. "One point, one time PDF") [\[92\]](#page-206-0). Die Variable *R* bezeichnet darin die Zufallskoordinate, die zur Zufallsvariablen *Q* gehört [\[38\]](#page-202-0). Häufig vorkommende (oder angenommene) Verteilungen von Zufallsvariablen sind Gleich-, Gauss-, Beta- und Gammaverteilungen, deren PDFs z.B. in [\[92\]](#page-206-0) zu finden sind. Mit Hilfe der PDF *f<sup>Q</sup>* lassen sich am Punkt *x, t* sämtliche Momente von *Q* und auch Momente beliebiger Funktionen *g* (*Q*) bestimmen [\[92\]](#page-206-0). Für den Mittelwert der Funktion *g* am Punkt *x, t* folgt beispielsweise [\[92\]](#page-206-0):

<span id="page-18-1"></span>
$$
\langle g(Q(\boldsymbol{x}, t)) \rangle = \langle g \rangle(\boldsymbol{x}, t) = \int_{-\infty}^{\infty} g(R) f_Q(R; \boldsymbol{x}, t) \, dR. \tag{2.7}
$$

Wenn mehrere zufällige Strömungsgrößen, z.B. zwei Größen

$$
\boldsymbol{Q}\left(\boldsymbol{x},\,t\right)=\left(Q_{1}\left(\boldsymbol{x},\,t\right),\,Q_{2}\left(\boldsymbol{x},\,t\right)\right)^{T}
$$

vorliegen, kann die Statistik mit der Verbund-PDF

$$
f_{Q_1,Q_2}(R_1,R_2; \, \bm{x},\, t)=f_{\bm{Q}}(\bm{R}; \, \bm{x},\, t)
$$

<span id="page-18-0"></span><sup>&</sup>lt;sup>1</sup>In [\[51\]](#page-203-1) wird daher zur Klarstellung die Bezeichnung RAS (engl. "Reynolds Averaged Simulation") vorgeschlagen. In der vorliegenden Arbeit wird aber an der Bezeichnung RANS festgehalten bzw. von Momentenverfahren gesprochen, wie in [\[38\]](#page-202-0).

beschrieben werden [\[92\]](#page-206-0). Der Mittelwert einer Funktion *h* (*Q*) am Punkt *x, t* ist dann durch

<span id="page-19-2"></span>
$$
\langle h(\mathbf{Q}(\mathbf{x},t)) \rangle = \langle h \rangle (\mathbf{x},t) = \int_{-\infty}^{\infty} h(\mathbf{R}) f_{\mathbf{Q}}(\mathbf{R}; \mathbf{x},t) d\mathbf{R}
$$
  
= 
$$
\int_{-\infty}^{\infty} h(R_1,R_2) f_{Q_1,Q_2}(R_1,R_2; \mathbf{x},t) dR_1 dR_2 \qquad (2.8)
$$

gegeben [\[92\]](#page-206-0). Anstatt von einer Verbund-PDF bei mehreren Zufallsgrößen zu sprechen, wird im Folgenden oft wieder die kürzere Bezeichnung PDF verwendet.

Im Zusammenhang mit der Modellierung durch Wahrscheinlichkeitsdichtefunktionen wird auch das Konzept bedingter PDFs und bedingter Mittelwerte benötigt [\[33,](#page-202-1) [92\]](#page-206-0). Mit der bedingten PDF

<span id="page-19-1"></span>
$$
f_{Q_1|Q_2} (R_1|Q_2 = R_2) = \frac{f_{Q_1,Q_2} (R_1, R_2)}{f_{Q_2} (R_2)}
$$
\n(2.9)

ergibt sich der bedingte Mittelwert  $\langle h(\mathbf{Q})|Q_2 = R_2 \rangle$  zu

$$
\langle h(Q_1, Q_2) | Q_2 = R_2 \rangle = \int_{-\infty}^{\infty} h(R_1, R_2) f_{Q_1|Q_2}(R_1|Q_2 = R_2) dR_1, \qquad (2.10)
$$

wobei *f<sup>Q</sup>*<sup>2</sup> (*R*2) in [Gleichung 2.9](#page-19-1) die Einzel-PDF der Variablen *Q*<sup>2</sup> bezeichnet, die aus

$$
f_{Q_2}(R_2) = \int_{-\infty}^{\infty} f_{Q_1,Q_2}(R_1,R_2) \, dR_1 \tag{2.11}
$$

bestimmt werden kann [\[92\]](#page-206-0).

Da die chemischen Quellterme nur von den Strömungsgrößen an einem Orts- und Zeitpunkt abhängen, lassen sich ihre Momente mit Gleichungen der Form [2.8](#page-19-2) bestimmen. Somit gelingt eine geschlossene Behandlung chemischer Quellterme, wenn eine PDF zur Beschreibung der Statistik einer reaktiven Strömung verwendet wird. Dies stellt den Hauptvorteil von sog. Transportgleichungs-PDF-Verfahren dar [\[33,](#page-202-1) [38,](#page-202-0) [51,](#page-203-1) [91\]](#page-206-2), die auch in dieser Arbeit verwendet und im folgenden [Unterabschnitt 2.2.1](#page-19-0) beschrieben werden.

Abschließend sei noch auf die Möglichkeit verwiesen, dass die Momente von Strömungsgrößen auch durch eine sog. Filterung bestimmt werden können [\[92\]](#page-206-0). Dies führt auf die Einführung von LES-Verfahren (engl. "Large Eddy Simulation") [\[92\]](#page-206-0), die auch in Verbindung mit PDF-Verfahren verwendet werden können (siehe [Unterabschnitt 2.2.4\)](#page-24-0). Ein solches LES-Verfahren wird von Wang et al. [\[116\]](#page-208-2) zusammen mit REDIM reduzierter Kinetik zur Untersuchung einer mager vorgemischten, pilotstabilisierten, turbulenten Methan/Luft-Flamme verwendet. Im Rahmen der vorliegenden Arbeit wird eine REDIM zur Verfügung gestellt, die eine verbesserte reduzierte Beschreibung dieser Flamme darstellt (siehe [Abschnitt 5.2\)](#page-67-0).

#### <span id="page-19-0"></span>**2.2.1. Transportgleichungs-PDF-Verfahren**

Die Transportgleichung der Verbund-PDF für die Geschwindigkeit und die thermochemischen Skalare  $f_{U,\Psi}(V,\Gamma;x,t)$  [\[38\]](#page-202-0) lässt sich auf Basis der Erhaltungsgleichungen [2.1](#page-14-2) herleiten <sup>[2](#page-19-3)</sup>.

<span id="page-19-3"></span><sup>2</sup>Es gibt auch Transportgleichungs-PDF-Verfahren, die auf einer Verbund-PDF nur für die thermochemischen Skalare *f<sup>Ψ</sup>* (*Γ*; *x, t*) aufbauen. Solche Thermochemischen-PDF-Verfahren [\[38\]](#page-202-0) werden hier aber nicht näher behandelt. Ein Überblick findet sich dagegen in [\[51\]](#page-203-1).

Hierbei bezeichnet *V* die Zufallskoordinate zu *U* und *Γ* die Zufallskoordinate zu *Ψ*. Die PDF-Transportgleichung ergibt sich als [\[33,](#page-202-1) [38\]](#page-202-0)

<span id="page-20-0"></span>
$$
\frac{\partial (\rho f_{U,\Psi})}{\partial t} + \text{div} (\mathbf{V} \rho f_{U,\Psi})
$$
\n
$$
= -\frac{\partial}{\partial V_i} (\langle A_i | \mathbf{U} = \mathbf{V}, \Psi = \mathbf{\Gamma} \rangle \rho f_{U,\Psi}) - \frac{\partial}{\partial \Gamma_\alpha} (\langle B_\alpha | \mathbf{U} = \mathbf{V}, \Psi = \mathbf{\Gamma} \rangle \rho f_{U,\Psi}) , (2.12)
$$

wobei  $\langle A_i | U = V, \Psi = \Gamma \rangle$  und  $\langle B_\alpha | U = V, \Psi = \Gamma \rangle$  die bedingten Erwartungswerte der rechten Seiten der Erhaltungsgleichungen [2.1](#page-14-2) bezeichnen und über doppelt auftretende Indizes zu summieren ist, mit  $i = 1, 2, 3$  und  $\alpha = 1, \ldots, n$ .

Neben der PDF *fU,<sup>Ψ</sup>* bietet sich zur Beschreibung von Strömungen mit veränderlicher Dichte die Verwendung der Massendichtefunktion (MDF)

<span id="page-20-1"></span>
$$
\mathcal{F}_{U,\Psi}\left(\mathbf{V},\mathbf{\Gamma},\mathbf{x};t\right) = \rho\left(\mathbf{\Gamma}\right)f_{U,\Psi}\left(\mathbf{V},\mathbf{\Gamma};\mathbf{x},t\right) \tag{2.13}
$$

an [\[51,](#page-203-1) [91\]](#page-206-2), für die

$$
\int_{-\infty}^{\infty} \mathcal{F}_{U,\Psi} \, \mathrm{d}V \, \mathrm{d}\Gamma = \langle \rho \rangle \tag{2.14}
$$

gilt und das Favre-Mittel einer Strömungsgröße *Q* (*U, Ψ*) durch

$$
\tilde{Q} = \frac{1}{\langle \rho \rangle} \int_{-\infty}^{\infty} \mathcal{F}_{U, \Psi} Q \, \mathrm{d} \mathbf{V} \, \mathrm{d} \mathbf{\Gamma} \tag{2.15}
$$

einfach bestimmt werden kann. Anhand von [Gleichung 2.12](#page-20-0) und [2.13](#page-20-1) ergibt sich die Transportgleichung

<span id="page-20-2"></span>
$$
\frac{\partial \mathcal{F}_{U,\Psi}}{\partial t} + \text{div} \left( \mathbf{V} \mathcal{F}_{U,\Psi} \right)
$$
\n
$$
= -\frac{\partial}{\partial V_i} \left( \langle A_i | \mathbf{U} = \mathbf{V}, \Psi = \mathbf{\Gamma} \rangle \mathcal{F}_{U,\Psi} \right) - \frac{\partial}{\partial \Gamma_\alpha} \left( \langle B_\alpha | \mathbf{U} = \mathbf{V}, \Psi = \mathbf{\Gamma} \rangle \mathcal{F}_{U,\Psi} \right), \tag{2.16}
$$

zur Bestimmung der MDF, welche somit ebenfalls zur Beschreibung der turbulenten Strömung verwendet werden kann.

In den rechten Seiten der Erhaltungsgleichungen [2.1](#page-14-2) sind Terme enthalten, die von räumlichen Ableitungen der Strömungsgrößen abhängen (z.B. Diffusion von Spezies [\[117\]](#page-208-0)). Diese räumlichen Ableitungen stellen weitere Zufallsgrößen dar, deren Statistik aber nicht mit der bekannten Ein-Punkt-Statistik der PDF beschrieben werden kann [\[33\]](#page-202-1). Innerhalb von  $\langle A_i | U = V, \Psi = \Gamma \rangle$  und  $\langle B_\alpha | U = V, \Psi = \Gamma \rangle$  treten somit ungeschlossene Terme auf, die durch Modellierung geschlossen werden müssen [\[33,](#page-202-1) [38,](#page-202-0) [51,](#page-203-1) [91,](#page-206-2) [92\]](#page-206-0). Dagegen können sämtliche (auch nicht-linearen) Terme, die nur von der Statistik an einem Orts- und Zeitpunkt abhängen, geschlossen behandelt werden (wie bespielhaft in [Gleichung 2.7](#page-18-1) gezeigt). Im Gegensatz zu den Momentenverfahren müssen hier also nicht die nicht-linearen Terme modelliert werden [\[38\]](#page-202-0), sondern nur solche Terme, die von räumlichen Ableitungen der Strömungsgrößen abhängen [\[33\]](#page-202-1). Eine solche Modellierung erscheint weniger schwierig als die Behandlung der stark nicht-linearen ungeschlossenen chemischen Quellterme bei Momentenverfahren [\[38\]](#page-202-0)

und so erklärt sich die vielfache Anwendung dieser Transportgleichungs-PDF-Verfahren für turbulente reaktive Strömungen [\[51\]](#page-203-1). Im Folgenden wird statt Transportgleichungs-PDF-Verfahren auch kurz von PDF-Verfahren gesprochen.

Wenn Modelle für die ungeschlossenen Terme in [Gleichung 2.12](#page-20-0) bzw. [Gleichung 2.16](#page-20-2) gefunden sind, kann eine numerische Lösung erfolgen. Problematisch ist dabei die hohe Dimension dieser Gleichungen, welche eine Verwendung üblicher strömungsmechanischer Diskretierungsverfahren, wie Finite-Differenzen- oder Finite-Volumen-Verfahren [\[32,](#page-202-4) [53,](#page-203-3) [54\]](#page-203-4), praktisch ausschließt [\[91\]](#page-206-2).

Stattdessen kann die Lösung anhand eines Ensembles von Partikeln erfolgen, wodurch der Aufwand nur linear mit der Anzahl an Dimensionen ansteigt [\[51,](#page-203-1) [91\]](#page-206-2). Die Partikel können als unterschiedliche Realisierungen in der turbulenten Strömung angesehen werden [\[38\]](#page-202-0). Durch sie ist eine diskretisierte PDF bzw. MDF gegeben [\[38\]](#page-202-0), welche im Fall der MDF

$$
\mathcal{F}_{\boldsymbol{U},\boldsymbol{\varPsi},\boldsymbol{X}}^{N}\left(\boldsymbol{V},\boldsymbol{\varGamma},\boldsymbol{Y};t\right)=\sum_{k=1}^{N}m^{\left(k\right)}\delta\left(\boldsymbol{V}-\boldsymbol{U}^{\left(k\right)}\right)\delta\left(\boldsymbol{\varGamma}-\boldsymbol{\varPsi}^{\left(k\right)}\right)\delta\left(\boldsymbol{Y}-\boldsymbol{X}^{\left(k\right)}\right) \tag{2.17}
$$

lautet. Die mehrdimensionalen Dirac-Funktionen sind dabei durch

$$
\delta\left(\mathbf{V} - \mathbf{U}^{(k)}\right) = \prod_{i=1}^{3} \delta\left(V_i - U_i^{(k)}\right),
$$
\n
$$
\delta\left(\mathbf{\Gamma} - \mathbf{\Psi}^{(k)}\right) = \prod_{\alpha=1}^{n} \delta\left(\Gamma_{\alpha} - \Psi_{\alpha}^{(k)}\right),
$$
\n
$$
\delta\left(\mathbf{Y} - \mathbf{X}^{(k)}\right) = \prod_{i=1}^{3} \delta\left(Y_i - X_i^{(k)}\right)
$$
\n(2.18)

gegeben und *U*(*k*) , *Ψ* (*k*) , *X*(*k*) bezeichnen die Eigenschaften des *k*-ten Partikels mit der Masse *m*(*k*) im Ensemble aus *N* Partikeln [\[51\]](#page-203-1). Für den Erwartungswert der diskretisierten MDF muss

$$
\langle \mathcal{F}_{\mathbf{U},\mathbf{F},\mathbf{X}}^{N}(\mathbf{V},\mathbf{\Gamma},\mathbf{Y};t)\rangle = \mathcal{F}_{\mathbf{U},\mathbf{F}}(\mathbf{V},\mathbf{\Gamma},\mathbf{x};t)
$$
\n(2.19)

gelten, d.h. er muss auf die MDF führen [\[51\]](#page-203-1).

Die Eigenschaften der Partikel werden dann so entwickelt, dass sich ihre Statistik entsprechend zur Strömung ergibt. Die Modellierung der ungeschlossenen Terme erfolgt somit auf Partikelebene und deren Entwicklung führt auf eine modellierte PDF- bzw. MDF-Transportgleichung [\[51\]](#page-203-1).

Von Pope [\[91\]](#page-206-2) wird zu diesem Zweck eine Lagrange'sche Betrachtungsweise und stochastische Modelle [\[36\]](#page-202-3) vorgeschlagen, sodass auch von stochastischen Partikeln und Lagrange-Monte-Carlo-Partikelverfahren gesprochen wird. Diese Verfahren sind am meisten verbreitet [\[51\]](#page-203-1). Ein solches wird auch in der vorliegenden Arbeit zur Bestimmung einer MDF verwendet, wobei auf die Entwicklung der stochastischen Partikel in [Abschnitt 6.1](#page-77-0) eingegangen wird. Auch wenn das Verfahren direkt auf der Bestimmung einer MDF beruht wird im Folgenden wieder hauptsächlich mit der PDF argumentiert (diese ist ja durch [Gleichung 2.13](#page-20-1) mit der MDF verknüpft, sodass gleichwertig argumentiert werden kann).

### <span id="page-22-0"></span>**2.2.2. Stand-Alone-PDF-Verfahren**

Damit eine eigenständige Turbulenzmodellierung innerhalb des PDF-Verfahrens möglich ist, muss die PDF um ein turbulentes Zeitmaß erweitert werden [\[92\]](#page-206-0). Hierzu wird eine Verbund-PDF der Geschwindigkeit, Skalare und turbulenten Frequenz eingeführt *fU,Ψ,ω* (*V , Γ, ϑ*; *x, t*) [\[92\]](#page-206-0), mit der turbulenten Frequenz *ω* und deren Zufallskoordinate *ϑ*. Die Bestimmung dieser PDF kann wieder anhand stochastischer Partikel erfolgen, wobei ein zusätzliches Modell zur Beschreibung der turbulenten Frequenz eingeführt wird [\[102\]](#page-207-2). Wird zudem eine Poisson-Gleichung für den mittleren Druck gelöst [\[91\]](#page-206-2), ist eine eigenständige Lösung der PDF-Transportgleichung für *fU,Ψ,ω* möglich (engl. "Stand-Alone-PDF-Method"), wie z.B. in [\[123,](#page-208-3) [124\]](#page-208-4).

Xu et al. [\[123\]](#page-208-3) analysieren die numerischen Fehler von Stand-Alone-PDF-Verfahren, die auf stochastischen Partikeln basieren. Sie unterscheiden dabei neben einem Diskretierungsfehler zwischen einem statistischen Fehler und einem Bias. Der statistische Fehler ergibt sich bei der Bestimmung von Momenten von Strömungsgrößen anhand einer endlichen Anzahl stochastischer Partikel und stellt eine Zufallsgröße dar. Dagegen ergibt sich der Bias als ein systematischer Fehler, der entsteht, wenn die fehlerhaft berechneten Momente wiederum zur Entwicklung der Eigenschaften der stochastischen Partikel verwendet werden. Um diese Fehler auf ein gewünschtes Maß zu reduzieren, sind viele Partikel notwendig [\[123\]](#page-208-3).

Der statistische Fehler erweist sich vor allem zur numerischen Lösung der Poisson-Gleichung als problematisch, da in diese räumliche Ableitungen zweiter Ordnung von Momenten von Strömungsgrößen eingehen. Es sind dann spezielle Methoden zur Stabilisierung des Lösungsverfahrens notwendig, die kompliziert und zum Teil auch nur für statistisch stationäre Strömungen zulässig sind (z.B. Dämpfung, Zeitmittelung) [\[79\]](#page-205-0).

In diesem Zusammenhang gelingt GHORBANI et al. [\[43\]](#page-203-5) eine Verbesserung von Stand-Alone-PDF-Verfahren durch die Verwendung eines Projektions-Verfahrens. Dabei wird die Kontinuitätsgleichung gewährleistet, ohne dass explizit eine Poisson-Gleichung für den Druck gelöst werden muss. Das Verfahren zeigt sich als numerisch robust und erlaubt auch die Simulation instationärer Prozesse. Damit ist es Ghorbani et al. möglich die Zündung durch einen heißen Abgasfreistrahl [\[39,](#page-202-5) [42,](#page-202-6) [44,](#page-203-6) [45\]](#page-203-7) zu untersuchen, wobei die verwendete REDIM reduzierte Kinetik im Rahmen der vorliegenden Arbeit zur Verfügung gestellt wird (siehe [Abschnitt 5.1\)](#page-60-1).

Um die numerische Lösung der PDF-Transportgleichung zu verbessern, werden außerdem auch sog. hybride PDF-Verfahren vorgeschlagen [\[62,](#page-204-3) [63,](#page-204-0) [79,](#page-205-0) [81\]](#page-205-1). Ein solches hybrides Verfahren wird in der vorliegenden Arbeit verwendet.

### <span id="page-22-1"></span>**2.2.3. Hybride PDF-Verfahren**

Die Idee hybrider Verfahren ist es, die bereits vorhandenen robusten Methoden zur Lösung der gekoppelten gemittelten Kontinuitäts- und Impulsgleichungen (und ggf. Energiegleichung) [\[32,](#page-202-4) [53,](#page-203-3) [54\]](#page-203-4) mit einer PDF-Turbulenzmodellierung auf Basis von stochastischen Partikel zu kombinieren [\[51\]](#page-203-1).

Die gemittelten Gleichungen können ausgehend von der PDF-Transportgleichung durch Integration über die Zufallskoordinaten hergeleitet werden [\[33\]](#page-202-1). Sie enthalten also keine neue Information und werden lediglich benötigt, um die numerische Robustheit und Genauigkeit bei der Lösung der PDF-Transportgleichung zu erhöhen.

Das hybride Verfahren wird dann aus zwei Teilverfahren aufgebaut: Eines dient zur Lösung der gemittelten Gleichungen und eines zur Entwicklung der stochastischen Partikel (Partikelverfahren). Oftmals werden zur Lösung der gemittelten Gleichungen Finite-Volumen-Verfahren (FV) verwendet [\[32,](#page-202-4) [53,](#page-203-3) [54\]](#page-203-4). Das hybride Verfahren besteht dann aus einem FV-Verfahren und einem Partikelverfahren.

Hybride Verfahren werden schon lange vorgeschlagen [\[51\]](#page-203-1), allerdings gelingt erst in neueren Arbeiten wie [\[63,](#page-204-0) [79,](#page-205-0) [81\]](#page-205-1) eine Formulierung sog. konsistenter Verfahren. Dabei wird gewährleistet, dass die Gleichungen beider Verfahren konsistent sind [\[81\]](#page-205-1). Dies erscheint zunächst trivial, ist allerdings erst mit der Einführung einer eigenständigen PDF-Modellierung mit einem turbulenten Zeitmaß und z.B. dem Frequenzmodell [\[102\]](#page-207-2) problemlos möglich [\[79\]](#page-205-0). Hier können die gemittelten Gleichungen aus der modellierten PDF-Transportgleichung bestimmt werden [\[81\]](#page-205-1) und es ist kein eigenständiges Turbulenzmodell auf Seiten des FV-Verfahrens notwendig. Beide Verfahren sind dann konsistent auf Gleichungsebene [\[81\]](#page-205-1). Werden dagegen unterschiedliche Turbulenzmodelle in den Teilverfahren verwendet, z.B. ein Zweigleichungs-Modell [\[121\]](#page-208-1) im FV-Verfahren und ein Simplified-Langevin-Modell (SLM) [\[92\]](#page-206-0) im Partikelverfahren, sind die Gleichungen der Teilverfahren nicht konsistent [\[79\]](#page-205-0). Denn das SLM im Partikelverfahren entspricht auf der Ebene der zweiten Momente der Geschwindigkeit dem Reynoldsspannungsmodell von Rotta [\[92\]](#page-206-0) und unterscheidet sich somit von einem Zweigleichungs-Modell, wie z.B. einem *k*,  $\epsilon$ -Modell, im FV-Verfahren [\[79\]](#page-205-0).

In [\[79\]](#page-205-0) und [\[81\]](#page-205-1) werden sog. Konsistenzbedingungen untersucht. Es werden unabhängige Bedingungen für FV- und Partikelfelder gefunden, deren Erfüllung die Konsistenz beider Teilverfahren gewährleistet [\[81\]](#page-205-1). Durch Korrekturverfahren können diese Konsistenzbedingungen trotz numerischer Fehler erzwungen werden [\[63,](#page-204-0) [81,](#page-205-1) [125\]](#page-208-5).

Daneben wird auch direkt bei der Formulierung eines hybriden Verfahrens versucht, redundante Größen möglichst zu vermeiden. So wird z.B. in [\[81\]](#page-205-1) und [\[63\]](#page-204-0) die Geschwindigkeitsfluktuation *u* als Partikeleigenschaft verwendet und nicht die Gesamtgeschwindigkeit *U*. Damit wird eine doppelte Repräsentation der mittleren Geschwindigkeit *U* im FV- und Partikelverfahren umgangen.

Neben der höheren numerischen Robustheit, erreichen hybride Verfahren auch eine Verringerung des Bias (siehe [Unterabschnitt 2.2.2\)](#page-22-0) im Vergleich zu Stand-Alone-PDF-Verfahren [\[62\]](#page-204-3). Nachteilig bei hybriden PDF-Verfahren ist, neben der notwendigen Beachtung der Konsistenzbedingungen, vor allem der höhere Implementierungsaufwand (und zum Teil auch Speicher- und Rechenaufwand), der durch die Organisation der beiden Teilverfahren entsteht.

Ein wesentlicher Teil der vorliegenden Arbeit besteht in der Formulierung und Implementierung eines konsistenten hybriden PDF-Verfahrens nach dem Vorbild der obigen Verfahren. Dabei wird die Arbeit von Lipp [\[68\]](#page-204-1) fortgeführt, in der noch eine Inkonsistenz auf Gleichungsebene vorliegt. Diese ergibt sich dadurch, dass im Partikelverfahren ein SLM und im

FV-Verfahren ein Zweigleichungs-Modell verwendet wird (siehe oben). Diese Inkonsistenz wird als entscheidender Nachteil des Verfahrens in [\[68\]](#page-204-1) erachtet, da sie:

- die Vergleichbarkeit mit anderen PDF-Verfahren erschwert,
- die Erzwingung von Konsistenzbedingungen [\[79,](#page-205-0) [81\]](#page-205-1) durch Korrekturverfahren [\[63,](#page-204-0) [81\]](#page-205-1) erfordert,
- die Festlegung von Modellparametern schwierig macht,
- und schließlich die Anwendung bei instationären Strömungen erschwert.

Letztere sind zwar noch nicht Gegenstand der vorliegenden Arbeit, allerdings erweisen sich mit dem konsistenten hybriden PDF-Verfahren bereits bei statistisch stationären Strömungen Vorteile und Verbesserungen im Vergleich zu [\[68\]](#page-204-1) und seine Verallgemeinerung erscheint somit möglich. Das Verfahren wird den Kapiteln [6](#page-76-0) und [7](#page-90-0) vorgestellt.

### <span id="page-24-0"></span>**2.2.4. Klassifizierung statistischer Verfahren**

Die bisherigen Beschreibungen deuten an, dass es eine Vielzahl verschiedener statistischer Verfahren gibt. Ein Überblick hierzu wird z.B. von Haworth [\[51\]](#page-203-1) gegeben. Haworth klassifiziert statistische Verfahren und führt abkürzende Bezeichnungen ein. Diesen Bezeichnungen wird in der vorliegenden Arbeit gefolgt, wenn Vergleiche mit anderen Verfahren angestellt werden (z.B. in [Kapitel 8\)](#page-122-0).

Die Verfahren lassen sich nach verschiedenen Gesichtspunkten einteilen. Eine erste Einteilung ergibt sich durch die Art nach der die Strömungsgrößen gemittelt werden. Je nachdem, ob die gemittelten Größen durch Reynolds-Mittelung oder durch Filterung erhalten werden (siehe [Abschnitt 2.2\)](#page-16-0), erfolgt eine Unterscheidung in RANS/PDF- und LES/FDF-Verfahren. Weiter lassen sich Verfahren unterscheiden, bei denen eine Transportgleichung für die PDF bzw. FDF gelöst wird und solche bei denen die Form der PDF bzw. FDF angenommen wird. Es wird dann von Transportgleichungs-PDF- bzw. Transportgleichungs-FDF-Verfahren und Assumed-PDF- bzw. Assumed-FDF-Verfahren gesprochen [\[38,](#page-202-0) [51\]](#page-203-1).

Meist wird in der vorliegenden Arbeit mit Verfahren argumentiert, denen eine Reynolds-Mittelung zugrunde liegt und bei denen eine Transportgleichung für die PDF gelöst wird, also mit Transportgleichungs-RANS/PDF-Verfahren. Diese Verfahren werden im Folgenden kurz als PDF-Verfahren bezeichnet.

Die PDF kann dabei unterschiedliche Variablen umfassen. So bezeichnet das Kürzel "VCF-PDF" eine Verbund-PDF aus Geschwindigkeit (Velocity), thermochemischen Skalaren (Composition) und turbulenter Frequenz (Frequency).

Schließlich kann nach der Art des Lösungsverfahrens für die PDF-Transportgleichung unterschieden werden. Dieses beruht in der vorliegenden Arbeit auf Lagrange-Monte-Carlo-Partikeln und kann im Fall einer VCF-PDF eigenständig erfolgen, d.h. mit Stand-Alone-PDF-Verfahren oder hybrid, d.h. mit gleichzeitiger Lösung der RANS-Gleichungen (siehe [Unterabschnitt 2.2.1\)](#page-19-0).

Bei der vorliegenden Arbeit wird im Sinne dieser Bezeichnungen ein hybrides VCF-Lagrange-PDF-Verfahren verwendet (siehe [Kapitel 6\)](#page-76-0).

## <span id="page-25-0"></span>**2.3. Mannigfaltigkeits-Verfahren zur Vereinfachung der chemischen Kinetik**

Wie oben erwähnt, ist eine Vereinfachung der chemischen Kinetik erstrebenswert, um auch kompliziertere reaktive Strömungen mit überschaubarem Aufwand berechnen zu können. Ziel ist eine möglichst einfache Beschreibung der Kinetik, die dennoch eine zuverlässige Modellierung des betrachteten Anwendungsfalls erlaubt [\[48\]](#page-203-0). Hierzu werden verschiedene Methoden eingesetzt, wobei in [\[48\]](#page-203-0) ein Überblick gegeben wird.

Eine Möglichkeit zur automatischen Erstellung vereinfachter Kinetik, ausgehend von einem detaillierten Reaktionsmechanismus, sind sog. Mannigfaltigkeits-Verfahren [\[48\]](#page-203-0), z.B. Intrinsic-Low-Dimensional-Manifolds (ILDM) [\[8,](#page-200-1) [14,](#page-201-3) [16,](#page-201-4) [71,](#page-205-3) [72,](#page-205-4) [82\]](#page-205-5), Trajectory-Generated-Low-Dimensional-Manifolds (TGLDM) [\[93\]](#page-206-3) und dabei das Progress-Variable-Model (PVM) [\[11,](#page-200-2) [120\]](#page-208-6), Flame-Prolongation of ILDM (FPI) [\[46\]](#page-203-8), Flamelet-Generated-Manifolds (FGM) [\[111\]](#page-207-3) oder Reaction-Diffusion-Manifolds (REDIM) [\[17,](#page-201-5) [18,](#page-201-0) [20,](#page-201-2) [70,](#page-204-4) [106\]](#page-207-0). Diese Verfahren nutzen die Tatsache, dass typischerweise nur ein kleiner Teil des thermochemischen Zustandsraums bei Verbrennungsprozessen eingenommen wird [\[48,](#page-203-0) [72\]](#page-205-4). Dies lässt sich durch stark unterschiedliche Zeitskalen der chemischen Reaktionen begründen [\[72\]](#page-205-4). Die Zustände können demnach gut auf niedrigdimensionale Mannigfaltikeiten beschränkt werden, sodass der volle thermochemische Zustand, anhand von nur wenigen Parametrisierungsvariablen (entsprechend zur Dimension der Mannigfaltigkeit) bestimmt werden kann [\[48\]](#page-203-0). Eine Mannigfaltigkeit kann als Vorarbeit einer nachfolgenden Simulation bestimmt werden, notwendige Zustandsinformationen können anhand der Parametrisierungsvariablen tabelliert werden und in der nachfolgenden Simulation müssen nur noch Gleichungen für die wenigen Parametrisierungsvariablen gelöst werden, um die Dynamik entlang der Mannigfaltigkeit zu beschreiben [\[48\]](#page-203-0). Im Fall des PVM- und des ILDM-Verfahrens basiert die Reduktion allein auf der Berücksichtigung bzw. der Analyse des chemischen Quellterms [\[72\]](#page-205-4), wogegen bei FPI, FGM und REDIM die Wechselwirkung mit molekularem Transport bei der Identifikation der Mannigfaltigkeit berücksichtigt wird [\[17,](#page-201-5) [48\]](#page-203-0). Die Berücksichtigung dieser Wechselwirkung stellt einen entscheidenden Vorteil dar, da damit auch die Existenz sehr niedrigdimensionaler Mannifaltigkeiten im gesamten für Anwendungen relevanten Bereich gewährleistet wird (eine ILDM niedriger Dimension existiert dagegen nur im Bereich hoher Temperaturen [\[16\]](#page-201-4)). Darüber hinaus wird bei FGM und REDIM auch der Übergangsbereich zwischen Gebieten in denen die Systemdynamik durch chemische Prozesse dominiert wird und solchen dominanter physikalischer Prozesse, direkt bei Identifikation der Mannifaltigkeit berücksichtigt [\[16,](#page-201-4) [18\]](#page-201-0). In der vorliegenden Arbeit erfolgt eine Vereinfachung der chemischen Kinetik mit dem REDIM-Verfahren (siehe [Kapitel 3\)](#page-26-0).

## <span id="page-26-0"></span>**3. REDIM-Verfahren zur Vereinfachung der chemischen Kinetik**

Im Folgenden wird eine Beschreibung des REDIM-Verfahrens gegeben, das in dieser Arbeit zur Vereinfachung der chemischen Kinetik verwendet wird. Für weitere Details sei auf [\[17,](#page-201-5) [70\]](#page-204-4) und die Überblicke zum REDIM-Verfahren in [\[18,](#page-201-0) [48\]](#page-203-0) verwiesen.

Zunächst wird auf die Erhaltungsgleichungen der thermochemischen Skalare und die chemische Kinetik eingegangen. Im Anschluss wird dann das REDIM-Verfahren zur Vereinfachung der Gleichungen diskutiert.

## <span id="page-26-1"></span>**3.1. Erhaltungsgleichung der thermochemischen Skalare und chemische Kinetik**

In [Abschnitt 2.1](#page-14-1) wurde bereits angesprochen, dass die thermochemischen Skalare in einer reaktiven Strömung durch Erhaltungsgleichungen beschrieben werden können. Nun wird genauer auf deren Form eingegangen.

Die in dieser Arbeit betrachteten Fälle lassen einige Annahmen zu, durch die sich die Gleichungen vereinfachen:

- es wird von Strömungen idealer Gase ausgegangen,
- es wird von offenen Strömungen augegangen,
- es werden Strömungen mit kleiner Machzahl vorausgesetzt,
- Detonationen werden ausgeschlossen.

Die letzten drei Annahmen haben zur Folge, dass der thermodynamische Druck  $p_0$  in den betrachteten Strömungen konstant ist.

Zur Beschreibung des thermochemischen Zustands in einer Strömung wird der Vektor

<span id="page-26-2"></span>
$$
\mathbf{\Psi} = (h, p_0, \chi_1, \dots, \chi_{ns})^T
$$
\n(3.1)

verwendet, mit der spezifischen Enthalpie  $h$ , dem thermodynamischen Druck  $p_0$  und den spezifischen Molzahlen *χ*1*, . . . , χns* der *ns* Spezies im Gasgemisch. Diese sind durch

$$
\chi_i = w_i / M_i \tag{3.2}
$$

aus dem Massenbruch *w<sup>i</sup>* und der Molmasse *M<sup>i</sup>* einer Spezies *i* zu berechnen [\[117\]](#page-208-0). Die Erhaltungsgleichung der thermochemischen Skalare lässt sich dann durch

<span id="page-27-0"></span>
$$
\frac{\partial \boldsymbol{\Psi}}{\partial t} = \boldsymbol{F} - \boldsymbol{U} \cdot \text{grad } \boldsymbol{\Psi} + \frac{1}{\rho} \text{div} (\boldsymbol{D} \text{ grad } \boldsymbol{\Psi}) = \boldsymbol{B}
$$
(3.3)

formulieren, wobei *ρ* die Dichte bezeichnet, mit dem Vektor *F* Fernwirkungen und die Quellterme durch chemische Reaktion beschrieben werden sowie Konvektion mit der Geschwindigkeit *U* und molekularer Transport mit der Diffusionsmatrix *D* erfolgt [\[12,](#page-201-1) [55,](#page-203-2) [117\]](#page-208-0). Für eine geschlossene Beschreibung müssen die verschiedenen Strömungsgrößen und Prozesse in Abhängigkeit vom Zustandsvektor *Ψ* bestimmt werden, worauf im folgenden eingegangen wird.

Die Temperatur *T* in der Strömung lässt sich abhängig von der Enthalpie und der Gemischzusammensetzung bestimmen:

$$
T = T(h, \chi_1, \dots, \chi_{ns}) = T(\mathbf{\Psi}), \qquad (3.4)
$$

wobei tabellierte thermodynamische Daten verwendet werden können [\[117\]](#page-208-0). Die Dichte *ρ* ergibt sich dann aus der idealen Gasgleichung:

$$
\rho = \frac{p_0}{R_g T} = \rho \left( \mathbf{\Psi} \right) \,. \tag{3.5}
$$

Darin bezeichnet *R<sup>g</sup>* die spezifische Gaskonstante des Gasgemischs, die durch

$$
R_g = \frac{R}{\bar{M}}\tag{3.6}
$$

gegeben ist, mit der universellen Gaskonstante *R* und der mittleren molaren Masse *M*¯ des Gemischs [\[117\]](#page-208-0).

Die Koeffizienten der Diffusionsmatrix können ebenfalls abhängig von den Variablen des Zustandsvektors bestimmt werden, d.h.  $D = D(\Psi)$ . Je nachdem wie detailliert der molekulare Transport beschrieben werden soll, d.h. wie detailliert die Multikomponentendiffusion der verschiedenen Spezies behandelt wird und welche verschiedenen Effekte neben der gewöhnlichen Diffusion erfasst werden (z.B. Thermodiffusion), ergeben sich komplizierte Zusammenhänge zur Bestimmung von *D* (*Ψ*) [\[12,](#page-201-1) [55,](#page-203-2) [117\]](#page-208-0). Im einfachsten Fall wird für alle Spezies der gleiche Diffusionskoeffizient und eine Lewis-Zahl *Le* = 1 angenommen, sodass

$$
D = dI \tag{3.7}
$$

mit der Einheitsmatrix *I* gilt und somit nur ein einzelner Koeffizient *d* (*Ψ*) bestimmt werden muss [\[117\]](#page-208-0). Wie gut diese Vereinfachung erfüllt ist, hängt vom Anwendungsfall ab und es bleibt jeweils zu hinterfragen, ob eine detailliertere Modellierung des molekularen Transports [\[12,](#page-201-1) [55\]](#page-203-2) notwendig ist.

Zuletzt wird auf die Beschreibung des Vektors  $\boldsymbol{F} = (F_1, F_2, F_3, \dots, F_{ns+2})^T = \boldsymbol{F}(\boldsymbol{\varPsi})$  eingegangen, der Fernwirkungen und chemische Quellterme in der Erhaltungsgleichung [3.3](#page-27-0) erfasst. Wenn in der Energieerhaltung keine Fernwirkung durch Strahlung berücksichtigt wird, gilt

für den ersten Eintrag:  $F_1 = 0$  [\[117\]](#page-208-0). Weiterhin ist unter den oben genannten Bedingungen der Druck  $p_0$  konstant, sodass auch der zweite Eintrag verschwindet:  $F_2 = 0$ . Die weiteren Einträge von *F* beziehen sich auf die Speziesmassenerhaltung in der keine Fernwirkung auftritt, dagegen aber Quellterme aufgrund chemischer Reaktion [\[117\]](#page-208-0). Die Bestimmung der chemischen Kinetik, und damit der chemischen Quellterme in Abhängigkeit von Zustand *Ψ* wird im Folgenden dargestellt.

Wie in [Abschnitt 2.1](#page-14-1) erwähnt, wird die chemische Kinetik mit Reaktionsmechanismen bestehend aus Elementarreaktionen beschrieben. Letztere haben den Vorteil, dass sich die Zeitgesetze zum Umsatz von Spezies direkt aus der Reaktionsgleichung ableiten lassen [\[117\]](#page-208-0). Die Vorgehensweise wird erläutert für einen Mechanismus aus *R* Elementarreaktionen zur Beschreibung der chemischen Kinetik der *ns* Spezies in der Erhaltungsgleichung [3.3.](#page-27-0)

Zunächst wird eine einzelne Elementarreaktion *l* im Mechanismus betrachtet. Ihre Reaktionsgleichung lässt sich in einer allgemeinen Form durch

$$
\sum_{i=1}^{ns} \nu_{il}^{(E)} \mathbf{A}_i \xrightarrow{k_l} \sum_{i=1}^{ns} \nu_{il}^{(P)} \mathbf{A}_i
$$
\n(3.8)

schreiben, mit dem Geschwindigkeitskoeffizienten *k<sup>l</sup>* , den Teilchensymbolen der Spezies  $A_i$  und den stöchiometrischen Koeffizienten  $\nu_{il}^{(E)}$  der Edukte und  $\nu_{il}^{(P)}$  der Produkte. Der Geschwindigkeitskoeffizient der Elementarreaktion lässt sich durch den modifizierten Arrheniusansatz abhängig von der Temperatur bestimmen:

$$
k_{l} = k_{l}(T) = A_{l}T^{\beta_{l}} \exp\left(\frac{E_{al}}{RT}\right),
$$
\n(3.9)

wobei *A<sup>l</sup>* den präexponentiellen Faktor, *β<sup>l</sup>* den Temperaturexponent und *Eal* die Aktivierungsenergie der Reaktion *l* bezeichnen [\[117\]](#page-208-0). Anhand der Reaktionsgleichung kann dann die Bildungsgeschwindigkeit einer Spezies *i* in der Reaktion *l* durch

$$
r_{il} = k_l(T) \left( \nu_{il}^{(P)} - \nu_{il}^{(E)} \right) \prod_{i=1}^{ns} (\rho \chi_i)^{\nu_{il}^{(E)}} = r_{il} \left( \mathbf{\Psi} \right)
$$
 (3.10)

bestimmt werden [\[117\]](#page-208-0). Der chemische Quellterm *F<sup>i</sup>* für die Spezies *i* in der Erhaltungsgleichung [3.3](#page-27-0) ergibt sich schließlich durch Summation ihrer Bildungsgeschwindigkeit in allen Elementarreaktionen [\[117\]](#page-208-0):

$$
F_i = \frac{1}{\rho} \sum_{l=1}^{R} r_{il} \left( \boldsymbol{\varPsi} \right) = F_i \left( \boldsymbol{\varPsi} \right) . \tag{3.11}
$$

Wie an dieser Ausführung zu erkennen ist, hängt der chemische Quellterm der Spezies in komplizierter und stark nicht-linearer Weise vom Zustandsvektor *Ψ* ab. Die Mechanismen können eine Vielzahl von Spezies und Elementarreaktionen aufweisen, sodass viele Variablen im Zustandsvektor vorliegen. Zudem können die Geschwindigkeitskoeffizienten der Elementarreaktionen stark unterschiedlich sein, sodass von schnellen und langsamen Reaktionen gesprochen werden kann [\[117\]](#page-208-0). Dadurch ergeben sich auch stark unterschiedliche chemische

Quellterme für die verschiedenen Spezies und somit eine große Spanne von Zeitskalen, mit denen sie gebildet oder verbraucht werden [\[117\]](#page-208-0).

Mit der Erhaltungsgleichung [3.3](#page-27-0) gelingt je nach verwendetem molekularen Transportmodell und Reaktionsmechanismus eine sehr detaillierte Beschreibung von Verbrennungsprozessen mit breitem Gültigkeitsbereich. So lassen sich mit dieser Gleichung prinzipiell sowohl laminare als auch turbulente Verbrennungsprozesse beschreiben. Allerdings zeigen die Ausführungen dieses Abschnitts auch, dass mit ihr ein großes, steifes, nicht-lineares Differentialgleichungssystem vorliegt, das schwierig numerisch zu lösen ist [\[38\]](#page-202-0). Eine Anwendung und Lösung bleibt daher üblicherweise auf laminare Strömungen und vereinfachte Geometrien beschränkt, wie z.B. mit dem CFD-Programm INSFLA [\[69,](#page-204-2) [73\]](#page-205-2). Für technische Verbrennungsprozesse ist dagegen eine Vereinfachung der Erhaltungsgleichung erstrebenswert oder sogar notwendig [\[48\]](#page-203-0).

### <span id="page-29-0"></span>**3.2. Mathematischer Hintergrund zum REDIM-Verfahren**

Eine Möglichkeit zur Vereinfachung der Erhaltungsgleichung [3.3](#page-27-0) ist durch das REDIM-Verfahren gegeben [\[48\]](#page-203-0). Dabei wird deren Steifheit ausgenutzt, die dazu führt, dass sich die langsame Systemdynamik nur in einem niedrigdimensionalen Unterraum des vollen thermochemischen Zustandsraums abspielt [\[48\]](#page-203-0). Die langsame Dynamik kann somit anhand einer *m*-dimensionalen Mannigfaltigkeit  $M$  im *n*-dimensionalen Zustandsraum, mit  $m \ll n$ , beschrieben werden [\[48\]](#page-203-0). Wenn die Betrachtung dieser langsamen Dynamik ausreichend ist und *M* bekannt ist, müssen zur Beschreibung einer Verbrennung nur noch *m* skalare Erhaltungsgleichungen gelöst werden, deren Steifheit zudem viel geringer ist als bei Betrachtung des vollen Zustandraums mit [Gleichung 3.3.](#page-27-0)

Der Beschreibung in [\[18\]](#page-201-0) folgend wird *M* als invariante Mannigfaltigkeit bestimmt, d.h. es wird gefordert, dass das Vektorfeld *B* der rechten Seite von [Gleichung 3.3,](#page-27-0) an jedem Punkt *Ψ* der Mannigfaltigkeit, tangential zur Mannigfaltigkeit ist [\[18\]](#page-201-0). Anders formuliert bedeutet dies, dass die senkrechte Projektion mit *P* <sup>⊥</sup> der rechten Seite *B* verschwinden muss [\[18\]](#page-201-0):

$$
\boldsymbol{P}^{\perp}\boldsymbol{B}=\boldsymbol{0}\,. \tag{3.12}
$$

In diesem Fall bewirken die Prozesse der rechten Seite von [Gleichung 3.3](#page-27-0) also nur Bewegungen entlang der Mannigfaltigkeit *M* [\[18\]](#page-201-0), sodass die Dynamik auch nur auf Basis von *M* beschrieben werden kann und nicht der volle Zustandsraum zur Beschreibung benötigt wird. Die Mannigfaltigkeit  $M$  kann mit den generalisierten Koordinaten  $\boldsymbol{\theta} = (\theta_1, \theta_2, \dots, \theta_m)^T$ parametrisiert werden [\[7,](#page-200-3) [8\]](#page-200-1), sodass

<span id="page-29-1"></span>
$$
\mathbf{\Psi} = \mathbf{\Psi} \left( \mathbf{\theta} \right) \tag{3.13}
$$

gilt. Die Ableitung von [Gleichung 3.13](#page-29-1) ergibt

$$
\boldsymbol{\varPsi}_{\theta} = \begin{pmatrix} \frac{\partial \Psi_1}{\partial \theta_1} & \cdots & \frac{\partial \Psi_1}{\partial \theta_m} \\ \frac{\partial \Psi_2}{\partial \theta_1} & \cdots & \frac{\partial \Psi_2}{\partial \theta_m} \\ \vdots & \cdots & \vdots \\ \frac{\partial \Psi_n}{\partial \theta_1} & \cdots & \frac{\partial \Psi_n}{\partial \theta_m} \end{pmatrix} = \left( \boldsymbol{\varPsi}_{\theta_1} \dots \boldsymbol{\varPsi}_{\theta_m} \right), \qquad (3.14)
$$

und die Vektoren *Ψ<sup>θ</sup><sup>i</sup>* sind per Definition tangential zur Mannigfaltigkeit [\[8\]](#page-200-1). Damit lässt sich die senkrechte Projektion  $P^{\perp}$  als

$$
\boldsymbol{P}^{\perp} = \boldsymbol{I} - \boldsymbol{\varPsi}_{\theta} \boldsymbol{\varPsi}_{\theta}^{\perp} \tag{3.15}
$$

schreiben [\[18\]](#page-201-0), mit der Einheitsmatrix *I* und der, für die reguläre Matrix *Ψ T <sup>θ</sup> Ψ<sup>θ</sup>* bestimmbaren, Moore-Penrose Pseudoinversen [\[18\]](#page-201-0)

<span id="page-30-0"></span>
$$
\Psi_{\theta}^{+} = \left(\Psi_{\theta}^{T}\Psi_{\theta}\right)^{-1}\Psi_{\theta}^{T}.
$$
\n(3.16)

Für die Pseudoinverse gilt der Zusammenhang

$$
\Psi_{\theta}{}^+\Psi_{\theta} = I \,, \tag{3.17}
$$

der sich anhand von [Gleichung 3.16](#page-30-0) nachvollziehen lässt. Mit der nun bekannten senkrechten Projektion lässt sich zum Auffinden der Mannigfaltigkeit *M* die Entwicklungsgleichung

<span id="page-30-1"></span>
$$
\frac{\partial \left( \boldsymbol{\Psi}\left(t,\boldsymbol{\theta}\right) \right)}{\partial t} = \left( \boldsymbol{I} - \boldsymbol{\Psi}_{\boldsymbol{\theta}}\left(t,\boldsymbol{\theta}\right) \boldsymbol{\Psi}_{\boldsymbol{\theta}} + \left(t,\boldsymbol{\theta}\right) \right) \boldsymbol{B}\left(t,\boldsymbol{\theta}\right) \tag{3.18}
$$

formulieren [\[18,](#page-201-0) [48\]](#page-203-0). Dabei handelt es sich um eine partielle Differentialgleichung mit dem Zustandsvektor *Ψ* als abhängige und der Zeit *t* und den generalisierten Koordinaten *θ* als unabhängige Variablen. Durch numerische Integration kann der stationäre Zustand von [Gleichung 3.18](#page-30-1) bestimmt werden. Dann verschwindet ihre linke Seite und es ergibt sich die Invarianzbedingung [\[18,](#page-201-0) [48\]](#page-203-0):

$$
\left(\boldsymbol{I} - \boldsymbol{\varPsi}_{\theta} \boldsymbol{\varPsi}_{\theta}^{\dagger}\right) \boldsymbol{B} = \boldsymbol{0} \,. \tag{3.19}
$$

Für die numerische Integration zur Bestimmung von *M* ist es vorteilhaft, wenn die Orthogonalität nicht im orginalen, durch *Ψ* gegebenen, Zustandsraum festgelegt wird, sondern eine Skalierung vorgenommen wird [\[70\]](#page-204-4). Denn im Zustandsvektor *Ψ* nach [Gleichung 3.1](#page-26-2) sind die Zahlenwerte der Enthalpie und des Drucks viel größer als diejenigen der spezifischen Molzahlen, was die numerische Integration der Entwicklungsgleichung erschwert. Durch eine Skalierung mit der Diagonalmatrix

$$
\hat{S} = \text{diag}\left(10^{-6}, 10^{-6}, 1, \dots, 1\right) \tag{3.20}
$$

ergibt sich ein Zustandsvektor

$$
\hat{\mathbf{\Psi}} = \hat{\mathbf{S}} \mathbf{\Psi} \tag{3.21}
$$

bei dem alle Einträge auf einer ähnlichen Größenordnung sind. Die Entwicklungsgleichung der Mannigfaltigkeit wird nun für den skalierten Zustand formuliert

$$
\frac{\partial \hat{\mathbf{\Psi}}}{\partial t} = \left( \mathbf{I} - \hat{\mathbf{\Psi}}_{\theta} \hat{\mathbf{\Psi}}_{\theta}^{+} \right) \widehat{\mathbf{B}}, \tag{3.22}
$$

19

 $\text{mit } \hat{\mathbf{\Psi}}_{\theta} = \hat{S}\mathbf{\Psi}_{\theta}, \, \hat{\mathbf{\Psi}}_{\theta}^{+} = \left(\hat{\mathbf{\Psi}}_{\theta}^{T}\hat{\mathbf{\Psi}}_{\theta}\right)^{-1}\hat{\mathbf{\Psi}}_{\theta}^{T} \,\, \text{und } \,\, \widehat{B} = \hat{S}B. \,\, \text{Für diese Gleichung wird das Pro$ blem umgangen, dass Zustandsvariablen unterschiedlicher Größenordnung vorliegen. Eine anschließende Rückführung in die originalen Zustandsvariablen führt auf:

$$
\frac{\partial \boldsymbol{\varPsi}}{\partial t} = \left( \boldsymbol{I} - \boldsymbol{\varPsi}_{\theta} \left( \boldsymbol{\varPsi}_{\theta}^{T} \hat{\boldsymbol{S}} \hat{\boldsymbol{S}} \boldsymbol{\varPsi}_{\theta} \right)^{-1} \boldsymbol{\varPsi}_{\theta}^{T} \hat{\boldsymbol{S}} \hat{\boldsymbol{S}} \right) \boldsymbol{B}.
$$
 (3.23)

Wenn nun die Skalierung innerhalb der Pseudoinversen berücksichtigt wird [\[70\]](#page-204-4)

$$
\boldsymbol{\varPsi}_{\theta}^{+,S} = \left(\boldsymbol{\varPsi}_{\theta}^{T} \boldsymbol{S} \boldsymbol{\varPsi}_{\theta}\right)^{-1} \boldsymbol{\varPsi}_{\theta}^{T} \boldsymbol{S}, \qquad (3.24)
$$

mit

$$
S = \hat{S}\hat{S} = \text{diag}\left(10^{-12}, 10^{-12}, 1, \dots, 1\right),\tag{3.25}
$$

ergibt sich wieder die ursprüngliche Form der Entwicklungsgleichung

<span id="page-31-0"></span>
$$
\frac{\partial \boldsymbol{\varPsi}}{\partial t} = \left( \boldsymbol{I} - \boldsymbol{\varPsi}_{\theta} \boldsymbol{\varPsi}_{\theta}^{+,S} \right) \boldsymbol{B} \,. \tag{3.26}
$$

Es ist wichtig festzuhalten, dass beide Entwicklungsgleichungen [3.18](#page-30-1) und [3.26](#page-31-0) auf dieselbe Mannigfaltigkeit *M* führen, wie im Folgenden rechnerisch nachvollzogen wird. Im stationären Fall von [Gleichung 3.26](#page-31-0) gilt:

<span id="page-31-1"></span>
$$
\Psi_{\theta}\Psi_{\theta}^{+,S}B = B. \tag{3.27}
$$

Wird [Gleichung 3.27](#page-31-1) von links mit *ΨθΨ<sup>θ</sup>* <sup>+</sup> multipliziert ergibt sich

$$
\Psi_{\theta}\Psi_{\theta}^{+}\Psi_{\theta}\Psi_{\theta}^{+,S}B = \Psi_{\theta}\Psi_{\theta}^{+}B
$$
\n
$$
\Psi_{\theta}I\Psi_{\theta}^{+,S}B = \Psi_{\theta}\Psi_{\theta}^{+}B
$$
\n(3.28)

und weiter unter Ausnutzen von [Gleichung 3.27](#page-31-1) der Zusammenhang

$$
\mathbf{B} = \mathbf{\Psi}_{\theta} \mathbf{\Psi}_{\theta} + \mathbf{B} \tag{3.29}
$$

Dies ist aber wiederum gleichbedeutend mit der stationären Lösung von [Gleichung 3.18](#page-30-1) und somit führen [Gleichung 3.18](#page-30-1) und [3.26](#page-31-0) auf dieselbe Mannigfaltigkeit *M*.

In der vorliegenden Arbeit wird bei der Bestimmung von Mannigfaltigkeiten die Skalierung der Zustände gemäß [Gleichung 3.26](#page-31-0) verwendet.

Zur weiteren Herleitung der Entwicklungsgleichung wird das Vektorfeld *B* in Abhängigkeit von *θ* dargestellt und in [Gleichung 3.26](#page-31-0) eingesetzt. Dabei verschwindet der Konvektionsterm aufgrund der Projektion mit  $I - \Psi_{\theta} \Psi_{\theta}^{+,S}$ , wobei ausgenutzt wird, dass  $\Psi_{\theta}^{+,S} \Psi_{\theta} = I$  gilt [\[18\]](#page-201-0). Die Entwicklungsgleichung lässt sich damit durch

<span id="page-31-2"></span>
$$
\frac{\partial \boldsymbol{\varPsi}}{\partial t} = \left( \boldsymbol{I} - \boldsymbol{\varPsi}_{\theta} \boldsymbol{\varPsi}_{\theta}^{+,S} \right) \left\{ \boldsymbol{F} + \frac{1}{\rho} \left( \boldsymbol{D} \boldsymbol{\varPsi}_{\theta} \boldsymbol{\xi} \right)_{\theta} \boldsymbol{\xi} \right\} \tag{3.30}
$$

darstellen, mit  $\boldsymbol{\varPsi}~=~\boldsymbol{\varPsi}\left(t,\boldsymbol{\theta}\right),~\boldsymbol{\varPsi}_{\!\boldsymbol{\theta}}~=~\boldsymbol{\varPsi}_{\!\boldsymbol{\theta}}\left(t,\boldsymbol{\theta}\right),~\boldsymbol{\varPsi}_{\!\boldsymbol{\theta}}^{+,S}~=~\boldsymbol{\varPsi}_{\!\boldsymbol{\theta}}^{+,S}\left(t,\boldsymbol{\theta}\right),~\boldsymbol{F}~=~\boldsymbol{F}\bigl(\boldsymbol{\varPsi}\left(t,\boldsymbol{\theta}\right)\bigr),$  $\rho = \rho(t, \theta)$ ,  $\mathbf{D} = \mathbf{D}(t, \theta)$  und  $\boldsymbol{\xi} = \boldsymbol{\xi}(t, \theta)$  [\[19\]](#page-201-6). Die Funktion  $\boldsymbol{\xi}$  stellt eine Abschätzung für die Gradienten grad (*θ*) dar [\[18,](#page-201-0) [48,](#page-203-0) [70\]](#page-204-4), worauf in [Abschnitt 3.3](#page-32-0) weiter eingegangen wird.

In der Entwicklungsgleichung [3.30](#page-31-2) wird ersichtlich, dass bei der Bestimmung der Mannigfaltigkeit *M* chemische Reaktion und molekularer Transport berücksichtigt werden, weshalb sie auch als Reaktions-Diffusions-Mannifaltigkeit oder kurz REDIM bezeichnet wird.

Durch die Lösung von [Gleichung 3.30](#page-31-2) kann detaillierte Diffusion bei der Bestimmung einer REDIM berücksichtigt werden, wie in [\[70\]](#page-204-4) gezeigt wird. Im Fall gleicher Diffusivitäten und Lewis-Zahl  $Le = 1$  gilt  $D = dI$  (siehe [Abschnitt 3.1\)](#page-26-1) und die Entwicklungsgleichung vereinfacht sich zu:

<span id="page-32-1"></span>
$$
\frac{\partial \boldsymbol{\varPsi}}{\partial t} = \left( \boldsymbol{I} - \boldsymbol{\varPsi}_{\theta} \boldsymbol{\varPsi}_{\theta}^{+,S} \right) \left\{ \boldsymbol{F} + \frac{1}{\rho} \left( d \boldsymbol{\varPsi}_{\theta} \boldsymbol{\xi} \right)_{\theta} \boldsymbol{\xi} \right\}.
$$
\n(3.31)

Zur Lösung der Entwicklungsgleichung müssen noch Anfangs- und Randbedingungen vorgegeben werden. Die Anfangsbedingung (Anfangsmannigfaltigkeit) kann im Prinzip beliebig vorgegeben werden, da nur die stationäre Lösung der Entwicklungsgleichung (d.h. die RE-DIM) von Interesse ist [\[18\]](#page-201-0). Allerdings ist der Rechenaufwand und die Stabilität bei der numerischen Lösung der Entwicklungsgleichung zu bedenken [\[18\]](#page-201-0). Zudem verdienen die Zustände am Rand der Anfangsmannigfaltigkeit mehr Aufmerksamkeit, wenn, wie in der vorliegenden Arbeit, Dirichlet-Randbedingungen für die Entwicklungsgleichung verwendet werden. In diesem Fall werden die Zustände am Rand der REDIM durch den Rand der Anfangsmannigfaltigkeit festgelegt. Für die Integration der Entwicklungsgleichung ist dies weniger entscheidend. Jedoch muss die nachfolgende Verwendung der REDIM bedacht werden. So ist es, je nachdem wie der Rand der REDIM festgelegt ist, möglich, dass sie bei einer nachfolgenden Verwendung über ihre Berandung hinaus verlassen werden kann. Hierauf wird bei der praktischen Umsetzung des Verfahrens in [Abschnitt 4.4](#page-49-0) weiter eingegangen.

Mit gegebenen Anfangs- und Randbedingungen erfolgt die numerische Lösung der REDIM-Entwicklungsgleichung durch eine Diskretisierung der Variablen *θ* und semi-implizite Zeitintegration bis hin zum stationären Zustand [\[18\]](#page-201-0). Diese praktische Bestimmung einer REDIM wird später in [Kapitel 4](#page-38-0) vorgestellt. In den folgenden Abschnitten wird weiter auf die Abschätzung von Gradienten und die nachfolgende Verwendung einer REDIM eingegangen.

## <span id="page-32-0"></span>**3.3. Abschätzung von Gradienten zur Berücksichtigung des molekularen Transports**

Zur Lösung der REDIM-Entwicklungsgleichung [3.30](#page-31-2) bzw. [3.31](#page-32-1) müssen durch die Funktion *ξ* die Gradienten grad (*θ*) abgeschätzt werden. Dies lässt sich auch als eine Abschätzung der Zeitskalen interpretieren, mit denen die Zustände durch Transportprozesse verändert werden [\[18\]](#page-201-0).

Wie in [\[18\]](#page-201-0) anhand einer laminaren vorgemischten Synthesegas/Luft Flamme gezeigt wird, genügen bei Mannigfaltigkeiten mit höherer Dimension bereits grobe Abschätzungen der Gradienten und dennoch gelingt eine ausreichend genaue reduzierte Beschreibung. Prinzipiell sind demnach sehr breit verwendbare REDIMs mit höherer Dimension *m* möglich, bei denen nur minimale Vorkenntnisse zur Gradientenabschätzung notwendig sind, z.B. können Werte aus der Literatur entnommen werden [\[48\]](#page-203-0).

Der Aufwand zur Bestimmung und Verwendung von Mannifaltigkeiten steigt aber mit deren

Dimension. Es ist also erstrebenswert bereits bei geringer Dimension (*m* = 1, *m* = 2) eine gute reduzierte Beschreibung zu erreichen. Letzteres ist möglich mit einer Gradientenabschätzung, die entsprechend zu den typischen lokalen Strukturen eines technischen Verbrennungsprozesses gewählt wird.

Durch eine solche Abschätzung wird die Kopplung der chemischen Reaktionen und des molekularen Transports realistisch von der REDIM wiedergegeben. Zudem gelingt auch bei einer moderaten Gradientenabschätzung die Beschreibung extremer Situationen, wie z.B. eines Verlöschens [\[20\]](#page-201-2). Die erfolgreiche Anwendung einer REDIM ist also nicht nur auf den Bereich von Gradienten beschränkt, für den sie bestimmt wurde, was das Verfahren besonders für turbulente Flammen interessant macht.

Die typischen lokalen Strukturen in einem technischen Verbrennungsprozess können häufig durch räumlich eindimensionale Profile

$$
\mathbf{\Psi}^F\left(r\right),\,\text{für }r_0\leq r\leq r_1\,,\tag{3.32}
$$

d.h. Verläufe des Zustandsvektors über einer Ortskoordinaten *r*, angenähert werden (dies wird bei Flamelet-Verfahren ausgenutzt [\[86\]](#page-206-1)). Den obigen Ausführungen folgend, stellen die Gradienten solcher Profile eine sinnvolle Abschätzung für die Bestimmung einer REDIM dar. Die Profile lassen sich anhand von laminaren eindimensionalen Szenarien, welche den lokalen Bedingungen im betrachteten Verbrennungsprozess nachempfunden sind, mit detaillierter Kinetik berechnen und werden im Folgenden auch als Flamelets bezeichnet. Der Begriff Flamelet wird allerdings allgemein verwendet und umfasst neben den Profilen stationärer Flammen auch solche die sich aus einer Verlöschung, einer Zündung oder einer Vermischung ohne Reaktion ergeben.

Nun soll angenommen werden, dass zur Abschätzung geeignete eindimensionale Szenarien in kartesischen Koordinaten identifiziert werden können. Anhand berechneter Flamelets lassen sich dann die Gradienten des vollen Zustandsvekors in der Form [\[106\]](#page-207-0)

grad 
$$
(\boldsymbol{\Psi}^{FM}) = \left(\frac{\partial \boldsymbol{\Psi}_1^{FM}}{\partial x}, \frac{\partial \boldsymbol{\Psi}_2^{FM}}{\partial x}, \dots, \frac{\partial \boldsymbol{\Psi}_n^{FM}}{\partial x}\right)^T = \boldsymbol{g}\left(\boldsymbol{\Psi}^{FM}\right)
$$
 (3.33)

bestimmen, wobei *x* die Ortskoordinate und *Ψ FM* die Zustände der Flamelets bezeichnet. Zunächst ist festzuhalten, dass diese Zustände *Ψ FM* im allgemeinen nicht direkt die gesuchte REDIM bilden, sodass der Vektor *g* auch nicht im tangentialen Raum der REDIM liegt. Um die gesuchte Abschätzung zu finden muss er dorthin projeziert werden, wobei hierzu verschiedene Möglichkeiten bestehen.

Aus dem Zusammenhang

<span id="page-33-1"></span>
$$
\text{grad}\left(\mathbf{\Psi}\right) = \mathbf{\Psi}_{\theta}\,\text{grad}\left(\mathbf{\theta}\right) \tag{3.34}
$$

folgt

$$
\text{grad}\left(\boldsymbol{\theta}\right) = \boldsymbol{\varPsi}_{\boldsymbol{\theta}}^+ \text{grad}\left(\boldsymbol{\varPsi}\right) \tag{3.35}
$$

und somit die Gleichung

<span id="page-33-0"></span>
$$
\boldsymbol{\xi} = \boldsymbol{\varPsi}_{\boldsymbol{\theta}}{}^+ \boldsymbol{g} \tag{3.36}
$$

mit der die Gradientenabschätzung *ξ* anhand der Gradienten *g* von Flamelets bestimmt werden kann.

Neben der [Gleichung 3.36,](#page-33-0) bei der die Pseudoinverse verwendet und somit senkrecht zur Mannigfaltigkeit projeziert wird, kann die Abschätzung auch anhand einzelner Zustandsvariablen oder Linearkombinationen von Zustandsvariablen erfolgen. Diese können durch die Matrix  $C_q$  aus dem Zustandsvektor bestimmt werden:

$$
\boldsymbol{\Phi}_g = \boldsymbol{C}_g \boldsymbol{\varPsi} \,. \tag{3.37}
$$

Sollen z.B. die Variablen  $\chi_1$  und  $\chi_2$  aus dem Zustandsvektor  $\boldsymbol{\varPsi}=(h, p_0, \chi_1, \chi_2, \ldots, \chi_{ns})^T$ für die Gradientenabschätzung einer Mannigfaltigkeit mit der Dimension *m* = 2 verwendet werden, ist diese Matrix durch

$$
\boldsymbol{C}_g = \left( \begin{array}{cccc} 0 & 0 & 1 & 0 & 0 & \dots & 0 \\ 0 & 0 & 0 & 1 & 0 & \dots & 0 \end{array} \right) \tag{3.38}
$$

gegeben. Aus der Beziehung

$$
\text{grad}\left(\boldsymbol{\varPhi}_{g}\right) = \text{grad}\left(\boldsymbol{C}_{g}\boldsymbol{\varPsi}\right) = \boldsymbol{C}_{g}\,\text{grad}\left(\boldsymbol{\varPsi}\right) \tag{3.39}
$$

und [Gleichung 3.34](#page-33-1) folgt dann die Gleichung

<span id="page-34-0"></span>
$$
\boldsymbol{\xi} = \left(\boldsymbol{C}_g \boldsymbol{\varPsi}_{\theta}\right)^{-1} \boldsymbol{C}_g \, \boldsymbol{g} \,,\tag{3.40}
$$

zur Bestimmung der Gradientenabschätzung *ξ*. Die Matrix *CgΨ<sup>θ</sup>* muss dabei regulär sein, was durch die Auswahl geeigneter Variablen *Φ<sup>g</sup>* gewährleistet ist. Eine solche Auswahl von Zustandsvariablen hat den Vorteil, dass deren Gradienten bei der Projektion unverändert bleiben (im Gegensatz zur obigen [Gleichung 3.36\)](#page-33-0). Dies ist sinnvoll, wenn in einer Anwendung die für die Abschätzung relevante Information anhand der Gradienten einzelner Zustandsvariablen festgemacht werden kann. Mögliche Vertreter solcher Variablen sind Hauptspezies an denen sich der Mischungszustand oder der Reaktionsfortschritt festmachen lässt (siehe [Abschnitt 2.1\)](#page-14-1). Letztlich hängt die Verwendung von [Gleichung 3.36](#page-33-0) oder [3.40](#page-34-0) vom Anwendungsfall ab und wie bereits bei der Annäherung typischer lokaler Strukturen durch Flamelets kann argumentiert werden, dass eine geschickte Abschätzung zu einer guten reduzierten Beschreibung führt.

Die Abschätzung *ξ* wird dann während der Integration der Entwicklungsgleichung durch

$$
\boldsymbol{\xi}\left(t,\boldsymbol{\theta}\right) = \boldsymbol{\varPsi}_{\boldsymbol{\theta}}^{+}\left(t,\boldsymbol{\theta}\right) \boldsymbol{g}\left(\widehat{\boldsymbol{\varPsi}}^{FM}\left(t,\boldsymbol{\theta}\right)\right), \qquad (3.41)
$$

bzw.

$$
\boldsymbol{\xi}\left(t,\boldsymbol{\theta}\right) = \left(\boldsymbol{C}_g \boldsymbol{\Psi}_{\boldsymbol{\theta}}\left(t,\boldsymbol{\theta}\right)\right)^{-1} \boldsymbol{C}_g \, \boldsymbol{g}\left(\widehat{\boldsymbol{\Psi}}^{FM}\left(t,\boldsymbol{\theta}\right)\right) \tag{3.42}
$$

bestimmt. Dabei muss der zum Punkt *Ψ* (*t, θ*) der Mannigfaltigkeit gehörende Punkt  $\hat{\mathbf{\Psi}}^{FM}(t, \theta)$  bestimmt werden, bei dem der Gradient *g* anhand eines Flamelets bekannt ist. Zu einer solchen Bestimmung verwandter Zustände, kann der Abstand des gesamten Zustands minimiert werden [\[70\]](#page-204-4):

<span id="page-34-1"></span>
$$
\hat{\mathbf{\Psi}}^{FM}(t,\boldsymbol{\theta}) = \min\left[ \left( \mathbf{\Psi}\left(t,\boldsymbol{\theta}\right) - \mathbf{\Psi}^{FM} \right) \cdot \left( \mathbf{\Psi}\left(t,\boldsymbol{\theta}\right) - \mathbf{\Psi}^{FM} \right) \right],\tag{3.43}
$$

wobei *Ψ FM* die Flamelet-Zustände bezeichnet. Andererseits kann es sinnvoll sein bei der Bestimmung verwandter Zustände nur einzelne maßgebende Zustandsvariablen, wie z.B. die Hauptspezies, zu berücksichtigen. Üblicherweise sind deren Werte hierbei viel entscheidender als z.B. diejenigen von Radikalen, die sich auch durch schnelle chemische Reaktionen ändern können. Seien z.B. die relevanten Zustandsvariablen zur Beurteilung verwandter Zustände  $\text{durch die Variablen } \chi_1 \text{ und } \chi_2 \text{ aus dem Zustandsvektor } \boldsymbol{\varPsi} = \left(h, p_0, \chi_1, \chi_2, \ldots, \chi_{ns}\right)^T \text{gegeben},$ dann kann der Zustand durch

<span id="page-35-1"></span>
$$
\hat{\mathbf{\Psi}}^{FM}\left(t,\boldsymbol{\theta}\right)=\min\Bigl[\left(\mathrm{diag}\left(s\right)\left(\mathbf{\Psi}\left(t,\boldsymbol{\theta}\right)-\mathbf{\Psi}^{FM}\right)\right)\cdot\left(\mathrm{diag}\left(s\right)\left(\mathbf{\Psi}\left(t,\boldsymbol{\theta}\right)-\mathbf{\Psi}^{FM}\right)\right)\Bigr]
$$
(3.44)

gefunden werden, wobei *s* durch

$$
\mathbf{s} = (0, 0, 1, 1, 0, \dots, 0) \tag{3.45}
$$

gegeben ist [\[70\]](#page-204-4). Die Verwendung von [Gleichung 3.43](#page-34-1) bzw. [3.44](#page-35-1) mit der Auswahl von Zustandsvariablen im Vektor *s* hängt wiederum vom Anwendungsfall ab.

Mit der in diesem Abschnitt dargestellten Vorgehensweise können die Gradienten *ξ* zur Lösung der Entwicklungsgleichung einer REDIM anhand von Flamelets aus detailliert berechneten Szenarien abgeschätzt werden. Wie diskutiert wurde ergibt sich als Anwender hierbei die Möglichkeit eine geschickte Abschätzung zu treffen und somit eine niedrigdimensionale REDIM zu identifizieren mit der eine gute reduzierte Beschreibung eines Anwendungsfalls gelingt. Auf die Umsetzung dieser Vorgehensweise bei der praktischen Bestimmung einer REDIM wird später in [Kapitel 4](#page-38-0) eingegangen.

### <span id="page-35-0"></span>**3.4. Tabellierung und Verwendung in nachfolgender Simulation**

Wenn die REDIM durch Integration der Entwicklungsgleichung [3.30](#page-31-2) bzw. [3.31](#page-32-1) gefunden wurde, können beliebige, für eine nachfolgende Simulation relevante, thermochemische Zustandsinformation *Q<sup>i</sup>* als Funktion der generalisierten Koordinaten *θ*

$$
Q_i = Q_i \left( \boldsymbol{\theta} \right) \tag{3.46}
$$

in einer REDIM-Tabelle gespeichert werden [\[48\]](#page-203-0). In der nachfolgenden Simulation müssen nur noch die *m* Erhaltungsgleichungen für *θ* gelöst werden und die Zustandsinformationen *Q<sup>i</sup>* können durch Abfrage der REDIM-Tabelle erhalten werden [\[18,](#page-201-0) [48\]](#page-203-0). Zur Formulierung der zu lösenden reduzierten Erhaltungsgleichungen kann wieder bei den Erhaltungsgleichungen des vollen Zustands [3.3](#page-27-0) begonnen werden. Aus

$$
\Psi_{\theta} \frac{\partial \theta}{\partial t} = \boldsymbol{F} \left( \boldsymbol{\Psi} \right) - \boldsymbol{U} \cdot \boldsymbol{\Psi}_{\theta} \operatorname{grad} \theta + \frac{1}{\rho} \operatorname{div} \left( \boldsymbol{D} \boldsymbol{\Psi}_{\theta} \operatorname{grad} \theta \right) \tag{3.47}
$$

ergibt sich

$$
\frac{\partial \boldsymbol{\theta}}{\partial t} = \boldsymbol{\varPsi}_{\boldsymbol{\theta}} + \boldsymbol{F}(\boldsymbol{\varPsi}) - \boldsymbol{U} \cdot \text{grad } \boldsymbol{\theta} + \frac{1}{\rho} \boldsymbol{\varPsi}_{\boldsymbol{\theta}} + \text{div} (\boldsymbol{D} \boldsymbol{\varPsi}_{\boldsymbol{\theta}} \text{ grad } \boldsymbol{\theta}) \tag{3.48}
$$
und weiter durch Zusammenfassen der Terme

$$
G\left(\theta\right) = \mathbf{\Psi}_{\theta}^{+}\left(\theta\right)F\left(\mathbf{\Psi}\left(\theta\right)\right),\tag{3.49}
$$

$$
\boldsymbol{\Xi}\left(\boldsymbol{\theta}\right) = \boldsymbol{D}\left(\boldsymbol{\theta}\right)\boldsymbol{\varPsi}_{\boldsymbol{\theta}}\left(\boldsymbol{\theta}\right) \tag{3.50}
$$

die zu lösende reduzierte Gleichung

<span id="page-36-0"></span>
$$
\frac{\partial \boldsymbol{\theta}}{\partial t} = \boldsymbol{G}(\boldsymbol{\theta}) - \boldsymbol{U} \cdot \text{grad } \boldsymbol{\theta} + \frac{1}{\rho} \boldsymbol{\Psi}_{\boldsymbol{\theta}}^+(\boldsymbol{\theta}) \operatorname{div} (\boldsymbol{\Xi}(\boldsymbol{\theta}) \operatorname{grad} \boldsymbol{\theta}), \qquad (3.51)
$$

wobei die Größen *G* (*θ*), *Ψ<sup>θ</sup>* + (*θ*) und *Ξ* (*θ*) durch Abfrage der REDIM-Tabelle erhalten werden können [\[18,](#page-201-0) [48\]](#page-203-0). Eine reduzierte Beschreibung gemäß [Gleichung 3.51](#page-36-0) ist im Programm INSFLA implementiert und wird z.B. in [\[17,](#page-201-1) [20,](#page-201-2) [70,](#page-204-0) [84\]](#page-205-0) verwendet.

#### <span id="page-36-2"></span>**3.5. Parametrisierung mit physikalischen Variablen**

Die Verwendung generalisierter Koordinaten nach [Gleichung 3.51](#page-36-0) stellt eine konsequente Implementierung der REDIM reduzierten Zustandsbeschreibung dar (siehe auch Anmerkungen in [\[13\]](#page-201-3) zur Verwendung von ILDM-Tabellen in generalisierten Koordinaten). Die REDIM kann statt der generalisierten Koordinaten *θ* aber auch mit physikalischen Variablen, wie z.B. dem Mischungsbruch, einer Fortschrittsvariablen (siehe [Abschnitt 2.1\)](#page-14-0), Massenbrüchen einzelner Spezies, Kombinationen von Massenbrüchen oder auch der Enthalpie parametrisiert werden. Der offensichtliche Vorteil hierbei ist, dass die Lösungsvariablen bei der reduzierten Rechnung dann direkt eine anschauliche Interpretation ermöglichen (die Variablen *θ* sind im Gegensatz dazu nur schwer physikalisch zu bewerten [\[13\]](#page-201-3)). Darüber hinaus ist die Form von [Gleichung 3.51](#page-36-0) spezieller als die der Erhaltungsgleichung [3.3.](#page-27-0) Viele etablierte CFD-Programme sind aber fest auf eine Form der Erhaltungsgleichung wie von [3.3](#page-27-0) ausgerichtet, weshalb zur nachfolgenden Verwendung auch oft eine Änderung der Parametrisierung auf physikalische Variablen vorgenommen wird [\[13\]](#page-201-3).

Mit Hilfe der konstanten Parametrisierungsmatrix *C* können die physikalischen Variablen *φ* durch

<span id="page-36-1"></span>
$$
\phi = C\Psi \tag{3.52}
$$

bestimmt werden. Eine Parametrisierung der REDIM mit den Variablen *φ* gelingt aber nur, wenn diese eindeutig ist. Dieser Umstand lässt sich gut veranschaulichen, wenn die Änderung der Parametrisierung als Projektion der REDIM auf die Variablen *φ* dargestellt wird [\[13\]](#page-201-3). Mit einer eindeutigen Parametrisierung lässt sich der Zustand durch

$$
\mathbf{\Psi} = \mathbf{\Psi} \left( \phi \right) \tag{3.53}
$$

darstellen und beliebige thermochemische Zustandsgrößen *Q<sup>i</sup>* können durch

$$
Q_i = Q_i \left( \phi \right) \tag{3.54}
$$

in einer REDIM-Tabelle gespeichert werden [\[48\]](#page-203-0). In [Kapitel 4](#page-38-0) wird genauer erläutert, wie die Änderung der Parametrisierung praktisch erreicht wird.

Die Erhaltungsgleichung der physikalischen Variablen ergibt sich aus [Gleichung 3.3,](#page-27-0) [Glei](#page-36-1)[chung 3.52](#page-36-1) und unter Ausnutzen von [Gleichung 3.19](#page-30-0) zu:

$$
\frac{\partial \phi}{\partial t} = \mathbf{C} \Big( \mathbf{F} \left( \mathbf{\Psi} \right) - \mathbf{U} \cdot \text{grad } \mathbf{\Psi} + \frac{1}{\rho} \operatorname{div} \left( \mathbf{D} \operatorname{grad} \mathbf{\Psi} \right) \Big). \tag{3.55}
$$

Wenn weiter  $D = dI$  angenommen wird, ergibt sich die Erhaltungsgleichung

<span id="page-37-0"></span>
$$
\frac{\partial \phi}{\partial t} = \mathbf{S}(\phi) - \mathbf{U} \cdot \text{grad } \phi + \frac{1}{\rho} \text{div} (d \text{ grad } \phi)
$$
 (3.56)

für den reduzierten Zustand *φ*, wobei

$$
\boldsymbol{S}\left(\boldsymbol{\phi}\right) = \boldsymbol{C}\boldsymbol{F}\left(\boldsymbol{\Psi}\left(\boldsymbol{\phi}\right)\right) \tag{3.57}
$$

den chemischen Quellterm von *φ* bezeichnet. Die [Gleichung 3.56](#page-37-0) entspricht der generischen Form von Erhaltungsgleichungen reaktiver Skalare, die in vielen CFD-Programmen implementiert ist [\[32\]](#page-202-0). Zur Lösung von [Gleichung 3.56](#page-37-0) kann dann der chemische Quellterm *S* (*φ*) anhand der REDIM-Tabelle bestimmt werden [\[48\]](#page-203-0).

Diese Vorgehensweise wird z.B. in [\[115,](#page-208-0) [116\]](#page-208-1) verwendet. Dort erfolgt eine REDIM reduzierte Zustandsbeschreibung für tubulente Methanverbrennung anhand der Massenbrüche von N<sub>2</sub> und  $CO_2$ .

Bei der Anwendung von REDIM-Reduktion für das PDF-Verfahren der vorliegenden Arbeit werden ebenfalls physikalische Variablen zur Parametrisierung verwendet (siehe [Unterab](#page-81-0)[schnitt 6.1.4\)](#page-81-0).

# <span id="page-38-0"></span>**4. Methodik zur praktischen Bestimmung und Verwendung einer REDIM**

Nachdem im vorhergehenden Kapitel die Hintergründe zum REDIM-Verfahren dargestellt wurden, widmet sich das folgende seiner praktischen Umsetzung. Wie die Diskussion gezeigt hat, bieten sich dem Anwender hierbei einige Möglichkeiten gezielt eine möglichst geeignete reduzierte Beschreibung zu erreichen, unter anderem bei der Abschätzung von Gradienten. Auch unter diesem Gesichtspunkt wird die Methodik zur praktischen Bestimmung und Verwendung von Mannigfaltigkeiten vorgestellt, welche sich auf weitere Anwendungen des Verfahrens übertragen lässt. Damit werden in der vorliegenden Arbeit neben der REDIM, die zur Validierung des hybriden PDF-Verfahrens in [Kapitel 8](#page-122-0) verwendet wird, noch weitere Mannigfaltigkeiten für turbulente Verbrennungsprozesse bestimmt (siehe [Kapitel 5\)](#page-60-0). Die vorgestellte Umsetzung des REDIM-Verfahrens bei diesen verschiedenen turbulenten Verbrennungsprozessen, helfen es weiter zu etablieren und bestätigen seine allgemeine Anwendbarkeit.

Bei der Bestimmung von Mannigfaltigkeiten werden zusätzlich zu der in [Abschnitt 2.1](#page-14-0) getroffenen Annahme von Strömungen idealer Gase bei einem konstanten thermodynamischen Druck *p*<sup>0</sup> weitere Vereinfachungen getroffen:

- es finden keine Wärmeflüsse aufgrund von Strahlung statt,
- es wird von gleichen Diffusivitäten aller Spezies und einer Lewis-Zahl *Le* = 1 ausgegangen,
- es werden Mannigfaltigkeiten mit einer Dimension  $m = 2$  betrachtet.

Für die in dieser Arbeit betrachteten Fälle lassen sich bereits mit dieser geringen Dimension *m* = 2 gute Ergebnisse erzielen. Zudem kann die Vereinfachung des molekularen Transports v.a. bei hohen Reynoldszahlen angemessen sein, wie sich z.B. in [\[6\]](#page-200-0) zeigt.

Beschreibungen zur praktischen Bestimmung von REDIMs für die Verwendung in PDF-Verfahren, werden von Lipp [\[68\]](#page-204-1) und Meester [\[75\]](#page-205-1) gegeben. Meester gibt dabei mehr Details zur Bestimmung einer zweidimensionalen REDIM für nicht-vorgemischte Methanverbrennung. Die folgende Erläuterung der Vorgehensweise greift stellenweise ebenfalls dieses Anwendungsbeispiel auf. Dabei wird in Anlehnung an die Vorstellung des Verfahrens auch seine Umsetzung in mehrere Schritte gegliedert.

Zunächst werden repräsentative vereinfachte Szenarien diskutiert mit denen anschließend,

wie in [Abschnitt 4.1](#page-39-0) erläutert, eine Anfangsbedingung und Gradientenabschätzung für die REDIM-Entwicklungsgleichung bestimmt werden kann. Deren Integration wird in [Ab](#page-43-0)[schnitt 4.3](#page-43-0) besprochen, bevor in den verbleibenden Abschnitten weitere Vorbereitungen für eine nachfolgende Verwendung der Mannigfaltigkeit diskutiert werden.

#### <span id="page-39-0"></span>**4.1. Repräsentative Szenarien und resultierende Flamelets**

Wie in [Abschnitt 3.3](#page-32-0) beschrieben, erfolgt die Abschätzung der Gradienten anhand von Profilen, die mit detaillierter Kinetik aus eindimensionalen Szenarien berechnet werden. Dabei wird das Programm INSFLA [\[69\]](#page-204-2) verwendet. Wie zuvor werden die Profile auch als Flamelets bezeichnet. Ihre sinnvolle Auswahl führt letztlich zu einer geschickten Abschätzung der Gradienten, sodass auch mit einer sehr niedrigdimensionalen REDIM (z.B. *m* = 2 wie in der vorliegenden Arbeit) eine gute reduzierte Beschreibung einer Flamme gelingt. Zur Festlegung geeigneter, d.h. repräsentativer, Szenarien kann Vorwissen über eine Flamme genutzt werden, was im Folgenden anhand einiger Beispiele verdeutlicht wird.

Typische lokale Strukturen in einer vorgemischten turbulenten Flamme sind ähnlich zu vorgemischten freien Flammen [\[86\]](#page-206-0). In [Abbildung 4.1](#page-40-0) wird die Struktur einer solchen freien Flamme dargestellt. Gezeigt werden die Verläufe einiger Spezies und der Temperatur im Raum und über dem Zustand $\chi_{\mathrm{CO}_2}$ . Aus diesen Verläufen können Gradienten bestimmt und einem Flamelet-Zustand zugeordnet werden, wie in [Gleichung 3.33](#page-33-0) dargelegt. Solche Flamelets werden in der vorliegenden Arbeit zur Gradientenabschätzung für eine vorgemischte turbulente Flamme verwendet (siehe [Abschnitt 5.2\)](#page-67-0).

Bei nicht-vorgemischten turbulenten Flammen sind nicht-vorgemischte Szenarien besser zur Abschätzung geeignet. Eindimensionale nicht-vorgemischte Flammen können in einer Gegenstromanordnung realisiert werden [\[105,](#page-207-0) [117\]](#page-208-2) und in [Abbildung 4.2](#page-41-0) ist die Struktur einer solchen Flamme gezeigt. Je größer die Streckungsrate, bzw. der tangentiale Druckgradient [\[105\]](#page-207-0) in der Gegenstromanordnung ist, umso mehr wird die Flamme durch Transportprozesse gestört [\[117\]](#page-208-2) und ihre Struktur ändert sich (unter anderem ergeben sich durch die Störung geringere Temperaturen). Solche Gegenstromflammen werden von MEESTER zur Gradientenabschätzung für eine REDIM verwendet, die zur Beschreibung einer turbulenten nicht-vorgemischten Drallflamme genutzt wird [\[75,](#page-205-1) [76\]](#page-205-2).

Die REDIM soll neben den brennenden Zuständen in einer nicht-vorgemischten turbulenten Flamme, auch lokales Verlöschen beschreiben können. In [\[20\]](#page-201-2) zeigen Bykov et al., dass die REDIM reduzierte Beschreibung auch für solche instationären Prozesse gelingt und selbst bei groben Abschätzungen des Gradienten bereits gute Näherungen hierfür erreicht werden können. Allerdings merken sie auch an, dass die Ergebnisse durch genauere Gradientenabschätzungen sogar noch verbessert werden können und so verwendet MEESTER [\[76\]](#page-205-2) ein Szenario für eine verlöschende nicht-vorgemischte Gegenstromflamme zur Gradientenabschätzung in diesem Bereich der Mannigfaltigkeit. Resultierende Flamelets eines solchen Szenarios werden in [Abbildung 4.3](#page-41-1) dargestellt. Aus den Verläufen für verschiedene Zeitpunkte des Verlöschens können die Gradienten gemäß [Gleichung 3.33](#page-33-0) bestimmt und Flamelet-Zuständen zugeordnet werden. Auch bei der vorliegenden Arbeit wird ein solches Szenario verwendet, wie später in [Abschnitt B.1](#page-182-0) gezeigt wird.

<span id="page-40-0"></span>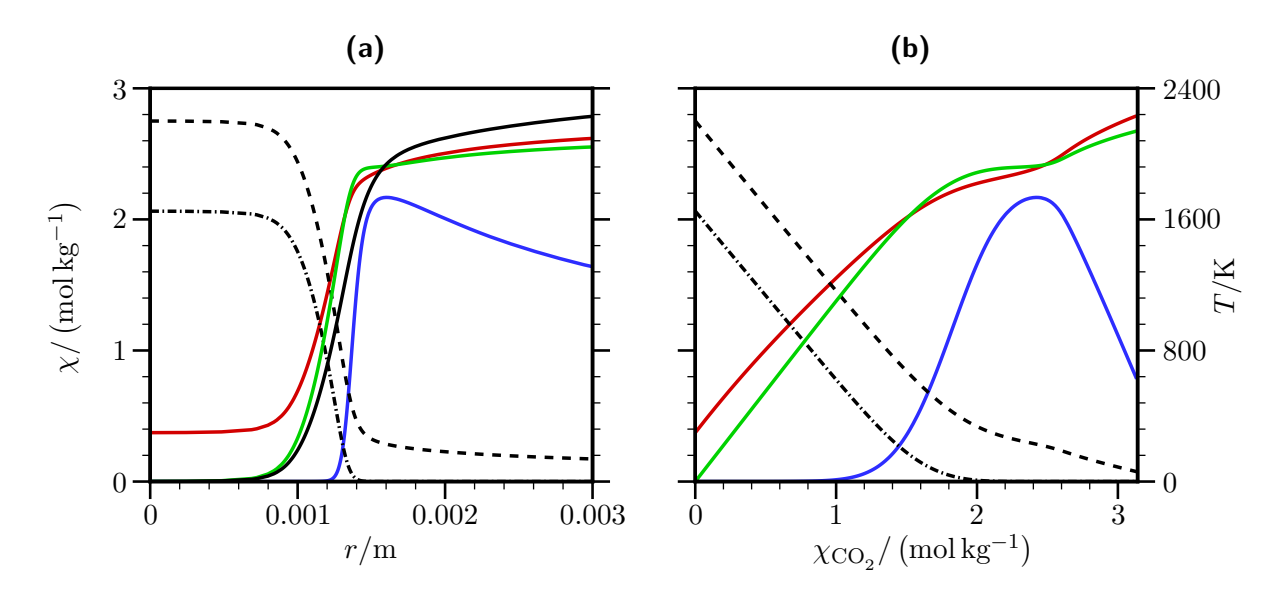

**Abbildung 4.1.:** Szenario: Freie stöchiometrisch vorgemischte Methan/Luft-Flamme. Verläufe von spezifischen Molzahlen *χ* und Temperatur *T* im Orts- (a) und Zustandsraum (b). Berechnet mit INSFLA [\[69\]](#page-204-2) und dem detaillierten Methan-Reaktionsmechanismus in [\[117\]](#page-208-2). Schwarz durchgezogen:  $\chi_{\mathrm{CO}_2}$ ; Schwarz gestrichelt:  $0.4\cdot\chi_{\mathrm{O}_2}$ ; Schwarz strichpunktiert:  $0.6\cdot$  $\chi_{\text{CH}_4}$ ; Grün:  $0.4\cdot\chi_{\text{H}_2\text{O}}$ ; Blau:  $7\cdot\chi_{\text{OH}}$ ; Rot: Temperatur  $T$ .

Ein weiteres Beispiel ist durch die Anwendung von Ghorbani [\[39\]](#page-202-1) gegeben. Dort wird mit Bezug auf die Sicherheitstechnik die Zündung eines Wasserstoff/Luft Gemisches durch einen heißen Abgasfreistrahl mit einem PDF-Verfahren und REDIM reduzierter Kinetik untersucht. Als Szenario zur Abschätzung der Gradienten für die Bestimmung einer 2D-REDIM, wird die Zündung in einer Gegenstromanordnung verwendet. Auf weitere Details dieser Anordnung wird in [Abschnitt 5.1](#page-60-1) eingegangen.

Wie dieser Abschnitt verdeutlichen soll, besteht bei der Auswahl von Szenarien für die Gradientenabschätzung eine große Freiheit. Die vereinfachten Szenarien können mit überschaubarem Aufwand auch mit detaillierter chemischer Kinetik mit INSFLA berechnet werden und dann Gradienten gemäß [Gleichung 3.33](#page-33-0) bestimmt werden. Wenn die gewählten Szenarien die lokalen Bedingungen in einem technischen Verbrennungsprozess gut wiederspiegeln, gelingt auf natürliche Weise eine gute Gradientenabschätzung und letztlich eine genaue REDIM reduzierte Beschreibung bei niedriger Dimension der Mannigfaltigkeit. Im Folgenden wird erläutert, wie die gewonnenen Daten der Flammenrechnungen zur Bestimmung der REDIM weiterverwendet werden können.

<span id="page-41-0"></span>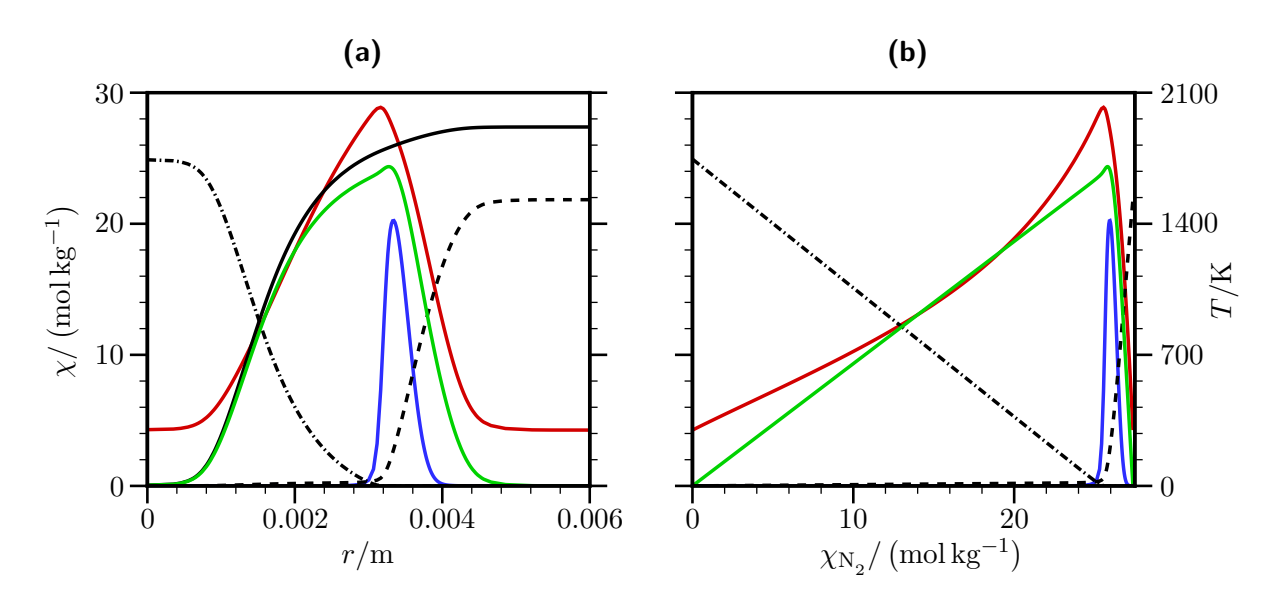

**Abbildung 4.2.:** Szenario: Nicht-vorgemischte Methan/Luft-Gegenstromflamme. Verläufe von spezifischen Molzahlen *χ* und Temperatur *T* im Orts- (a) und Zustandsraum (b). Berechnet mit INSFLA [\[69\]](#page-204-2) und dem detaillierten Methan-Reaktionsmechanismus in [\[117\]](#page-208-2). Schwarz durchgezogen:  $\chi_{\rm N_2}$ ; Schwarz gestrichelt: 3 ·  $\chi_{\rm O_2}$ ; Schwarz strichpunktiert:  $0.4$  ·  $\chi_{\rm CH_4}$ ; Grün:  $10 \cdot \chi_{\text{CO}_2}$ ; Blau:  $70 \cdot \chi_{\text{OH}}$ ; Rot: Temperatur  $T$ .

<span id="page-41-1"></span>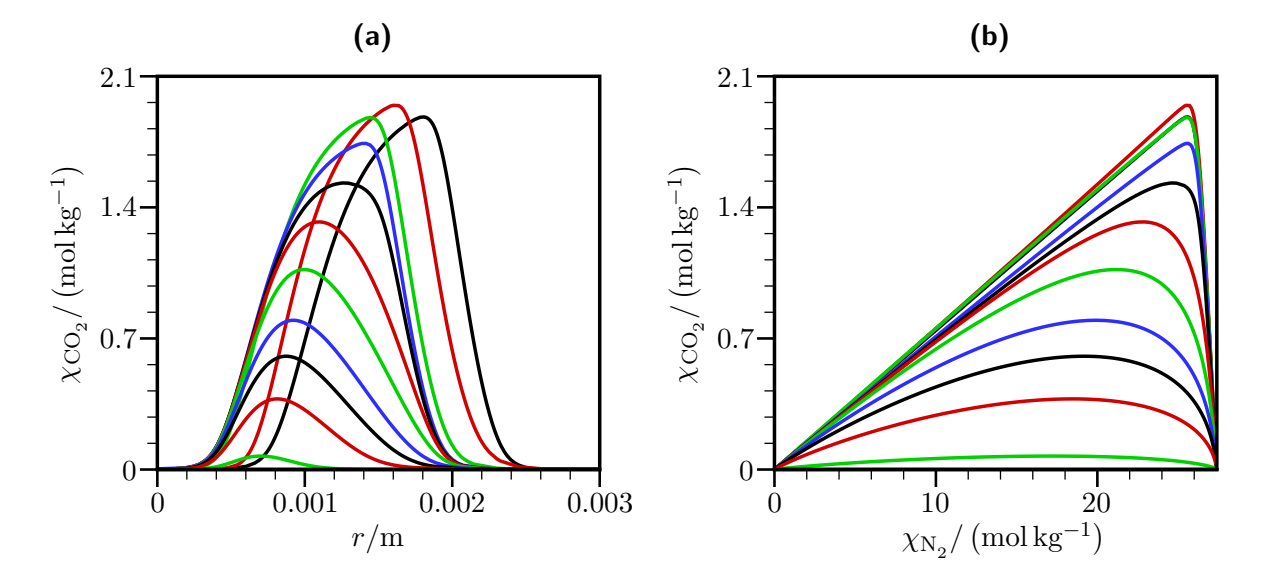

**Abbildung 4.3.:** Szenario: Verlöschende nicht-vorgemischte Methan/Luft-Gegenstromflamme. Verläufe der spezifischen Molzahl  $\chi_{{\rm CO}_2}$  zu verschiedenen Zeitpunkten über dem Ort  $r$  (a) und über der spezifischen Molzahl  $\chi_{\rm N_{2}}$  (b). Berechnet mit INSFLA [\[69\]](#page-204-2) und dem detaillierten Methan-Reaktionsmechanismus in  $[117]$ .

## **4.2. Festlegen einer Anfangsbedingung und Gradientenabschätzung**

Neben der Gradientenabschätzung wird zur numerischen Lösung der REDIM-Entwicklungsgleichung [3.31](#page-32-1) eine diskretisierte Anfangsbedingung (Anfangsmannigfaltigkeit) benötigt. Beide Informationen können anhand der zuvor besprochenen Flamelets, die sich aus vereinfachten Szenarien ergeben, bestimmt werden. Dabei wird eine Mannigfaltigkeit durch Zusammenfassen von Flamelets und anschließende Interpolation auf ein strukturiertes Git-ter erstellt <sup>[1](#page-42-0)</sup>. Die so erstellte Anfangsmannigfaltigkeit kann dann zur Initialisierung der Entwicklungsgleichung verwendet werden und außerdem enthält sie anhand der Flamelets berechnete Gradienten, die zur Abschätzung verwendet werden können.

In [Abbildung 4.4](#page-44-0) wird die Vorgehensweise anhand einer 2D-Mannigfaltigkeit für nichtvorgemischte Methanverbrennung veranschaulicht. Zunächst wird in [Abbildung 4.4a](#page-44-0) eine Mannigfaltigkeit gezeigt, die durch Zusammenfassen mehrerer nicht-vorgemischter Gegenstrom-Flamelets erstellt wird. Es handelt sich dabei um zwei Flamelets, die sich für stationär brennende Flammen ergeben, zwei, die sich für eine Verlöschung ergeben und eines für die Vermischung von Brennstoff und Luft. In der Projektion auf $\chi_{\rm N_2},\,\chi_{\rm CO_2}$ in [Abbildung 4.4a](#page-44-0) überschneiden sich die Flamelets, aus denen die Mannigfaltigkeit zusammengesetzt ist, nicht. Diese Variablen erlauben somit eine eindeutige Parametrisierung der Mannigfaltigkeit.

Mit Hilfe einer solchen eindeutigen Parametrisierung erfolgt anschließend eine Interpolation der Flamelet-Daten auf das strukturierte Gitter der Anfangsmannigfaltigkeit [Abbildung 4.4d.](#page-44-0) Die Interpolation erfolgt linear und schrittweise für die vorgegebenen Parametrisierungsva-riablen: In [Abbildung 4.4b](#page-44-0) zunächst für  $\chi_{\rm N_2}$  und anschließend in [Abbildung 4.4c](#page-44-0) für  $\chi_{\rm CO_2}$ . Allgemein können die Parametrisierungsvariablen *VIP* , die zur Interpolation einer *m*-dimensionalen Anfangsmannigfaltigkeit verwendet werden, durch

$$
\mathbf{V}_{IP} = \mathbf{C}_{IP} \mathbf{\Psi} \tag{4.1}
$$

festgelegt werden [\[72\]](#page-205-3). Die Matrix *CIP* enthält dabei die Parametrisierungsvektoren zur Festlegung der *m* Parametrisierungsvariablen:

$$
\begin{pmatrix}\nv_{IP}^1 \\
\vdots \\
v_{IP}^m\n\end{pmatrix} = \begin{pmatrix}\nc_{IP}^1 \\
\vdots \\
c_{IP}^m\n\end{pmatrix} \Psi.
$$
\n(4.2)

Wie oben beschrieben, muss darauf geachtet werden, dass hiermit eine eindeutige Parametrisierung der Flamelet-Daten gelingt. Als Ergebnis der Interpolation ergibt sich die Anfangsmannigfaltigkeit

$$
\mathbf{\Psi}^{AM} = \mathbf{\Psi}^{AM} \left( \mathbf{V}_{IP} \right). \tag{4.3}
$$

Wenn der Zustandsvektor durch

$$
\boldsymbol{\varPsi} = \left(h, p, \chi_{\mathrm{N}_2}, \chi_{\mathrm{CO}_2}, \ldots \right)^T
$$

<span id="page-42-0"></span><sup>1</sup>Diese Schritte entsprechen noch der Vorgehensweise beim FGM-Verfahren [\[111\]](#page-207-1). Allerdings bilden sie, wie sich in diesem Abschnitt zeigt, nur den Anfang des REDIM-Verfahrens.

gegeben ist, lauten die Parametrisierungsvektoren für das Beispiel aus [Abbildung 4.4](#page-44-0) also

$$
\bm{c}_{IP}^1 = (0,0,1,0,\ldots,0)
$$

und

$$
\boldsymbol{c}_{IP}^2 = (0,0,0,1,\ldots,0) \ .
$$

Bei der Interpolation können einzelne Bereiche (Zonen) der Mannigfaltigkeit genauer aufgelöst werden, z.B. der Bereich um die stöchiometrische Zusammensetzung. Im Beispiel von [Abbildung 4.4](#page-44-0) wird die Mannigfaltigkeit in die drei Bereiche "fett", "stöchiometrisch" und "mager" augeteilt und diese mit unterschiedlicher Punktezahl aufgelöst. Diese Bereiche sind in den Abbildungen [4.4b, 4.4c](#page-44-0) und [4.4d](#page-44-0) blau, rot und grün gezeigt. Vor allem in [Abbildung 4.4d](#page-44-0) ist die Verfeinerung im stöchiometrischen Bereich gut zu erkennen. Eine solche Verfeinerung wird auch in [\[75\]](#page-205-1) genutzt. Bei den Übergängen von Bereichen

treten in [\[75\]](#page-205-1) noch sprunghafte Änderungen der Gitterabstände auf. Bei der aktuellen Implementierung des Interpolationsprogramms werden die Gitterabstände dagegen kontinuierlich geändert, was numerisch vorteilhaft ist. Die kontinuierliche Änderung der Gitterabstände ist ebenfalls in [Abbildung 4.4d](#page-44-0) gut zu erkennen.

In der [Abbildung 4.5a](#page-45-0) und vergrößert in [4.5b](#page-45-0) sind dreidimensionale Projektionen auf die Variablen  $\chi_{\rm N_2},\,\chi_{\rm CO_2},\,\chi_{\rm OH}$  für die interpolierte Mannigfaltigkeit und die Flamelets gezeigt. Anhand solcher Projektionen lässt sich ein Eindruck von der Form der Anfangsmannigfaltigkeit gewinnen und auch die richtige Funktion der Interpolation prüfen. In den Abbildungen [4.5c](#page-45-0) und [4.5d](#page-45-0) sind schließlich, die, auf Basis der Flamelets berechneten, Gradienten von  $\chi_{N_2}$ und  $\chi_{\mathrm{CO}_2}$  gezeigt. Die Gradienten liegen damit in der Form von [Gleichung 3.33](#page-33-0) vor und können zur Abschätzung verwendet werden.

Mit der gefundenen Anfangsmannigfaltigkeit und der Möglichkeit zur Gradientenabschätzung kann die Integration Entwicklungsgleichung erfolgen.

### <span id="page-43-0"></span>**4.3. Integration der REDIM-Entwicklungsgleichung**

Die numerische Integration der REDIM-Entwicklungsgleichung [3.31](#page-32-1) erfolgt mit einem semi-impliziten Verfahren. Die chemischen Quellterme werden dabei implizit und die Diffusionsterme explizit behandelt [\[18\]](#page-201-0). Zur Integration wird ein fester Zeitschritt vorgegeben und für eine vorgegebene Anzahl an Iterationen angewendet. Eine Verbesserung des Integrationsverfahrens, z.B. vollimplizite Integration, mit automatischer Beurteilung der Konvergenz wäre vorteilhaft, ist allerdings nicht ohne Weiteres zu realisieren [\[18\]](#page-201-0). Bislang müssen die oben angesprochenen numerischen Einstellungen und die Beurteilung der Konvergenz noch durch den Anwender erfolgen.

Für die Anwendungen im Rahmen der vorliegenden Arbeit kann stets ein Zeitschritt *∆t* = 10<sup>−</sup><sup>8</sup> s verwendet werden (wie auch in [\[75\]](#page-205-1) verwendet). Prinzipiell sollten viele Iterationen durchgeführt werden, um eine möglichst gut konvergierte stationäre Lösung von [Gleichung 3.31](#page-32-1) zu erhalten. Allerdings kann es bei der vorgestellten Vorgehensweise und der bisherigen Lösungsmethode zu Konvergenzproblemen kommen. Dies ist Gegenstand

<span id="page-44-0"></span>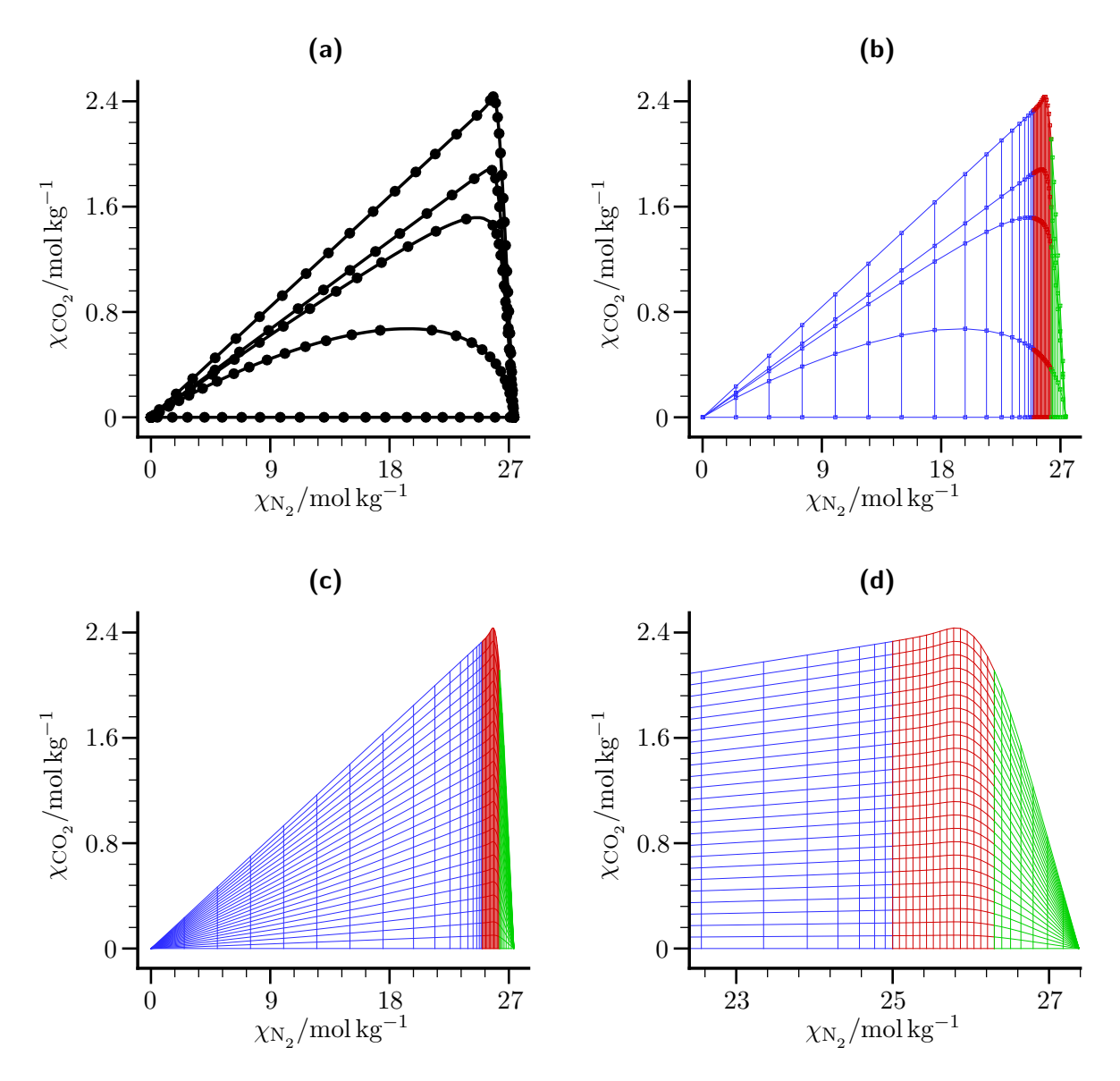

**Abbildung 4.4.:** Zusammenfassen von Flamelets und Interpolation auf ein strukturiertes Gitter am Beispiel einer 2D-Mannigfaltigkeit für nicht-vorgemischte Verbrennung.

<span id="page-45-0"></span>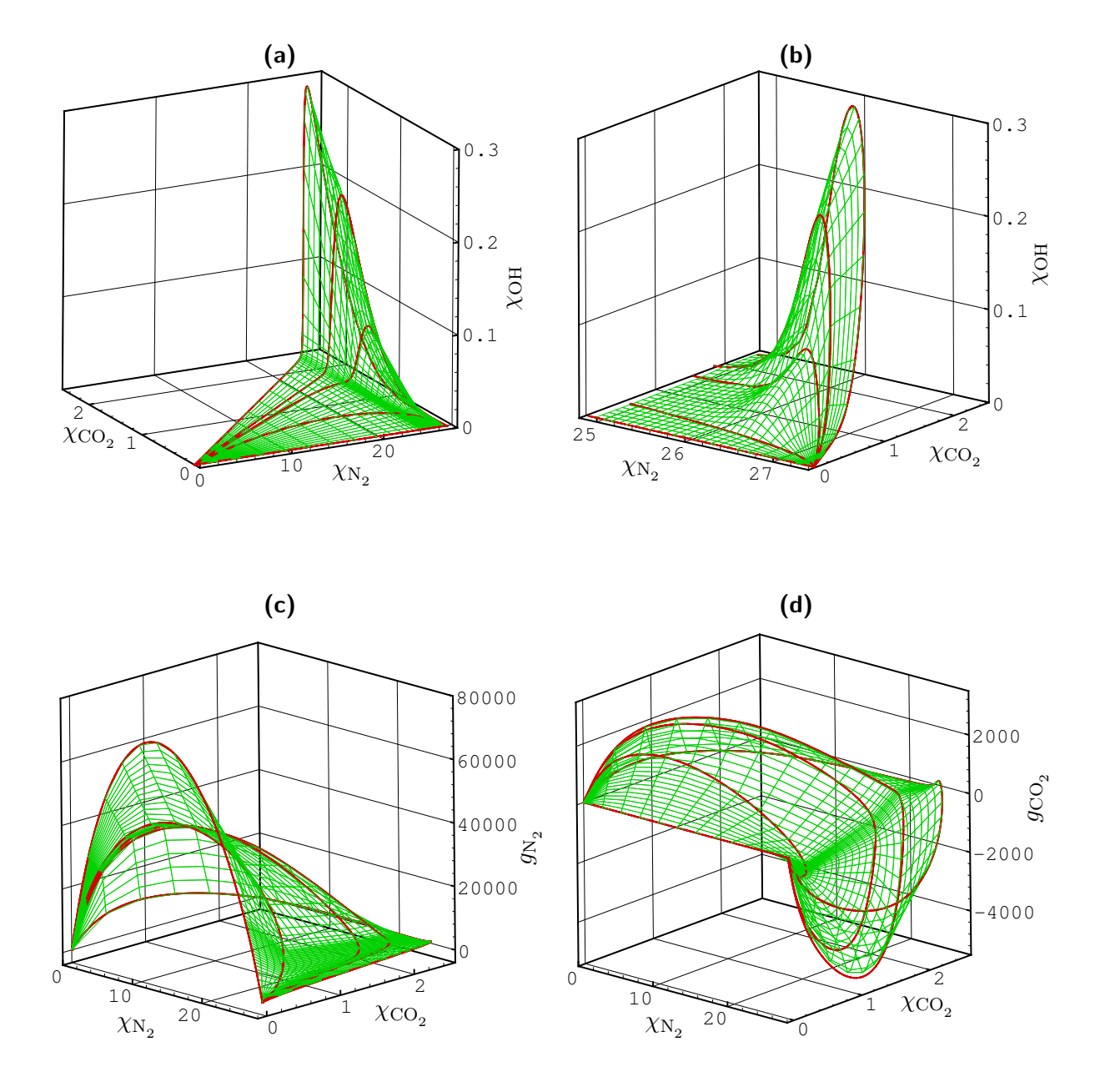

**Abbildung 4.5.:** Projektion der Anfangsmannigfaltigkeit (grün) und Flamelets (rot) im  $Z$ ustandsraum auf  $\chi_{\rm N_2}$ ,  $\chi_{\rm CO_2}$ ,  $\chi_{\rm OH}$  und berechnete Werte der Gradienten von  $\chi_{\rm N_2}$  und  $\chi_{\rm CO_2}$ für eine 2D-Mannigfaltigkeit für nicht-vorgemischte Verbrennung. Die spezifischen Molzahlen sind in der Einheit  $\mathrm{mol\,kg^{-1}}$  und die Gradienten in  $\mathrm{mol\,kg^{-1}\,m^{-1}}$  angegeben.

laufender Untersuchungen und erst bei weiteren Verbesserungen des Lösungsverfahrens ist eine noch robustere Identifikation von Mannigfaltigkeiten möglich.

Die erfolgreiche Anwendung REDIM reduzierter Kinetik in verschiedenen Beispielen zeigt aber, dass die erzielte Genauigkeit bei der Lösung von [Gleichung 3.31](#page-32-1) oft ausreichend ist. Zudem sind Verbesserungen des Lösungsverfahrens gegenüber der Arbeit von Meester [\[75\]](#page-205-1) festzustellen. Dort wird die Konvergenz durch einen Vergleich von Rechnungen nach 1000 und 2000 Iterationen untersucht und letztlich bereits nach 1000 Iterationen eine konvergierte Rechnung angenommen. Im Rahmen der vorliegenden Arbeit werden meist mehr Iterationen durchgeführt.

In [Abbildung 4.6a](#page-47-0) wird die Konvergenz für die Berechnung einer 2D-REDIM für nichtvorgemischte Methanverbrennung anhand eines Residuums von [Gleichung 3.31](#page-32-1) beurteilt. Das Residuum wird für die Spezies des Zustandsvektors  $\boldsymbol{\varPsi}_{\!S} = (\chi_1, \ldots, \chi_{ns})^T$  definiert:

$$
R_{\Psi_S} = \frac{1}{ns} \sqrt{\sum_{i=1}^{ns} (\text{Res} \left(\chi_i\right))^2} \,. \tag{4.4}
$$

In [Abbildung 4.6](#page-47-0) ist dann der Logarithmus des mittleren Werts von *R<sup>Ψ</sup><sup>S</sup>* an den Gitterpunkten gezeigt:

$$
R_{10,m,\Psi_S} = \log_{10} \left( R_{m,\Psi_S} / \left( \text{mol} \, \text{kg}^{-1} \, \text{s}^{-1} \right) \right). \tag{4.5}
$$

Für die Berechung sind 200000 Iterationen erfolgt. Durch den Verlauf des Residuums und der Tatsache, dass es um mehr als drei Größenordnungen abnimmt, lässt sich auf die Konvergenz der Rechnung schließen. Ein Vergleich der Anfangsmannigfaltigkeit und der gefundenen REDIM in [Abbildung 4.6b](#page-47-0) und [4.6c](#page-47-0) zeigt, wie sich die Mannigfaltigkeit durch die Berechnung ändert.

Für Vergleiche sind Projektionen auf repräsentative Spezies wie  $\chi_{N_2}$ ,  $\chi_{\text{CO}_2}$ ,  $\chi_{\text{OH}}$  sinnvoll, um einen Eindruck von der Form einer Mannigfaltigkeit zu erhalten und auch zum Prüfen, ob die Lösung von [Gleichung 3.31](#page-32-1) sinnvoll erscheint. Tatsächlich basiert die [Gleichung 3.31](#page-32-1) aber auf der Verwendung generalisierter Koordinaten *θ* [\[8\]](#page-200-1) und die gefundene REDIM liegt zunächst auch für diese Parametrisierung vor. Die generalisierten Koordinaten erlauben eine numerisch vorteilhafte Beschreibung der Mannigfaltigkeit [\[8\]](#page-200-1), wie sich anschaulich auch an den Gittern von [Abbildung 4.7b](#page-48-0) und [4.7d](#page-48-0) im Vergleich zu [Abbildung 4.7a](#page-48-0) und [4.7c](#page-48-0) erkennen lässt. Allerdings ändert sich die Bedeutung von *θ* während der Integration von [Gleichung 3.31,](#page-32-1) so dass ein direkter Vergleich von [Abbildung 4.7b](#page-48-0) und [4.7d](#page-48-0) zur Beurteilung der Konvergenz nicht sinnvoll ist.

Allgemein sind Darstellungen mit generalisierten Koordinaten schwerer zu interpretieren, als Projektionen auf physikalische Variablen [\[13\]](#page-201-3) (wie z.B.  $\chi_{\rm N_2}, \, \chi_{\rm CO_2}, \, \chi_{\rm OH}$ ). Die Vorteile bei der Identifikation einer REDIM und ihrer Verwendung gemäß [Gleichung 3.51,](#page-36-0) überwiegen aber den Nachteil der geringeren Anschaulichkeit [\[13\]](#page-201-3).

Es ist hauptsächlich mit einer vereinfachten Implementierung in bestehende CFD-Programme zu begründen, dass oft nicht direkt die Parametrisierung mit generalisierten Koordinaten für nachfolgende Rechnungen verwendet wird (siehe [Abschnitt 3.5\)](#page-36-2).

<span id="page-47-0"></span>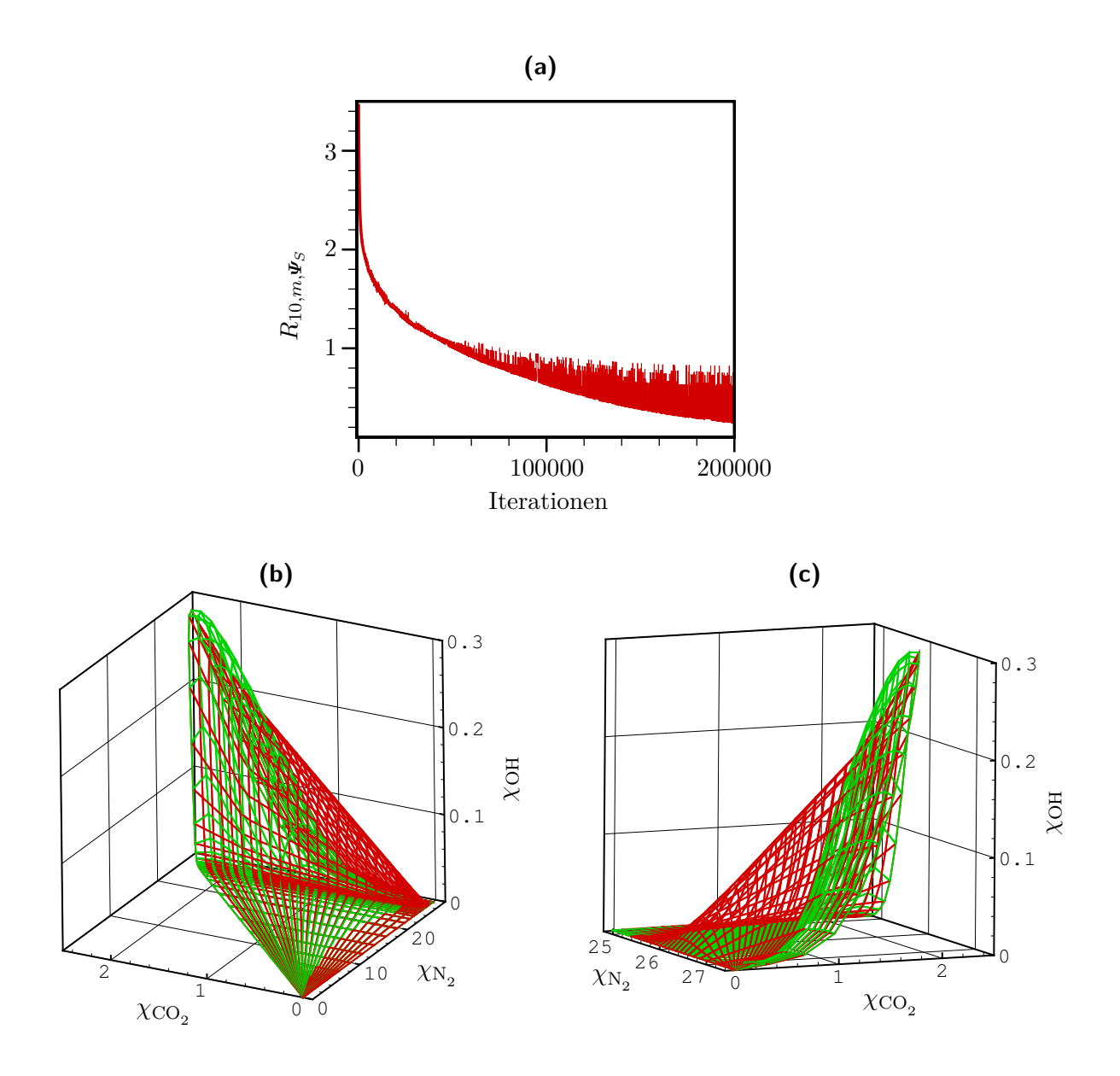

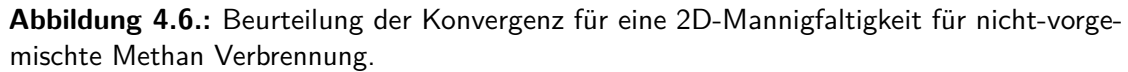

Zum einen wird das Residuum *R*10*,m,Ψ<sup>S</sup>* gezeigt. Außerdem wird die Anfangsmannigfaltigkeit (rot) mit der gefundenen REDIM (grün) für die Projektion auf  $\chi_{\rm N_2}$ ,  $\chi_{\rm CO_2}$ ,  $\chi_{\rm OH}$  in zwei Ansichten verglichen. Die spezifischen Molzahlen sind in der Einheit  $\rm mol\,kg^{-1}$  angegeben. Die Berechung verwendet den detaillierten Methan-Reaktionsmechanismus [\[117\]](#page-208-2).

<span id="page-48-0"></span>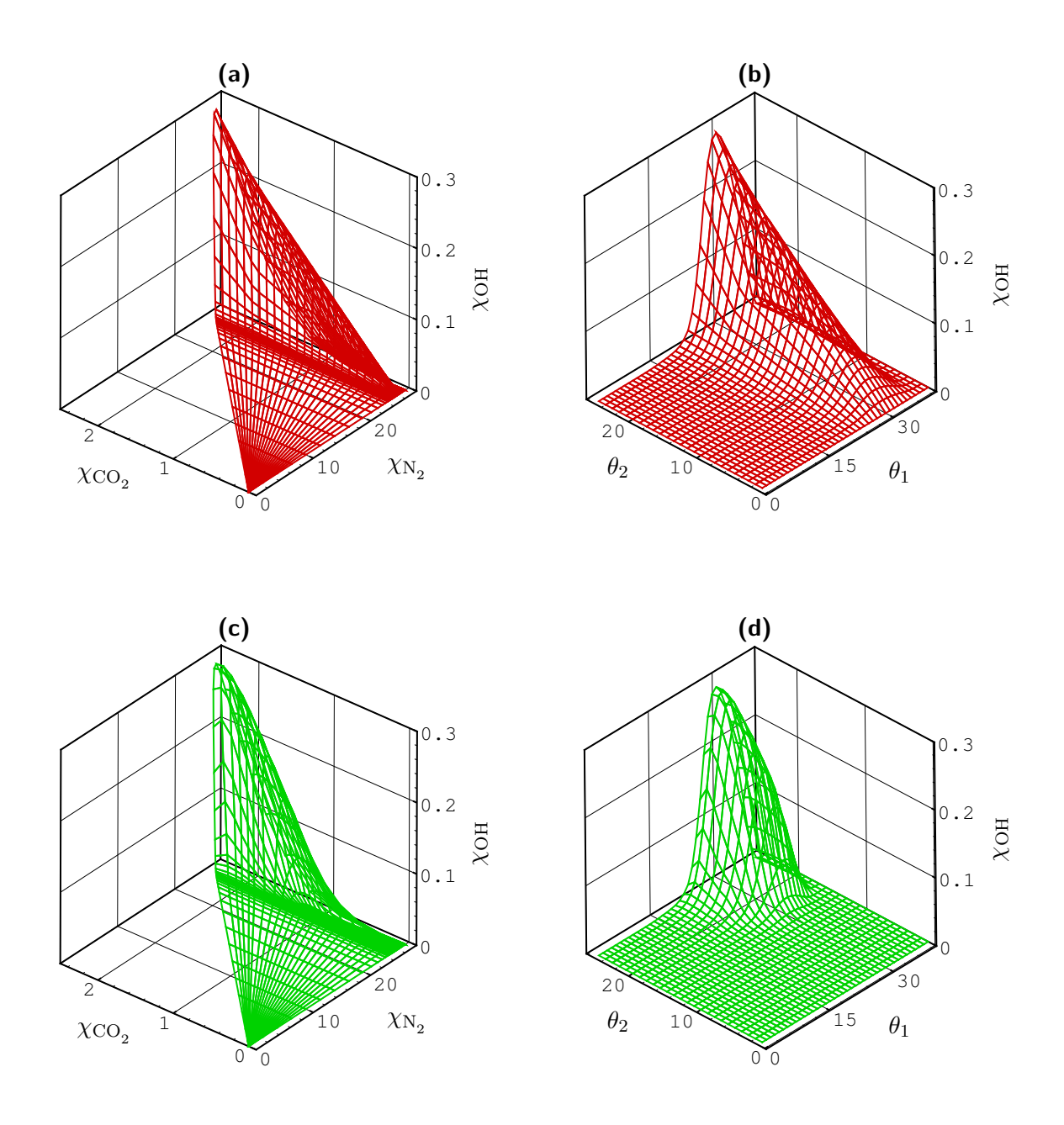

 ${\sf Abbidung}$  4.7.: Anfangsmannigfaltigkeit (rot) und REDIM (grün) in der Projektion  $\chi_{{\rm N}_2},$  $\chi_{\rm CO_2}$ ,  $\chi_{\rm OH}$  und über den generalisierten Koordinaten  $\theta_1$ ,  $\theta_2$  für eine 2D-Mannigfaltigkeit für nicht-vorgemischte Verbrennung. Die spezifischen Molzahlen sind in der Einheit mol $kg^{-1}$ angegeben. Die generalisierten Koordinaten entsprechen den Gitterindizes [\[7\]](#page-200-2) und sind dimensionslos.

<span id="page-49-0"></span>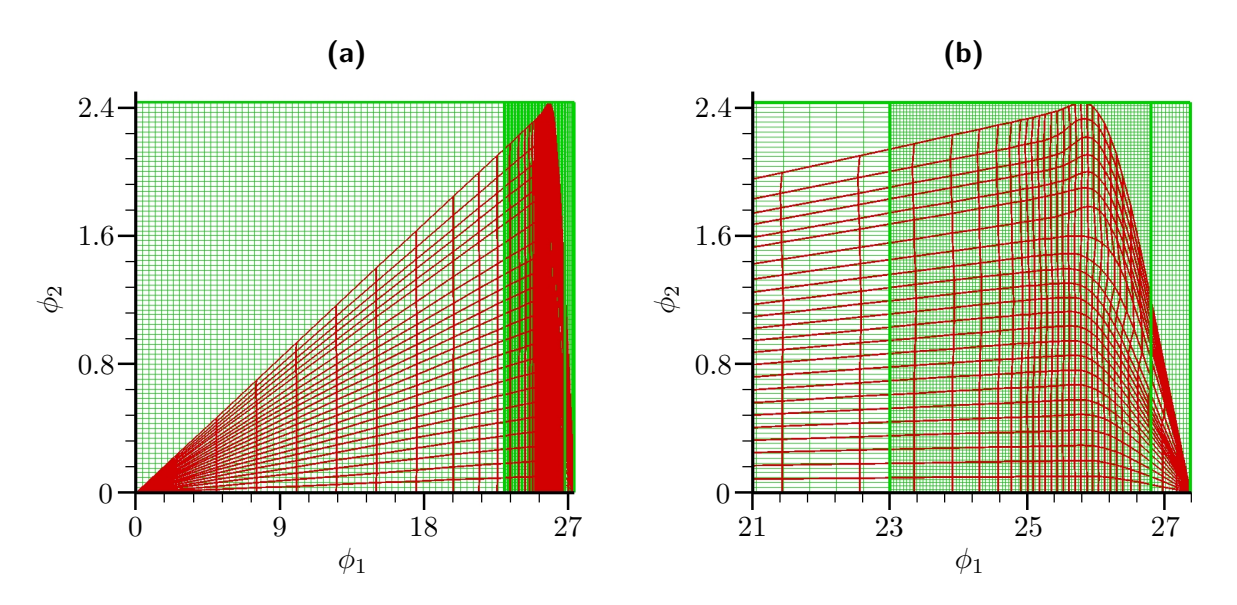

**Abbildung 4.8.:** Altes (rot) und neues Gitter (grün) für die Änderung der Parametrisierung einer 2D-REDIM für nicht-vorgemischte Methanverbrennung. Die Parametrisierung wird von den generalisierten Koordinaten  $\bm{\theta}$  auf die physikalischen Variablen  $\bm{\phi} = \left(\phi_1, \phi_2\right)^T =$  $\left(\chi_{\rm N_2},\chi_{\rm CO_2}\right)^T$  geändert (angegeben in der Einheit  ${\rm mol\,kg^{-1}}$ ). Das grüne Gitter überlappt das rote Gitter, d.h. für die neue Parametrisierung ergeben sich auch Zustände, die außerhalb der zuvor ermittelten REDIM liegen.

#### <span id="page-49-1"></span>**4.4. Parametrisierung mit physikalischen Variablen**

Zu einer vereinfachten nachfolgenden Verwendung wird die gefundene REDIM mit den physikalischen Variablen *φ* parametrisiert (siehe [Abschnitt 3.5\)](#page-36-2). Die Parametrisierung der REDIM mit *φ* muss eindeutig sein und erfolgt diskretisiert anhand eines äquidistanten Gitters, das in mehrere Bereiche (Zonen) aufgeteilt werden kann [\[13,](#page-201-3) [75\]](#page-205-1). Für eine 2D-REDIM für nicht-vorgemischte Methanverbrennung gelingt eine eindeutige Parametrisierung mit den Variablen  $\phi_1 = \chi_{N_2}$  und  $\phi_2 = \chi_{\text{CO}_2}$ . In [Abbildung 4.8](#page-49-0) werden die Gitter der ursprünglichen und der neuen Parametrisierung verglichen. Wie in [Abbildung 4.8](#page-49-0) zu erkennen ist, umfasst das neue Gitter auch Zustände, die außerhalb der zuvor bestimmten REDIM liegen und die gesondert behandelt werden müssen (dies wird in [\[13\]](#page-201-3) auch für eine ILDM erläutert). Zunächst wird aber nur auf die Bereiche des neuen Gitters eingegangen, für die eine Interpolation der Zustände erfolgen kann.

In [\[13\]](#page-201-3) wird die Änderung der Parametrisierung einer 2D-ILDM durch Triangulation und anschließende lineare Interpolation erreicht. Bei der vorliegenden Arbeit wird dagegen eine andere Vorgehensweise verwendet, die an die Verwendung von generalisierten Koordinaten *θ* bei der ursprünglichen Parametrisierung der REDIM anknüpft. So sind Ableitungen *Q<sup>θ</sup>* besonders einfach zu bestimmen [\[7,](#page-200-2) [8\]](#page-200-1) und können zur Interpolation genutzt werden.

Ausgangspunkt zur Bestimmung der Zustandsgrößen *Q*(*φ*) an den Punkten des neuen Gitters ist der Zusammenhang

$$
Q(\boldsymbol{\phi}) = Q(\boldsymbol{\theta}_0) + Q_{\boldsymbol{\phi}}(\boldsymbol{\theta}_0) (\boldsymbol{\phi} - \boldsymbol{\phi}(\boldsymbol{\theta}_0)) \tag{4.6}
$$

Der Punkt *θ*<sup>0</sup> bezeichnet dabei den zu *φ* nächsten Nachbarpunkt im ursprünglichen Gitter für *Q*(*θ*). Dieser wird durch Minimierung des Abstandes der physikalischen Variablen gefunden. Wird der Zusammenhang

$$
Q(\boldsymbol{\theta}) = Q(\boldsymbol{\phi}(\boldsymbol{\theta})) \tag{4.7}
$$

nach *θ* abgleitet, ergibt sich

$$
Q_{\theta} = Q_{\phi} \phi_{\theta} \tag{4.8}
$$

und damit weiter ein Zusammenhang zur Bestimmung der Ableitung einer Größe *Q* nach den Variablen *φ*

<span id="page-50-0"></span>
$$
Q_{\phi} = Q_{\theta} (\phi_{\theta})^{-1} . \tag{4.9}
$$

Unter Verwendung der Beziehung [4.9](#page-50-0) folgt schließlich

<span id="page-50-1"></span>
$$
Q(\boldsymbol{\phi}) = Q(\boldsymbol{\theta}_0) + Q_{\boldsymbol{\theta}}(\boldsymbol{\theta}_0) (\boldsymbol{\phi}_{\boldsymbol{\theta}}(\boldsymbol{\theta}_0))^{-1} (\boldsymbol{\phi} - \boldsymbol{\phi}(\boldsymbol{\theta}_0))
$$
(4.10)

und damit der Zusammenhang auf dessen Basis die Änderung der Parametrisierung von den generalisierten Koordinaten *θ* auf die physikalischen Variablen *φ* realisiert wird.

In [Abbildung 4.9](#page-51-0) wird die REDIM für die alte und neue Parametrisierung in den Projektionen  $\phi_1 = \chi_{N_2}, \ \phi_2 = \chi_{\text{CO}_2}, \ T \text{ und } \phi_1 = \chi_{N_2}, \ \phi_2 = \chi_{\text{CO}_2}, \ \chi_{\text{OH}} \text{ des Zustandsraums verglichen.}$ Gezeigt wird nur der Bereich, in dem die neue Parametrisierung durch Interpolation erreicht werden kann. Für die Projektion  $\phi_1$ ,  $\phi_2$ , *T* ist in [Abbildung 4.9a](#page-51-0) der ganze Zustandsbereich von *φ* gezeigt und in [Abbildung 4.9b](#page-51-0) nur ein Ausschnitt in einer anderen Ansicht. Die Projektionen auf  $\phi_1$ ,  $\phi_2$ ,  $\chi$ <sub>OH</sub> sind jeweils nur für diesen Ausschnitt und in verschiedenen Ansichten in [Abbildung 4.9c](#page-51-0) und [4.9d](#page-51-0) gezeigt. Beide Flächen liegen sehr dicht zusammen. Die Interpolation gemäß [Gleichung 4.10](#page-50-1) gelingt also und erweist sich als robust.

Zuletzt bleibt zu klären, wie die oben angesprochenen Zustände behandelt werden, die außerhalb der zuvor bestimmten REDIM liegen. Sie können in einer reduzierten Rechnung nie erreicht und somit beliebig vorgegeben werden, wenn:

- die Anfangs- und Randwerte der physikalischen Variablen *φ* bei der reduzierten Rechnung innerhalb der REDIM liegen,
- die Projektion der REDIM auf die physikalischen Variablen *φ* ein konvexes Gebiet bildet,
- der Vektor der chemischen Quellterme von *φ* ins Innere dieses Gebiets weist oder verschwindet.

Nur wenn die erste Bedingung erfüllt ist, gelingt eine sinnvolle Verwendung der REDIM. Die zweite Bedingung gewährleistet, dass Diffusion nicht zu einem Verlassen der REDIM führen kann und die dritte tut dies für chemische Reaktion. Eine Diskussion dieser Bedingungen

<span id="page-51-0"></span>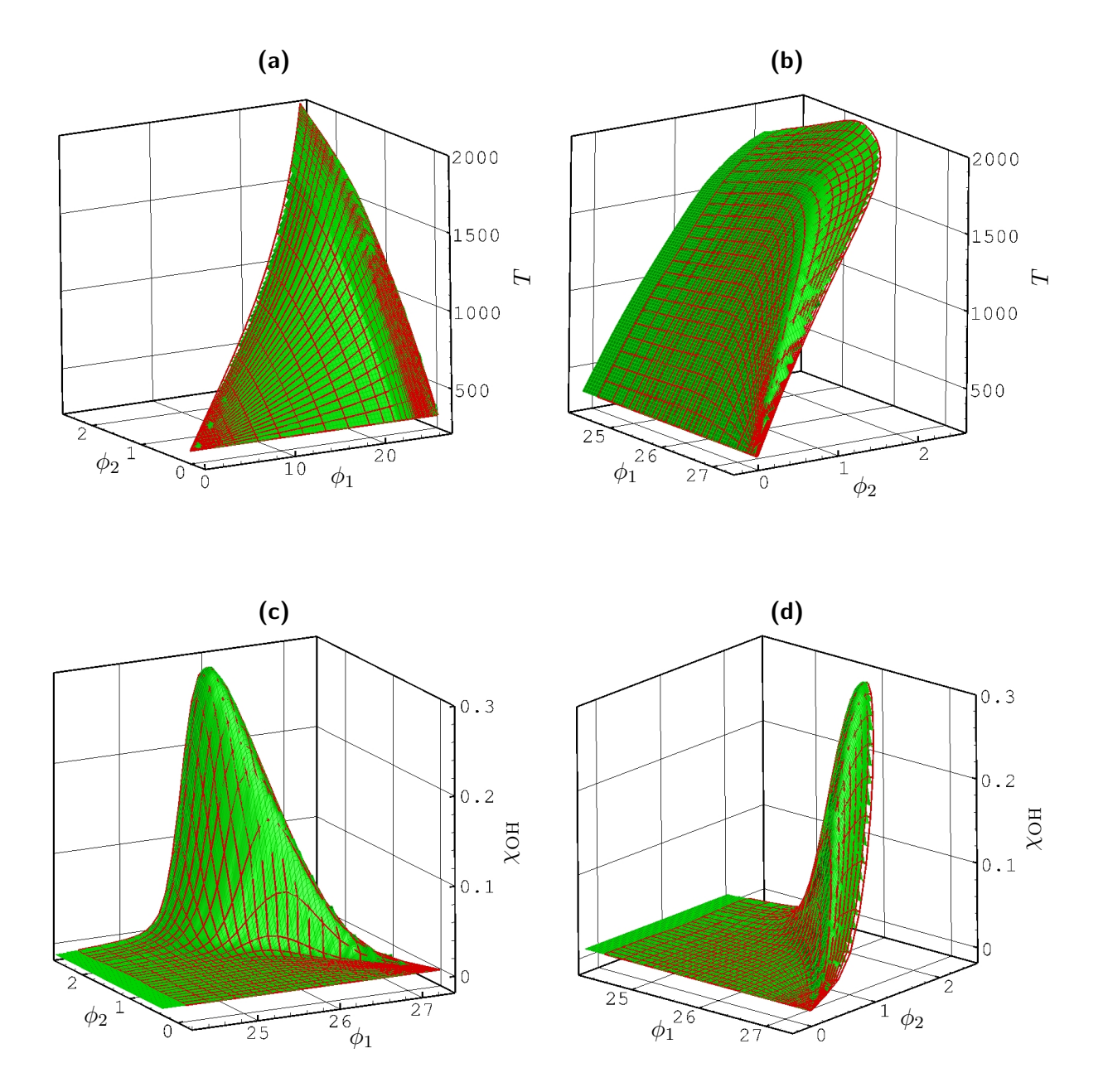

**Abbildung 4.9.:** Vergleich einer 2D-REDIM für nicht-vorgemischte Methanverbrennung für alte (rot) und neue Parametrisierung (grün). Die spezifischen Molzahlen sind in der Einheit  $\mathrm{mol\,kg^{-1}}$  angegeben, die Temperatur in  $\mathrm{K}.$ 

erfolgt in [\[13\]](#page-201-3).

Wie zuvor in [Abschnitt 3.2](#page-29-0) beschrieben, wird der Rand der REDIM durch den Rand der Anfangsmannigfaltigkeit festgelegt (bei der Lösung der Entwicklungsgleichung werden Dirichlet-Randbedingungen verwendet). Somit müssen die oben genannte zweite und dritte Bedingung bereits bei der Anfangsmannigfaltigkeit erfüllt sein, damit die REDIM bei einer nachfolgenden reduzierten Rechnung nicht verlassen werden kann.

Im Prinzip kann dies für eine gegebene 2D-Anfangsmannigfaltigkeit anhand von Projektionen wie in [Abbildung 4.8](#page-49-0) geprüft werden und dann ggf. eine andere Berandung vorgegeben werden.

Für das betrachtete Beispiel nicht-vorgemischter Methanverbrennung werden die oben genannten Bedingungen näherungsweise dadurch erfüllt, dass die Berandung zum einen durch eine Mischung von Methan und Luft und zum anderen durch ein schwach gestrecktes Gegenstrom-Flamelet vorgegeben wird. Eine solche näherungsweise Erfüllung der obigen Bedingungen ist bei der praktischen Umsetzung ausreichend. Die Beschränkung der physikalischen Variablen *φ* auf den Bereich der REDIM kann dann künstlich erfolgen, wie in [\[39,](#page-202-1) [75\]](#page-205-1), bzw. kann ein Verlassen dieses Bereichs künstlich behandelt werden. Letzteres erfolgt bei der PDF-Untersuchung innerhalb der vorliegenden Arbeit und wird im Folgenden beschrieben.

Dabei werden auch Zustände außerhalb der REDIM erlaubt und diesen dann sinnvolle Abschätzungen zugewiesen, was anhand von [Abbildung 4.10](#page-53-0) veranschaulicht werden soll. Durch eine Variable *Flag* kann angezeigt werden, ob sich ein Zustand außerhalb der zuvor bestimmten REDIM befindet. Die Variable *Flag* bezeichnet dabei einen auf 1 normierten Abstand zum nächsten Randgitterpunkt der zuvor bestimmten REDIM (siehe [Abbildung 4.10a\)](#page-53-0). Den Bereichen außerhalb der REDIM wird der Zustand des nächsten Randpunktes zugeordnet, wie in [Abbildung 4.10b](#page-53-0) für die Temperatur gezeigt ist.

Der schlecht diskretisierte Verlauf der Variablen *Flag* und der Temperatur in diesem Bereich ergibt sich aufgrund der unterschiedlichen Auflösung bei der zuvor bestimmten REDIM und ihrer neuen Parametrisierung. Da dieser Bereich aber üblicherweise nicht erreicht werden kann, ist dies unproblematisch.

Der chemische Quellterm der Parametrisierungsvariablen wird außerhalb der REDIM zu null gesetzt, siehe [Abbildung 4.10c](#page-53-0) und [4.10d.](#page-53-0) Die Mannigfaltigkeit kann in einer nachfolgenden Simulation also nur durch Mischungsprozesse verlassen werden und durch Auswertung der Variablen *Flag* kann beurteilt werden, wie oft dies passiert, um eventuelle Probleme bei einer Anwendung zu identifizieren.

Durch die beschriebene Vorgehenweise wird eine problemlose Verwendung der REDIM in einer nachfolgenden Simulation gewährleistet. Damit aber gute Ergebnisse erzielt werden können, müssen die Ränder der REDIM auch so festgelegt sein, dass alle relevanten Zustände in der Mannigfaltigkeit enthalten sind, bzw. sie nicht verlassen werden kann (siehe oben). Die sinnvolle Festlegung der Ränder der REDIM liegt bei der Vorgehensweise, die in dieser Arbeit vorgestellt wird, in der Verantwortung des Anwenders.

Anhand der Erklärung dieses Abschnitts kann eine REDIM-Tabelle erhalten werden, für

<span id="page-53-0"></span>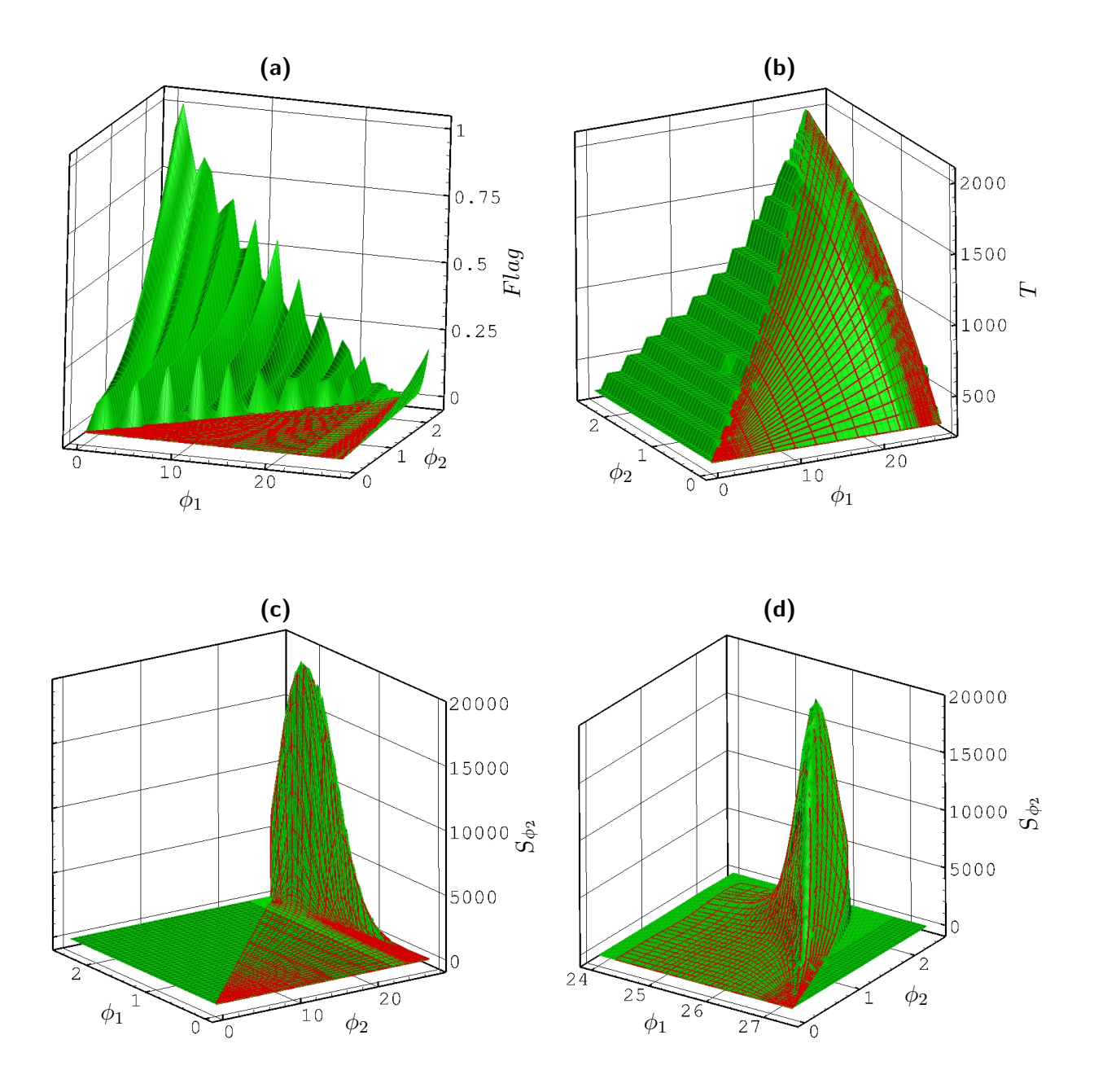

**Abbildung 4.10.:** Behandlung von Bereichen außerhalb einer REDIM. Gezeigt wird als Beispiel eine 2D-REDIM für nicht-vorgemischte Methanverbrennung. Zuvor bestimmmte REDIM (rot) und Mannigfaltigkeit durch neue Parametrisierung (grün). Die spezifischen Molzahlen sind in der Einheit  $\mathrm{mol\,kg^{-1}}$  angegeben, die Temperatur in  $\mathrm K$  und der chemische Quellterm  $S_{\phi_2}$  in  $\mathrm{mol\,kg^{-1}\,s^{-1}}$ .

die beliebige thermochemische Zustandsgrößen in Abhängigkeit von den physikalischen Variablen *φ* gespeichtert sind. Wie Eingangs erklärt, wird für *φ* dabei ein äquidistantes Gitter zugrunde gelegt.

In einer nachfolgenden Simulation muss nur noch die Erhaltungsgleichung für *φ* gelöst werden und mit dem berechneten Wert können alle weiteren gewünschten Zustandsgrößen aus der REDIM-Tabelle bestimmt werden. Dabei erfolgt für den berechneten *φ*-Wert eine lineare Interpolation der tabellierten Werte. Diese lässt sich aufgrund des äquidistanten *φ*-Gitters der Tabelle besonders einfach und effizient realisieren [\[94\]](#page-206-1).

Durch einen weiteren Schritt der Tabellenvorbereitung kann die Lösung der Erhaltungsgleichung für *φ* vereinfacht werden, was im Folgenden beschrieben wird.

#### <span id="page-54-1"></span>**4.5. Vorintegration der chemischen Quellterme**

In der Erhaltungsgleichung der physikalischen Variablen *φ* kann die Zeitintegration des chemischen Quellterms durch eine Vorintegration vereinfacht werden. Dadurch wird auch bei großen Zeitschritten eine genaue Integration ermöglicht und Stabilitätsprobleme vermieden. Im Prinzip bestehen dann keine Zeitschrittbeschränkungen aufgrund des chemischen Quellterms. Allerdings ist die Interpolation vorintegrierter Werte auch etwas aufwändiger, als eine gewöhnliche explizite Integration.

Zum Prüfen, ob diese möglich ist, können die Eigenwerte

$$
\mathbf{\lambda} = (\lambda_1, \lambda_2, \dots, \lambda_m)^T \tag{4.11}
$$

der Jacobimatrix des chemischen Quellterms

$$
\boldsymbol{J} = \left(\frac{\partial S_{\phi_i}}{\partial \phi_j}\right) \tag{4.12}
$$

ausgewertet werden. Mit dem betragsmäßig größten Eigenwert

$$
\omega_{chem} = \max\left(|\lambda_1|, |\lambda_2|, \dots, |\lambda_m|\right) \tag{4.13}
$$

kann das Kriterium

<span id="page-54-0"></span>
$$
\Delta t \le \frac{a}{\omega_{chem}}\tag{4.14}
$$

formuliert werden, wobei *a* ≤ 1 eine festzulegende Konstante bezeichnet. Mit dem Kriterium [4.14](#page-54-0) kann entschieden werden, ob eine explizite Integration für einen gegebenen Zeitschritt *∆t* möglich ist oder vorintegrierte Werte verwendet werden sollten. Dies kann sinnvoll sein, um Rechenzeit zu sparen, wie unten näher ausgeführt wird.

Der Wert von *ωchem* kann ebenfalls in der REDIM-Tabelle für *φ* gespeichert werden und steht damit zur Prüfung von [4.14](#page-54-0) zur Verfügung. Die Vorintegration der Quellterme wird im Folgenden vorgestellt.

Die chemischen Quellterme bewirken eine Änderung der physikalischen Variablen, die für den Zeitschritt

$$
\Delta t = t^{n+1} - t^n \tag{4.15}
$$

durch

<span id="page-55-0"></span>
$$
\boldsymbol{\phi}^{n+1} = \boldsymbol{\phi}^n + \int_{t^n}^{t^{n+1}} \boldsymbol{S}\left(\boldsymbol{\phi}\left(t\right)\right) \mathrm{d}t \tag{4.16}
$$

gegeben ist. Die Vorintegration der Quellterme folgt nun der Idee, dass sich der Zeitschritt *∆t* anhand von *nt* vorab festgelegten Zeitschritten *∆t<sup>i</sup>* darstellen lässt

$$
\Delta t = t^{n+1} - t^n = \sum_{i=1}^{nt} a_i \Delta t_i + \Delta t_R, \qquad (4.17)
$$

wobei der Vorfaktor *a<sup>i</sup>* angibt, wie oft der jeweilige Zeitschritt zur Darstellung benötigt wird und durch *∆t<sup>R</sup>* ein Rest behandelt wird, der zum Affüllen des vollen Zeitschritts *∆t* notwendig ist. Wenn das Produkt *ai∆t<sup>i</sup>* ebenfalls als Summe ausgedrückt wird, ergibt sich:

<span id="page-55-1"></span>
$$
\Delta t = \sum_{i=1}^{nt} \sum_{j=1}^{a_i} \Delta t_i + \Delta t_R
$$
\n(4.18)

und es wird ersichtlich, dass insgesamt

<span id="page-55-2"></span>
$$
n_{tnt} = \sum_{i=1}^{nt} a_i + 1
$$
\n(4.19)

Summanden zur Darstellung von *∆t* benötigt werden. Das Integral von [4.16](#page-55-0) kann nun gemäß

<span id="page-55-3"></span>
$$
\int_{t^{n}}^{t^{n+1}} \mathbf{S}\left(\phi\left(t\right)\right) \mathrm{d}t = \sum_{i=1}^{nt} \sum_{j=1}^{a_{i}} \int_{t_{j}}^{t_{j} + \Delta t_{i}} \mathbf{S}\left(\phi\left(t\right)\right) \mathrm{d}t + \int_{t^{n+1} - \Delta t_{R}}^{t^{n+1}} \mathbf{S}\left(\phi\left(t\right)\right) \mathrm{d}t \tag{4.20}
$$

in eine Summe von *ntnt* Integralen aufgespalten werden, die vorab bestimmt und tabelliert werden können.

Die Frage ist nun wie für einen beliebigen Zeitschritt *∆t* eine möglichst effiziente Darstellung durch vorab gespeicherte Integrale gelingt oder, was gleichbedeutend ist, wie *∆t* in [Gleichung 4.18](#page-55-1) durch möglichst wenige Summanden dargestellt werden kann. Dies gelingt durch eine Verdopplung der Zeitschrittweite:

$$
\Delta t_{i+1} = 2 \, \Delta t_i \,, \tag{4.21}
$$

wobei durch

$$
\Delta t_1 = \Delta t_S \tag{4.22}
$$

ein kleinster Zeitschritt *∆t<sup>S</sup>* festgelegt wird. Denn mit diesen Zeitschritten gilt wegen

$$
\Delta t - \Delta t_R = \sum_{i=1}^{nt} a_i \Delta t_i = \sum_{i=1}^{nt} a_i 2^{i-1} \Delta t_S,
$$
\n(4.23)

dass sich die Vorfaktoren *a<sup>i</sup>* gemäß einer binären Darstellung der Ganzzahl

$$
n_{\Delta t_S} = \frac{\Delta t - \Delta t_R}{\Delta t_S} = \sum_{i=1}^{nt} a_i 2^{i-1}
$$
 (4.24)

ergeben. Sie bilden also die Ziffern der binären Darstellung

<span id="page-56-0"></span>
$$
[n_{\Delta t_S}]_2 = a_{nt} a_{nt-1} \dots a_1 \tag{4.25}
$$

und sind entsprechend durch

$$
a_i \in \{0, 1\} \tag{4.26}
$$

gegeben. Die Anzahl notwendiger Summanden *ntnt* in [Gleichung 4.19](#page-55-2) zur Darstellung von *∆t* bzw. dem Integral in [Gleichung 4.20](#page-55-3) ist somit maximal durch

$$
n_{tnt} = nt + 1 \tag{4.27}
$$

gegeben. Allerdings gelingt diese effiziente Summation vorab gespeicherter Integrale auch nur, wenn die binäre Darstellung der Ganzzahl *n∆t<sup>S</sup>* mit den zur Verfügung stehenden Ziffern *a<sup>i</sup>* möglich ist, d.h. wenn

$$
n_{\Delta t_S} \le 2^{nt} \tag{4.28}
$$

gilt. Hierauf wird unten weiter eingegangen.

Zur Umsetzung der beschriebenen Vorgehensweise werden für einen gegebenen Zustand *φ* 0 die Integrale

<span id="page-56-2"></span>
$$
\boldsymbol{\phi}_{T,i}\left(\boldsymbol{\phi}^{0}\right)=\boldsymbol{\phi}^{0}+\int_{t_{0}}^{t_{0}+2^{i-1}\Delta t_{S}}\boldsymbol{S}\left(\boldsymbol{\phi}\left(t\right)\right)\mathrm{d}t\,,\,\,\text{für}\,\,i=1,\ldots,n\tag{4.29}
$$

ermittelt und gespeichert, sodass in einer nachfolgenden Rechnung die [Gleichung 4.16](#page-55-0) als Folge gespeicherter Integrale

<span id="page-56-1"></span>
$$
\phi^{1} = \phi^{n} + a_{nt} \phi_{T,nt} (\phi^{n}) \n\phi^{2} = \phi^{1} + a_{nt-1} \phi_{T,nt-1} (\phi^{1}) \n\vdots \n\phi^{nt} = \phi^{nt-1} + a_{1} \phi_{T,1} (\phi^{nt-1}) \n\phi^{n+1} = \phi^{nt} + \int_{t^{n+1} - \Delta t_{R}}^{t^{n+1}} S dt
$$
\n(4.30)

bestimmt werden kann. Wie zu erkennen ist, besteht die Folge aus maximal *nt* + 1 Schritten, was sich aus der oben diskutierten binären Darstellung für den Zeitschritt *∆t* ergibt. Der letzte Teilschritt dieser Folge wird als lineare Interpolation

$$
\boldsymbol{\phi}^{n+1} = \left(1 - \frac{\Delta t_R}{\Delta t_S}\right) \boldsymbol{\phi}^{nt} + \frac{\Delta t_R}{\Delta t_S} \boldsymbol{\phi}_{T,1} \left(\boldsymbol{\phi}^{nt}\right) \tag{4.31}
$$

für den kleinsten Zeitschritt bestimmt.

Wenn für den gesamten Zeitschritt

$$
\Delta t - \Delta t_R > \Delta t_S \cdot 2^{nt} \tag{4.32}
$$

gilt, gelingt die binäre Darstellung gemäß [Gleichung 4.25](#page-56-0) nicht, sodass die Folge [4.30](#page-56-1) nicht direkt angewendet werden kann. In diesem Fall wird solange das Integral für den größten Zeitschritt *∆tnt* ausgewertet, bis wieder eine binäre Darstellung für den restlichen Teil des Zeitschritts möglich ist. Für diesen restlichen Teil des Zeitschritts kann dann die übliche Folge [4.30](#page-56-1) angewendet werden. Die Verwendung der vorintegrierten Werte kann für den geschilderten Fall viel mehr als *nt* + 1 Schritte benötigen und somit recht aufwändig sein. Für lokale Zeitschrittverfahren können aber solche großen Zeitschritte durchaus auftreten. Vor allem in ihrer Verbindung sind in der vorliegenden Arbeit lange Rechenzeiten bei der Verwendung vorintegrierter Werte aufgefallen. Daher werden die vorintegrierten Werte bei PDF-Simulationen der vorliegenden Arbeit nur verwendet, wenn es das Kriterium [4.14](#page-54-0) nahelegt. Ansonsten wird eine explizite Integration der chemischen Quellterme durchgeführt. Damit kann eine gute Genauigkeit und Stabilität im PDF-Verfahren erreicht werden, ohne dass bessere und aufwändigere Zeitintegratoren für den chemischen Quellterm benötigt werden.

Die [Abbildung 4.11](#page-58-0) dient schließlich zur Veranschaulichung der Vorintegration. Dort werden vorintegrierte Werte des chemischen Quellterms  $S_{\phi_2} = S_{\mathrm{CO}_2}$  für das Beispiel einer 2D-REDIM für nicht-vorgemischte Methanverbrennung gezeigt. Der vorintegrierte Wert zeigt an, welchen Wert  $\chi_{\mathrm{CO}_2}$  nach einer vorgegeben Zeit für einen gegebenen Anfangswert aufgrund chemischer Reaktion erreicht. In Bereichen mit geringem Quellterm $S_{\rm CO_2}$ entspricht der vorintegrierte Wert fast direkt dem Wert von  $\chi_{\mathrm{CO}_2}$ . In Bereichen mit großem Quellterm zeigt sich die Zunahme von $\chi_{\mathrm{CO}_2}$ durch chemische Reaktion anhand der vorintegrierten Werte. Je länger die Integrationszeit ist umso größer sind die Bereiche in denen die vorintegrierte Werte größer als  $\chi_{\text{CO}_2}$  sind, was z.B. am großen roten Bereich in [Abbildung 4.11d](#page-58-0) zu erkennen ist.

<span id="page-58-0"></span>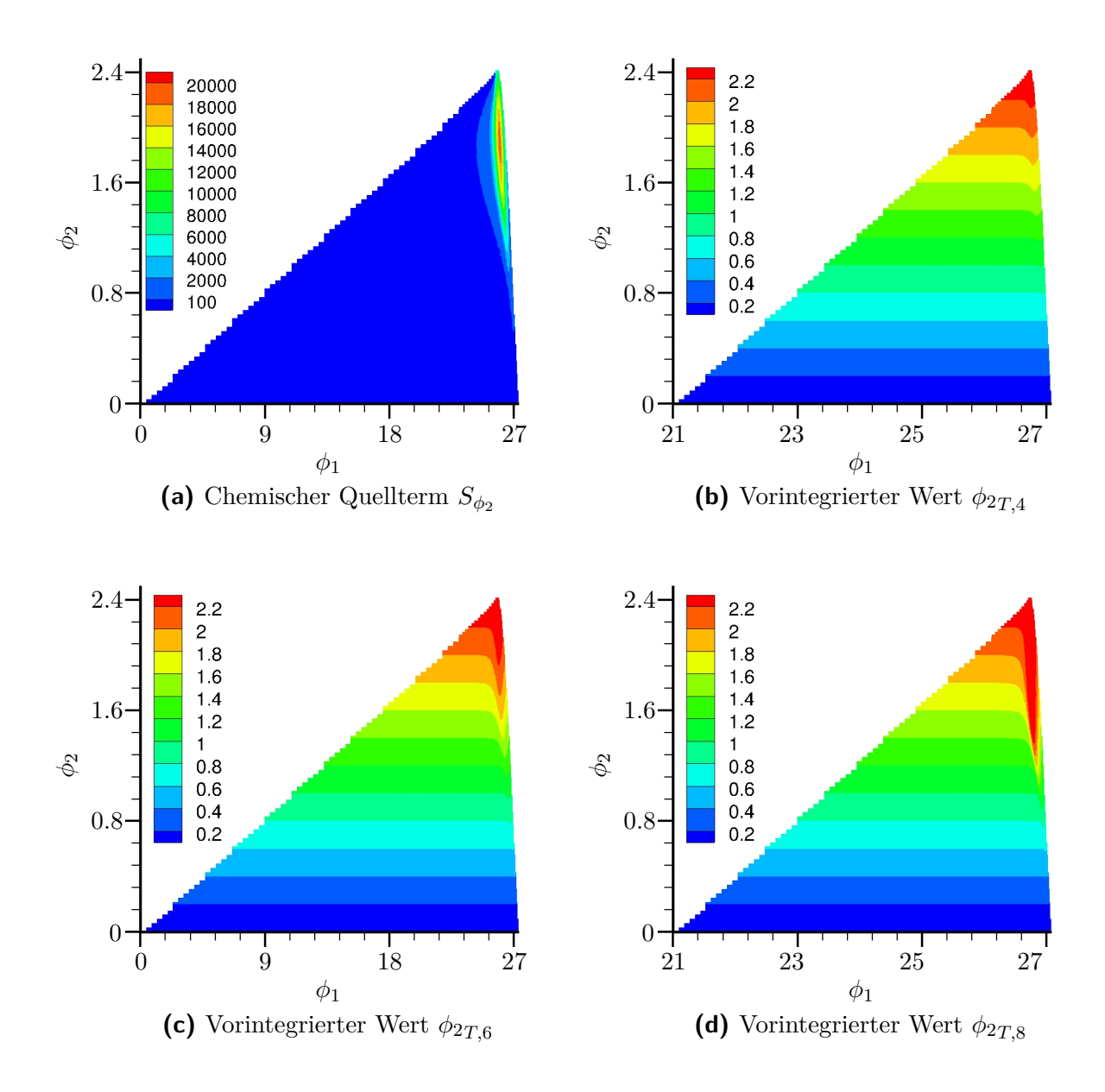

**Abbildung 4.11.:** Chemischer Quellterm und vorintegrierte Werte für eine 2D-REDIM für nicht-vorgemischte Methanverbrennung. Es gilt  $\phi_1 = \chi_{\rm N_2}$  und  $\phi_2 = \chi_{\rm CO_2}$ . Die Bezeichnung der vorintegrierten Werte folgt [Gleichung 4.29,](#page-56-2) wobei der kleinste Zeitschritt mit  $\varDelta t_S =$  $5 \cdot 10^{-7}\,\mathrm{s}$  gewählt ist. Die spezifischen Molzahlen sind in der Einheit  $\mathrm{mol\,kg^{-1}}$  angegeben und der chemische Quellterm  $S_{\phi_2} = S_{\text{CO}_2}$  in  $\text{mol}\,\text{kg}^{-1}\,\text{s}^{-1}$ .

## <span id="page-60-0"></span>**5. Anwendungen für die REDIM-Reduktion bei turbulenter Verbrennung**

Anhand einer systematischen Vorgehensweise bei der Umsetzung der REDIM-Verfahrens, die im vorhergehenden Kapitel geschildert wurde, gelingt bei der vorliegenden Arbeit die Bereitstellung von Mannigfaltigkeiten für verschiedene turbulente Verbrennungsprozesse. Neben einer REDIM für turbulente nicht-vorgemischte Methanverbrennung, die zur Validierung des hybriden PDF-Verfahrens in [Kapitel 8](#page-122-0) verwendet wird, werden Mannigfaltigkeiten für die Zündung eines turbulenten Freistrahls und für eine turbulente vorgemischte pilotstabilisierte Flamme bestimmt. Letztere werden im Folgenden vorgestellt.

Dabei wird zum einen auf die Motivation und die Hintergründe zur Untersuchung dieser Verbrennungsprozesse eingegangen. Zum anderen werden die Bestimmung und anschließende Verwendung der REDIM diskutiert.

## <span id="page-60-1"></span>**5.1. Zündung durch einen heißen Abgasfreistrahl**

Vor dem Hintergrund sicherheitsrelevanter Fragestellungen werden von SADANANDAN [\[98\]](#page-206-2) experimentelle und von Ghorbani et al. [\[39,](#page-202-1) [44,](#page-203-1) [45\]](#page-203-2) numerische Untersuchungen der Zündung durch einen heißen Abgasfreistrahl in einer Wasserstoff/Luft-Atmosphäre durchgeführt. Die numerischen Untersuchungen von GHORBANI et al. finden innerhalb der Forschergruppe 1447 ("Physicochemical-based Models for the Prediction of safety-relevant Ignition Processes") statt und die dabei verwendete reduzierte Kinetik wird im Rahmen der vorliegenden Arbeit zur Verfügung gestellt. Zunächst wird auf die Motivation und Hintergründe dieser Untersuchungen eingegangen.

In vielen Fällen befinden sich Maschinen, die Funken verursachen können, in einer explosiven Atmosphäre. Damit eine große, ungewollte Explosion vermieden werden kann, werden diese Maschinen mit Kammern umgeben, die sie vom Rest einer Anlage abtrennen (engl. "flameproof enclosure"). Wenn es zu einer Explosion kommt, soll diese nur auf die Maschine und die sie umgebende Kammer beschränkt bleiben. Durch konstruktiv unvermeidbare Spalte können aber heiße Abgase aus der Kammer in die explosive Umgebung gelangen und dennoch zu einer großen Explosion führen.

Die Untersuchungen von SADANANDAN und GHORBANI et al. sollen helfen solche Unfälle besser zu verstehen und sie damit zu vermeiden. So ist die experimentelle Anordnung von

<span id="page-61-0"></span>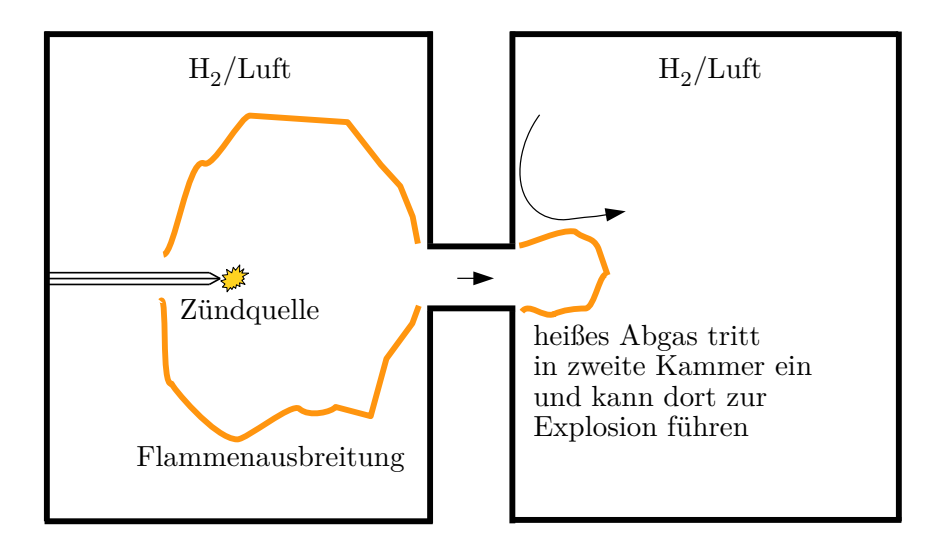

**Abbildung 5.1.:** Schema der experimentellen Anordnung in [\[99\]](#page-206-3) zur Untersuchung der Zündung durch heißes Abgas.

Sadanandan dem beschriebenen technischen Anwendungsfall nachempfunden [\[98,](#page-206-2) [99\]](#page-206-3). Sie wird in [Abbildung 5.1](#page-61-0) schematisch dargestellt. Zwei Kammern mit brennbarem Wasserstoff/Luft Gemisch sind durch eine Düse miteinander verbunden. In beiden Kammern liegt zu Beginn das gleiche Gemisch vor. In der ersten Kammer wird durch einen Zündfunken eine Explosion verursacht. Das dabei entstehende heiße Abgas gelangt über die Düse in die zweite Kammer und kann dort wiederum zu einer Zündung führen [\[99\]](#page-206-3).

Das von Sadanandan et al. zur Untersuchung verwendete Wasserstoff/Luft Gemisch ist nahezu stöchiometrisch und ein Standardtestgas [\[99\]](#page-206-3). In der Düse findet eine Abkühlung des heißen Abgases statt. Daher besitzt es beim Eintritt in die zweite Kammer eine geringere Enthalpie, als das dort vorliegende Frischgas. Im Experiment kann die Zündposition in der ersten Kammer geändert werden und auch der Durchmesser der Düse. Dadurch ergeben sich unterschiedliche Druckdifferenzen zwischen den Kammern, was zu unterschiedlichen Strahlgeschwindigkeiten und damit letztlich zu unterschiedlichen Zündwahrscheinlichkeiten führt, welche im Experiment bestimmt werden können [\[98,](#page-206-2) [99\]](#page-206-3).

Die beschriebene Konfiguration wird numerisch von Ghorbani et al. untersucht [\[39,](#page-202-1) [42,](#page-202-2) [44,](#page-203-1) [45\]](#page-203-2). Eine effiziente Modellierung gelingt GHORBANI et al. durch die Verwendung von PDF-Verfahren und REDIM reduzierter Kinetik. Durch diese Methodik erreichen sie eine quantitative Beschreibung der Zündung, bei immer noch überschaubarem Rechenaufwand (im Gegensatz zu deutlich aufwändigeren LES oder DNS Modellen und detaillierten Reaktionsmechanismen).

Die PDF-Modellierung transienter Prozesse ist dabei nicht ohne Weiteres zu realisieren. Viele etablierte Algorithmen, die z.B. in [\[51\]](#page-203-3) beschrieben werden, sind speziell auf statistisch stationäre Strömungen angepasst. Sie verwenden Teilverfahren zur Stabilisierung

bzw. Konvergenzbeschleunigung, die nur bei statistisch stationären Strömungen zulässig sind. In [\[44\]](#page-203-1) führen GHORBANI et al. aus, dass aber gerade die transiente Entwicklung des Freistrahls entscheidend für die Zündung ist und daher durch das Lösungsverfahren richtig wiedergegeben werden muss. Erst durch eine Verbesserung des Algorithmus für Stand-Alone-PDF-Verfahren gelingt GHORBANI die hierfür notwendige robuste Berechnung transienter turbulenter Strömungen [\[39,](#page-202-1) [43\]](#page-203-4).

Die zur Effizienzerhöhung ebenfalls entscheidende Reduktion der chemischen Kinetik (vor allem im Hinblick auf künftige Anwendungen für kompliziertere Testgase der Sicherheitstechnik) wird mit Hilfe des REDIM-Verfahrens erreicht. Hierbei wird vorausgesetzt, dass der Zündprozess stark durch Transportprozesse beeinflusst wird und daher die Beschreibung des gesamten Prozesses der Zündung und anschließenden Flammenausbreitung mit einer nur zweidimensionalen REDIM gelingt<sup>[1](#page-62-0)</sup>.

Die Bestimmung und Verwendung dieser Mannigfaltigkeit erfolgt nach der in [Kapitel 4](#page-38-0) beschriebenen Vorgehensweise. Sie wird in einer Übersicht in [Tabelle 5.1](#page-63-0) dargestellt und wesentliche Punkte im Folgenden diskutiert.

Bei der Zündung durch den heißen Abgasfreistrahl können Kompressibilitätseffekte vernachlässigt werden, sodass von einem konstanten thermodynamischen Druck  $p_0 = 1$  bar entsprechend zum Experiment ausgegangen werden kann [\[39,](#page-202-1) [99\]](#page-206-3).

Um nun ein realistisches Szenario festzulegen anhand dessen Flamelets zur Gradientensbschätzung bestimmt werden können, wird schematisch der Eintritt des Abgases in die Kammer mit brennbarem Frischgas in [Abbildung 5.2](#page-64-0) betrachtet. Das Abgas kühlt auf seinem Weg durch die Düse ab und tritt dann als turbulenter Freistrahl in die Kammer mit dem Frischgas ein. Im Freistrahl kommt es zur Vermischung von heißem Abgas und explosivem Frischgas, wodurch sich, je nach Strömungsbedinungen, eine Zündung ergeben kann. Die lokalen Strömungsbedingungen bei einem solchen Ablauf, können gut anhand einer Gegenstromanordnung nachempfunden werden [\[105\]](#page-207-0) mit den Zuständen des Ab- und Frischgases als Randbedingungen.

In [Abbildung 5.3](#page-65-0) werden Flamelets dargestellt, die sich für eine solche Zündung ergeben. Der Zustand des abgekühlten Abgases ist dabei angelehnt an die experimentellen Bedingungen in [\[99\]](#page-206-3). Wie in [Abbildung 5.3b](#page-65-0) zu erkennen ist, besitzt es aufgrund der Abkühlung eine geringere Enthalpie als das Frischgas. Die Enthalpie kann somit auch als Mischungsvariable für Ab- und Frischgas interpretiert werden.

Da der Zustand des Abgases in [\[99\]](#page-206-3) nur näherungsweise bekannt ist, sind für numerische Untersuchungen weitere Variationen des Abgaszustands denkbar, um deren Einfluss nachzuvollziehen [\[40\]](#page-202-3). Die Untersuchungen in [\[39,](#page-202-1) [42\]](#page-202-2) widmen sich dagegen zunächst anderen Einflussgrößen auf die Zündung, wie z.B. Düsendurchmesser, Strahlgeschwindigkeit und Modellparameter.

Um einen Eindruck von der Anfangsmannigfaltigkeit und der Gradientenabschätzung zu erhalten, werden sie in [Abbildung 5.4](#page-66-0) zusammen mit den zugrundeliegenden Flamelets

<span id="page-62-0"></span><sup>1</sup>Für eine sehr niedrigdimensionale Beschreibung von nahezu homogenen Selbstzündungsprozessen mit anschließender Flammenausbreitung, sind dagegen speziellere Methoden nötig, wie z.B. die in [\[11\]](#page-200-3) beschriebene Verknüpfung einer Trajektorienmannigfaltigkeit und einer REDIM.

#### 5. Anwendungen für die REDIM-Reduktion bei turbulenter Verbrennung

<span id="page-63-0"></span>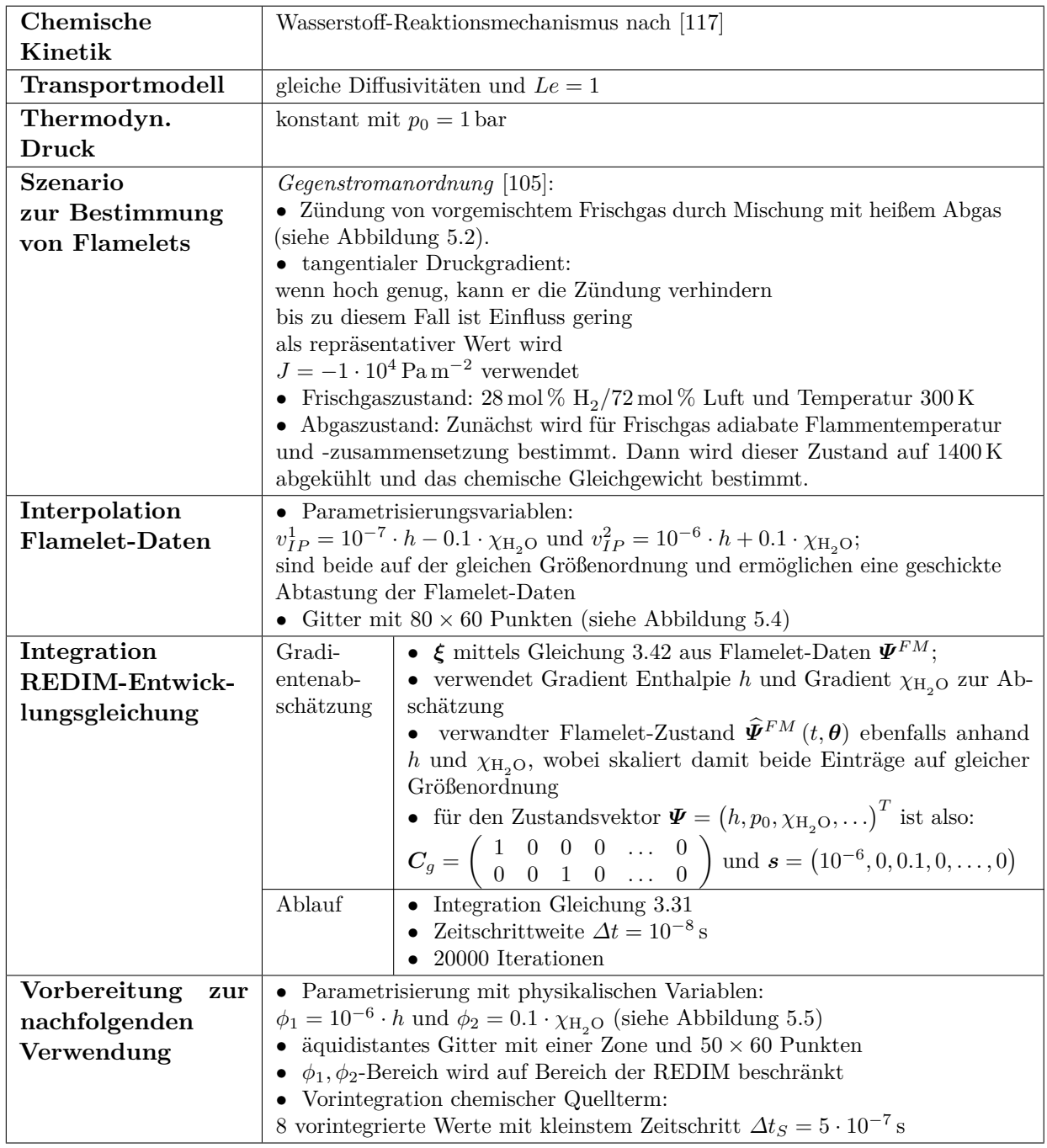

**Tabelle 5.1.:** Übersicht zur Erstellung und Verwendung der 2D-REDIM für die Zündung durch einen heißen Abgasfreistrahl.

<span id="page-64-0"></span>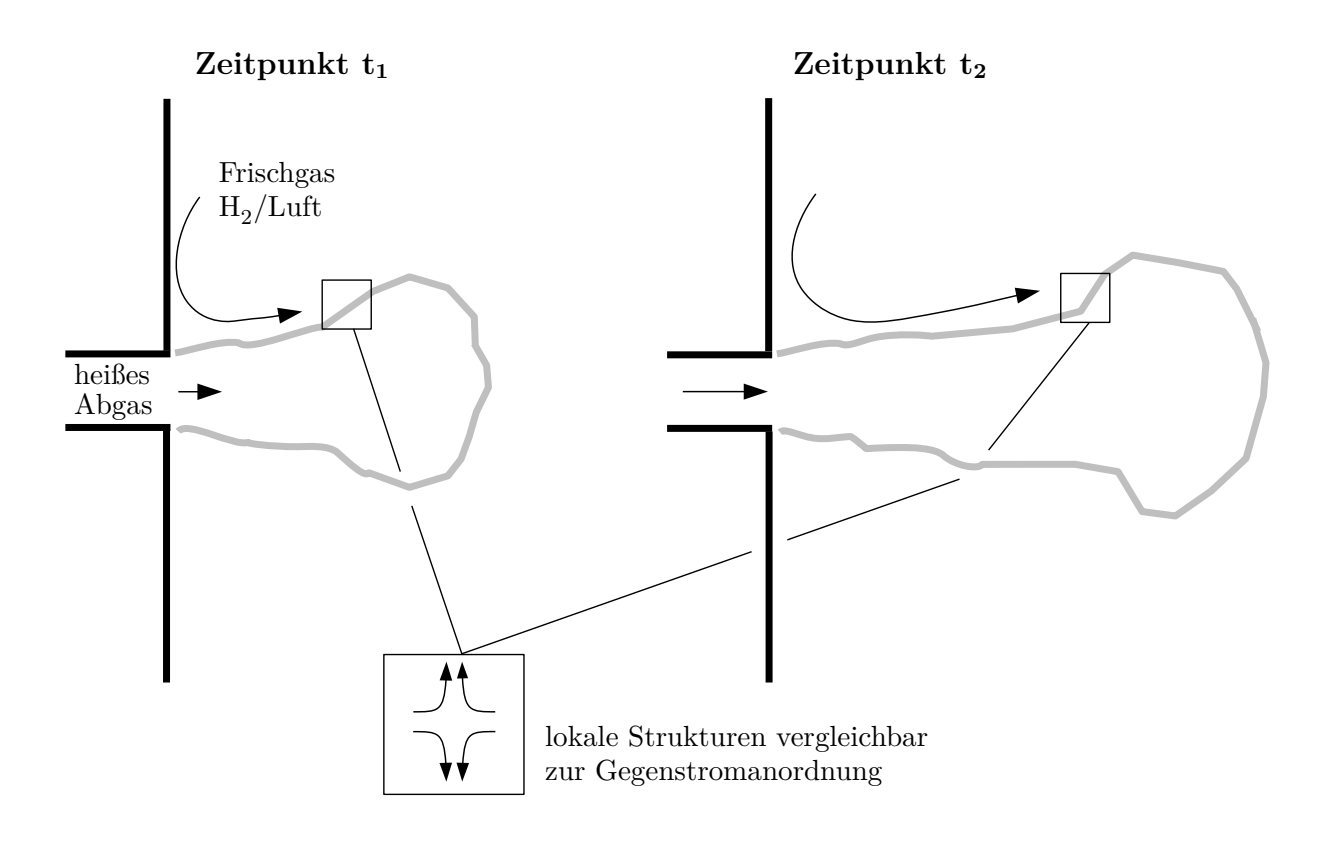

 ${\sf Abbidung\ 5.2.:}$  Zeitliche Entwicklung des heißen Abgasfreistrahls in der explosiven  ${\rm H_2/Luff}$ -Atmosphäre. Je nach Strömungsbedingungen (Abgastemperatur, Strahlgeschwindigkeit usw.) kann es zur Zündung kommen [\[99\]](#page-206-3).

<span id="page-65-0"></span>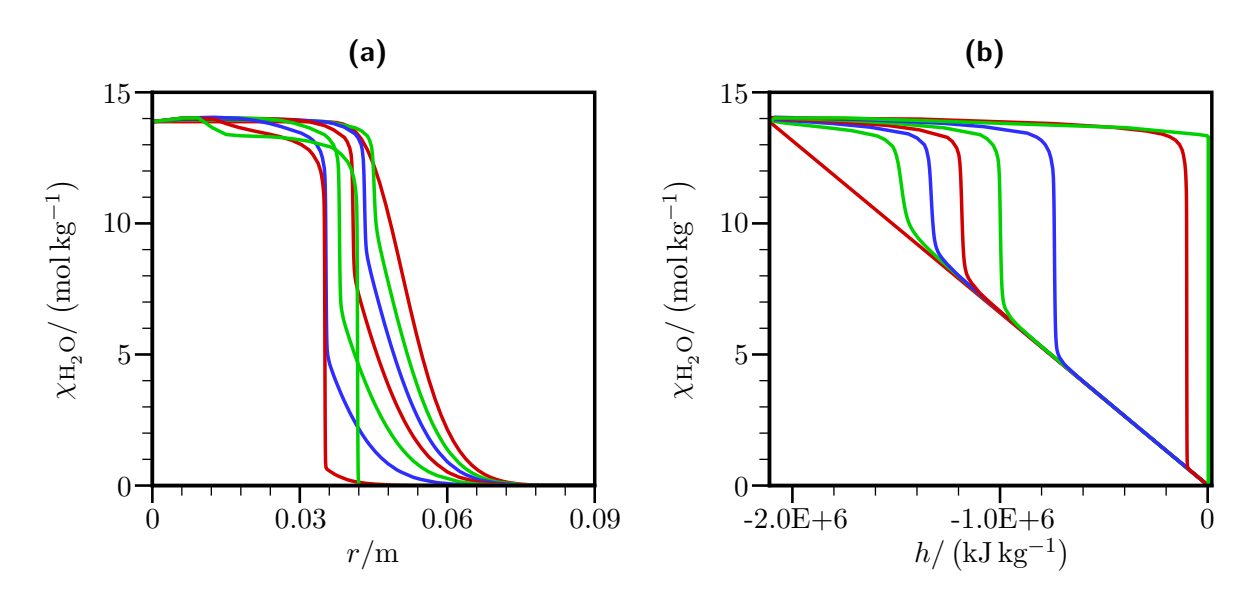

**Abbildung 5.3.:** Szenario: Zündung in Gegenstromanordnung. Verläufe zu verschiedenen Zeitpunkten für eine zündende vorgemischte Wasserstoff/Luft-Flamme durch Mischung mit heißem Abgas in einer Gegenstromanordnung. Gezeigt ist die spezifische Molzahl <sub>XH<sub>2</sub>O über</sub> dem Ort *r* (a) und über der spezifischen Enthalpie *h* (b). Die Verläufe sind mit INSFLA [\[69\]](#page-204-2) unter Verwendung des detaillierten Wasserstoff Reaktionsmechanismus [\[117\]](#page-208-2) berechnet.

dargestellt. Bis auf den Enthalpiegradienten *g<sup>h</sup>* in [Abbildung 5.4c](#page-66-0) gelingt die Interpolation gut. Dieser wird bei großen <sub>XH<sub>2</sub>O-Werten nicht gut aufgelöst. Dort tritt eine Vermischung</sub> heißer Abgase auf, bei der chemische Reaktionen nur eine geringe Rolle spielen. In diesem näherungsweisen extremen Fall einer reinen Vermischung sind aber die genauen Werte der Gradientenabschätzung nicht entscheidend [\[18\]](#page-201-0), sodass der schlecht aufgelöste Bereich von *g<sup>h</sup>* unproblematisch ist und die Integration der Entwicklungsgleichung zur Bestimmung der REDIM gelingt.

Für die spätere Verwendung in der PDF-Simulation [\[45\]](#page-203-2) wird die Parametrisierung auf physikalische Variablen geändert. In [Abbildung 5.5](#page-67-1) werden die neue und die alte Parametrisierung der Mannigfaltigkeit verglichen. Damit die Mannigfaltigkeit in einer nachfolgenden Simulation nicht verlassen werden kann, wird die neue Parametrisierung auf den Bereich der REDIM beschränkt (siehe Diskussion in [Abschnitt 4.4\)](#page-49-1).

Zur Bestimmung des reduzierten Partikelzustands werden von Ghorbani et al. vorintegrierte Werte des chemischen Quellterms verwendet. Diese werden in einem letzten Schritt der Tabellenvorbereitung berechnet. Die in [Abschnitt 4.5](#page-54-1) angesprochenen langen Rechenzeiten sind für die von GHORBANI et al. untersuchten Zündprozesse unproblematisch, da insgesamt nur relativ kurze Zeiträume berechnet werden müssen und eine Verwendung lokaler Zeitschritte nicht möglich ist.

Die erfolgreichen Untersuchungen von GHORBANI et al. [\[39,](#page-202-1) [42,](#page-202-2) [44,](#page-203-1) [45\]](#page-203-2) zeigen, dass sich

<span id="page-66-0"></span>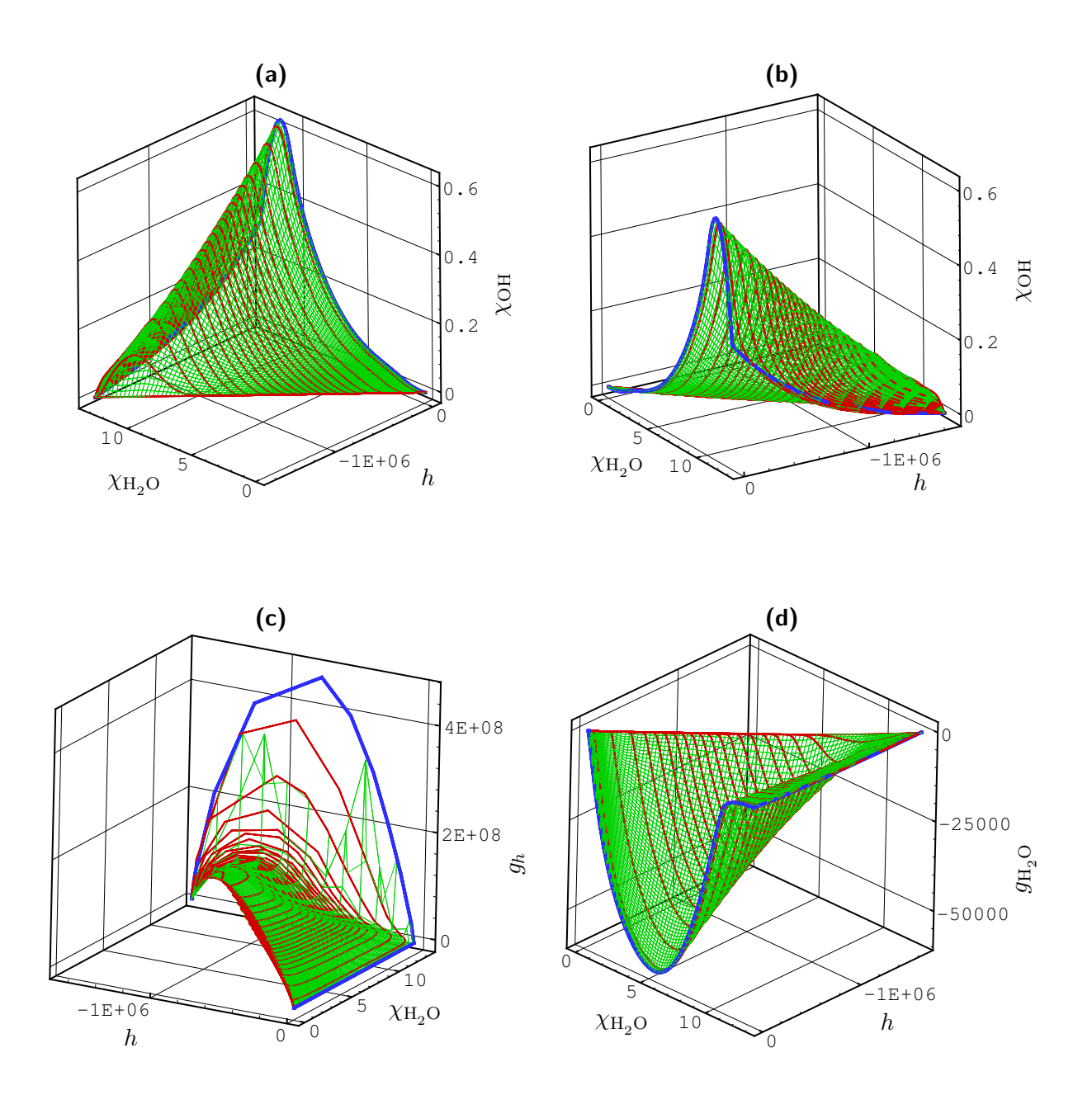

**Abbildung 5.4.:** Projektion der Anfangsmannigfaltigkeit (grün) und Flamelets (rot und blau) im Zustandsraum auf *h*,  $χ<sub>H<sub>2</sub>O</sub>$ ,  $χ<sub>OH</sub>$  aus verschiedenen Ansichten und berechnete Werte der Gradienten von *h* und <sub>XH<sub>2</sub>O für die 2D-Mannigfaltigkeit für die Zündung durch einen heißen</sub> Abgasfreistrahl. Das anfängliche Mischungsprofil und die instationären Flamelets sind rot gezeigt. Das stationär brennende Flamelet ist blau gezeigt. Die Enthalpie *h* ist in der Einheit J kg−<sup>1</sup> angegeben, die spezifischen Molzahlen in mol kg−<sup>1</sup> , der Gradient der Enthalpie *g<sup>h</sup>* in  $\rm J\,kg^{-1}\,m^{-1}$  und der Gradient  $g_{\chi_{H2O}}$  in  $\rm mol\,kg^{-1}\,m^{-1}.$ 

<span id="page-67-1"></span>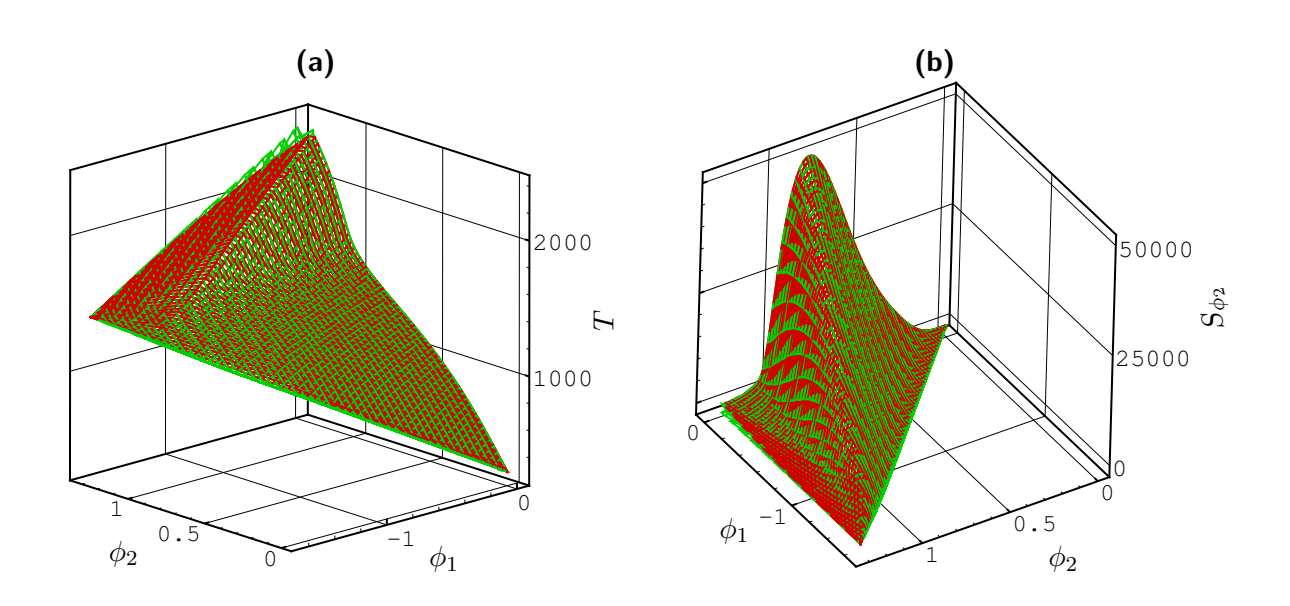

**Abbildung 5.5.:** Neue Parametrisierung der REDIM mit physikalischen Variablen  $φ_1 =$ 10<sup>−6</sup> · *h* und  $φ_2 = 0.1 \cdot χ_{\text{H}_2\text{O}}$ . REDIM mit generalisierten Koordinaten (rot) und mit neuer Parametrisierung (grün). Die Variable  $\phi_1$  ist in der Einheit J kg<sup>−1</sup> angegeben,  $\phi_2$  in  ${\rm mol}\, {\rm kg}^{-1}$ , die Temperatur in  $\rm{K}$  und der chemische Quellterm  $S_{\phi_2}$  in  $\rm{mol\,kg^{-1}\,s^{-1}}$ .

die vorgestellte Mannigfaltigkeit sehr gut zur Reduktion der chemischen Kinetik bei dem turbulenten Zündprozess eignet. So gelingt es ihnen mit ihrer Modellierung verschiedene Einflussgrößen auf die Zündung, wie z.B. Austrittsgeschwindigkeit und Düsendurchmesser, zu untersuchen [\[39,](#page-202-1) [42,](#page-202-2) [45\]](#page-203-2). Daneben gelingt auch ein besseres Verständnis des Ablaufs der Zündung, wie in [\[44\]](#page-203-1) dargestellt wird. Untersuchungen und Erkenntnisse dieser Art sind von großem Interesse für die Sicherheitstechnik und helfen bei der Verhinderung ungewollter Explosionen. Die erfolgreiche Umsetzung motiviert zudem die Erstellung und Verwendung von Mannigfaltigkeiten zur Untersuchung weiterer Brennstoffe [\[40\]](#page-202-3).

## <span id="page-67-0"></span>**5.2. Geschichtete Verbrennung: Vorgemischte pilotstabilisierte Flamme**

Eine weitere Anwendung des REDIM-Verfahrens erfolgt für eine mager vorgemischte, pilotstabilisierte, turbulente Methan/Luft-Flamme.

Die Flamme wird von Zieker et al. [\[126\]](#page-208-3) experimentell und von Wang et al. [\[116\]](#page-208-1) numerisch untersucht. Sie besteht aus einer stöchiometrischen Pilot- und einer mager vorgemischten Hauptflamme, die von einem Coflow aus Luft umgeben werden und wird in [Abbildung 5.6](#page-68-0) schematisch dargestellt.

Bei Flammen, wie der hier beschriebenen, wird auch von geschichteter Verbrennung ge-

<span id="page-68-0"></span>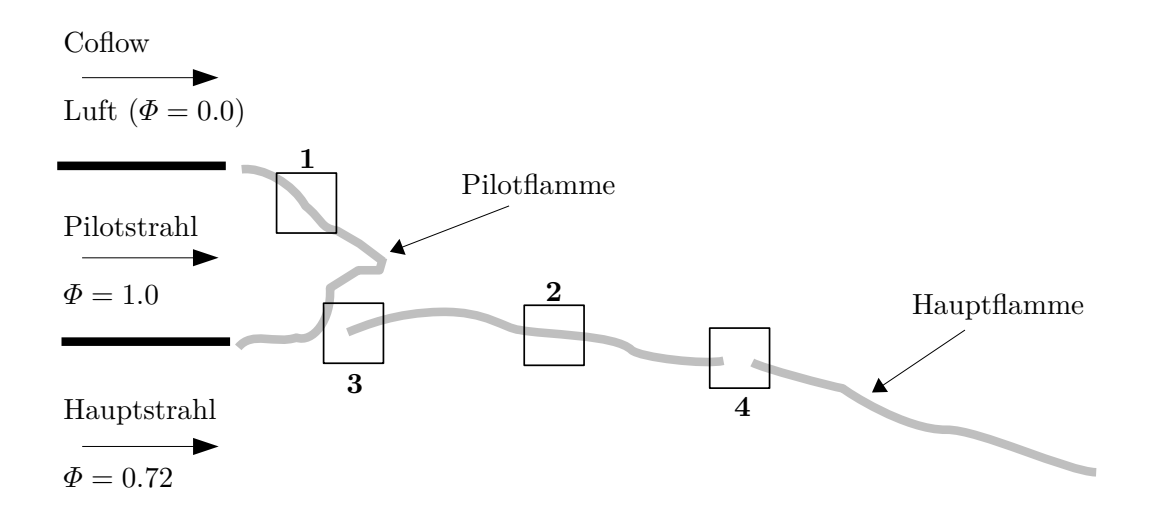

**Abbildung 5.6.:** Mager vorgemischte, pilotstabilisierte, turbulente Flamme. Durch die nummerierten Kästen 1-4 werden Bereiche angezeigt, in denen unterschiedliche lokale Strukturen auftreten. Für die unterschiedlichen Strukturen sind verschiedene laminare eindimensionale Szenarien denkbar (Abbildung gemäß [\[106\]](#page-207-2)).

sprochen [\[15,](#page-201-4) [86,](#page-206-0) [101\]](#page-207-3). Sie liegen zwischen den Extremfällen vorgemischter und nichtvorgemischter Verbrennung, wodurch eine eine Flamelet-Beschreibung erschwert wird (siehe [Abschnitt 2.1\)](#page-14-0).

Zieker et al. finden in [\[126\]](#page-208-3), dass es in der Flamme häufig zu lokalem Verlöschen kommt. Dieses Verlöschen ergibt sich durch ein Einmischen kalter Luft in vorgemischte Verbrennungszonen. Eine gute Modellierung der turbulenten Flamme muss also in der Lage sein, sowohl die Ausbreitung vorgemischter Flammen als auch das lokale Verlöschen zu beschreiben [\[106\]](#page-207-2). In [Abbildung 5.6](#page-68-0) werden verschiedene lokale Strukturen in der Flamme weiter veranschaulicht. Dazu sind vier verschiedene Bereiche hervorgehoben. Innerhalb des ersten Bereichs findet die Ausbreitung von stöchiometrisch vorgemischten Flammen und im zweiten von mager vorgemischten Flammen statt. Im dritten Bereich erfolgt eine Wechselwirkung der Pilotflamme, des mageren Frischgases und der mageren Vormischflamme. Schließlich ergibt sich im vierten Bereich ein Verlöschen der mageren Vormischflamme durch Zumischen von Luft aus dem Coflow.

Diese Beispiele lokaler Strukturen sollen verdeutlichen, dass es schwierig ist sie anhand von üblichen vorgemischten oder nicht-vorgemischten Flamelets [\[86,](#page-206-0) [111\]](#page-207-1) zu beschreiben. Das REDIM-Verfahren bietet hier eine allgemeinere Möglichkeit der Modellierung, da es nicht auf bestimmte lokale Szenarien beschränkt ist, sondern lediglich eine Abschätzung der Gradienten benötigt wird (siehe [Kapitel 3\)](#page-26-0).

Wang et al. [\[116\]](#page-208-1) untersuchen die betrachtete Flamme numerisch mit einem LES/presumed-FDF-Verfahren. Die chemische Kinetik wird anhand einer 2D-REDIM vereinfacht, welche auf einer Gradientenabschätzung für nicht-vorgemischte Verbrennung basiert. Anhand der obigen Diskussion zeigt sich aber, dass dies eine grobe Abschätzung darstellt. Brennstoff und Luft werden nicht erst in der Flamme gemischt und reagieren anschließend, sondern es

<span id="page-69-0"></span>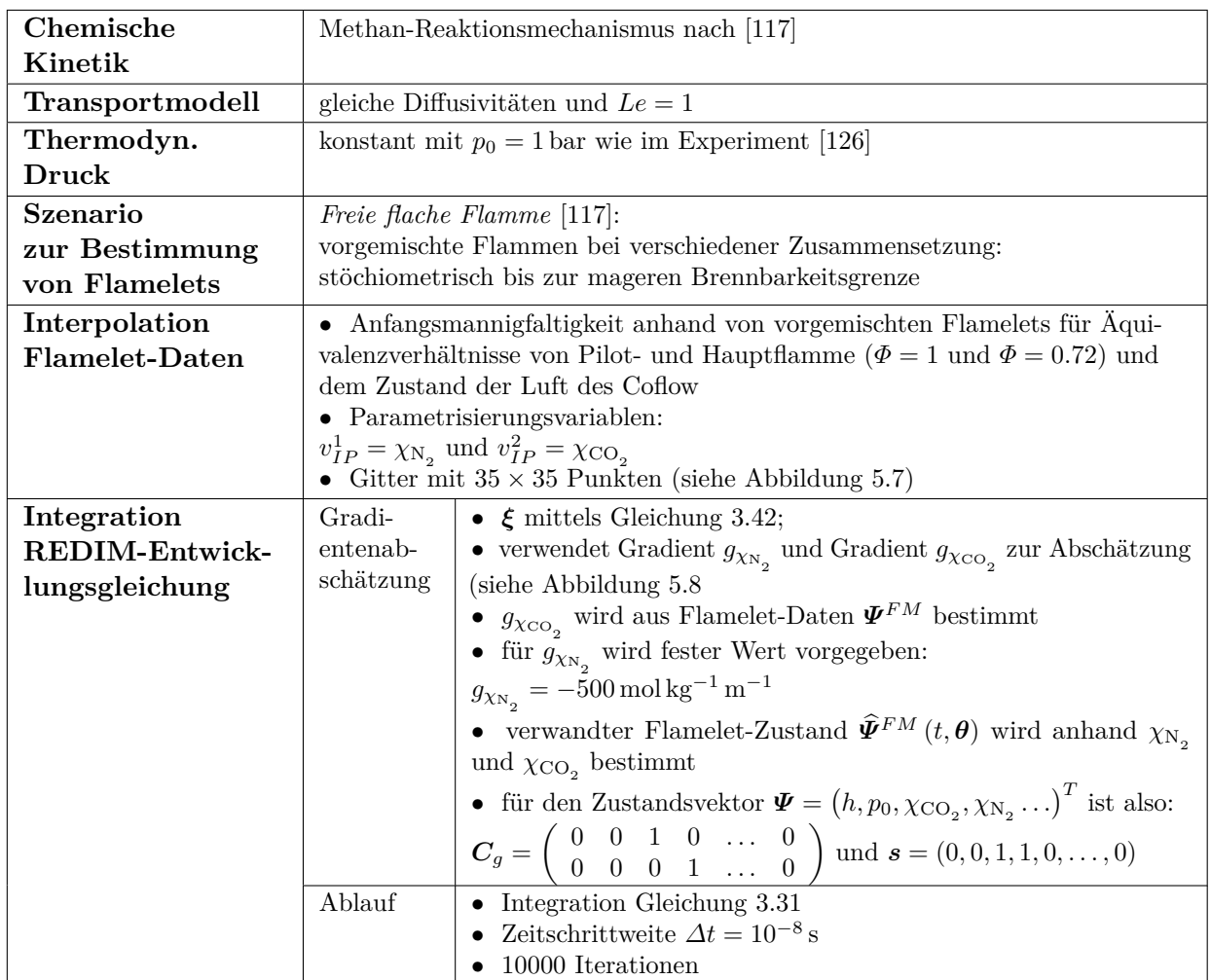

**Tabelle 5.2.:** Übersicht zur Erstellung der 2D-REDIM für die mager-vorgemischte, pilotstabilisierte, turbulente Methan/Luft-Flamme.

gibt verschiedene vorgemischte Verbrennungszonen, die miteinander und mit der Luft des Coflow wechselwirken. Anhand der obigen Betrachtungen besteht die Möglichkeit bessere Gradientenabschätzungen zu treffen. Daher ergibt sich die Idee eine 2D-REDIM zu erstellen, die besser für den hier vorliegenden geschichteten Verbrennungstyp geeignet ist [\[106\]](#page-207-2).

Im Folgenden wird die Bestimmung der in [\[106\]](#page-207-2) vorgestellten 2D-REDIM für die magervorgemischte, pilotstabilisierte, turbulente Methan/Luft-Flamme beschrieben. Sie orientiert sich an der Vorgehensweise von [Kapitel 4](#page-38-0) und wird zur Übersicht in [Tabelle 5.2](#page-69-0) dargestellt. Die Anfangsmannigfaltigkeit wird anhand von vorgemischten Flamelets für die Äquivalenzverhältnisse der Pilot- und der Hauptflamme und dem Zustand der Luft des Coflow erstellt. Sie ist in [Abbildung 5.7](#page-70-0) dargestellt.

Zur Gradientenabschätzung nach [Gleichung 3.42](#page-34-0) werden die Gradienten von  $\chi_{\text{N}_2}$  und von  $\chi_{\mathrm{CO}_2}$  verwendet. Deren Bestimmung orientiert sich an der obigen Diskussion von

<span id="page-70-0"></span>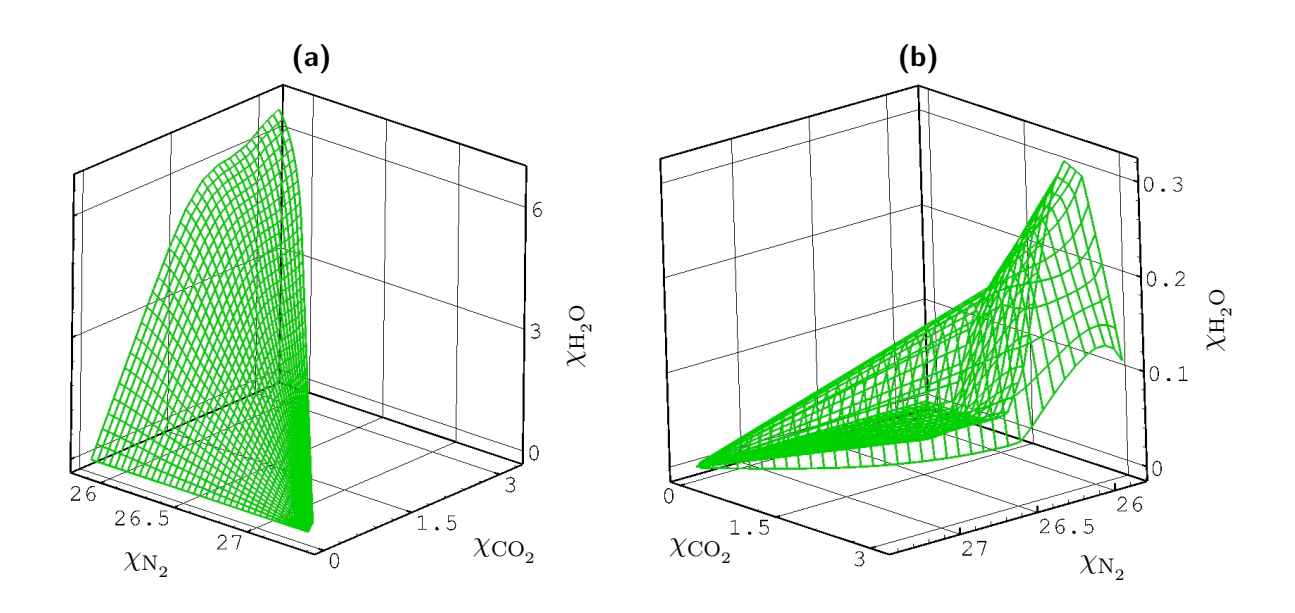

 ${\sf Abbildung}$   ${\sf 5.7.:}$  Projektion der Anfangsmannigfaltigkeit im Zustandraum auf  $\chi_{{\rm N}_2,\;}\chi_{{\rm CO}_2},$  $\chi_{\rm H_2O}$ , und  $\chi_{\rm N_2}$ ,  $\chi_{\rm CO_2}$ ,  $\chi_{\rm OH}$ . Die spezifischen Molzahlen sind in der Einheit  ${\rm mol\,kg}^{-1}$  angegeben.

[Abbildung 5.6.](#page-68-0) Zum einen sind lokale Strukturen vorhanden, bei denen eine Ausbreitung vorgemischter Flammen stattfindet. Diese lokalen Strukturen sind gut zu beschreiben anhand von eindimensionalen vorgemischten Flamelets. Zum anderen findet lokal die Vermischung zwischen verschiedenen vorgemischten Zuständen statt und dies entspricht einem Gradienten von  $\chi_{N_2}$  mit  $g_{\chi_{N_2}} \neq 0$ .

Der Gradient von  $\chi_{\mathrm{CO}_2}$  wird ausgehend von diesen Überlegungen anhand von vorgemischten Flamelets für verschiedene Äquivalenzverhältnisse abgeschätzt [\[106\]](#page-207-2). Für den Gradient von  $\chi_{\rm N_2}$  wird ein repräsentativer konstanter Wert vorgegeben. Dazu wird die Verlöschung einer vorgemischten Flamme mit der Zusammensetzung der Hauptflamme durch Mischung mit Luft in einer Gegenstromanordnung betrachtet. Bei der Streckgrenze kann für diese Verlöschung ein mittlerer Wert des $\chi_{\rm N_2}\textrm{-}\mathrm{Gradient}$ abgeschätzt werden und so ergibt sich der vorgegebene Wert

$$
g_{\chi_{\rm N_2}} = -500 \,\text{mol}\,\text{kg}^{-1}\,\text{m}^{-1} \tag{5.1}
$$

für die Gradientenabschätzung [\[106\]](#page-207-2).

In [Abbildung 5.8](#page-71-0) sind die bei einer Integration der REDIM-Entwicklungsgleichung verwendeten Werte von  $g_{\chi_{\rm N_2}}$  und  $g_{\chi_{\rm CO_2}}$  gezeigt. Zum besseren Vergleich mit Flamelet-Daten wird eine Mannigfaltigkeit mit grobem Gitter gezeigt.

In [Abbildung 5.9](#page-72-0) wird die in [\[106\]](#page-207-2) identifizierte 2D-REDIM mit feinem Gitter dargestellt. Diese REDIM kann für eine nachfolgende Rechnung wie in [\[116\]](#page-208-1) weiter aufbereitet werden. Die Parametrisierung kann auf physikalische Variablen geändert werden und für eine Verwendung mit einer presumed-FDF können verschiedene statistische Momente der Zustandsvariablen berechnet werden (siehe [\[115,](#page-208-0) [116\]](#page-208-1)).

<span id="page-71-0"></span>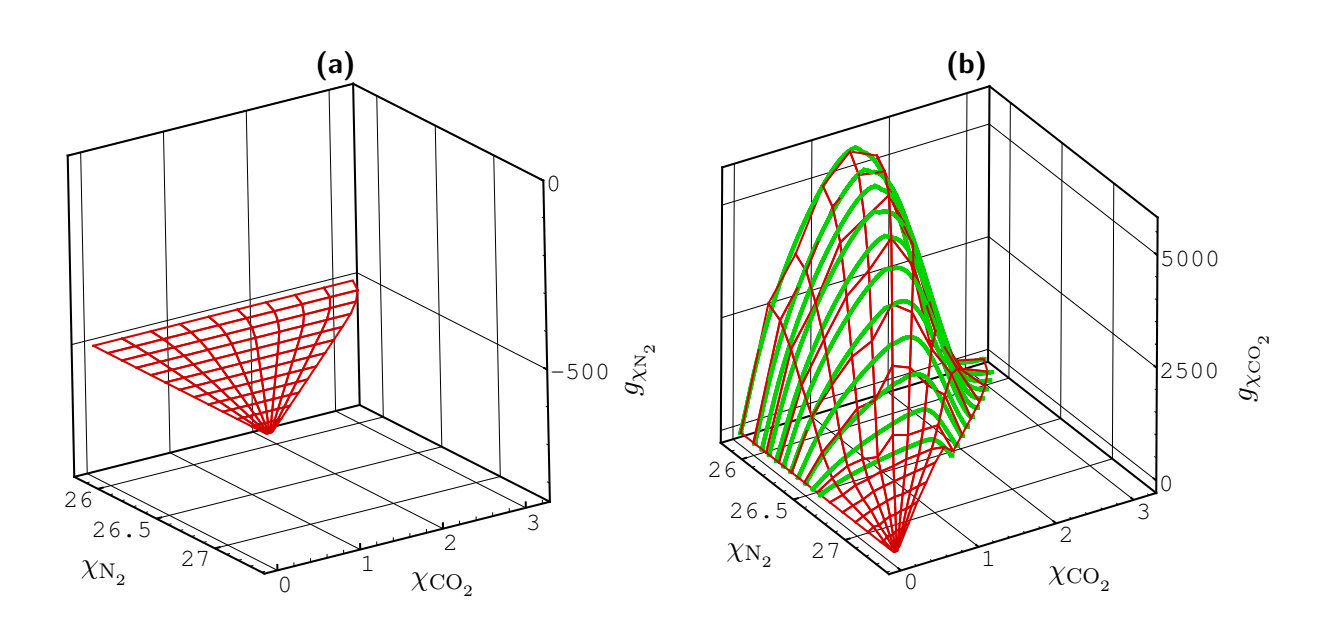

 ${\sf Abbildung\ 5.8.:}$  Gradienten (in  $\rm mol\,kg^{-1}\,m^{-1})$  der spezifischen Molzahlen  $\chi_{\rm N_2}$  und  $\chi_{\rm CO_2}$ (in molkg<sup>-1</sup>) für die REDIM-Berechnung. In Abbildung (b) sind dabei auch die verwendeten vorgemischten Flamelets (grün) gezeigt (Abbildung gemäß [\[106\]](#page-207-2)).

Abschließend wird die gefundene REDIM durch einen Vergleich mit verschiedenen eindimensionalen Szenarien bewertet. Der Vergleich erfolgt in [Abbildung 5.10](#page-73-0) anhand verschiedener Projektionen im Zustandsraum (siehe auch [\[106\]](#page-207-2)). Zur Illustration wird wieder eine RE-DIM mit grobem Gitter gezeigt. Die betrachteten Variablen  $\chi_{OH}$  und  $\chi_{CO}$  stellen wichtige Zwischenprodukte der Verbrennung dar, für welche die Unterschiede zwischen REDIM und Flamelets gut erkennbar sind. In [Abbildung 5.10a](#page-73-0) und [5.10b](#page-73-0) wird die REDIM (rot) zusammen mit vorgemischten Flamelets (grün,blau) für verschiedene Äquivalenverhältnisse gezeigt. Das blaue Flamelet besitzt das gleiche Äquivalenzverhältnis wie die Hauptflamme, d.h.  $\Phi = 0.72$ . Das grüne Flamelet beim kleinsten  $\chi_{\rm N_2}$ -Wert entspricht der Pilotflamme mit  $\Phi = 1$ .

Die beiden Flamelets zwischen  $\Phi = 1$  und  $\Phi = 0.72$  in [Abbildung 5.10a](#page-73-0) und [5.10b](#page-73-0) liegen nahe bei der REDIM. Bei  $\Phi = 0.72$  zeigen sich Abweichungen beim  $\chi_{\text{OH}}$ - und  $\chi_{\text{CO}}$ -Wert. Diese Abweichungen werden für Flamelets mit kleinerem Äquivalenverhältnis noch deutlicher. Dieser Umstand darf aber nicht als Fehler der REDIM-Beschreibung missverstanden werden. Vielmehr spiegelt die REDIM die Situation in der geschichteten turbulenten Flamme besser wieder als die vorgemischten Flamelets. So weist die REDIM bei  $\Phi = 0.72$  höhere  $\chi_{\text{OH}}$ -Werte auf als das vorgemischte Flamelet und damit auch höhere Reaktionsraten von  $\chi_{\text{CO}_2}$ . Dies gibt die Stabilisierung der Hauptflamme durch den Pilot wieder.

Magere Zustände (*Φ <* 0*.*72) entstehen in der geschichteten Flamme vorwiegend nicht durch
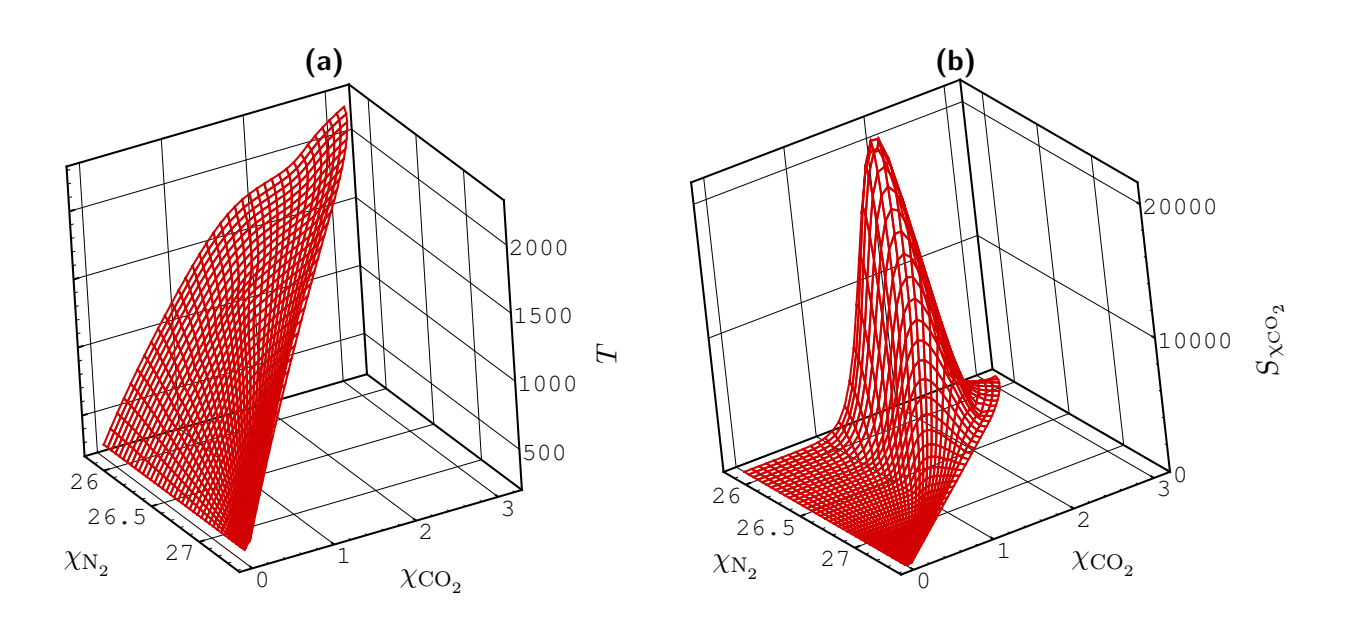

 ${\sf Abbildung\ 5.9.:}$  Temperatur (in  $\rm K)$  und chemischer Quellterm von  $\chi_{\rm CO_2}$  (in  $\rm mol\,kg^{-1}\,s^{-1})$ für die identifizierte REDIM (Abbildung gemäß [\[106\]](#page-207-0)).

Vormischung und anschließender ungestörter vorgemischter Verbrennung (dieser Ablauf würde mageren vorgemischten Flamelets entsprechen). Vielmehr sind lokale Strukturen realistisch, bei denen eine Vermischung vorgemischter Flammen mit Luft vorliegt. Die Vermischung mit Luft kann letztlich zu lokalem Verlöschen in der turbulenten Flamme führen, wie es auch im Experiment [\[126\]](#page-208-0) gefunden wird. Der Vergleich der REDIM mit verlöschenden Flamelets in [Abbildung 5.10c](#page-73-0) und [5.10d](#page-73-0) zeigt, dass sie in der Lage ist solche verlöschenden Strukturen zu beschreiben. Die Flamelets werden durch Mischung von Luft und einer vorgemischten Flamme mit *Φ* = 0*.*72 in einer Gegenstromanordnung berechnet. Das stationäre Anfangs-Flamelet ist blau gezeigt und die verlöschenden Flamelets grün. Letztere werden erhalten, indem der tangentiale Druckgradient über die Streckgrenze hinaus erhöht wird. Die REDIM und die grünen Flamelets liegen nahe zusammen, sodass die Mannigfaltigkeit eine gute Beschreibung des Verlöschungsszenarios darstellt. Eine FGM [\[111\]](#page-207-1), die nur aus vorgemischten Flamelets aufgebaut ist, kann solche Verlöschungsszenarien dagegen nur ungenau beschreiben, wie die obige Diskussion der Abbildungen [5.10a](#page-73-0) und [5.10b](#page-73-0) zeigt.

Durch den beschriebenen Vergleich zeigt sich, dass die REDIM eine realistische reduzierte Beschreibung der mager vorgemischten, pilotstabilisierten, turbulenten Flamme ist. Sie kann lokale Strukturen, in denen die Ausbreitung vorgemischter Flammen vorliegt, gut beschreiben, berücksichtigt die Stabilisierung durch die Pilotflamme und kann auch das lokale Verlöschen durch Einmischen von Luft abbilden [\[106\]](#page-207-0).

<span id="page-73-0"></span>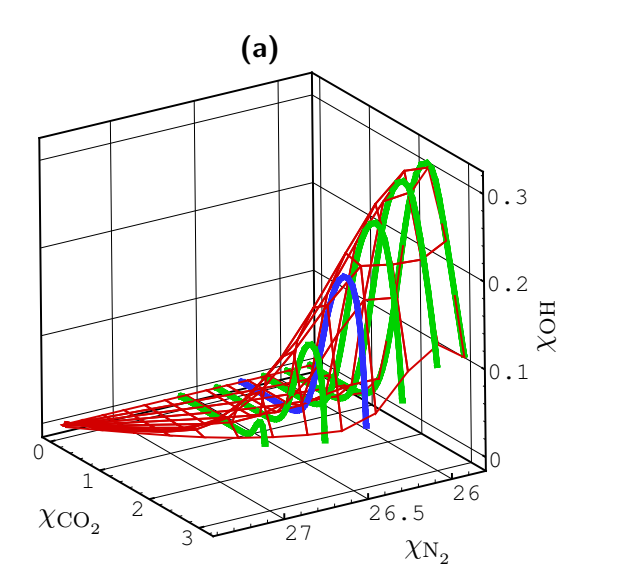

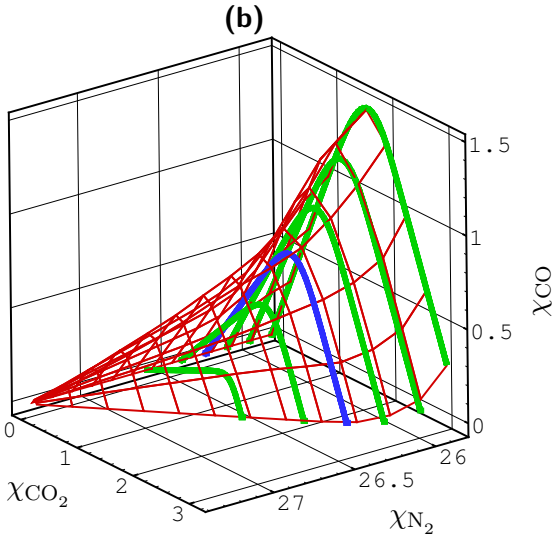

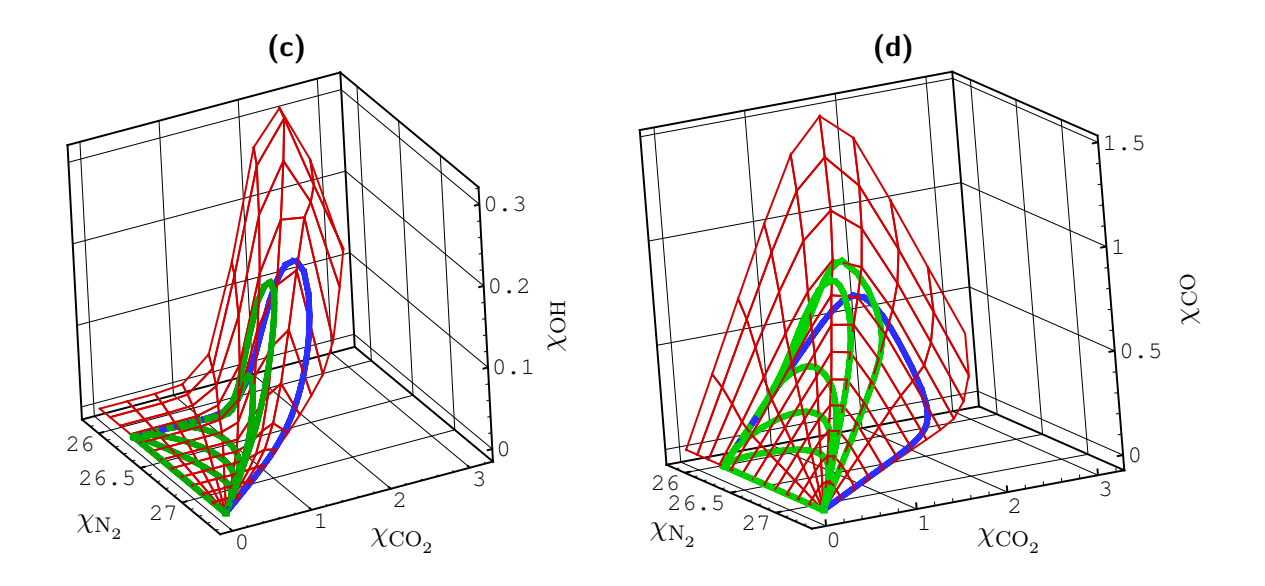

**Abbildung 5.10.:** Vergleich der REDIM mit Flamelets für vorgemischte Verbrennung (a,b) und mit Flamelets für eine Verlöschung durch Zumischen von Luft (c,d). Der Vergleich von REDIM (rot) und Flamelets (grün,blau) erfolgt für die Projektionen auf  $\chi_{\rm N_2}$ ,  $\chi_{\rm CO_2}$ ,  $\chi_{\rm OH}$ , und χ<sub>N2</sub>, χ<sub>CO2</sub>, χ<sub>CO</sub>. Die spezifischen Molzahlen sind in der Einheit  ${\rm mol}\, {\rm kg}^{-1}$  angegeben (Abbildung gemäß [\[106\]](#page-207-0)).

Die Tatsache, dass eine solche Verbesserung der reduzierten Beschreibung möglich ist, unterstreicht die allgemeine Anwendbarkeit des REDIM-Verfahrens und zeigt, dass es nicht auf bestimmte Verbrennungstypen (z.B. vorgemischt/nicht-vorgemischt) beschränkt ist [\[106\]](#page-207-0).

Die vorgestellte Methodik ist übertragbar für weitere geschichtete Flammen. Sie bietet einen neuen und besseren Zugang zur reduzierten Beschreibung turbulenter, geschichteter Verbrennungsprozesse<sup>[2](#page-74-0)</sup>, welche von großer technischer Relevanz und Gegenstand aktueller Forschung sind [\[15,](#page-201-0) [101,](#page-207-2) [108\]](#page-207-3).

<span id="page-74-0"></span> $^{2}$ In [\[95\]](#page-206-0) wird z.B. eine FGM aus vorgemischten Flamelets verwendet. Solche Flamelets werden aber den hier beschriebenen lokalen Strukturen geschichteter Verbrennung nicht gerecht.

# <span id="page-76-0"></span>**6. Das verwendete hybride PDF-Verfahren**

Neben dem REDIM-Verfahren zur Vereinfachung der chemischen Kinetik wird bei der vorliegenden Arbeit ein konsistentes hybrides PDF-Verfahren verwendet (siehe [Abschnitt 2.2\)](#page-16-0), um eine effiziente Beschreibung turbulenter Verbrennungsprozesse zu erreichen. Dabei erfolgt die Modellierung der PDF anhand stochastischer Partikel (Partikelverfahren) und zusätzlich wird ein FV-Verfahren zur Bestimmung mittlerer Strömungsgrößen genutzt.

Ein konsistentes Verfahren gelingt, wenn beide Teilverfahren auf dieselbe modellierte PDF-Transportgleichung geführt werden können. Dazu wird ausgehend von den Gleichungen zur Entwicklung der stochastischen Partikel eine modellierte PDF-Transportgleichung hergeleitet (siehe [\[33,](#page-202-0) [92\]](#page-206-1)). Diese wird anschließend verwendet, um die gemittelten Gleichungen zu bestimmen, welche vom FV-Verfahren gelöst werden [\[63,](#page-204-0) [81\]](#page-205-0).

Gemäß dieser Vorgehensweise wird im Folgenden das verwendete konsistente hybride PDF-Verfahren vorgestellt:

- zunächst die Modelle zur Entwicklung der stochastischen Partikel,
- anschließend die daraus resultierende modellierte PDF-Transportgleichung
- und zuletzt die anhand der PDF-Transportgleichung bestimmten gemittelten Gleichungen.

Da der Fokus in der vorliegenden Arbeit nicht auf der Auswahl und Bewertung verschiedener Turbulenzodelle liegt, werden sie nur kurz vorgestellt. Die verwendeten Modelle sind weit verbreitet bei PDF-Verfahren, wobei weitere Hintergründe und Übersichten anderer Modelle in [\[29,](#page-202-1) [33,](#page-202-0) [51,](#page-203-0) [92\]](#page-206-1) zu finden sind.

Bei der Formulierung des Verfahrens werden vereinfachende Annahmen getroffen. Zum einen wird wie in [Kapitel 3](#page-26-0) und [Kapitel 4](#page-38-0) eingeführt

- von idealen Gasen bei einem konstantem thermodynamischen Druck  $p_0$  ausgegangen,
- Wärmeflüsse aufgrund von Strahlung ausgeschlossen,
- und ein vereinfachter molekularer Transport, d.h. gleiche Diffusivitäten aller Spezies und eine Lewis-Zahl *Le* = 1, angenommen.

Zusätzlich werden weitere Annahmen getroffen, welche häufig zur Vereinfachung verwendet werden [\[51\]](#page-203-0):

- es wird von Strömungen mit hoher Reynoldszahl ausgegangen, sodass der Transport aufgrund von Gradienten mittlerer Größen vernachlässigt werden kann [\[92\]](#page-206-1),
- der Einfluss der Gravitation wird vernachlässigt.

# **6.1. Modelle zur Entwicklung der stochastischen Partikel**

Die stochastischen Partikel werden zur Approximation der Massendichtefunktion (MDF) für die Geschwindigkeit, Skalare und turbulente Frequenz verwendet (siehe [Unterabschnitt 2.2.1\)](#page-19-0). Das Ensemble umfasst *N* Partikel, welche die folgenden Eigenschaften haben: eine Masse *m*<sup>∗</sup>, einen Ort *X*<sup>∗</sup>, eine Geschwindigkeit *U*<sup>∗</sup>, einen reduzierten Zustandsvektor φ<sup>∗</sup> und eine turbulente Frequenz *ω* ∗ . Das hochgestellte ∗ steht dabei für ein beliebiges Partikel im Ensemble  $k = 1 \ldots N$  [\[51\]](#page-203-0). Die diskretisierte MDF ist somit durch

$$
\mathcal{F}_{\mathbf{U},\phi,\omega,\mathbf{X}}^{N}\left(\mathbf{V},\boldsymbol{\varphi},\vartheta,\mathbf{Y};t\right)=\sum_{k=1}^{N}m^{(k)}\delta\left(\mathbf{V}-\mathbf{U}^{(k)}\right)\delta\left(\boldsymbol{\varphi}-\boldsymbol{\phi}^{(k)}\right)\delta\left(\vartheta-\omega^{(k)}\right)\delta\left(\mathbf{Y}-\mathbf{X}^{(k)}\right)
$$
\n(6.1)

gegeben (siehe [Unterabschnitt 2.2.1\)](#page-19-0), wobei *ϑ* die Zufallskoordinate zur turbulenten Frequenz *ω* und *ϕ* die Zufallskoordinate zu den reduzierten physikalischen Variablen *φ* bezeichnet. Für das hybride Verfahren bietet es sich auch an, die Geschwindigkeitsfluktuation *u* <sup>∗</sup> als Eigenschaft der Partikel zu verwenden, sodass sie die MDF

$$
\mathcal{G}_{\boldsymbol{u},\boldsymbol{\phi},\omega,\boldsymbol{X}}^{N}(\boldsymbol{v},\boldsymbol{\varphi},\vartheta,\boldsymbol{Y};t)=\sum_{k=1}^{N}m^{(k)}\delta\left(\boldsymbol{v}-\boldsymbol{u}^{(k)}\right)\delta\left(\boldsymbol{\varphi}-\boldsymbol{\phi}^{(k)}\right)\delta\left(\vartheta-\omega^{(k)}\right)\delta\left(\boldsymbol{Y}-\boldsymbol{X}^{(k)}\right)
$$
(6.2)

diskretisieren (siehe [Unterabschnitt 6.1.1\)](#page-78-0).

Überlicherweise besitzen die Partikel eine unterschiedliche Masse *m*<sup>∗</sup> . Dadurch lässt sich eine unterschiedliche numerische Auflösung eines Rechengebiets erreichen [\[33\]](#page-202-0). Die Masse m<sup>∗</sup> bleibt während der Bewegung eines Partikels durch ein Rechengebiet konstant<sup>[1](#page-77-0)</sup>.

Die anderen Eigenschaften der Partikel werden anhand von stochastischen Modellen entwickelt, sodass sie auf eine modellierte MDF-Transportgleichung führen, mit der sich die turbulente Strömung beschreiben lässt. Die MDF und die PDF sind durch

$$
\mathcal{F}_{U,\phi,\omega}\left(\mathbf{V},\boldsymbol{\varphi},\vartheta,\boldsymbol{x};t\right)=\rho\left(\boldsymbol{\varphi}\right)f_{U,\phi,\omega}\left(\mathbf{V},\boldsymbol{\varphi},\omega;\boldsymbol{x},t\right) \tag{6.3}
$$

miteinander verbunden, sodass im Folgenden auch wieder gleichermaßen mit der PDF und deren Transportgleichung argumentiert werden kann.

Zur Vorstellung der Modelle wird eine vektorielle, koordinaten-unabhängige Schreibweise verwendet [\[12\]](#page-201-1).

<span id="page-77-0"></span><sup>1</sup>Die Masse kann sich bei speziellen Verfahren ändern, wie z.B. bei der Kontrolle der Partikelanzahl [\[33\]](#page-202-0). Sie wird aber nicht durch eine Gleichung entwickelt, wie die anderen Partikeleigenschaften.

## <span id="page-78-0"></span>**6.1.1. Geschwindigkeitsmodell**

Die Modellierung der Geschwindigkeit erfolgt mit dem Simplified-Langevin-Modell (SLM) [\[33,](#page-202-0) [92\]](#page-206-1). Dabei ist die Geschwindigkeit der Partikel durch die stochastische Differentialgleichung

<span id="page-78-3"></span>
$$
d\boldsymbol{U}^* = -\frac{1}{\langle \rho \rangle} \operatorname{grad} \langle p \rangle dt - \left(\frac{1}{2} + \frac{3}{4} C_0\right) \Omega \left(\boldsymbol{U}^* - \widetilde{\boldsymbol{U}}\right) dt + \sqrt{C_0 k \Omega} d\boldsymbol{W} \tag{6.4}
$$

gegeben, wobei *Ω* die konditionierte turbulente Frequenz bezeichnet [\[102\]](#page-207-4)

<span id="page-78-7"></span>
$$
\Omega = C_{\Omega} \frac{\langle \rho^* \omega^* | \omega^* \ge \tilde{\omega} \rangle}{\langle \rho \rangle},\tag{6.5}
$$

*k* die turbulente kinetische Energie

$$
k = \frac{1}{2}\widetilde{\boldsymbol{u} \cdot \boldsymbol{u}}\,,\tag{6.6}
$$

 $W(t)$  einen vektoriellen Wiener-Prozess und  $C_0$ ,  $C_\Omega$  vorzugebende Modellparameter [\[33,](#page-202-0) [36,](#page-202-2) [92\]](#page-206-1). Letztere werden in [Tabelle 6.1](#page-87-0) zusammengefasst.

Die konditionierte turbulente Frequenz *Ω* wird im Zusammenhang mit dem Frequenzmodell von SLOOTEN et al. [\[102\]](#page-207-4) eingeführt, um die Rate turbulenter Prozesse bei Intermittenz<sup>[2](#page-78-1)</sup> besser zu beschreiben.

Die Lagrange-Partikel ändern ihre Position gemäß ihrer Geschwindigkeit [\[33\]](#page-202-0)

<span id="page-78-4"></span>
$$
\mathrm{d}\mathbf{X}^* = \mathbf{U}^* \,\mathrm{d}t\,. \tag{6.7}
$$

Anstatt der Geschwindigkeit *U*<sup>∗</sup> , kann auch die Geschwindigkeitsfluktuation *u* <sup>∗</sup> als Partikeleigenschaft verwendet werden [\[33,](#page-202-0) [63,](#page-204-0) [81\]](#page-205-0). Dies ist vorteilhaft bei hybriden Verfahren, da so eine redundante Darstellung der mittleren Geschwindigkeit im FV- und Partikelverfahren vermieden wird [\[81\]](#page-205-0)<sup>[3](#page-78-2)</sup>. Die Modellierung ist äquivalent zu [Gleichung 6.4,](#page-78-3) wenn die Geschwindigkeitsfluktuation ebenfalls durch das Simplified-Langevin-Modell bestimmt wird [\[63,](#page-204-0) [81\]](#page-205-0). Das SLM für die Geschwindigkeitsfluktuation ist durch

<span id="page-78-5"></span>
$$
d\boldsymbol{u}^* = \frac{1}{\langle \rho \rangle} \operatorname{div} \langle \rho \rangle \boldsymbol{u} \widetilde{\otimes} \boldsymbol{u} dt - \boldsymbol{u}^* \cdot \operatorname{grad} \widetilde{\boldsymbol{U}} dt - \left(\frac{1}{2} + \frac{3}{4} C_0\right) \Omega \boldsymbol{u}^* dt + \sqrt{C_0 k \Omega} d\boldsymbol{W} \qquad (6.8)
$$

gegeben [\[63,](#page-204-0) [81\]](#page-205-0). Die Partikelposition wird in diesem Fall durch die Summe von mittlerer Geschwindigkeit und Geschwindigkeitsfluktuation geändert [\[63\]](#page-204-0):

<span id="page-78-6"></span>
$$
d\mathbf{X}^* = (\widetilde{\mathbf{U}} + \mathbf{u}^*) dt = (\widetilde{\mathbf{U}}(\mathbf{X}^*) + \mathbf{u}^*) dt.
$$
 (6.9)

Die mittlere Geschwindigkeit muss dazu an der Partikelposition ausgewertet werden. Durch spezielle Interpolationsverfahren gelingt dabei eine verbesserte numerische Konsistenz von FV- und Partikelverfahren (siehe [Unterabschnitt 7.4.1\)](#page-104-0).

<span id="page-78-1"></span><sup>2</sup>Übergangsbereiche von turbulenter und laminarer Strömung [\[92\]](#page-206-1).

<span id="page-78-2"></span><sup>&</sup>lt;sup>3</sup>Wenn die Partikel auf  $u^*$  basieren, enthalten sie keine Information über die mittlere Geschwindigkeit [\[63\]](#page-204-0) und diese kann allein durch das FV-Verfahren zur Verfügung gestellt werden.

## **6.1.2. Modell für die Turbulente Frequenz**

Mit dem Modell [\[102\]](#page-207-4) wird die turbulente Frequenz der Partikel durch

<span id="page-79-1"></span>
$$
d\omega^* = -C_3 \Omega (\omega^* - \tilde{\omega}) dt - S_\omega \Omega \omega^* dt + \sqrt{2C_3 C_4 \Omega \tilde{\omega} \omega^*} dW
$$
 (6.10)

beschrieben, wobei

<span id="page-79-3"></span>
$$
S_{\omega} = C_{\omega 2} - C_{\omega 1} \frac{\mathcal{P}}{k \Omega} \tag{6.11}
$$

die modellierte Quelle der turbulenten Frequenz bezeichnet, P den Produktionsterm der Turbulenz [\[92\]](#page-206-1)

<span id="page-79-2"></span>
$$
\mathcal{P} = \mathbf{u} \widetilde{\otimes} \mathbf{u} : \text{grad } \mathbf{U}, \qquad (6.12)
$$

*W*(*t*) einen Wiener Prozess und  $C_{\omega 1}$ ,  $C_{\omega 2}$ ,  $C_3$ ,  $C_4$  weitere Modellparameter (siehe [Tabelle 6.1\)](#page-87-0) deren Diskussion in [Abschnitt 6.4](#page-87-1) erfolgt.

#### **6.1.3. Thermochemischer Zustand und Mischungsmodell**

Zur Vorstellung der Entwicklung des thermochemischen Zustands, wird zunächst der volle Zustandsvektor  $\Psi$  betrachtet, der sich anhand einer REDIM durch  $\Psi = \Psi(\phi)$  aus dem reduzierten Zustand *φ* bestimmen lässt (siehe [Kapitel 3\)](#page-26-0). Erst im nächsten Unterabschnitt wird dann Entwicklung des reduzierten Zustands diskutiert.

Der thermochemische Zustand eines Partikels wird geändert durch chemische Reaktion und einen Mischungsprozess, der den Abbau skalarer Fluktuationen aufgrund von molekularem Transport beschreibt. Dies wird auch als Mikromischen bezeichnet [\[33\]](#page-202-0). Während chemische Reaktion exakt beschrieben wird, stellt der Mischungsprozess ein Modell dar (ein Mischungsmodell), mit dem der molekulare Transport anhand der bekannten Statistik durch die Partikel beschrieben werden kann (siehe [Unterabschnitt 2.2.1\)](#page-19-0). Dies stellt eine große Herausforderung dar, weshalb viele verschiedene Modelle vorgeschlagen werden [\[51\]](#page-203-0).

Für Mischungsmodelle können verschiedene Bedingungen formuliert werden, z.B. dass sie den skalaren Mittelwert nicht ändern dürfen, sowie wünschenswerte Eigenschaften [\[33\]](#page-202-0). Die Modelle erfüllen diese formulierten Anforderungen mehr oder weniger zufriedenstellend [\[33,](#page-202-0) [51\]](#page-203-0).

Bei den hier verwendeten Modellen kann der Mischungsprozess formal durch

$$
\mathbf{M}^{(k)} = \mathbf{M}^{(k)}\left(m^{(1)}, m^{(2)}, \dots, m^{(N)}, \mathbf{X}^{(1)}, \mathbf{X}^{(2)}, \dots, \mathbf{X}^{(N)}, \mathbf{\Psi}^{(1)}, \mathbf{\Psi}^{(2)}, \dots, \mathbf{\Psi}^{(N)}\right)
$$
(6.13)

geschrieben werden, d.h. die modellierte Mischung des *k*-ten Partikel hängt von den Massen, Positionen und Zuständen der Partikel im Ensemble ab. Der thermochemische Zustand eines Partikels wird somit durch ∗

<span id="page-79-0"></span>
$$
\frac{\mathrm{d}\boldsymbol{\varPsi}^*}{\mathrm{d}t} = \boldsymbol{F}^* \left(\boldsymbol{\varPsi}^* \right) + \boldsymbol{M}^* \tag{6.14}
$$

geändert, wobei *F* ∗ (*Ψ* ∗ ) den chemischen Quellterm und *M*<sup>∗</sup> den Mischungsprozess des Partikels bezeichnet [\[33\]](#page-202-0).

Der Abbau skalarer Fluktuationen wird mit der Mischungsfrequenz

<span id="page-79-4"></span>
$$
\omega_{\phi} = C_{\phi}\Omega \,, \tag{6.15}
$$

modelliert, welche sich aus der turbulenten Frequenz *Ω* und dem Modellparameter *C<sup>φ</sup>* berechnet [\[33,](#page-202-0) [51\]](#page-203-0). Eine weitere Diskussion dieses Modellparameters erfolgt in [Abschnitt 6.4.](#page-87-1) Die Modellierung der Mischung mit nur einer einzigen Frequenz ist unter der Eingangs getroffenen Annahme gleicher Diffusivitäten und *Le* = 1 möglich [\[33\]](#page-202-0).

In der vorliegenden Arbeit werden die einfachsten verfügbaren Mischungsmodelle verwendet: Das IEM-Modell (engl. "Interaction by Exchange with the Mean") [\[28,](#page-202-3) [33\]](#page-202-0) und das MC-Modell (engl. "Modified Curl") [\[33,](#page-202-0) [61\]](#page-204-1).

Mit der gefundenen Mischungsfrequenz lautet das IEM-Modell:

<span id="page-80-0"></span>
$$
\mathbf{M}^* = -\frac{1}{2} C_{\phi} \Omega \left( \mathbf{\Psi}^* - \tilde{\mathbf{\Psi}} \left( \mathbf{X}^* \right) \right) . \tag{6.16}
$$

Aufgrund seiner Einfachheit und der Tatsache, dass es wichtige Anforderungen eines Mischungsmodells erfüllt [\[33\]](#page-202-0), wird das IEM-Modell vielfach verwendet [\[51\]](#page-203-0). Nachteilig ist, dass es die Form einer anfänglichen PDF beibehält und somit die Relaxation von PDFs inerter Skalare hin zu Gaussverteilungen nicht wiedergeben kann [\[33\]](#page-202-0).

In diesem Zusammenhang liefert das MC-Modell ein besseres Verhalten, da mit ihm kontinuierliche skalare PDFs erreicht werden [\[89\]](#page-206-2). Beim MC-Modell findet eine direkte Wechselwirkung von Partikeln statt [\[51\]](#page-203-0). Aus dem Partikel-Ensemble wird zufällig ein Partikelpaar (*p, q*) ausgewählt und seine skalaren Eigenschaften gemischt [\[89\]](#page-206-2). Wenn alle Partikel die gleiche Masse besitzen, wird die Mischung im MC-Modell durch

<span id="page-80-1"></span>
$$
\mathbf{M}^{(p)} = \mathbf{\Psi}^{(p)} - \frac{1}{2} a \left( \mathbf{\Psi}^{(p)} - \mathbf{\Psi}^{(q)} \right) , \mathbf{M}^{(q)} = \mathbf{\Psi}^{(q)} + \frac{1}{2} a \left( \mathbf{\Psi}^{(p)} - \mathbf{\Psi}^{(q)} \right)
$$
\n(6.17)

beschrieben, wobei *a* eine gleichverteilte Zufallszahl zwischen 0 und 1 bezeichnet [\[89\]](#page-206-2). Über die Anzahl der gemischten Partikelpaare ergibt sich die modellierte Mischungsfrequenz [\[89\]](#page-206-2). Eine Anpassung des Modells für Partikel mit ungleicher Masse wird in [\[85\]](#page-206-3) vorgeschlagen. In der vorliegenden Arbeit wird diese in [\[85\]](#page-206-3) vorgeschlagene Version des MC-Modells verwendet.

Der oben angesprochene Nachteil des IEM-Modells, dass es die Form einer anfänglichen PDF beibehält, ist bei der Modellierung inhomogener turbulenter Strömungen weniger kritisch. Dort sorgen turbulente Geschwindigkeitsfluktuationen für realistische skalare PDFs [\[33\]](#page-202-0). Ein entscheidender Nachteil beider Mischungsmodelle ist dagegen, dass eine enge Kopplung von chemischen Reaktionen und molekularem Transport nicht berücksichtigt wird [\[51\]](#page-203-0). So können Partikel über eine Flammenfront hinweg mischen, ohne dass die dabei normalerweise stattfindenden chemischen Reaktionen in ausreichendem Maß abgebildet werden [\[51\]](#page-203-0). Durch die Anwendung REDIM reduzierter Kinetik, erweisen sich diese Probleme der Mischungsmodelle weniger kritisch als bei detaillierter chemischer Kinetik (siehe [Kapitel 8\)](#page-122-0).

## **6.1.4. REDIM reduzierte Zustandsbeschreibung**

Für eine reduzierte Beschreibung des Partikelzustands ist zunächst zu berücksichtigen, dass die rechte Seite von [Gleichung 6.14](#page-79-0)

<span id="page-81-0"></span>
$$
\boldsymbol{B}^* = \boldsymbol{F}^* \left( \boldsymbol{\varPsi}^* \right) + \boldsymbol{M}^* \tag{6.18}
$$

die Invarianzbedingung [3.12](#page-29-0) nicht erfüllt, d.h. der Vektor *B*<sup>∗</sup> liegt nicht im tangentialen Raum der REDIM. Dies ergibt sich durch den modellierten Mischungsprozess *M*<sup>∗</sup> .

BENDER et al. [\[10\]](#page-200-0) diskutieren eine vergleichbare Situation für ILDM-Reduktion bei PDF-Verfahren. Um die Bewegung tangential zur Mannigfaltigkeit zu bestimmen, führen sie eine Projektion des Mischungsterms durch. Die Projektion erfolgt entlang der Richtungen schneller chemischer Reaktionen auf den tangentialen Raum der ILDM. Die Vorgehensweise in [\[10\]](#page-200-0) entspricht damit der anschaulichen Vorstellung, dass der Zustand zunächst durch den Mischungsprozess von der Mannigfaltigkeit wegbewegt wird und anschließend durch schelle chemische Reaktionen wieder zurückrelaxiert [\[71\]](#page-205-1).

Für die REDIM-Reduktion kann vergleichbar zu [\[10\]](#page-200-0) vorgegangen werden. Dazu wird der Vektor *B*<sup>∗</sup> aus [Gleichung 6.18](#page-81-0) entlang der Richtungen der schnellen chemischen Reaktionen

$$
\boldsymbol{Z}_f = \begin{pmatrix} z_{f,1} & z_{f,2} & \dots & z_{f,n-m} \end{pmatrix} \tag{6.19}
$$

auf den tangentialen Raum der REDIM projeziert. Diese Projektion ist durch

<span id="page-81-1"></span>
$$
\boldsymbol{P} = \boldsymbol{\varPsi}_{\phi} \boldsymbol{\varPsi}_{\phi}^{f,+} \tag{6.20}
$$

gegeben, wobei  $\boldsymbol{\varPsi}^{f,+}_\phi$  durch

<span id="page-81-3"></span>
$$
\left(\begin{array}{cc} \boldsymbol{\varPsi}_{\phi} & \boldsymbol{Z}_{f} \end{array}\right)^{-1} = \left(\begin{array}{c} \boldsymbol{\varPsi}_{\phi}^{f,+} \\ \boldsymbol{Z}_{f}^{+} \end{array}\right) \tag{6.21}
$$

bestimmt wird. Mit der Projektion *P* wird die Dynamik des reduzierten Zustands durch

$$
\Psi_{\phi}^* \frac{d\phi^*}{dt} = \boldsymbol{P}^* \boldsymbol{B}^* \n \frac{d\phi^*}{dt} = \boldsymbol{\Psi}_{\phi}^{+*} \boldsymbol{P}^* \boldsymbol{B}^* \n \tag{6.22}
$$

beschrieben, was sich durch Einsetzen von [Gleichung 6.20](#page-81-1) und  $\boldsymbol{\varPsi}^+_{\phi}\boldsymbol{\varPsi}_{\phi} = \boldsymbol{I}$  weiter zu

$$
\frac{\mathrm{d}\boldsymbol{\phi}^*}{\mathrm{d}t} = \boldsymbol{\varPsi}_{\phi}^{f, +, *} \boldsymbol{B}^* \tag{6.23}
$$

vereinfacht. Der reduzierte Zustand der Partikel wird somit durch

<span id="page-81-2"></span>
$$
\frac{\mathrm{d}\boldsymbol{\phi}^*}{\mathrm{d}t} = \boldsymbol{\varPsi}_{\phi}^{f, +, *}\left(\boldsymbol{\phi}^*\right) \left[\boldsymbol{F}^*\left(\boldsymbol{\varPsi}^*\left(\boldsymbol{\phi}^*\right)\right) + \boldsymbol{M}^*\right] \tag{6.24}
$$

beschrieben.

Eine Vereinfachung von [Gleichung 6.24](#page-81-2) gelingt nun, wenn physikalische Parametrisierungsvariablen gewählt werden (siehe [Abschnitt 3.5\)](#page-36-0), die sich durch schnelle chemische Reaktionen nicht ändern.

Dies wird anhand eines Bespiels erläutert. Betrachtet wird eine 2D-REDIM für den Zustandsvektor

$$
\mathbf{\Psi} = (\Psi_1, \Psi_2, \Psi_3)^T. \tag{6.25}
$$

Es wird weiter angenommen, dass sich *Ψ*<sup>1</sup> und *Ψ*<sup>2</sup> durch schnelle chemische Reaktionen nicht ändern, sodass

$$
\boldsymbol{Z}_f = \begin{pmatrix} 0 \\ 0 \\ 1 \end{pmatrix} \tag{6.26}
$$

gilt. Wenn nun die Parametrisierung der REDIM durch

$$
\boldsymbol{\phi} = \begin{pmatrix} \phi_1 \\ \phi_2 \end{pmatrix} = \boldsymbol{C}\boldsymbol{\varPsi} = \begin{pmatrix} 1 & 0 & 0 \\ 0 & 1 & 0 \end{pmatrix} \begin{pmatrix} \boldsymbol{\varPsi}_1 \\ \boldsymbol{\varPsi}_2 \\ \boldsymbol{\varPsi}_3 \end{pmatrix} = \begin{pmatrix} \boldsymbol{\varPsi}_1 \\ \boldsymbol{\varPsi}_2 \end{pmatrix}
$$
(6.27)

erfolgt, ergibt sich durch Auswerten von [Gleichung 6.21](#page-81-3)

$$
\mathbf{\Psi}_{\phi}^{f,+} = \left( \begin{array}{cc} 1 & 0 & 0 \\ 0 & 1 & 0 \end{array} \right) = \mathbf{C} \,. \tag{6.28}
$$

Für physikalische Parametrisierungsvariablen

$$
\phi = C\Psi ,\qquad (6.29)
$$

die sich durch schnelle chemische Reaktionen nicht ändern, gilt somit

$$
\Psi_{\phi}^{f,+} = \mathbf{C} \,. \tag{6.30}
$$

Dadurch vereinfacht sich die [Gleichung 6.24](#page-81-2) zu

$$
\frac{\mathrm{d}\boldsymbol{\phi}^*}{\mathrm{d}t} = \boldsymbol{S}^*(\boldsymbol{\phi}^*) + \boldsymbol{M}_{\text{red}}^*,\tag{6.31}
$$

mit dem chemischen Quellterm

$$
\mathbf{S}^* \left( \phi^* \right) = \mathbf{C} \mathbf{F}^* \left( \mathbf{\Psi}^* \right) \tag{6.32}
$$

und dem Mischungsprozess für den reduzierten Zustand

$$
M_{\text{red}}^* = CM^* \,. \tag{6.33}
$$

Dieser lässt sich für die verwendeten Mischungsmodelle noch weiter vereinfachen. Für die [Gleichung 6.16](#page-80-0) ergibt sich

$$
\boldsymbol{M}_{\mathrm{red}}^* = \boldsymbol{C}\boldsymbol{M}^* = -\frac{1}{2}C_{\phi}\varOmega\left(\boldsymbol{C}\boldsymbol{\varPsi}^* - \boldsymbol{C}\tilde{\boldsymbol{\varPsi}}\right)
$$

und weiter unter Ausnutzung von

$$
\mathbf{C}\tilde{\mathbf{\Psi}} = \widetilde{\mathbf{C}}\mathbf{\Psi} = \tilde{\boldsymbol{\phi}} \tag{6.34}
$$

das IEM-Modell für den reduzierten Zustand

<span id="page-83-1"></span>
$$
\mathbf{M}_{\text{red}}^* = -\frac{1}{2} C_{\phi} \Omega \left( \boldsymbol{\phi}^* - \tilde{\boldsymbol{\phi}} \left( \mathbf{X}^* \right) \right) . \tag{6.35}
$$

Die Auswertung von  $M_{\text{red}}^* = CM^*$  für [Gleichung 6.17](#page-80-1) führt auf das MC-Modell für den reduzierten Zustand:

<span id="page-83-2"></span>
$$
\mathbf{M}_{\text{red}}^{(p)} = \boldsymbol{\phi}^{(p)} - \frac{1}{2} a \left( \boldsymbol{\phi}^{(p)} - \boldsymbol{\phi}^{(q)} \right), \mathbf{M}_{\text{red}}^{(q)} = \boldsymbol{\phi}^{(q)} + \frac{1}{2} a \left( \boldsymbol{\phi}^{(p)} - \boldsymbol{\phi}^{(q)} \right).
$$
\n(6.36)

Mit den so gefundenen Mischungsmodellen  $M_{\text{red}}^*$  lässt sich der reduzierte Zustand der Partikel schließlich durch

<span id="page-83-0"></span>
$$
\frac{\mathrm{d}\boldsymbol{\phi}^*}{\mathrm{d}t} = \boldsymbol{S}^* \left(\boldsymbol{\phi}^* \right) + \boldsymbol{M}_{\text{red}}^* \tag{6.37}
$$

beschreiben. Dabei ist der Mischungsprozess eines Partikels *k* im Ensemble formal durch

$$
\mathbf{M}_{\text{red}}^{(k)} = \mathbf{M}_{\text{red}}^{(k)}\left(m^{(1)}, m^{(2)}, \dots, m^{(N)}, \mathbf{X}^{(1)}, \mathbf{X}^{(2)}, \dots, \mathbf{X}^{(N)}, \boldsymbol{\phi}^{(1)}, \boldsymbol{\phi}^{(2)}, \dots, \boldsymbol{\phi}^{(N)}\right)
$$
(6.38)

gegeben, was bedeutet, dass die verwendeten Mischungsmodelle IEM und MC nur für den reduzierten Zustand angewendet werden müssen und somit mit geringem Rechenaufwand bestimmt werden können.

Wie oben erläutert kann eine vereinfachte reduzierte Beschreibung gemäß [Gleichung 6.37](#page-83-0) erfolgen, wenn physikalische Parametrisierungsvariablen *φ* verwendet werden, die sich durch schnelle chemische Prozesse nicht ändern. Bei inerten Variablen, wie z.B. dem Mischungsbruch, ist dies exakt erfüllt. Als reaktive Variablen werden häufig der Massenbruch von  $CO<sub>2</sub>$ bzw. H2O verwendet, welche diese Bedingung in vielen Anwendungen in guter Näherung erfüllen. Eine REDIM reduzierte Beschreibung in Form von [Gleichung 6.37](#page-83-0) wird in [\[39,](#page-202-4) [68,](#page-204-2) [75\]](#page-205-2) angewendet und erfolgt auch in der vorliegenden Arbeit.

# **6.2. Die resultierende modellierte PDF-Transportgleichung**

Anhand der Partikelgleichungen kann eine modellierte PDF-Transportgleichung hergeleitet werden [\[33,](#page-202-0) [92\]](#page-206-1). So ergibt sich aus den verwendeten Partikelgleichungen [6.4,](#page-78-3) [6.7,](#page-78-4) [6.10](#page-79-1) und [6.37](#page-83-0) die modellierte PDF-Transportgleichung der Verbund-PDF  $f_{U,\omega,\phi}(V,\vartheta,\varphi;x,t)$ der Geschwindigkeit *U*, der turbulenten Frequenz *ω* und der reduzierten physikalischen Variablen *φ* zu

<span id="page-84-0"></span>
$$
\frac{\partial (\rho f_{U,\omega,\phi})}{\partial t} + \text{div} (\mathbf{V} \rho f_{U,\omega,\phi}) = \left(\text{grad}\langle p\rangle\right)_i \frac{\partial (\rho f_{U,\omega,\phi})}{\partial V_i} \n+ \left(\frac{1}{2} + \frac{3}{4} C_0\right) \Omega \frac{\partial}{\partial V_i} \left(\left(V_i - \tilde{U}_i\right) \rho f_{U,\omega,\phi}\right) + \frac{1}{2} C_0 k \Omega \frac{\partial^2 (\rho f_{U,\omega,\phi})}{\partial V_i \partial V_i} \n+ \Omega \frac{\partial}{\partial \vartheta} \left(\vartheta S_{\omega} \rho f_{U,\omega,\phi}\right) + C_3 \Omega \frac{\partial}{\partial \vartheta} \left((\vartheta - \tilde{\omega}) \rho f_{U,\omega,\phi}\right) + C_3 C_4 \Omega \tilde{\omega} \frac{\partial^2 (\vartheta \rho f_{U,\omega,\phi})}{\partial \vartheta^2} \n- \frac{\partial}{\partial \varphi_{\alpha}} \left(S_{\alpha} \rho f_{U,\omega,\phi}\right) - \frac{\partial}{\partial \varphi_{\alpha}} \left(M_{\text{red},\alpha} \rho f_{U,\omega,\phi}\right),
$$
\n(6.39)

wobei *ϑ* die Zufallskoordinate zur turbulenten Frequenz *ω* und *ϕ* die Zufallskoordinate zu den reduzierten physikalischen Variablen *φ* bezeichnet und über doppelt auftretende Indizes zu summieren ist, mit  $i = 1, 2, 3$  und  $\alpha = 1, \ldots, m$ , worin *m* die Dimension der REDIM bezeichnet (siehe zum Vergleich die modellierte PDF-Transportgleichung in [\[81\]](#page-205-0)).

Gleichermaßen kann ausgehend von den Partikelgleichungen [6.8,](#page-78-5) [6.9,](#page-78-6) [6.10](#page-79-1) und [6.37](#page-83-0) die modellierte PDF-Transportgleichung der Verbund-PDF  $g_{u,\omega,\phi}(v,\vartheta,\varphi;x,t)$  der Geschwindigkeitsfluktuation  $u$ , der turbulenten Frequenz  $\omega$  und der reduzierten physikalischen Variablen *φ* hergeleitet werden:

$$
\frac{\partial (\rho g_{u,\omega,\phi})}{\partial t} + \text{div}\left(\left(\widetilde{U} + v\right)\rho g_{u,\omega,\phi}\right) = -\frac{\partial}{\partial v_i} \left[ \left(\frac{1}{\langle \rho \rangle} \text{div}\langle \rho \rangle u \widetilde{\otimes} u - v \text{ grad } \widetilde{U} \right)_i \rho g_{u,\omega,\phi} \right] + \left(\frac{1}{2} + \frac{3}{4} C_0 \right) \Omega \frac{\partial}{\partial v_i} \left( v_i \rho g_{u,\omega,\phi} \right) + \frac{1}{2} C_0 k \Omega \frac{\partial^2 (\rho g_{u,\omega,\phi})}{\partial v_i \partial v_i} + \Omega \frac{\partial}{\partial \theta} \left( \vartheta S_{\omega} \rho g_{u,\omega,\phi} \right) + C_3 \Omega \frac{\partial}{\partial \theta} \left( \left( \vartheta - \widetilde{\omega} \right) \rho g_{u,\omega,\phi} \right) + C_3 C_4 \Omega \widetilde{\omega} \frac{\partial^2 (\vartheta \rho g_{u,\omega,\phi})}{\partial \vartheta^2} - \frac{\partial}{\partial \varphi_{\alpha}} \left( S_{\alpha} \rho g_{u,\omega,\phi} \right) - \frac{\partial}{\partial \varphi_{\alpha}} \left( M_{\text{red},\alpha} \rho g_{u,\omega,\phi} \right).
$$
(6.40)

Die PDF  $g_{u,\omega,\phi}$  enthält keine Information über die mittlere Geschwindigkeit  $\tilde{U}$ . Ansonsten sind  $g_{\mathbf{u},\omega,\phi}$  und  $f_{\mathbf{U},\omega,\phi}$  äquivalent und durch

$$
g_{u,\omega,\phi}\left(\boldsymbol{v},\vartheta,\boldsymbol{\varphi};\boldsymbol{x},t\right)=f_{\boldsymbol{U},\omega,\phi}\left(\widetilde{\boldsymbol{U}}+\boldsymbol{v},\vartheta,\boldsymbol{\varphi};\boldsymbol{x},t\right)
$$
(6.41)

verknüpft [\[81,](#page-205-0) [92\]](#page-206-1). Der Vorteil bei der Verwendung von *gu,ω,<sup>φ</sup>* ist, dass die redundante Darstellung von *U* im FV- und Partikelverfahren vermieden wird (siehe Diskussion in [Unterabschnitt 6.1.1\)](#page-78-0).

Wenn die gemittelten Gleichungen, die im FV-Verfahren gelöst werden, ausgehend von [Gleichung 6.39](#page-84-0) hergeleitet werden, gelingt die Formulierung eines konsistenten hybriden PDF-Verfahrens. Dann können sowohl die im FV-Verfahren, als auch die im Partikelverfahren gelösten Gleichungen, auf nur eine einzige Gleichung, die PDF-Transportgleichung [6.39,](#page-84-0) zurückgeführt werden [\[81\]](#page-205-0).

# <span id="page-85-2"></span>**6.3. Gemittelte Gleichungen und Kopplung der Teilverfahren**

JENNY et al. [\[63\]](#page-204-0) und MURADOGLU et al. [\[81\]](#page-205-0) leiten für ihre konsistenten hybriden PDF-Verfahren die gemittelten Gleichungen für Dichte, Impuls und totale Energie ausgehend von der modellierten PDF-Transportgleichung her. Über die ideale Gasgleichung werden Druck, Dichte und Energie verknüpft und es liegt ein geschlossener Gleichungssatz vor, der mit üblichen FV-Methoden für kompressible Strömungen gelöst werden kann [\[53,](#page-203-1) [54\]](#page-203-2).

Nachteilig ist bei dieser Vorgehensweise, dass sich eine redundante Repräsentation der mittleren Energie im FV- und im Partikelverfahren ergibt. Unter den Annahmen, die Eingangs des Kapitels getroffen wurden, sollte sich zwar in beiden Teilverfahren die gleiche mittlere Energie ergeben, sodass keine Inkonsistenz vorliegt. Allerdings müssen Unterschiede, die sich durch numerische Fehler ergeben, kontrolliert und unter Umständen korrigiert werden [\[81\]](#page-205-0). Wie HEGETSCHWEILER in seiner Arbeit [\[52\]](#page-203-3) zeigt, kann das Problem umgangen werden, wenn auf die Lösung einer Energiegleichung im FV-Verfahren verzichtet wird. Die mittlere Energie und damit auch die mittlere Temperatur kann dann eindeutig anhand der Partikel bestimmt und zur Berechnung des Drucks in der idealen Gasgleichung verwendet werden. Die gemittelten Gleichungen, die sich damit ergeben, werden als modifizierte kompressible Gleichungen bezeichnet.

Es ist vielleicht nicht direkt ersichtlich, dass auch für diese modifizierten Gleichungen dieselben Lösungsverfahren verwendet werden können, wie im üblichen Fall bei dem die Energiegleichung mitgelöst wird. Aber die ausführliche Diskussion von HEGETSCHWEILER [\[52\]](#page-203-3) zeigt, dass die modifizierten Gleichungen sehr ähnliche mathematische Eigenschaften haben wie die üblichen kompressiblen Gleichungen. Daher ergeben sich ähnliche Konsequenzen zur Vorgabe von Randbedingungen und es können weiterhin dieselben etablierten Lösungsverfahren für kompressible Strömungen verwendet werden [\[53,](#page-203-1) [54\]](#page-203-2).

In der vorliegenden Arbeit wird daher ebenfalls auf die Lösung einer Energiegleichung im FV-Verfahren verzichtet. Im Gegensatz zu HEGETSCHWEILER [\[52\]](#page-203-3) werden andere thermodynamische Variablen zur Bestimmung des Drucks verwendet. HEGETSCHWEILER arbeitet mit der thermischen Enthalpie, wogegen in dieser Arbeit die Temperatur des Partikelverfahrens zur Bestimmung des Drucks im FV-Verfahren verwendet wird. Die Vorgehensweise von HEGETSCHWEILER [\[52\]](#page-203-3) ist auf die Verwendung der Temperatur übertragbar und führt auf dieselben Konsequenzen [4](#page-85-0) .

Die gemittelten Gleichungen für das FV-Verfahren werden ausgehend von der PDF-Transportgleichung [6.39](#page-84-0) erhalten. Die gemittelte Kontinuitätsgleichung

<span id="page-85-1"></span>
$$
\frac{\partial \langle \rho \rangle}{\partial t} + \text{div}\left(\langle \rho \rangle \widetilde{\bm{U}}\right) = 0\tag{6.42}
$$

ergibt sich durch Integration von [Gleichung 6.39](#page-84-0) über die Zufallskoordinaten (siehe [\[33\]](#page-202-0)). Wird die [Gleichung 6.39](#page-84-0) mit dem Vektor *V* multipliziert und anschließend über die Zufalls-

<span id="page-85-0"></span><sup>&</sup>lt;sup>4</sup>In der Arbeit von LIPP [\[68\]](#page-204-2) wird ebenfalls auf die Energiegleichung im FV-Verfahren verzichtet und die Temperatur des Partikelverfahrens zur Bestimmung des mittleren Drucks verwendet.

koordinaten integriert, ergibt sich die gemittelte Impulsgleichung (siehe [\[33\]](#page-202-0)):

<span id="page-86-0"></span>
$$
\frac{\partial \langle \rho \rangle \boldsymbol{U}}{\partial t} + \text{div}\left(\langle \rho \rangle \widetilde{\boldsymbol{U}} \otimes \widetilde{\boldsymbol{U}}\right) = -\operatorname{grad}\langle p \rangle - \text{div}\left(\langle \rho \rangle \boldsymbol{u} \widetilde{\otimes} \boldsymbol{u}\right). \tag{6.43}
$$

Die Gleichungen [6.42](#page-85-1) und [6.43](#page-86-0) werden durch die gemittelte ideale Gasgleichung

<span id="page-86-1"></span>
$$
\langle p \rangle = \langle \rho \rangle R_g T \tag{6.44}
$$

zu einem modifizierten kompressiblen Gleichungssatz vervollständigt, mit dem die mittlere Geschwindigkeit  $\widetilde{U}$  bestimmt werden kann, wobei  $R_g$  die spezifische Gaskonstante des Gasgemischs bezeichnet, die durch

$$
R_g = \frac{R}{\bar{M}}\tag{6.45}
$$

gegeben ist, mit der universellen Gaskonstante *R* und der mittleren molaren Masse *M*¯ des Gemischs [\[117\]](#page-208-1).

In [Gleichung 6.43](#page-86-0) treten keine Reibungsterme auf, die auf der mittleren Geschwindigkeit basieren. Hierin zeigt sich die Eingangs getroffene Annahme von Strömungen mit hoher Reynoldszahl, bei der der Transport aufgrund von Gradienten mittlerer Größen vernachlässigt werden kann [\[92\]](#page-206-1).

Durch die beschriebene Vorgehensweise ist die mittlere Dichte, die einzige redundante Größe von FV- und Partikelverfahren, d.h. sie wird im FV-Verfahren zu  $\langle \rho \rangle_{FV}$  berechnet und ist zudem durch die räumliche Verteilung der Partikel mit deren Massen als  $\langle \rho \rangle_P$  gegeben [\[51,](#page-203-0) [52,](#page-203-3) [81\]](#page-205-0). Die Konsistenz der Teilverfahren ist erfüllt, wenn

<span id="page-86-2"></span>
$$
\langle \rho \rangle_{FV} = \langle \rho \rangle_P \tag{6.46}
$$

gilt [\[81\]](#page-205-0). Diese Bedingung ist gleichzeitig auch notwendig für eine konsistente Diskretisierung der MDF durch die Partikel nach [Gleichung 2.19](#page-21-0) [\[81\]](#page-205-0).

Da die Teilverfahren konsistent auf Gleichungsebene sind, können sich nur aufgrund von numerischen Fehlern, Unterschiede für das redundante Dichtefeld ergeben. Durch Korrekturverfahren können diese Unterschiede gering gehalten werden [\[81\]](#page-205-0). Wenn das hybride PDF-Verfahren numerisch genau genug arbeitet, ist eine solche Korrektur nicht unbedingt notwendig.

Im Folgenden wird auf die Kopplung der Teilverfahren eingegangen, wobei [Abbildung 6.1](#page-87-2) zur Übersicht dient. Die Reynoldsspannungen  $\langle \rho \rangle \mathbf{u} \otimes \mathbf{u}$  und der Term  $R_qT$  werden durch das Partikelverfahren bestimmt und für die Gleichungen [6.43](#page-86-0) und [6.44](#page-86-1) im FV-Verfahren zur Verfügung gestellt. Das FV-Verfahren bestimmt damit die mittlere Geschwindigkeit *U*f, welche im Partikelverfahren zur Bestimmung der Gleichungen [6.8,](#page-78-5) [6.9](#page-78-6) und [6.12](#page-79-2) verwendet wird.

Zur Bestimmung des reduzierten Partikelzustands *φ* <sup>∗</sup> wird [Gleichung 6.37](#page-83-0) gelöst. Mit bekannten *φ* ∗ -Werten können die Werte von (*RgT*) ∗ für die Partikel bestimmt werden und damit wiederum durch Mittelung die benötigte mittlere Größe *R*g*gT*.

Auf die Methodik und die Implementierung des beschriebenen hybriden PDF-Verfahrens wird im [Kapitel 7](#page-90-0) eingegangen.

<span id="page-87-2"></span>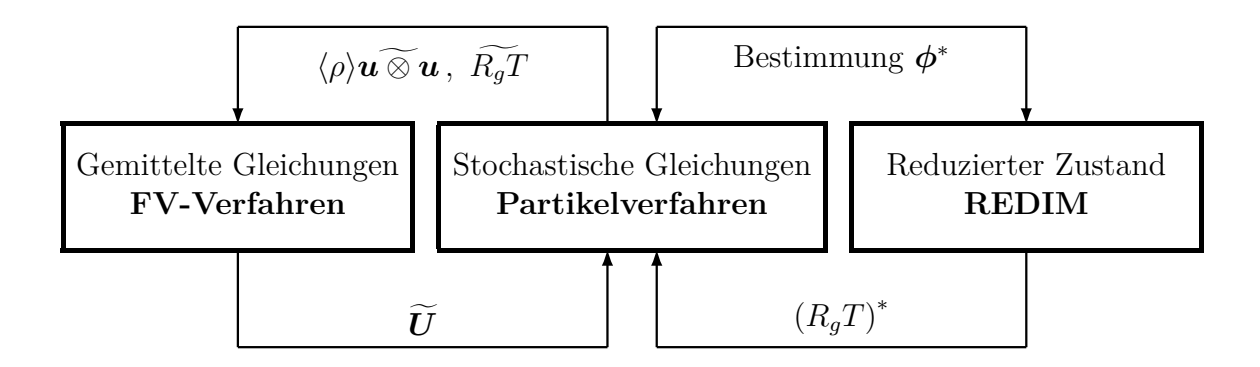

**Abbildung 6.1.:** Übersicht zur Kopplung des hybriden PDF-Verfahrens mit REDIM reduzierter Kinetik.

<span id="page-87-0"></span>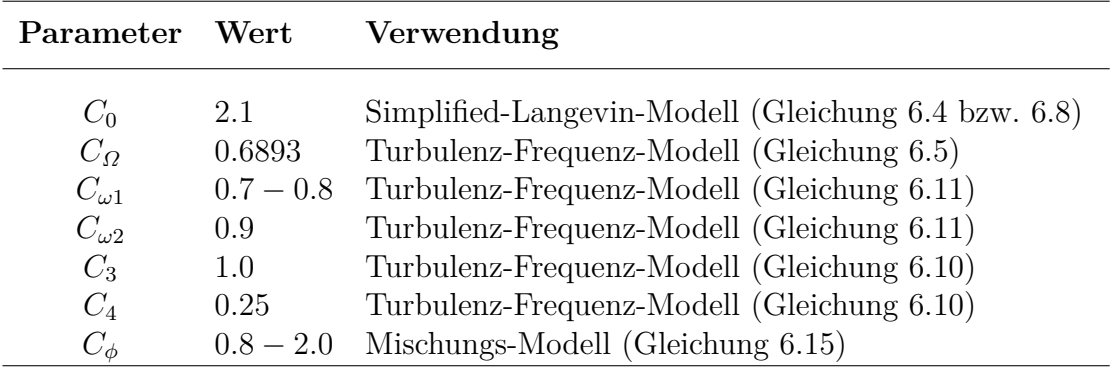

**Tabelle 6.1.:** Modellparameter des PDF-Verfahrens für die vorliegende Arbeit.

# <span id="page-87-1"></span>**6.4. Diskussion der Modellparameter**

In [Tabelle 6.1](#page-87-0) sind die Parameter der modellierten PDF-Transportgleichung [6.39](#page-84-0) zusammengefasst, welche in dieser Arbeit verwendet werden.

Die Rolle und die physikalische Bedeutung der verschiedenen Modellparameter wird in [\[33,](#page-202-0) [92\]](#page-206-1) dargelegt. Es ist üblich die Parameter in gewissem Maß zu variieren [\[51\]](#page-203-0), um gute Beschreibungen bestimmter Strömungen, z.B. Freistrahlen, zu erreichen [\[92,](#page-206-1) [103\]](#page-207-5). Aufgrund ihrer physikalischen Bedeutung werden allerdings manche Parameter nicht verändert, wie z.B. in [\[92\]](#page-206-1) nachvollzogen werden kann.

In der vorliegenden Arbeit werden bis auf die Parameter *C<sup>ω</sup>*<sup>1</sup> und *C<sup>φ</sup>* die gleichen Werte verwendet wie in [\[63,](#page-204-0) [81\]](#page-205-0). Nur für diese Parameter wird eine Variation vorgenommen, weshalb sie im Folgenden näher besprochen werden.

Der Parameter *C<sup>ω</sup>*<sup>1</sup> modelliert das Verhältnis von turbulenter Produktion zu Dissipation [\[103\]](#page-207-5) und damit z.B. die Strahlaufweitung von turbulenten Freistrahlen [\[92\]](#page-206-1): Je kleiner der Wert von *C<sup>ω</sup>*<sup>1</sup> ist, umso größer ist die Strahlaufweitung.

Um gute Beschreibungen von turbulenten Strömungen zu erreichen, werden in der Literatur verschiedene *C<sup>ω</sup>*1-Werte verwendet, wie z.B. in [\[97\]](#page-206-4) wo eine Untersuchung für *C<sup>ω</sup>*<sup>1</sup> = 0*.*65−0*.*75 durchgeführt wird. Durch solche Variationen werden zum Teil auch Einflüsse des numerischen Lösungsverfahrens ausgeglichen (siehe [Abschnitt 7.5\)](#page-119-0). Der Wert von *C<sup>ω</sup>*<sup>1</sup> kann anhand von Testfällen für das vorliegende hybride PDF-Verfahren festgelegt werden (siehe [Tabelle 6.1](#page-87-0) und [A\)](#page-178-0). Die dabei verwendeten Werte [\(Tabelle 6.1\)](#page-87-0) liegen in einem Bereich, der in der Literatur üblich ist, siehe z.B. [\[39,](#page-202-4) [52,](#page-203-3) [97\]](#page-206-4).

Über den Parameter *C<sup>φ</sup>* wird die Mischungsfrequenz modelliert und damit die Rate mit der skalare Fluktuationen abgebaut werden (Mikromischen) [\[33\]](#page-202-0). Je größer der *Cφ*-Wert ist, umso schneller erfolgt das Mikromischen. Bei homogener Turbulenz relaxieren Skalare dann umso schneller zu ihrem Mittelwert [\[33\]](#page-202-0).

Die Verhältnisse bei inhomogener Turbulenz sind komplizierter. Mit steigenden *Cφ*-Werten erfolgt einerseits schnelleres Mikromischen. Andererseits ergibt sich hierdurch eine geringere Varianz der Skalare, so dass sich deren turbulenter Transport (Makromischen) mit steigenden *Cφ*-Werten verlangsamt. Die beiden modellierten Prozesse, Mikro- und Makromischen, müssen bie inhomogener Turbulenz also einzeln betrachtet werden, um den Einfluss des Modellparameters *C<sup>φ</sup>* zu analysieren.

Der Modellparameter *C<sup>φ</sup>* wird in vielen Anwendungen variiert und dabei werden Werte über einen großen Bereich *C<sup>φ</sup>* = 1−10 verwendet [\[51\]](#page-203-0). Vor allem bei einfachen Mischungsmodellen, wie IEM und MC, sind solche Variationen notwendig, um realistische Beschreibungen von turbulenten Strömungen zu erreichen [\[51\]](#page-203-0). Die Werte von *C<sup>φ</sup>* in [Tabelle 6.1](#page-87-0) liegen im Bereich üblicher Anpassungen. Für die in [Abschnitt 8.4](#page-127-0) untersuchte turbulente Flamme können auch mit dem typischen Wert  $C_{\phi} = 2.0$  [\[51\]](#page-203-0) sehr gute Ergebnisse erzielt werden.

# <span id="page-90-0"></span>**7. Methodik und Implementierung des hybriden PDF-Verfahrens**

Im Folgenden wird die Umsetzung des konsistenen hybriden PDF-Verfahrens aus [Kapitel 6](#page-76-0) diskutiert. Während die Gleichungen dort noch für den Fall dreidimensionaler und instationärer Strömungsfälle dargestellt sind, werden für die Umsetzung zunächst noch weitere Einschränkungen vorgenommen. So ist das Lösungsverfahren zur Vereinfachung auf

- statistisch zweidimensionale, d.h. planare und achsensymmetrische,
- und statistisch stationäre

Strömungsfälle ausgerichtet und wird auch in dieser Umsetzung vorgestellt.

Eine Verallgemeinerung des konsistenen hybriden PDF-Verfahrens kann aber anhand der vorgestellten Gleichungen aus [Kapitel 6](#page-76-0) erfolgen. Insbesondere stellt die Anwendung bei instationären Strömungen kein prinzipielles Problem dar, da im Gegensatz zu [\[68\]](#page-204-2), nicht mehr mit einer Inkonsistenz des Verfahrens umgegangen werden muss. Die Behandlung instationärer Strömungen wird daher nur durch hörere Anforderungen an die Stabilität und die Genauigkeit des numerischen Verfahrens erschwert, welche aber zur Vereinfachung nicht Gegenstand der vorliegenden Arbeit sind.

Um die Umsetzung des hybriden PDF-Verfahrens zu erläutern, werden die Bezeichnungen "Gesamtverfahren" und "Teilverfahren" verwendet. Mit den Teilverfahren ist wie zuvor das FV- bzw. das Partikelverfahren gemeint. Das Gesamtverfahren bezeichnet die Verbindung dieser Teilverfahren und der REDIM reduzierten Kinetik, also die implementierte Umsetzung des gesamten hybriden PDF-Verfahrens aus [Kapitel 6.](#page-76-0) Zunächst wird auf das Gesamtverfahren eingegangen, um anschließend mit diesem Hintergrund die beiden Teilverfahren vorzustellen. Zur besseren Übersichtlichkeit werden dabei spezielle Teilaspekte, wie z.B. zur Effizienzerhöhung, zunächst ausgelassen und erst gesondert in [Abschnitt 7.4](#page-104-1) diskutiert.

# <span id="page-90-1"></span>**7.1. Gesamtverfahren und Kopplung**

Die Bestimmung stationärer Lösungen mit dem hybriden PDF-Verfahren erfolgt durch eine explizite Zeitintegration, wie in [\[63,](#page-204-0) [81\]](#page-205-0) vorgeschlagen. Diese wird ausgehend von einer Anfangslösung so lange fortgeführt, bis ein stationärer Zustand erreicht ist [\[63\]](#page-204-0). Die Teilverfahren können dabei sequentiell abgehandelt werden, sodass eine lose Kopplung vorliegt [\[63,](#page-204-0) [122\]](#page-208-2). Bei der losen Kopplung können die Teilverfahren auch mehrmals nacheinander ausgeführt werden, ohne dass die Lösungsvariablen ausgetauscht werden [\[122\]](#page-208-2).

<span id="page-91-0"></span>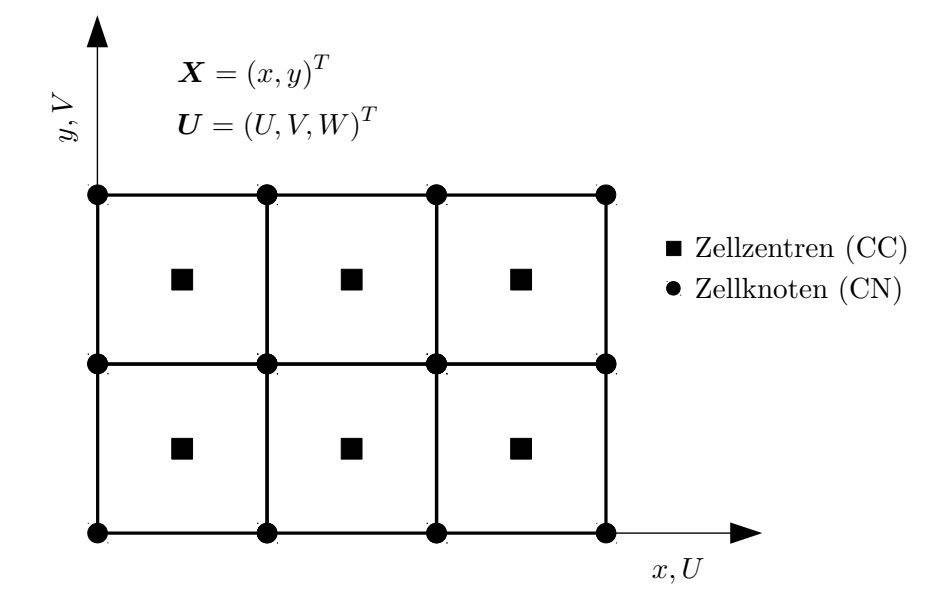

**Abbildung 7.1.:** Strukturiertes Rechengitter des hybriden PDF-Verfahrens. Zur Bestimmung statistisch planarer bzw. achsensymmetrischer Strömungen genügen zweidimensionale Gitter in der *x, y*-Ebene. Bei achsensymmetrischen Strömungen fällt *x* mit der axialen und *y* mit der radialen Richtung zusammen. Das Partikelverfahren verwendet die Zellknoten (CN) und das FV-Verfahren die Zellzentren (CC) zur Diskretisierung der gemittelten Lösungsvariablen.

Beiden Verfahren liegt zur räumlichen Diskretisierung das gleiche strukturierte Rechengitter [\[32\]](#page-202-5) zugrunde, bei dem die Gitterlinien parallel zu den Koordinatenachsen verlaufen (orthogonales Gitter [\[32\]](#page-202-5)). Ein solches Gitter wird in [Abbildung 7.1](#page-91-0) schematisch dargestellt. Zur Beschreibung von statistisch planaren bzw. achsensymmetrischen Strömungen genügen die beiden Koordinaten *x* und *y* und ein zweidimensionales Gitter wie in [Abbil](#page-91-0)[dung 7.1](#page-91-0) gezeigt. Im Falle achsensymmetrischer Strömungen fällt *x* mit der axialen und *y* mit der radialen Richtung zusammen. Beim Geschwindigkeitsvektor müssen drei Einträge  $U = (U, V, W)^T$  berücksichtigt werden, wobei die *W*-Komponente senkrecht aus der Zeichenebene von [Abbildung 7.1](#page-91-0) weist. Zum einen liegen Geschwindigkeitsfluktuationen in dieser dritten Strömungsrichtung vor, zum anderen kann bei einer achsensymmetrischen Strömungen auch eine mittlere Drallgeschwindigkeit in dieser Richtung vorliegen. Hierauf wird bei der Beschreibung der Teilverfahren und in [Unterabschnitt 7.4.8](#page-110-0) weiter eingegangen. Für den Austausch der Kopplungsgrößen muss berücksichtigt werden, dass die Teilverfahren eine unterschiedliche Diskretisierung der gemittelten Felder verwenden. So nutzten sie zwar beide dasselbe Rechengitter, allerdings werden die mittleren Lösungsvariablen im Partikelverfahren an den Zellknoten (CN) bestimmt, während sie im FV-Verfahren an den Zellzentren (CC) bestimmt werden (siehe [Abbildung 7.1\)](#page-91-0). Für den Austausch werden die Größen daher entsprechend zur Diskretisierung der Teilverfahren umgerechnet.

In der [Abbildung 7.2](#page-93-0) wird der Ablauf des hybriden PDF-Verfahrens dargestellt. Zur Hervor-

hebung sind die Kopplungsgrößen passend zum Verfahren, mit dem sie bestimmt werden, indiziert. Zunächst wird das Gesamtverfahren initialisiert, d.h. die Größen *m*<sup>∗</sup><sub>0</sub>,  $u$ <sup>∗</sup><sub>0</sub>,  $\phi$ <sup>∗</sup><sub>0</sub>, φ<sup>∗</sup><sub>0</sub>,  $\langle \rho \rangle_0$  und  $\widetilde{U}_0$  werden festgelegt [\[51\]](#page-203-0). Im FV-Verfahren wird dann ein Rechenschritt zur Lösung der mittleren Gleichungen [6.42,](#page-85-1) [6.43](#page-86-0) und [6.44](#page-86-1) durchgeführt, wodurch die mittlere Geschwindigkeit zum neuen Zeitschritt  $\widetilde{U}_{FV}^{(it_{FV}+1)}$  erhalten wird. Dieser Rechenschritt kann  $nin_{FV}$  mal wiederholt werden. Das damit bestimmte mittlere Geschwindigkeitsfeld  $\widetilde{U}_{FV}^{(nt_{FV})}$ wird von den Zellzentren auf die Zellknoten umgerechnet und an das Partikelverfahren übergeben. Dort erfolgt ein Rechenschritt zur Lösung der Partikelgleichungen [6.9,](#page-78-6) [6.8,](#page-78-5) [6.10](#page-79-1) und [6.37,](#page-83-0) wobei letztere unter Verwendung einer REDIM-Tabelle gelöst wird. Mit den bekannten Partikeleigenschaften und der REDIM-Tabelle können damit die mittleren Partikelfelder  $\left(\langle \rho \rangle \bm{u}\, \widetilde{\otimes}\, \bm{u}\right)^{(it_P+1)}_P$  $\prod_{P}^{(it_P+1)}$  und  $\left(\widetilde{R_gT}\right)_{P}^{(it_P+1)}$ <sup>(1,2</sup>) bestimmt werden. Dieser Rechenschritt kann *nin<sup>P</sup>* mal wiederholt werden. Anschließend wird geprüft, ob die ermittelten Partikelfelder  $\left(\langle \rho \rangle \bm{u}\, \widetilde\otimes\, \bm{u}\right)_P^{(nt_P)}$  $\left(\widetilde{R_gT}\right)_{P}^{(nt_P)}$ <sup>n</sup>
<sub>*P*</sub>
an das FV-Verfahren zurückgegeben werden oder ob die gewünschte Gesamtzahl an Iterationen erreicht ist. Im ersten Fall werden die Partikelfelder auf Zellzentren umgerechnet, damit sie im FV-Verfahren zur erneuten Druchführung von Rechenschritten verwendet werden können, während im zweiten Fall das Ende einer Rechnung erreicht ist.

Durch den vorgestellten Ablauf liegen in den Teilverfahren alle zur Lösung benötigten Variablen vor. Nun wird darauf eingegangen, wie diese Lösung innerhalb der Teilverfahren erfolgt.

# **7.2. Partikelverfahren**

Zur Integration der Partikelgleichungen wird ein Fractional-Step-Verfahren [\[54,](#page-203-2) [60\]](#page-204-3) verwendet. Dabei werden die einzelnen Gleichungen nacheinander integriert und immer nur einzelne Prozesse berücksichtigt [\[38\]](#page-202-6). Die Abfolge der Integration erfolgt wie in [\[39,](#page-202-4) [63,](#page-204-0) [81\]](#page-205-0) beschrieben. Die in den Gleichungen auftretenden räumlichen Ableitungen *<sup>∂</sup> ∂x<sup>i</sup>* werden durch zentrale Differenzen [\[32\]](#page-202-5) für das verwendete Rechengitter (siehe [Abbildung 7.1\)](#page-91-0) bestimmt. Bei der Entwicklung der Partikelposition müssen Randbedingungen berücksichtigt werden [\[33,](#page-202-0) [51\]](#page-203-0) und vor allem die Ein- und Austrittsrandbedingungen sind genauer zu bedenken [\[77\]](#page-205-3). Die gemittelten Größen an den Partikelpositionen werden durch Interpolation bestimmt und die Mittelung wird basierend auf den Partikeleigenschaften durchgeführt [\[33,](#page-202-0) [51\]](#page-203-0).

Neben diesen genannten Kernpunkten, die in diesem Abschnitt vorgestellt werden, zeichnet sich das Partikelverfahren durch weitere Teilaspekte aus, mit denen sich die Effizienz und Genauigkeit wesentlich verbessern lässt [\[51\]](#page-203-0).

Um die Konsistenzbedingung [6.46](#page-86-2) des hybriden PDF-Verfahrens besser zu erfüllen, werden die mittleren Geschwindigkeiten mit einem speziellen Verfahren auf die Partikelposition interpoliert [\(Unterabschnitt 7.4.1\)](#page-104-0). Die Effizienz wird erhöht, indem die Anzahl der Partikel durch Kontrollverfahren beschränkt wird [\(Unterabschnitt 7.4.2\)](#page-105-0) und sie zum schnelleren Speicherzugriff nach Rechenzellen sortiert werden [\(Unterabschnitt 7.4.3\)](#page-105-1). Darüber hinaus lassen sich bei statistisch stationären Strömungen die Genauigkeit durch eine Zeitmittelung [erhöhen \(](#page-106-1)[Unterabschnitt 7.4.4](#page-106-0)[\) und die Konvergenz durch lokale Zeitschritte \(Unterab-](#page-106-1)

<span id="page-93-0"></span>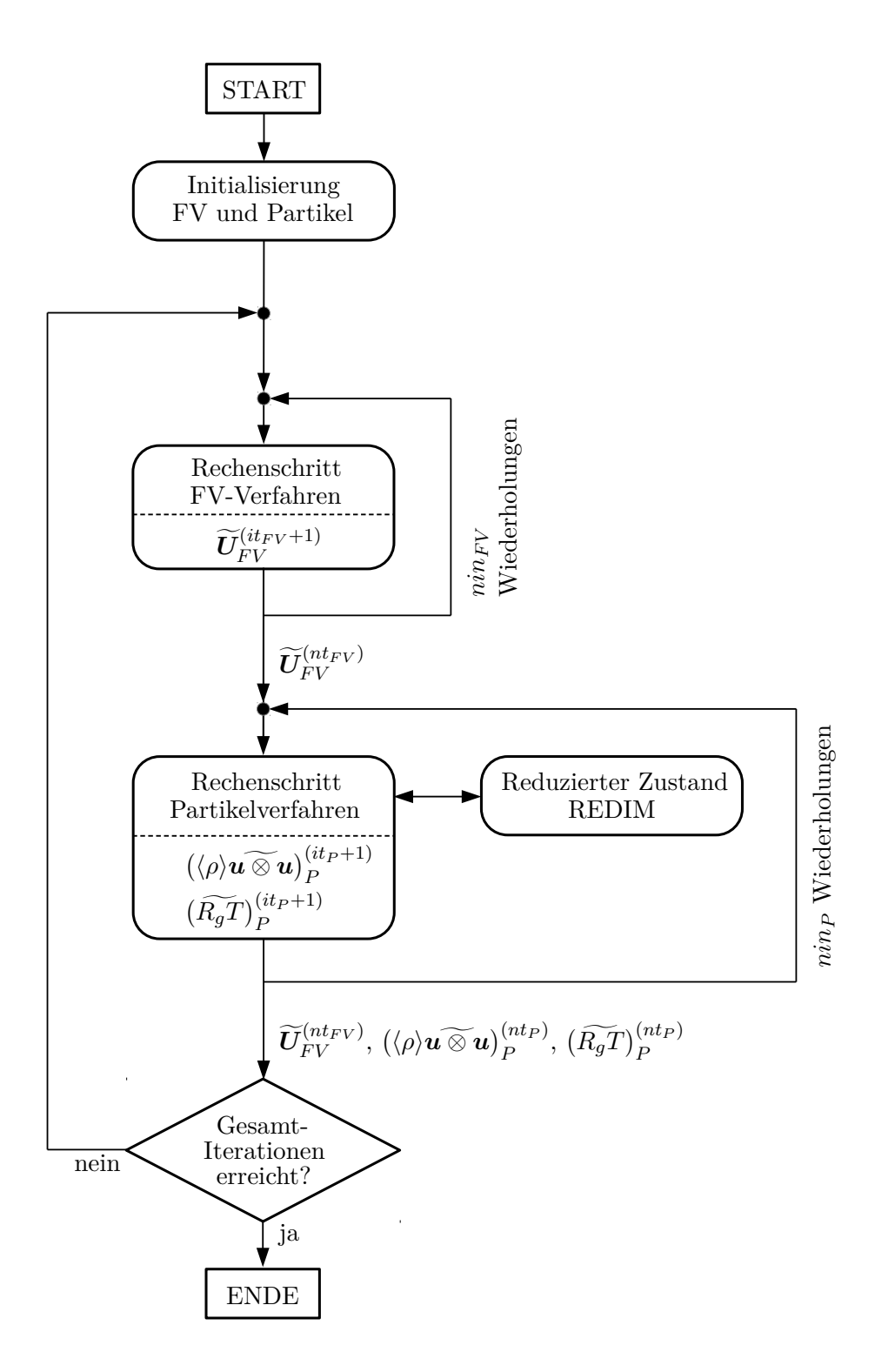

**Abbildung 7.2.:** Ablauf des hybriden PDF-Verfahrens.

[schnitt 7.4.5\)](#page-106-1) und Mehrgitterverfahren [\(Unterabschnitt 7.4.6\)](#page-108-0) beschleunigen.

Da von statistisch zweidimensionalen Strömungen ausgegangen wird, genügt es Partikel in der *x, y*-Ebene zu betrachten (siehe [Abbildung 7.2\)](#page-93-0). Außerdem ergeben sich Vereinfachungen für die Koeffizienten in den Partikelgleichungen.

## **7.2.1. Integration der Partikelgleichungen**

Die [Abbildung 7.3](#page-95-0) gibt einen Überblick des Fractional-Step-Verfahrens mit dem ein Rechenschritt im Partikelverfahren durchgeführt wird. Nachfolgend werden dabei die Partikelgleichungen [6.9,](#page-78-6) [6.8,](#page-78-5) [6.10](#page-79-1) und [6.37](#page-83-0) derart numerisch integriert, dass insgesamt ein explizites Verfahren 2. Ordnung resultiert [\[63\]](#page-204-0).

#### **Integration der Partikelposition**

Zunächst wird [Gleichung 6.9](#page-78-6) um einen halben Zeitschritt integriert

<span id="page-94-0"></span>
$$
\boldsymbol{X}^{*,n+\frac{1}{2}} = \boldsymbol{X}^{*,n} + \left(\widetilde{\boldsymbol{U}}_{FV}\left(\boldsymbol{X}^{*,n}\right) + \boldsymbol{u}^{*,n}\right)\frac{\Delta t}{2},\tag{7.1}
$$

sodass die Partikelposition beim Zeitmittelpunkt  $X^{*,n+\frac{1}{2}}$  erhalten wird. Bei diesem Mittelpunkt werden dann die weiteren Partikelgleichungen integriert, bevor der gesamte Rechenschritt durch die Integration der Partikelposition für die zweite Hälfte des Zeitschritts abgeschlossen wird [\[39,](#page-202-4) [63\]](#page-204-0):

<span id="page-94-1"></span>
$$
\boldsymbol{X}^{*,n+1} = \boldsymbol{X}^{*,n+\frac{1}{2}} + \left(\widetilde{\boldsymbol{U}}_{FV} \left(\boldsymbol{X}^{*,n+\frac{1}{2}}\right) + \boldsymbol{u}^{*,n+1}\right) \frac{\Delta t}{2},\tag{7.2}
$$

siehe [Abbildung 7.3.](#page-95-0) Im Fall planarer Strömungen genügt es die Änderung der Partikelposition in der  $x, y$ -Ebene [\(Abbildung 7.1\)](#page-91-0) anhand der Geschwindigkeiten  $U_{FV}$ ,  $V_{FV}$  und Fluktuationen *u* ∗ , *v* ∗ zu berücksichtigen. Bei achsensymmetrischen Strömungen ist die Vorgehensweise komplizierter, worauf in [Unterabschnitt 7.4.8](#page-110-0) eingegangen wird.

#### **Integration der Partikelgeschwindigkeit**

Die Integration der [Gleichung 6.8](#page-78-5) erfolgt wie in [\[63\]](#page-204-0) durch:

$$
\Delta \mathbf{u}^* = \left( \mathbf{a} + \mathbf{B} \mathbf{u}^{*,n} \right) \Delta t + \sqrt{c \Delta t} \, \boldsymbol{\xi} \,,
$$
  

$$
\mathbf{u}^{*,n+1} = \mathbf{u}^{*,n} + \Delta \mathbf{u}^* + \frac{1}{2} \mathbf{B} \Delta \mathbf{u}^* \Delta t \,, \tag{7.3}
$$

wobei  $\xi$  einen Vektor mit gaussverteilten Zufallszahlen mit Mittelwert  $\langle \xi \rangle = 0$  und Varianz  $\langle \boldsymbol{\xi} \otimes \boldsymbol{\xi} \rangle = \boldsymbol{I}$  bezeichnet [\[92\]](#page-206-1), der Koeffizient *c* durch

$$
c = C_0 \Omega k \tag{7.4}
$$

<span id="page-95-0"></span>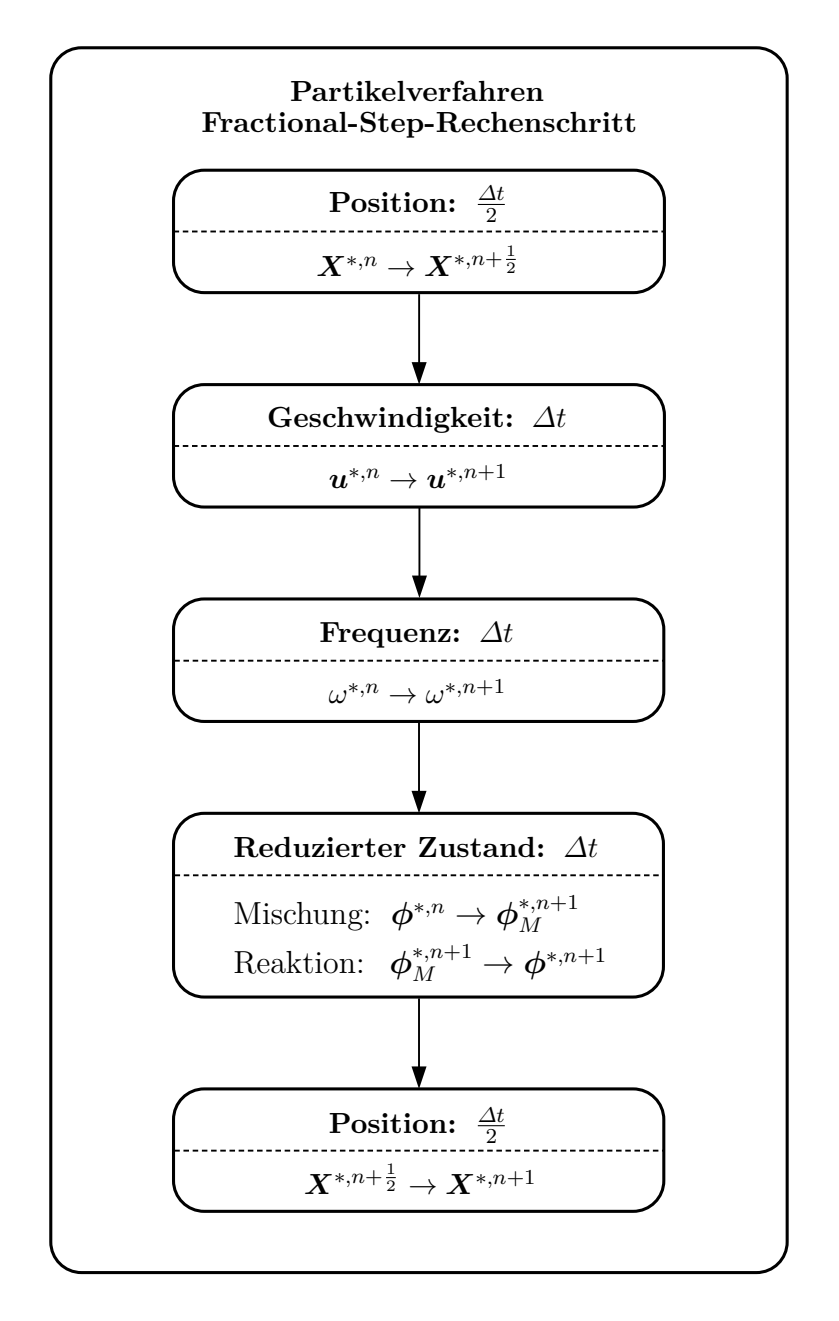

**Abbildung 7.3.:** Rechenschritt des Partikelverfahrens.

gegeben ist und zur Vereinfachung der Koeffizienten *a*, *B* die jeweilige Strömungssymmetrie ausgenutzt werden kann. Im Fall planarer Strömungen lauten sie [\[12\]](#page-201-1):

$$
\mathbf{a} = \frac{1}{\langle \rho \rangle} \operatorname{div} \left( \langle \rho \rangle \mathbf{u} \widetilde{\otimes} \mathbf{u} \right)_{P} = \frac{1}{\langle \rho \rangle} \begin{pmatrix} \frac{\partial (\langle \rho \rangle \widetilde{u} \mathbf{u})_{P}}{\partial x} + \frac{\partial (\langle \rho \rangle \widetilde{u} \mathbf{v})_{P}}{\partial y} \\ \frac{\partial (\langle \rho \rangle \widetilde{u} \mathbf{v})_{P}}{\partial x} + \frac{\partial (\langle \rho \rangle \widetilde{v} \mathbf{v})_{P}}{\partial y} \\ 0 \end{pmatrix},
$$

$$
\mathbf{B} = -(\text{grad } \widetilde{\mathbf{U}}_{FV})^{T} - (\frac{1}{2} + \frac{3}{4}C_{0}) \Omega \mathbf{I} = \begin{pmatrix} \frac{\partial \widetilde{U}_{FV}}{\partial x} & \frac{\partial \widetilde{U}_{FV}}{\partial y} & 0 \\ \frac{\partial \widetilde{V}_{FV}}{\partial x} & \frac{\partial \widetilde{V}_{FV}}{\partial y} & 0 \\ 0 & 0 & 0 \end{pmatrix} - (\frac{1}{2} + \frac{3}{4}C_{0}) \Omega \mathbf{I},
$$
(7.5)

wobei *I* die Einheitsmatrix bezeichnet. Die Koeffizienten *a*, *B* und *c* werden bei der Partikelposition zum Zeitmittelpunkt  $X^{*,n+\frac{1}{2}}$  ausgewertet [\[63\]](#page-204-0). Auf die Behandlung achsensymmetrischer Strömungen wird in [Unterabschnitt 7.4.8](#page-110-0) eingegangen [\(Gleichung 7.37\)](#page-115-0).

#### **Integration der turbulenten Frequenz der Partikel**

Die [Gleichung 6.10](#page-79-1) zur Entwicklung der turbulenten Frequenz der Partikel kann mit den Koeffizienten

$$
A = C_3 \Omega \tilde{\omega}, \n B = (C_3 + S_{\omega}) \Omega, \n C = 2C_3 C_4 \Omega \tilde{\omega}
$$
\n(7.6)

als

$$
d\omega^* = A dt - B\omega^* dt + \sqrt{C\omega^*} dW
$$
 (7.7)

geschrieben werden. Die Koeffizienten *A*, *B*, und *C* werden bei der Partikelposition zum Zeitmittelpunkt  $X^{*,n+\frac{1}{2}}$  ausgewertet und für den Zeitschritt  $\varDelta t$  zur Entwicklung der turbulenten Frequenz als konstant betrachtet. Damit ergibt sich ihr Wert zum neuen Zeitpunkt durch

$$
\omega^{*,n+1} = \max(0, \mu + \sigma \xi) , \qquad (7.8)
$$

wobei

$$
\mu = \omega^{*,n} \exp(-B \Delta t) + \frac{A}{B} (1 - \exp(-B \Delta t)),
$$
  

$$
\sigma = \sqrt{\frac{C \Delta t}{2(1 + B \Delta t)} (\mu + \omega^{*,n})}
$$
(7.9)

gilt,  $\xi$  eine gaussverteilte Zufallszahl mit Mittelwert  $\langle \xi \rangle = 0$  und Varianz  $\langle \xi^2 \rangle = 1$  bezeichnet und die Realisierbarkeit anhand der max-Funktion gewährleistet wird [\[63\]](#page-204-0). Über den Term

$$
S_{\omega} = C_{\omega 2} - C_{\omega 1} \frac{\mathcal{P}}{k \Omega} \tag{7.10}
$$

geht der Produktionsterm der Turbulenz P in die Bestimmung von *ω*<sup>\*</sup> ein. Er kann gemäß der jeweiligen Strömungssymmetrie vereinfacht werden. Im Fall planarer Strömungen ergibt sich  $|12|$ :

$$
\mathcal{P} = \left(\mathbf{u} \widetilde{\otimes} \mathbf{u}\right)_P : \text{grad } \mathbf{U}_{FV} = \widetilde{uu}_P \frac{\partial \widetilde{U}_{FV}}{\partial x} + \widetilde{uv}_P \frac{\partial \widetilde{U}_{FV}}{\partial y} + \widetilde{uv}_P \frac{\partial \widetilde{V}_{FV}}{\partial x} + \widetilde{vv}_P \frac{\partial \widetilde{V}_{FV}}{\partial y}. \tag{7.11}
$$

Die Bestimmung von P für achsensymmetrische Strömungen wird in [Unterabschnitt 7.4.8](#page-110-0) besprochen [\(Gleichung 7.38\)](#page-115-1).

#### **Integration des reduzierten Zustands der Partikel**

Die Integration von [Gleichung 6.37](#page-83-0) erfolgt bei der Partikelposition zum Zeitmittelpunkt *X*<sup>∗,n+ $\frac{1}{2}$  und wie in [\[39\]](#page-202-4) beschrieben in zwei Schritten: einem Mischungsschritt und einem</sup> Schritt für die chemische Reaktion.

Die Implementierung der Mischungsmodelle IEM und MC ist von dem Programmpaket MM-INTAS [\[83\]](#page-205-4) abgeleitet, das über die Homepage des TNF-Workshops (Turbulent Non-Premixed Flames) [\[4\]](#page-200-1) zur Verfügung gestellt wird.

Beim IEM-Modell wird der neue Wert der Skalare aus der analytischen Lösung der [Glei](#page-83-1)[chung 6.35](#page-83-1) für einen Zeitschritt *∆t* berechnet, wobei die mittlere turbulente Frequenz *Ω* und der Mittelwert der Skalare als eingefroren betrachtet werden [\[63\]](#page-204-0). Das IEM-Modell wird dabei zellweise für die Partikel angewendet, d.h. es werden zellweise konstante turbulente Frequenz und Mittelwerte angenommen, was die Implementierung im Vergleich zu [\[63\]](#page-204-0) vereinfacht.

Die Implementierung des MC-Modells [\(Gleichung 6.36\)](#page-83-2) folgt der Vorgehensweise in [\[85\]](#page-206-3), sodass auch nicht-gleiche Partikelgewichte beim Mischungsprozess berücksichtigt werden.

Bei der Integration des reduzierten chemischen Quellterms von [Gleichung 6.37](#page-83-0) wird der in [Abschnitt 4.5](#page-54-0) vorgestellte Formalismus angewendet. Durch Prüfen des Kriteriums [4.14](#page-54-1) wird entschieden, ob eine explizite Integration des Quellterms durchgeführt werden kann. Ist dies der Fall, wird der reduzierte Zustand zum neuen Zeitpunkt mit Hilfe der Mittelpunktregel [\[32\]](#page-202-5) bestimmt:

$$
\phi_C^{*,n+\frac{1}{2}} = \phi_M^{*,n+1} + \mathbf{S}^* \left( \phi_M^{*,n+1} \right) \frac{\Delta t}{2},
$$
\n
$$
\phi^{*,n+1} = \phi_M^{*,n+1} + \mathbf{S}^* \left( \phi_C^{*,n+\frac{1}{2}} \right) \Delta t.
$$
\n(7.12)

Ansonsten wird der neue reduzierte Zustand der Partikel gemäß [Gleichung 4.30](#page-56-0) anhand vorintegrierter Quellterme aus der REDIM-Tabelle bestimmt.

Die weiteren benötigten Zustandsgrößen der Partikel, z.B. (*RgT*) <sup>∗</sup>*,n*+1, können dann mit der REDIM-Tabelle durch Interpolation für den reduzierten Zustand *φ* <sup>∗</sup>*,n*+1 erhalten werden (siehe [Abschnitt 4.4\)](#page-49-0).

### <span id="page-97-0"></span>**7.2.2. Randbedingungen im Partikelverfahren**

Im Anschluss an die Bewegung der Partikel in den beiden Positionsschritten (siehe [Abbil](#page-95-0)[dung 7.3\)](#page-95-0) müssen Randbedingungen angewendet werden. Für die vorliegende Arbeit werden

Symmetrie- und Ein- und Auslassrandbedingungen verwendet [\[33,](#page-202-0) [51\]](#page-203-0). Außerdem müssen zur Verwendung blockstrukturierter Gitter [\[32\]](#page-202-5) Partikel zwischen Blöcken ausgetauscht werden. Dieser speziellere Aspekt des Verfahrens wird erst in [Unterabschnitt 7.4.7](#page-109-0) behandelt.

Bei Symmetrierandbedingungen verschwindet die randnormale Geschwindigkeit und die Gradienten skalarer Größen sind null [\[32\]](#page-202-5). Die Partikel werden entsprechend eines elastischen Stoßes reflektiert, wobei alle Partikeleigenschaften, außer dem randnormalen Ort und der randnormalen Geschwindigkeit, unverändert bleiben [\[33,](#page-202-0) [51\]](#page-203-0).

Für Ein- und Auslassrandbedingungen werden in [\[33,](#page-202-0) [77,](#page-205-3) [119\]](#page-208-3) verschiedene Vorschläge gemacht. Die in [\[33\]](#page-202-0) vorgestellte Methodik führt zu Problemen, wenn hohe Turbulenzin-tensität an der Randbedingung vorliegt, wie in [\[77\]](#page-205-3) festgestellt wird. Die von WELTON et al. [\[119\]](#page-208-3) beschriebene Verwendung einer sog. Buffer-Layer am Rand, hilft diese Probleme zu vermindern [\[122\]](#page-208-2). Die Vorgehensweise stellt stellt zudem eine "natürliche" Behandlung randnaher Partikel dar [\[119\]](#page-208-3) und ermöglicht gleichermaßen die Umsetzung von Ein- als auch von Auslassrandbedingungen. Daher wird in der vorliegenden Arbeit auch dieser Idee von Partikelrandbedingungen gefolgt.

Im Gegensatz zu [\[119\]](#page-208-3) werden keine "echten" Rechenzellen in der Buffer-Layer verwendet, d.h. es werden nicht zusätzliche Rechenzellen mit Partikeln gespeichert. Stattdessen wird bei der Anwendung der Ein- und Auslassrandbedingungen ein Zufallsprozess durchgeführt, der der Situation von echten Rechenzellen in der Buffer-Layer entspricht.

Die Rechenzellen in der Buffer-Layer werden passend zu den Zellen im Rechengebiet festgelegt, d.h. derart, dass sie sich die Zellfläche teilen, die entlang des Rands verläuft (siehe [Abbildung 7.4\)](#page-100-0).

Die Statistik in der Buffer-Layer wird durch die Verbund-PDF  $g_{u,\omega,\phi}^{BL}(v,\vartheta,\varphi)$  beschrieben. Deren Form wird angenommen, d.h. sie wird durch einen Produktansatz

$$
g_{\mathbf{u},\omega,\phi}^{BL}(\mathbf{v},\vartheta,\varphi) = p_{\mathbf{u}}^{BL}(\mathbf{v}) \cdot p_{\omega}^{BL}(\vartheta) \cdot p_{\phi}^{BL}(\varphi) . \qquad (7.13)
$$

beschrieben und die Form der PDFs  $p_{u}^{BL}$ ,  $p_{\omega}^{BL}$  und  $p_{\phi}^{BL}$  wird festgelegt [\[117\]](#page-208-1), sodass sie sich mit 1. und 2. Momenten der Zufallsvariablen beschreiben lassen (siehe Vorgehen zur Bestimmung der Einlass-PDF in [\[77\]](#page-205-3)). Die einzelnen PDFs werden wie folgt bestimmt:

- $p_u^{BL}$  wird als multivariate Gaussverteilung angenommen und durch die Kovarianz  $\langle \boldsymbol{u} \otimes \boldsymbol{u} \rangle^{BL}$  bestimmt [\[26\]](#page-201-2),
- $p_{\omega}^{BL}$  wird als Gammaverteilung angenommen und durch den Mittelwert  $\langle \omega \rangle^{BL}$  und die Varianz  $\langle (\omega')^2 \rangle^{BL}$  bestimmt [\[92\]](#page-206-1),
- und  $p_{\phi}^{BL}$  wird als Dirac-Funktion beim Mittelwert des reduzierten Zustands  $\langle \phi \rangle^{BL}$ angenommen (siehe [\[39\]](#page-202-4)).

Die Statistik in der Buffer-Layer wird damit also anhand der Momente  $\langle u \otimes u \rangle^{BL}, \langle \omega \rangle^{BL}$  $\langle (\omega')^2 \rangle^{BL}$  und  $\langle \phi \rangle^{BL}$  festgelegt. Am Einlassrand werden diese Momente vorgegeben und am Auslassrand durch Extrapolation aus dem Rechengebiet erhalten. Diese beiden Bestimmungen der Randwerte sind sinnvoll für die vorliegenden Strömungen mit kleiner Machzahl [\[54\]](#page-203-2). Die unterschiedliche Bestimmung der Statistik in der Buffer-Layer, d.h. Festlegen am Einlass und Extrapolieren am Auslass, stellt aber den einzigen Unterschied bei der Behandlung von

Ein- und Auslassrandbedingungen dar.

Die Breite der Buffer-Layer wird anhand der randnormalen Geschwindigkeit *U<sup>N</sup>* durch

$$
\Delta x^{BL} = \left(\tilde{U}_N + 3U_{N,rms}\right) \frac{\Delta t}{2} \tag{7.14}
$$

bestimmt, d.h. basierend auf dem Mittelwert  $<sup>1</sup>$  $<sup>1</sup>$  $<sup>1</sup>$  und der Standardabweichung der randnor-</sup> malen Geschwindigkeit, sodass ihre Statistik möglichst gut wiedergegeben wird [\[77,](#page-205-3) [122\]](#page-208-2). Der Zufallsprozess an der Randbedingung wird schematisch in [Abbildung 7.4](#page-100-0) veranschaulicht und gestaltet sich wie folgt:

- in der Buffer-Layer werden räumlich gleichverteilte Partikel erzeugt,
- die Masse der Partikel wird konsistent zur Masse der Buffer-Layer festgelegt,
- die weiteren Partikeleigenschaften werden so festgelegt, dass sie der PDF in der Buffer-Layer entsprechen (siehe [\[26\]](#page-201-2) zur Vorgabe passender Zufallszahlen),
- die Partikel werden für die Zeit *∆t* 2 bewegt,
- wenn sie in das Strömungsgebiet gelangen, werden sie dem dortigen Partikel-Ensemble zugefügt, ansonsten werden sie wieder gelöscht,
- Partikel, die das Rechengebiet über die Randbedingung verlassen haben, werden ebenfalls gelöscht.

Um die Masse der Partikel passend zur Buffer-Layer vorzugeben, wird zunächst ihr Volumen V <sup>∗</sup> passend zur Strömungssymmetrie festgelegt und anschließend ihre Masse durch

$$
m^* = \rho^* \mathcal{V}^* \tag{7.15}
$$

bestimmt, wobei sich die Dichte durch

$$
\rho^* = \rho^* \left( \phi^* \right) \tag{7.16}
$$

aus ihrem bekannten Zustand ergibt.

Im Fall von planaren Strömungen ist das Volumen eines Partikels *k* in der Zelle  $\ell c$  der Buffer-Layer [\(Abbildung 7.4\)](#page-100-0) durch

$$
\mathcal{V}^{(k)} = \frac{\Delta x^{BL} \cdot \Delta y_{\ell c}^{BL} \cdot 1 \,\mathrm{m}}{n p_c^{BL}}\tag{7.17}
$$

gegeben, wobei *∆yBL `c* die Höhe der Zelle bezeichnet, *npBL <sup>c</sup>* die Anzahl von Partikeln in der Zelle und eine Ausdehnung in Symmetrierichtung von 1 m verwendet wird. Auf die Festlegung des Partikelvolumens bei achsensymmetrischen Strömungen wird in [Unterabschnitt 7.4.8](#page-110-0) eingegangen [\(Gleichung 7.41\)](#page-116-0).

<span id="page-99-0"></span><sup>1</sup>Dazu müssen auch die Randwerte der mittleren Geschwindigkeit bekannt sein. Hierauf wird in [Unterab](#page-103-0)[schnitt 7.3.3](#page-103-0) eingegangen.

<span id="page-100-0"></span>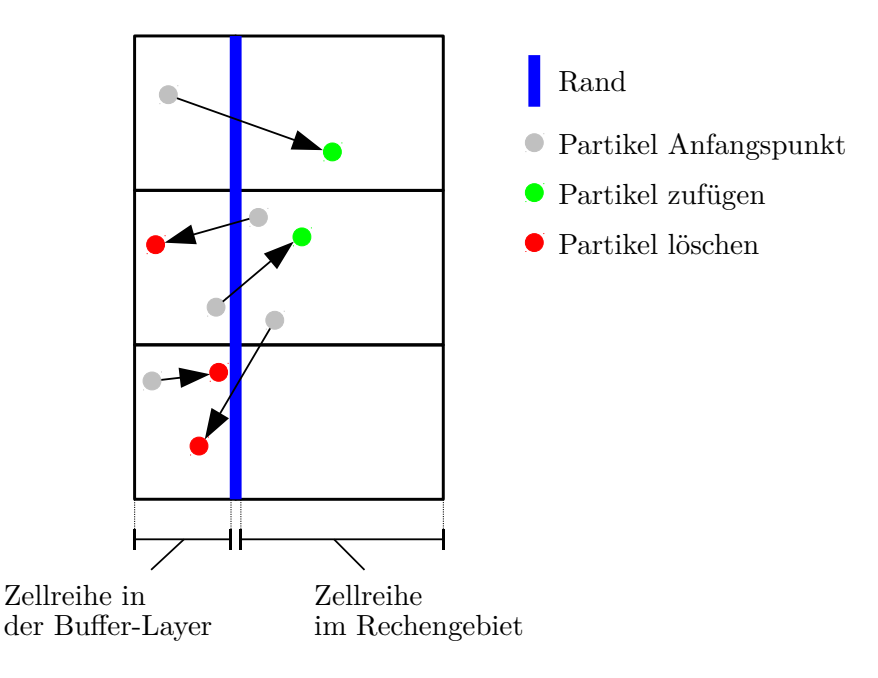

**Abbildung 7.4.:** Behandlung von Ein- und Auslassrandbedingungen für die Partikel mit einer Buffer-Layer.

Die vorgegeben räumlichen Verläufe der Momente  $\langle u \otimes u \rangle^{BL}, \, \langle \omega \rangle^{BL}, \, \langle (\omega')^2 \rangle^{BL}$  und  $\langle \phi \rangle^{BL}$ am Einlassrand müssen ausreichend vom Rechengitter aufgelöst sein. Die Einlassrandbedingungen müssen zudem durch einen zeitlichen Verlauf vorgeben werden, der zu behandelbaren Gradienten führt. Besonders wichtig ist dies für den reduzierten Zustand  $\langle \phi \rangle^{BL}$ , da dieser in die Berechnung des mittleren Drucks im FV-Verfahren SPARC eingeht. Im Fall statistisch stationärer Strömungen kann ein langsamer und gut zu beschreibender Anstieg von den Anfangswerten bis zu den gewünschten Einlasswerten vorgegeben werden kann.

Durch die in diesem Unterabschnitt beschriebene Vorgehensweise gelingt eine gute Beschreibung der randnahen Statistik von Strömungen, bei der die in [\[77\]](#page-205-3) diskutierten Probleme weitgehend vermieden werden.

## <span id="page-100-1"></span>**7.2.3. Mittelung und Interpolation von Partikelfeldern**

Innerhalb des Lösungsverfahrens müssen Mittelwerte aus den Partikelgrößen bestimmt werden [\[33\]](#page-202-0). Diese werden sowohl an den Partikelpositionen zur Lösung der Partikelgleichungen benötigt, als auch vom FV-Verfahren zur Lösung der gemittelten Gleichungen [\[63\]](#page-204-0). Daneben stellen sie wichtige Ergebnisse einer PDF-Simulation dar.

Zu ihrer Bestimmung muss unterschieden werden zwischen gewöhnlichen Mittelwerten und Favre-Mittelwerten, also z.B. zwischen  $\langle Q \rangle$  und  $\langle Q \rangle$  [\[51\]](#page-203-0). Erstere werden, wie in [51] beschrieben, anhand der Partikelvolumen näherungsweise bestimmt, letztere anhand der Partikelmassen. Meist werden Favre-Mittelwerte im verwendeten PDF-Verfahren benötigt [\[63\]](#page-204-0) und so wird im Folgenden wieder nur von Mittelwerten gesprochen und gemeint ist dann die Favre-Mittelung.

Wie zuvor im [Abschnitt 7.1](#page-90-1) beschrieben, werden die Mittelwerte im Partikelverfahren an den Zellknoten gespeichert (siehe [Abbildung 7.1\)](#page-91-0). Aber die Vorgehensweise zur Bestimmung und Verwendung dieser Mittelwerte ist dennoch nicht für alle Größen gleich. So muss unterschieden werden zwischen zell-basierten Mittelwerten und zellknoten-basierten Mittelwerten [\[63\]](#page-204-0).

Die zell-basierten Mittelwerte werden mittels CIC (engl. "Cloud in Cell") aus Partikelgrößen bestimmt [\[33,](#page-202-0) [63\]](#page-204-0). Sie stellen somit zellweise konstante Werte dar und werden entsprechend auch bei der Auswertung an Partikelpositionen behandelt: Allen Partikeln in einer Rechenzelle wird der gleiche zell-basierte Mittelwert zugeordnet.

Die zellknoten-basierten Mittelwerte werden dagegen mit Hilfe Bi-Linearer-Basisfunktionen bestimmt [\[33,](#page-202-0) [63\]](#page-204-0). Wenn sie an den Partikelpositionen ausgewertet werden sollen, werden dieselben Basisfunktionen zur Interpolation von den Zellknoten zur Partikelposition verwendet [\[33,](#page-202-0) [63\]](#page-204-0). Die Bi-Linearen-Basisfunktionen können einmalig für die gegebenen Partikelpositionen bestimmt werden, also z.B. immer nachdem die Partikel im Positionsschritt bewegt wurden (siehe [Abbildung 7.3\)](#page-95-0), und dann immer wieder für Mittelwertbildungen und Interpolationen verwendet werden. Durch die Verwendung Bi-Linearer-Basisfunktionen gelingt eine höhere Ordnung der räumlichen Disekretisierung [\[63\]](#page-204-0).

Wichtig ist die Unterscheidung beider Vorgehensweisen vor allem für die thermochemischen Skalare. So wird von den Mischungsmodellen gefordert, dass sie die Mittelwerte von Skalaren nicht verändern [\[33\]](#page-202-0). In diskretisierter Form wird diese Eigenschaft vom Mischungsmodell lokal erfüllt, wenn es die Mittelwerte in einer Rechenzelle nicht verändert [\[33\]](#page-202-0). Dies ist beim IEM-Modell gewährleistet, wenn für die Partikel in einer Rechenzelle der zell-basierte Mittelwert verwendet wird [\[33\]](#page-202-0). Wenn dagegen zellknoten-basierte Mittelwerte und lineare Interpolation von Zellknoten auf die Partikelposition verwendet wird, verletzt das IEM-Modell die lokale Erhaltung der Mittelwerte [\[33\]](#page-202-0).

Entsprechend wird bei der vorliegenden Arbeit für die thermochemischen Skalare zell-basierte Mittellung und für alle anderen Größen zellknoten-basierte Mittelung verwendet.

Um räumliche Ableitungen von Größen, z.B.  $\frac{\partial (\langle \rho \rangle \tilde{u}u)_P}{\partial x}$ , an den Partikelpositionen zu bestimmen, werden diese durch zentrale Differenzen für die Zellknoten bestimmt und dann mit Hilfe der Bi-Linearen-Basisfunktionen auf die Partikelpositionen interpoliert.

Die Interpolation der mittleren Geschwindigkeit erfolgt mit einem speziellen Verfahren, um die Konsistenz des hybriden PDF-Verfahrens zu verbessern (siehe [Unterabschnitt 7.4.1\)](#page-104-0).

# **7.3. FV-Verfahren**

Der modifizierte kompressible Gleichungssatz [6.42,](#page-85-1) [6.43](#page-86-0) und [6.44](#page-86-1) hat ähnliche mathematische Eigenschaften wie die üblichen Gleichungen zur Beschreibung kompressibler Strömungen (siehe [Abschnitt 6.3\)](#page-85-2), sodass er mit denselben etablierten Verfahren [\[53,](#page-203-1) [54\]](#page-203-2) gelöst werden kann.

Wie in der Arbeit von Lipp [\[68\]](#page-204-2), wird hierzu das Programm SPARC [\[74\]](#page-205-5) verwendet. Dieses ist für die Lösung der dreidimensionalen Gleichungen zur Beschreibung kompressibler Strömungen mit einem FV-Verfahren auf strukturierten Gittern konzipiert und folgt der

Methodik, die von Jameson et al. [\[59\]](#page-204-4) beschrieben wird.

Dabei werden die Gleichungen in integraler Form [\[32\]](#page-202-5) gemäß der Method of Lines [\[53\]](#page-203-1) zunächst durch Finite-Volumen räumlich diskretisiert und anschließend das erhaltene gewöhnliche Zeitdifferentialgleichungssystem mit einem geeigneten Verfahren zeitlich integriert [\[58\]](#page-204-5). Zur räumlichen Beschreibung verwendet SPARC kartesische Koordinaten und die Zeitintegration erfolgt durch ein explizites Runge-Kutta-Verfahren vierter Ordnung [\[59,](#page-204-4) [74\]](#page-205-5). Die Stabilisierung der konvektiven Terme gelingt durch die Vorgabe einer künstlichen Dissipation [\[54\]](#page-203-2), wozu u.a. ein JST-Schema [\[59\]](#page-204-4) oder ein SLIP-Schema [\[57\]](#page-204-6) verwendet werden kann. In der vorliegenden Arbeit wird Letzteres verwendet.

Zur Konvergenzbeschleunigung bei stationären Strömungen werden lokale Zeitschritte [\[59\]](#page-204-4) und Mehrgitterverfahren [\[58\]](#page-204-5) verwendet. Außerdem können in SPARC blockstrukturierte Gitter [\[32\]](#page-202-5) verwendet werden. Auf diese speziellen Punkte des Lösungsverfahrens wird in den Abschnitten [7.4.5,](#page-106-1) [7.4.6](#page-108-0) und [7.4.7](#page-109-0) weiter eingegangen.

Innerhalb dieses Abschnitts erfolgt die Beschreibung derjenigen Stellen von SPARC, die den Kern der Realisierung des hybriden PDF-Verfahrens darstellen. So müssen zur Kopplung mit dem Partikelverfahren, die dort berechneten Werte der Reynoldsspannungen in der gemittelten Impulsgleichung [6.43](#page-86-0) berücksichtigt werden und zur Bestimmung des mittleren Drucks muss der im Partikelverfahren bestimmte Term  $\left(\widetilde{R_gT}\right)$ *P* in die gemittelte ideale Gasgleichung [6.44](#page-86-1) eingesetzt werden. Zudem muss geklärt werden, wie die Randbedingungen in SPARC angepasst werden müssen, damit sie für die gemittelten Gleichungen des hybriden PDF-Verfahrens anwendbar sind.

# **7.3.1. Berücksichtigung der Reynoldsspannungen**

Die Reynoldsspannungen  $\left( \langle \rho \rangle \boldsymbol{u} \, \widetilde{\otimes}\, \boldsymbol{u} \right)$ *P* aus dem Partikelverfahren werden bei der Flussberechnung [\[32\]](#page-202-5) in SPARC berücksichtigt. Dabei werden die Einträge des Spannungstensors an den jeweiligen Zellflächen bestimmt, ihr Fluss durch die Fläche berechnet [\[32\]](#page-202-5) und dieser dann mit den weiteren Flüssen durch Konvektion und Druck gemäß [Gleichung 6.43](#page-86-0) aufaddiert [\[59\]](#page-204-4). Die Reynoldsspannungen an den Zellflächen werden anhand der Mittelpunktregel aus den Werten der Zellzentren bestimmt [\[32\]](#page-202-5).

Bei der Berechnung der gemittelten Gleichungen wird die Strömungssymmetrie ausgenutzt. Im Fall planarer Strömungen müssen nur die Geschwindigkeiten  $U_{FV}$  und  $V_{FV}$  in der *x, y*-Ebene [\(Abbildung 7.1\)](#page-91-0) berechnet werden. Bei der Flussberechnung müssen dann nur die Reynoldsspannungen  $(\langle \rho \rangle \widetilde{u} \widetilde{u} \rangle_P, (\langle \rho \rangle \widetilde{u} \widetilde{v})_P$  und  $(\langle \rho \rangle \widetilde{v} \widetilde{v})_P$  berücksichtigt werden. Auf die Behandlung achsensymmetrischer Strömungen wird in [Unterabschnitt 7.4.8](#page-110-0) eingegangen.

# **7.3.2. Bestimmung des Drucks**

Der mittlere Druck an den Zellzentren wird anhand der gemittelten idealen Gasgleichung bestimmt

$$
\langle p \rangle = \langle \rho \rangle_{FV} \left( \widetilde{R_g T} \right)_P , \qquad (7.18)
$$

wobei die mittlere Dichte  $\langle \rho \rangle_{FV}$  durch Lösen der gemittelten Kontinuitätsgleichung [6.42](#page-85-1) erhalten wird und der Term  $\left(\widetilde{R_gT}\right)$ *P* vom Partikelverfahren vorgeben wird. Dadurch dass der

mittlere Druck wiederum in der gemittelten Impulsgleichung [6.43](#page-86-0) verwendet wird, ergibt sich der modifizierte kompressible Gleichungssatz zur Bestimmung der mittleren Geschwindigkeit *U*<sup>f</sup> (siehe [Abschnitt 6.3\)](#page-85-2), der mit dem kompressiblen Verfahren von SPARC gelöst werden kann.

# <span id="page-103-0"></span>**7.3.3. Randbedingungen im FV-Verfahren**

Wie im Partikelverfahren werden auch im FV-Verfahren Symmetrie-, Ein- und Auslassrandbedingungen verwendet [\[74\]](#page-205-5). Bei achsensymmetrischen Strömungen kommen darüber hinaus noch weitere Randbedingungstypen zum Einsatz, die im [Unterabschnitt 7.4.8](#page-110-0) näher erläutert werden. Außerdem müssen interne Blockgrenzen behandelt werden, wenn blockstrukturierte Gitter [\[32\]](#page-202-5) verwendet werden, worauf in [Unterabschnitt 7.4.7](#page-109-0) weiter eingegangen wird.

Die Randbedingungen müssen geeignet für den modifizierten kompressiblen Gleichungssatz aus [Abschnitt 6.3](#page-85-2) in SPARC angewendet werden. Für Symmetrierandbedingungen [\[32\]](#page-202-5) sind dabei keine Anpassungen notwendig, d.h. die übliche Vorgehensweise von SPARC kann angewendet werden. Dagegen müssen bei Ein- und Auslassrandbedingungen Anpassungen vorgenommen werden.

Aus einer Analyse der Charakteristiken des modifizierten kompressiblen Gleichungssatzes bei Ein- und Auslassrandbedingungen ergibt sich [\[52,](#page-203-3) [54\]](#page-203-2), dass zur Bestimmung der Größen  $\langle \rho \rangle$ , *U*, *V* und *W* 

- bei einem Einlass drei Bedingungen vorgegeben werden müssen und eine aus dem Strömungsgebiet bestimmt werden muss
- und bei einem Auslass drei Bedingungen aus dem Strömungsgebiet bestimmt werden müssen und eine vorgegeben werden muss.

Dies wird durch die Vorgabe physikalischer Variablen und Extrapolation 1. Ordnung aus dem Strömungsgebiet erreicht [\[54\]](#page-203-2):

- am Einlass werden die Variablen  $U_{FV}$ ,  $V_{FV}$  und  $W_{FV}$  vorgegeben und der Druck  $\langle p \rangle$ wird aus dem Strömungsgebiet extrapoliert
- $\bullet$ und am Auslass werden die Variablen  $U_{FV}, V_{FV}$  und  $W_{FV}$  aus dem Strömungsgebiet extrapoliert und der Druck  $\langle p \rangle$  wird vorgegeben.

Die Dichte  $\langle \rho \rangle_{FV}$  am Ein- und Auslass wird dann mit den dort bekannten Werten von  $\left(\widetilde{R_gT}\right)$  $_{P}$  $^{2}$  $^{2}$  $^{2}$  und  $\langle p \rangle$  aus der idealen Gasgleichung

$$
\langle \rho \rangle_{FV} = \frac{\langle p \rangle}{\left(\widehat{R_g T}\right)_P} \tag{7.19}
$$

berechnet.

Eine vergleichbare Vorgehensweise zur Behandlung von Ein- und Auslassrandbedingungen

<span id="page-103-1"></span><sup>&</sup>lt;sup>2</sup>Die Werte von  $\left(\widetilde{R_gT}\right)$  $\ensuremath{_{P}}$ am Rand sind durch die Vorgabe im Partikelverfahren gegeben (siehe [Unterab](#page-97-0)[schnitt 7.2.2\)](#page-97-0).

wird auch in [\[52\]](#page-203-3) verwendet.

Die vorgestellten Ein- und Auslassrandbedingungen können sowohl für planare als auch für achsensymmetrische drallbehaftete Strömungen angewendet werden. Im Fall planarer und achsensymmetrischer Strömungen ohne Drall verschwindet die Geschwindigkeitskomponente  $W_{FV}$  und ist daher mit null vorzugeben.

Die beschriebene Methodik zur Anwendung der Randbedingungen ist sehr einfach umzusetzen. Sie hat allerdings verschiedene Nachteile [\[54\]](#page-203-2). Insbesondere können Störungen an der Auslassrandbedingung reflektiert werden, was zu einer Verlangsamung der Konvergenz führt [\[54\]](#page-203-2). Bei reaktiven Rechnungen im Rahmen der vorliegenden Arbeit zeigten sich aufrund solcher Reflektionen zum Teil sogar Stabilitätsprobleme. Diese waren bei den untersuchten statistisch stationären Strömungen aber stets durch eine Zeitmittelung zu umgehen.

Diese Möglichkeit besteht bei instationären Strömungen nicht und so erscheint zu ihrer Untersuchung die Verwendung charakteristischer und nicht-reflektierender Randbedingungen, wie sie z.B. in [\[9,](#page-200-2) [88\]](#page-206-5) beschrieben sind, sinnvoll. In [\[112\]](#page-207-6) werden charakteristische Randbedingungen auch im Zusammenhang mit reduzierter Kinetik verwendet.

# <span id="page-104-1"></span>**7.4. Spezielle Aspekte des Gesamtverfahrens**

Als Ergänzung zum bis hierher besprochenen Kern des Gesamtverfahrens, wird im Folgenden auf Maßnahmen zur Erhöhung seiner Genauigkeit und Effizienz eingegangen. Sie sind ebenfalls entscheidend für den Erfolg des Gesamtverfahrens.

Viele dieser Maßnahmen werden bereits in der Arbeit von Lipp [\[68\]](#page-204-2) verwendet, z.B. Zeitmittelung [\(Unterabschnitt 7.4.4\)](#page-106-0), lokale Zeitschrittverfahren [\(Unterabschnitt 7.4.5\)](#page-106-1), Mehrgitterverfahren [\(Unterabschnitt 7.4.6\)](#page-108-0) und blockstrukturierte Gitter [\(Unterabschnitt 7.4.7\)](#page-109-0). Teilweise waren für die Umsetzung des konsistenten hybriden PDF-Verfahrens aber noch Anpassungen notwendig, sodass ihre übersichtliche Auflistung sinnvoll ist. Außerdem wurde bei den obigen Beschreibungen noch die Behandlung achsensymmetrischer Strömungen ausgelassen, was nun in diesem Abschnitt nachgeholt wird.

# <span id="page-104-0"></span>**7.4.1. Mittlere Geschwindigkeit der Partikel**

Die Bestimmung der mittleren Geschwindigkeit der Partikel in den Gleichungen [7.1](#page-94-0) und [7.2](#page-94-1) erfolgt wie in [\[63\]](#page-204-0) vorgeschlagen, wobei auf das Prinzip kurz eingegangen werden soll. Im FV-Verfahren wird die Geschwindigkeit derart bestimmt, dass die Massenströme über die Zellflächen der Massenänderung im Zellvolumen entspricht. Die Massenerhaltung ist dann integral für die Rechenzellen erfüllt [\[32\]](#page-202-5). Die Idee ist nun die im FV-Verfahren berechneten Geschwindigkeiten an den Zellflächen zur Bestimmung der mittleren Geschwindigkeit im Partikelverfahren zu verwenden. Dabei wird eine Interpolation so durchgeführt, dass sich für die Partikel die gleiche mittlere Geschwindigkeit an den Zellflächen ergibt wie im FV-Verfahren, um somit auch im Partikelverfahren eine integrale Erfüllung der Massenerhaltung für die Rechenzellen zu erreichen. Dadurch wird eine bessere Erfüllung der Konsistenzbedingung [6.46](#page-86-2) erreicht [\[63\]](#page-204-0).

Die mittlere Geschwindigkeit an den Zellflächen wird innerhalb von SPARC gespeichert und

dem Partikelverfahren zur Bestimmung der mittleren Partikelgeschwindigkeiten gemäß [\[63\]](#page-204-0) zur Verfügung gestellt

# <span id="page-105-0"></span>**7.4.2. Kontrolle der Partikelanzahl**

Wie Eingangs in diesem Abschnitt erwähnt, ist es notwendig die Anzahl der Partikel zu kontrollieren, um den Rechenaufwand sinnvoll zu begrenzen [\[33,](#page-202-0) [50,](#page-203-4) [51\]](#page-203-0). So werden bei praktischen Beispielen meist Rechengitter mit lokaler Verfeinerung der Zellen verwendet, in denen es ohne eine Kontrolle zu einer unverhältnismäßig hohen Partikelanzahl in großen Rechenzellen kommt [\[33\]](#page-202-0). Andererseits können Situationen entstehen, in denen zu wenige Partikel in einer Rechenzelle vorliegen [\[33\]](#page-202-0). Der statistische Fehler hängt dann von der Größe der Rechenzelle ab [\[33\]](#page-202-0). Erstrebenswert ist aber ein konstanter statistischer Fehler in den Rechenzellen, was durch eine konstante Anzahl von Partikeln pro Rechenzelle

$$
N_{pc} = \text{const.} \tag{7.20}
$$

erreicht werden kann [\[33,](#page-202-0) [50\]](#page-203-4).

Hierzu können Kontrollverfahren verwendet werden, die eine Verringerung der Partikelanzahl durch Clustern und eine Erhöhung durch Clonen erreichen [\[33\]](#page-202-0). Vor allem das Clustern ist hierbei problematisch, da es bei gängigen Methoden zu einer Verfälschung der Statistik führt [\[50,](#page-203-4) [51\]](#page-203-0).

In der vorliegenden Arbeit wird aufgrund seiner Einfachheit das in [\[33\]](#page-202-0) vorgestellte Kontrollverfahren angewendet. Dabei kommt es allerdings beim Clustern zu der angesprochenen Verfälschung der Statistik [\[50,](#page-203-4) [51,](#page-203-0) [122\]](#page-208-2), deren Einfluss bei praktischen Berechnungen, z.B. von turbulenten Flammen, nur schwer nachzuvollziehen ist. Daher ist es empfehlenswert bei zukünftigen Weiterentwicklungen des hybriden PDF-Verfahrens auch diesen Aspekt zu überdenken und verbesserte Methoden anzuwenden, bzw. Fortschritte zu berücksichtigen. Ein Überblick verschiedener Methoden wird in [\[51\]](#page-203-0) und ausführlicher in [\[50\]](#page-203-4) gegeben.

# <span id="page-105-1"></span>**7.4.3. Zellweises Zuordnen und Sortieren der Partikel**

Nach den Positionsschritten [\(Abbildung 7.3\)](#page-95-0) und der Anwendung von Randbedingungen müssen die Partikel ihren Rechenzellen zugeordnet werden, damit Mittelwerte bestimmt und Interpolationen durchgeführt werden können. Dieses sog. Particle-Tracking [\[51\]](#page-203-0) ist im Fall der hier verwendeten orthogonalen, strukturierten Gitter (siehe [Abbildung 7.1\)](#page-91-0), einfach zu realisieren.

Wenn die Zuordnungen von Partikeln und Zellen bekannt sind, ist es lohnenswert die Partikel zellweise zu sortieren [\[51\]](#page-203-0). Dann können, bei den an vielen Stellen vorkommenden, zellweisen Auswertungen und Zuweisungen von Partikeleigenschaften die Speicherzugriffe effizient gestaltet werden [\[51\]](#page-203-0). Zur zellweisen Sortierung der Partikel wird der Quick-Sort-Algorithmus nach [\[94\]](#page-206-6) verwendet und die Partikel anschließend gemäß ihrer Zellzuordnung im Speicher kopiert.

Das Sortieren erfolgt auch nach dem Schritt zur Kontrolle der Partikelanzahl, da hier einzelne Partikel der Speicherkette gelöscht werden können.

## <span id="page-106-0"></span>**7.4.4. Zeitmittelung**

Bei Lagrange-Monte-Carlo-Partikelverfahren ergeben sich statistische Fehler und ein Bias aufgrund der begrenzten Partikelanzahl (siehe [Unterabschnitt 2.2.2\)](#page-22-0). Im Fall statistisch stationärer Strömungen können beide Fehler durch eine Zeitmittelung entscheidend verringert werden [\[63\]](#page-204-0). In Verbindung mit hybriden PDF-Verfahren können so mit sehr geringer Partikelanzahl pro Zelle, z.B. 10-40 in [\[63\]](#page-204-0), bereits ausreichend genaue Ergebnisse erreicht werden. Zur Zeitmittelung einer Größe Q wird der in [\[63\]](#page-204-0) vorgeschlagene gleitende Mittelwert

<span id="page-106-2"></span>
$$
\tilde{Q}^{n+1} = \mu_{ta}\tilde{Q}^n + (1 - \mu_{ta})\tilde{Q}^{n+1}_{inst} \tag{7.21}
$$

verwendet, wobei $\widetilde{Q}_{inst}^{n+1}$ den instantanen Mittelwert zum Zeitpunkt  $n+1$  bezeichnet, der aus den Partikeln gemäß [Unterabschnitt 7.2.3](#page-100-1) gebildet wird und *µta* einen Gewichtungsfaktor, der sich durch

$$
\mu_{ta} = \frac{N_{TA} - 1}{N_{TA}} \tag{7.22}
$$

aus einem vorgegebenen Zeitmittelungsfaktor  $N_{TA} \geq 1$  ergibt.

Durch die Anwendung von [Gleichung 7.21](#page-106-2) ergeben sich einige günstige Nebeneffekte, die vor der eigentlichen Aufgabe der Zeitmittelung angesprochen werden sollen. Zum einen ergibt sich eine Unterrelaxation [\[32\]](#page-202-5) der Kopplungsgrößen des Partikelverfahrens, die insbesondere bei reaktiven Strömungen numerisch vorteilhaft ist. So werden die Temperaturzunahmen durch chemische Reaktion begrenzt und somit weniger problematisch für die Berechnung der mittleren Geschwindigkeiten in SPARC. Außerdem ist mit [Gleichung 7.21](#page-106-2) eine Möglichkeit zum Umgang mit Rechenzellen gegeben, in denen sich keine Partikel befinden. Solche leeren Zellen sind zwar bei Rechnungen mit genügend großer Partikelanzahl eher unwahrscheinlich, aber dennoch nicht auszuschließen. Der Mittelwert  $\tilde{Q}_{inst}^{n+1}$  ist dann nicht definiert. Dies kann aber anhand [Gleichung 7.21](#page-106-2) einfach durch Vorgabe des vorherigen Mittelwertes  $\tilde{Q}^n$  behandelt werden.

Dadurch, dass die zeitgemittelten Größen in den Partikelgleichungen verwendet werden, kann durch die Zeitmittelung zusätzlich zum statistischen Fehler auch der Bias verringert werden [\[63\]](#page-204-0). Je größer der Zeitmittelungsfaktor *NT A* gewählt wird, umso geringer sind die Fehler. Allerdings werden dann auch mehr Rechenschritte bis zu einer stationären Lösung benötigt [\[63\]](#page-204-0). In der vorliegenden Arbeit besteht die Möglichkeit eines Restart von Rechnungen, sodass der *NT A*-Wert schrittweise erhöht werden kann (siehe [Abbildung B.8\)](#page-195-0).

## <span id="page-106-1"></span>**7.4.5. Lokales Zeitschrittverfahren**

Lokale Zeitschrittverfahren sind ein entscheidendes Mittel zur Effizienzerhöhung bei statistisch stationären Strömungen und zwar sowohl bei FV-Verfahren [\[54\]](#page-203-2) als auch bei Partikelverfahren [\[78,](#page-205-6) [80\]](#page-205-7). Sie werden daher auch in der vorliegenden Arbeit angewendet.

In SPARC ist ein lokales Zeitschrittverfahren implementiert [\[74\]](#page-205-5), welches beim hybriden PDF-Verfahren übernommen wird.

Lokale Zeitschrittverfahren für Lagrange-Monte-Carlo-Partikelverfahren sind schwieriger herzuleiten und wurden zunächst in [\[78\]](#page-205-6) und anschließend mit genauerem mathematischen Hintergrund in [\[80\]](#page-205-7) vorgeschlagen. Dabei ist es für die Herleitung präziser, zusätzlich zur Partikelmasse ein numerisches Gewicht einzuführen und dann mit der "effektiven Partikelmasse" zu argumentieren [\[80\]](#page-205-7). Hier wird aber aus Gründen der Einfachheit und der Nähe zur Implementierung auf diese Unterscheidung verzichtet, sodass die Partikelmasse *m*<sup>∗</sup> direkt als "effektive Partikelmasse" zu verstehen ist.

Das lokale Zeitschrittverfahren wird vergleichbar zu [\[80\]](#page-205-7) umgesetzt. Dabei wird der lokale Zeitschritt anhand des Kriteriums

<span id="page-107-0"></span>
$$
\Delta t_{\ell} = \min\left(\Delta t_{U,\ell}, \Delta t_{V,\ell}, \Delta t_{\Omega,\ell}, \Delta t_{chem,\ell}, \Delta t_{lim}\right) \tag{7.23}
$$

für die Zellknoten  $\ell = 1, \ldots, n_{CN}$  des Rechengitters bestimmt [\(Abbildung 7.1\)](#page-91-0), wobei die Einzelbeschränkungen durch

$$
\Delta t_{U,\ell} = C_{\Delta t} \frac{\Delta x_{\ell}}{|\widetilde{U}_{FV,\ell}| + 2U_{rms,\ell}},
$$
\n
$$
\Delta t_{V,\ell} = C_{\Delta t} \frac{\Delta y_{\ell}}{|\widetilde{V}_{FV,\ell}| + 2V_{rms,\ell}},
$$
\n
$$
\Delta t_{\Omega,\ell} = \frac{C_{\Delta t}}{2} \frac{1}{\max(C_{\phi}, 1) \Omega_{\ell}},
$$
\n
$$
\Delta t_{chem,\ell} = \frac{C_{\Delta t}}{2} \tau_{chem,min,\ell},
$$
\n
$$
\Delta t_{lim} = C_{\Delta t, max} \Delta t_{min}
$$
\n(7.24)

gegeben sind. Durch den Faktor *C∆t* kann die Größe der Zeitschritte gesteuert werden und mit dem Faktor *C∆t,max* ihre obere Grenze festgelegt werden. Letztere orientiert sich am kleinsten Zeitschritt des Rechengebiets *∆tmin* [\[80\]](#page-205-7). Wenn also

$$
C_{\Delta t, max} = 1\tag{7.25}
$$

gewählt wird, resultiert ein globales Zeitschrittverfahren.

Im Vergleich zu [\[80\]](#page-205-7) ist das Kriterium [7.23](#page-107-0) um die Beschränkung *∆tchem* erweitert. Durch sie lässt sich gewährleisten, dass die Dynamik der Partikelzustände *φ*∗ bei reaktiven Strömungen ausreichend genau beschrieben wird. Wenn inerte Strömungen vorliegen kann diese Beschränkung wie bei [\[80\]](#page-205-7) weggelassen werden.

Das chemische Zeitmaß *τchem,min*, das in die Bestimmung von *∆tchem* eingeht, wird zellweise durch

$$
\tau_{chem,min,\ell c} = \min\left(\frac{1}{\omega_{chem}^{(k)}}; \ k = nf(\ell c), \dots, nl(\ell c)\right) \tag{7.26}
$$

berechnet, wobei der Index *k* über die Partikel läuft, die sich in der Zelle  $\ell c$  befinden. Der Ausdruck *ω* (*k*) *chem* bezeichnet den betragsmäßig größten Eigenwert, der sich für die Jacobimatrix des chemischen Quellterms  $S^{(k)}$  ergibt, wobei  $S^{(k)} = S^{(k)} \left( \phi^{(k)} \right)$  den chemischen Quellterm des reduzierten Zustands eines Partikels *k* bezeichnet (siehe [Gleichung 4.13\)](#page-54-2). Die Größe  $\omega_{chem}^{(k)}$  lässt sich anhand des Partikelzustands  $\phi^{(k)}$  aus einer REDIM-Tabelle bestimmen (siehe [Abschnitt 4.5\)](#page-54-0).
Mit den bekannten Werten des lokalen Zeitschritts an den Zellknoten, lässt sich der lokale Zeitschritt der Partikel *∆t*<sup>∗</sup> durch Interpolation bestimmen [\(Unterabschnitt 7.2.3\)](#page-100-0). Dieser Zeitschritt wird dann für die Integration der Partikelgleichungen verwendet [\(Un](#page-94-0)[terabschnitt 7.2.1\)](#page-94-0). Wichtig ist dabei, dass die Partikelmasse entsprechend zur lokalen Zeitschrittweite angepasst werden muss, damit die gleiche stationäre Lösung wie im Fall einer globalen Zeitschrittweite erhalten wird [\[80\]](#page-205-0). Diese Anpassung erfolgt am Ende des Partikelrechenschrittes [\(Abbildung 7.3\)](#page-95-0), also wenn die neue Partikelposition *X*<sup>∗</sup>*,n*+1 und damit der neue Zeitschritt  $\Delta t^{*,n+1}$  bekannt ist, und ist gegeben durch [\[78,](#page-205-1) [80\]](#page-205-0):

$$
m^{*,n+1} = m^{*,n} \frac{\Delta t^{*,n+1}}{\Delta t^{*,n}}.
$$
\n(7.27)

Mit der beschriebenen Vorgehensweise gelingt die Umsetzung des lokalen Zeitschrittverfahrens im Partikelverfahren. Auch in der vorliegenden Arbeit hat sich die in [\[78,](#page-205-1) [80\]](#page-205-0) beschriebene Verbesserung der Effizienz gezeigt. Allerdings kann diese Verbesserung durch eine konservative Wahl der Zeitschrittbeschränkung, also des Faktors *C∆t,max* in [Gleichung 7.24,](#page-107-0) maßgeblich vermindert werden. In [\[80\]](#page-205-0) wird der Wert *C∆t,max* = 20 vorgeschlagen, der allerdings angesichts der großen Unterschiede von Zellabmessungen, die in praktisch verwendeten Rechengittern häufig vorliegen, als stark einschränkend erachtet wird. Daher werden in der vorliegenden Arbeit deutlich größere Werte von *C∆t,max* verwendet, bzw. sogar ganz auf diese Beschränkung verzichtet. Statt einer globalen Beschränkung, wird dagegen der lokale Anstieg der Zeitschrittweite beschränkt. So ist es sinnvoll, darauf zu achten, dass sich die Zeitschritte bei den Zellknoten einer Zelle und auch zwischen benachbarten Zellen nicht zu sehr unterscheiden. Bei den Untersuchungen in [Abschnitt B.3](#page-189-0) wird näher auf die Wahl von *C∆t,max* eingegangen.

Bei achsensymmetrischen Strömungen wird die lokale Zeitschrittweite noch um eine weitere Einzelbeschränkung *∆t<sup>W</sup>* ergänzt [\(Gleichung 7.43\)](#page-116-0). Hierauf wird in [Unterabschnitt 7.4.8](#page-110-0) weiter eingegangen.

### **7.4.6. Mehrgitterverfahren**

In SPARC werden Mehrgitterverfahren [\[32,](#page-202-0) [38\]](#page-202-1) zur Konvergenzbeschleunigung verwendet [\[58,](#page-204-0) [74\]](#page-205-2). Bei der Berechnung stationärer Strömungen kommen sog. vollständige Mehrgitterverfahren [\[32,](#page-202-0) [38\]](#page-202-1) zum Einsatz. Dabei werden Rechnungen nacheinander auf immer feineren Gitternebenen durchgeführt, wobei die Lösung eines groben Gitters immer zur Initialisierung der nächst feineren Gitterebene verwendet wird [\[32\]](#page-202-0). Auf den feineren Gitterebenen wird ein Mehrgitterzyklus durchgeführt, bei dem die groben Gitterebenen genutzt werden, um niederfrequente Fehlermoden zu reduzieren [\[38\]](#page-202-1).

Im Partikelverfahren wird kein Mehrgitterzyklus durchgeführt, d.h. es wird immer nur auf der feinsten Gitterebene gerechnet. Aber die Kopplung mit SPARC wird so angepasst, dass dort immer noch ein vollständiges Mehrgitterverfahren möglich ist.

Beim Durchlauf eines Mehrgitterzyklus in SPARC, müssen die Werte der Kopplungsgrößen  $\left(\langle \rho \rangle \bm{u}\, \widetilde{\otimes}\, \bm{u}\right)$  $P$ <sup>*P*</sup> *P* auf allen Gitterebenen bekannt sein. Sie werden im Partikelverfahren zunächst nur für die feinste Gitterebene berechnet. Vor der Übergabe an SPARC

werden dann basierend auf den Werten der feinsten Gitterebene, die der gröberen bestimmt. Zur Bestimmung eines Wertes am Zellzentrum in einem groben Gitter, wird der Mittelwert der umgebenden Zellzentren des nächst feineren Gitters verwendet (siehe Vorgehensweise in [\[32\]](#page-202-0)). Mit den bekannten Werten der Kopplungsgrößen auf den verschiedenen Gitterebenen kann in SPARC der Mehrgitterzyklus durchgeführt werden.

Um eine Rechnung auf einer feineren Gitterebene fortzuführen, werden dort die beiden Teilverfahren basierend auf der Lösung der gröberen Gitterebene initialisiert [\[32\]](#page-202-0). In SPARC sind dabei keine Anpassungen zu machen, sodass mit der dort üblichen Vorgehensweise die Werte von  $\langle \rho \rangle_{FV}$  und  $U_{FV}$  vom groben Gitter auf das feine Gitter übertragen werden. Im Partikelverfahren werden die Werte der Momente, z.B. (√ρλ $\boldsymbol{u}\,\widetilde{\otimes}\,\boldsymbol{u}$ )  $P$ <sup>, an den Zellkno-</sup> ten des groben Gitters verwendet, um deren Werte im feinen Gitter zu bestimmen (siehe Veranschaulichungen in [\[32,](#page-202-0) [38\]](#page-202-1)):

- Werte an überdeckenden Zellknoten werden übernommen,
- Werte an dazwischen liegenden Zellknoten werden als Mittelwerte der Zellknoten des groben Gitters berechnet.

Nur die Kopplungsgröße  $\left(\widetilde{R_gT}\right)$ *P* wird nicht nach dieser Vorgehensweise im feinen Gitter bestimmt. Sie wird stattdessen basierend auf dem Wert von  $\langle \rho \rangle_{FV}$ , der für das feine Gitter in SPARC ermittelt wird, durch

$$
\left(\widetilde{R_gT}\right)_P = \frac{p_0}{\langle \rho \rangle_{FV}}\tag{7.28}
$$

bestimmt, wobei  $p_0$  den thermodynamischen Druck der Strömung bezeichnet. Dadurch werden ungünstige Kombinationen von Interpolationsfehlern bei der Übertragung der Größen  $\langle \rho \rangle_{FV}$  und  $\left(\widetilde{R_gT}\right)$ *P* auf das feine Gitter vermieden. Allerdings auf Kosten einer ungenaueren Initialisierung des feinen Gitters. Basierend auf den Werten im feinen Gitter, werden die  $K$ opplungsgrößen  $(⟨ρ⟩**u**⊗**u**)$  $P$ <sup>*und*</sup> $(\widetilde{R_gT})$ *P* wieder für alle Gitterebenen bestimmt, damit sie in SPARC zum Mehrgitterzyklus verwendet werden können.

Die Partikel des groben Gitters werden im feinen übernommen. Sie werden den Zellen des feinen Gitters zugeordnet, dann wird das Kontrollverfahren der Partikelanzahl angewendet, um durch Clonen weitere Partikel zu erhalten und schließlich werden sie wieder zellweise sortiert. Es ist sinnvoll die Mittelwerte im feinen Gitter nicht anhand dieser Partikel zu bestimmen, sondern die obige Vorgehensweise zu verwenden, da sonst die zuvor erreichte Verbesserung durch Zeitmittelung verloren geht.

## **7.4.7. Blockstrukturierte Gitter**

In SPARC können blockstrukturierte Gitter verwendet werden, wodurch zum einen komplexe Strömungsgebiete beschrieben werden können und zum anderen die Möglichkeit zur Parallelisierung von Rechnungen besteht [\[32,](#page-202-0) [74\]](#page-205-2). Die Möglichkeit zur Verwendung blockstrukturierter Gitter soll auch im hybriden PDF-Verfahren erhalten bleiben.

Innerhalb von SPARC kann dabei die übliche Behandlung interner Blockgrenzen [\[32\]](#page-202-0) verwendet werden [\[74\]](#page-205-2), d.h. es sind keine Anpassungen notwendig.

Das Partikelverfahren muss aber an die Verwendung blockstrukturierter Gitter angepasst sein. Dazu wird die Datenstruktur und der Programmablauf im Partikelverfahren auf blockstrukturierte Gitter angepasst (z.B. blockweise Speicherung von Daten und Schleifendurchläufe). An internen Blockgrenzen müssen die Daten mittlerer Felder zwischen den Blöcken ausgetauscht werden. Dies gilt auch für Partikel, die sich über Blockgrenzen hinweg bewegen und wird bei der Anwendung der Randbedingungen [\(Unterabschnitt 7.2.2\)](#page-97-0) entsprechend berücksichtigt. Partikel werden in diesem Fall aus dem Datensatz des einen Blocks gelöscht und dem anderen Block zugefügt. Anschließend werden die Partikel wieder ihren Rechenzellen zugeordnet und sortiert [\(Unterabschnitt 7.4.3\)](#page-105-0).

#### <span id="page-110-0"></span>**7.4.8. Achsensymmetrische Strömungen**

In den vorigen Abschnitten wird angedeutet, dass zur Beschreibung statistisch achsensymmetrischer Strömungen einige spezielle Behandlungen im Verfahren notwendig sind. Hierzu finden sich meist nur vereinzelte Andeutigungen in Veröffentlichungen zu Lagrange-Monte-Carlo-Partikelverfahren (z.B. [\[122\]](#page-208-0)), sodass die Methodik nun recht ausführlich für das vorliegende hybride PDF-Verfahren dargelegt wird. Die Behandlung wird im Einzelnen für das Partikelverfahren und für das FV-Verfahren SPARC besprochen und umfasst auch die Berücksichtigung eines Dralls, d.h.  $W \neq 0$ , wobei sie in der vorliegenden Arbeit nur für drallfreie Strömungen angewendet wird.

#### **Behandlung im Partikelverfahren**

Die Partikelgleichungen sind für eine Anwendung in kartesischen Koordinaten formuliert und werden in dieser Form auch bei achsensymmetrischen Strömungen angewendet [\[122\]](#page-208-0). Die Berücksichtigung der Strömungssymmetrie gelingt dann durch die Partikelbewegung [\[122\]](#page-208-0). Dank einer Überlegung, die z.B. in [\[122\]](#page-208-0) angedeutet wird, ist es trotz der Partikelbewegung in drei Raumrichtungen möglich, auch weiterhin nur Partikel in einer *x, y*-Ebene zu betrachten. Dadurch kann die zweidimensionale Struktur des Lösungsverfahrens erhalten bleiben. In [Abbildung 7.5](#page-111-0) ist schematisch ein Rechengitter in der *x, y*-Ebene gezeigt, wie es im Partikelverfahren verwendet wird.

Alle betrachteten Partikel befinden sich in dieser Ebene und auch die mittleren Felder werden dort berechnet, z.B. gilt für den Reynoldsspannungstensor in der *x, y*-Ebene:

$$
\left(\langle \rho \rangle \mathbf{u} \widetilde{\otimes} \mathbf{u}\right)_P = \begin{pmatrix} (\langle \rho \rangle \widetilde{u} \widetilde{u})_P & (\langle \rho \rangle \widetilde{u} \widetilde{v})_P & 0\\ (\langle \rho \rangle \widetilde{u} \widetilde{v})_P & (\langle \rho \rangle \widetilde{v} \widetilde{v})_P & 0\\ 0 & 0 & (\langle \rho \rangle \widetilde{w} \widetilde{w})_P \end{pmatrix}_{x,y,z}, \qquad (7.29)
$$

wenn er mit den kartesischen Koordinaten *x, y, z* dargestellt wird, womit er die gleiche einfache Form hat, wie im planaren Fall.

Nun wird erläutert, wie es möglich ist nur Partikel in der *x, y*-Ebene zu betrachten, obwohl sie diese durch eine Bewegung in *z*-Richtung verlassen können. Für diese Überlegungen ist die axiale Position *x* und Geschwindigkeit *U* des Partikels unereheblich, sodass nur Projektionen in die *y, z*-Ebene sowie die zugehörigen Geschwindigkeitskomponenten betrachtet werden. Eine Bewegung mit einer mittleren Drallgeschwindigkeit *W* hat ebenfalls keinen Einfluss auf

<span id="page-111-0"></span>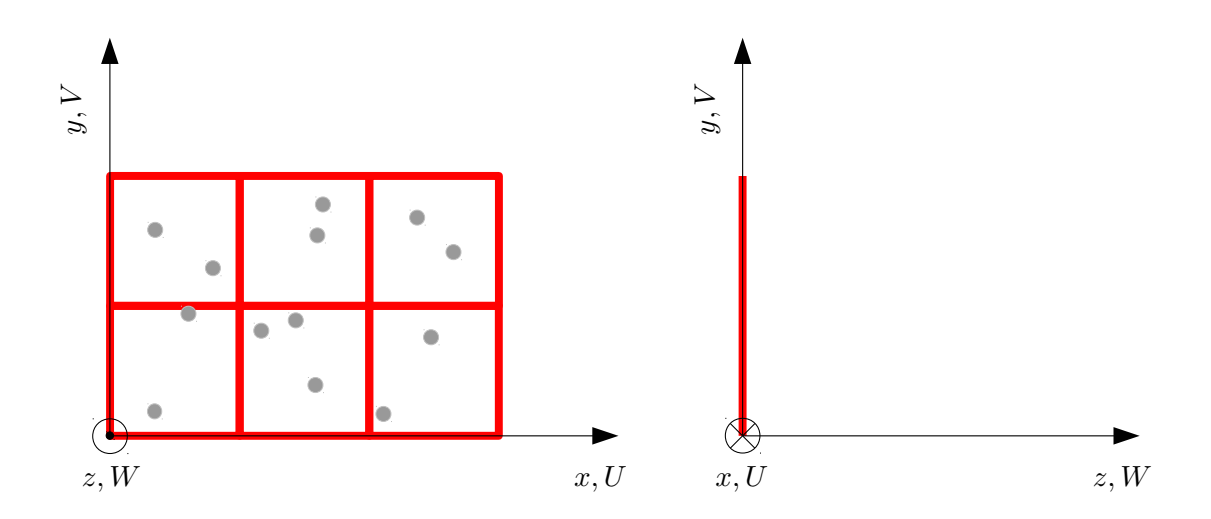

**Abbildung 7.5.:** Rechengitter in der *x, y*-Ebene zur Behandlung achsensymmetrischer Strömungen im Partikelverfahren. Die *x*-Achse fällt mit der Symmetrieachse der Strömung zusammen und die Strömungsgeschwindigkeit wird mit  $\boldsymbol{U}=\left(U,V,W\right)^T$  bezeichnet.

die Statistik, die durch die Partikel repräsentiert wird, und kann daher weggelassen werden. Zu betrachten ist also die Bewegung der Partikel aufgrund der radialen Geschwindigkeit  $V = V + v$  und der tangentialen Geschwindigkeitsfluktuation *w*, wie in [Abbildung 7.6](#page-112-0) angedeutet wird.

Wenn das Partikel *k* in [Abbildung 7.6a](#page-112-0) für einen Zeitschritt *∆t* bewegt wird, befindet es sich in einer zur *x, y*-Ebene verdrehten Ebene. Diese ist in [Abbildung 7.6b](#page-112-0) grau dargestellt und beinhaltet ebenfalls die Symmetrieachse der Strömung. Aufgrund der Strömungssymmetrie sind die *x, y*- und die graue Ebene statistisch äquivalent [\[122\]](#page-208-0). Daher kann die Information des Partikels in der grauen Ebene, durch ein statistisch äquivalentes Partikel in der *x, y*-Ebene repräsentiert werden [\[122\]](#page-208-0). Dank dieser Überlegung ist es möglich nur Partikel in der *x, y*-Ebene zu betrachten.

In [Abbildung 7.7](#page-112-1) wird dargestellt, wie sich ein äquivalentes Ersatzpartikel in der *x, y*-Ebene (rot) zum Partikel in der verdrehten Ebene (grün) bestimmen lässt. Es ergibt sich aus einer Rotation von der grünen Ebene in die *x, y*-Ebene [\[122\]](#page-208-0). Dabei bleiben, der Strömungssymmetrie entsprechend, alle skalaren Größen und die Masse unverändert. Nur die vektoriellen Größen Ort und Geschwindigkeitsfluktuation des grünen Partikels, die in [Abbildung 7.7a](#page-112-1) dargestellt sind, ändern sich bei der Rotation, wie in [Abbildung 7.7b](#page-112-1) zu erkennen ist. Der Ort und die Geschwindigkeitsfluktuation des grünen Partikels ergeben sich aus den Werten vor der Partikelbewegung [\(Abbildung 7.6a](#page-112-0)):

$$
\begin{pmatrix}\ny_{out} \\
z_{out}\n\end{pmatrix} = \begin{pmatrix}\ny^{(k,n)} \\
0\n\end{pmatrix} + \begin{pmatrix}\n\widetilde{V}^{(k,n)} + v^{(k,n)} \\
w^{(k,n)}\n\end{pmatrix} \Delta t,
$$
\n
$$
\begin{pmatrix}\nv_{out} \\
v_{out}\n\end{pmatrix} = \begin{pmatrix}\nv^{(k,n)} \\
v^{(k,n)}\n\end{pmatrix}.
$$
\n(7.30)

<span id="page-112-0"></span>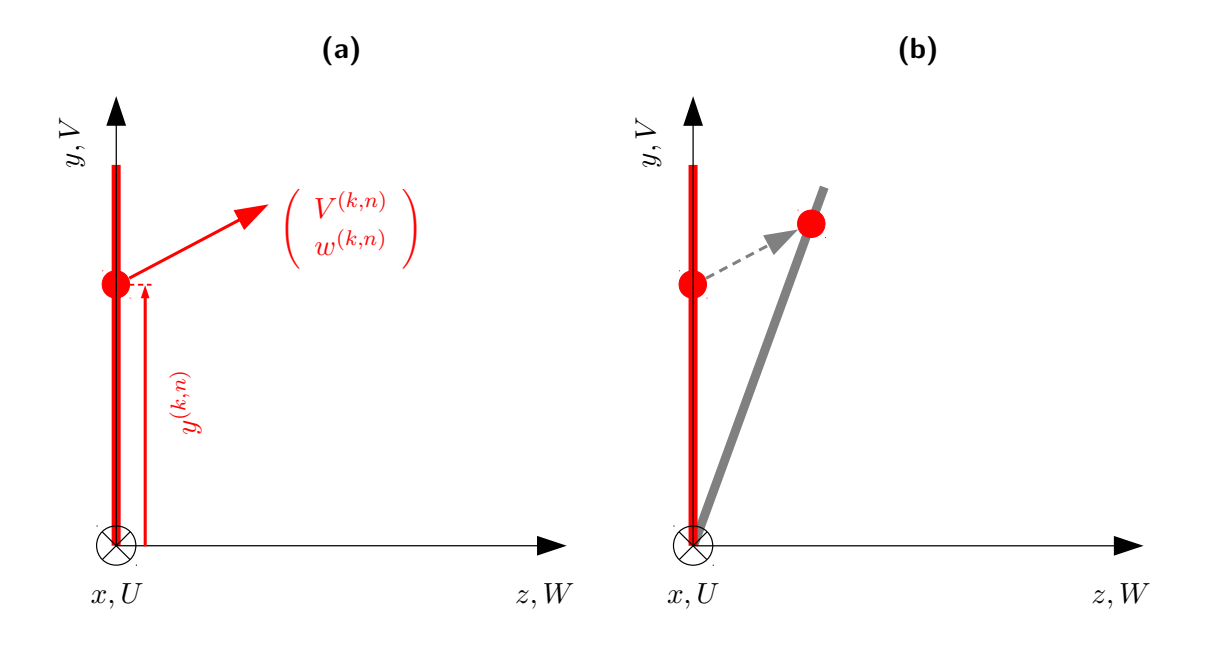

**Abbildung 7.6.:** Partikelbewegung aus der *x, y*-Ebene.

<span id="page-112-1"></span>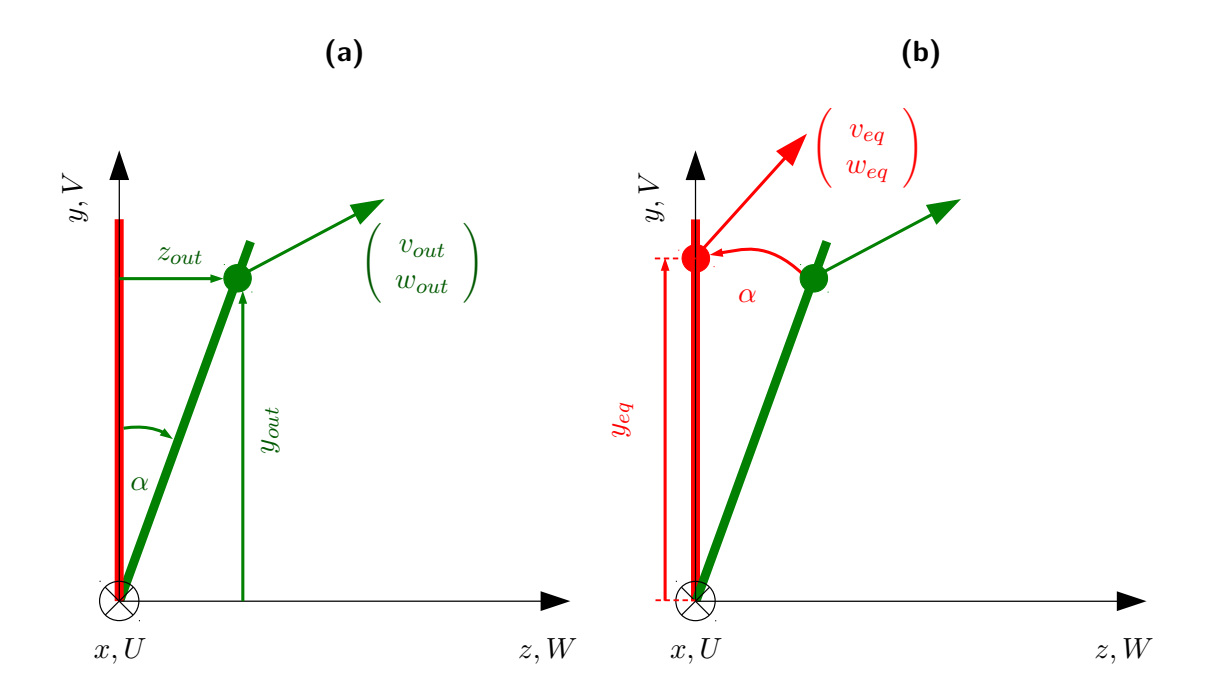

**Abbildung 7.7.:** Erzeugung eines äquivalenten Ersatzpartikels in der *x, y*-Ebene durch Rotation.

Der Ort und die Geschwindigkeitsfluktuation des äquivalenten Ersatzpartikels lassen sich mit Hilfe der Rotationsmatrix

$$
\mathbf{A} = \begin{pmatrix} \cos \alpha & \sin \alpha \\ -\sin \alpha & \cos \alpha \end{pmatrix}
$$
 (7.31)

durch

<span id="page-113-0"></span>
$$
\begin{pmatrix}\ny_{eq} \\
z_{eq}\n\end{pmatrix} = \mathbf{A} \begin{pmatrix}\ny_{out} \\
z_{out}\n\end{pmatrix},
$$
\n
$$
\begin{pmatrix}\nv_{eq} \\
w_{eq}\n\end{pmatrix} = \mathbf{A} \begin{pmatrix}\nv_{out} \\
w_{out}\n\end{pmatrix}
$$
\n(7.32)

bestimmen. Die Winkelbeziehungen sind anhand von [Abbildung 7.7a](#page-112-1) nachvollziehbar und ergeben sich zu:

$$
r = \sqrt{(y_{out})^2 + (z_{out})^2},
$$
  
\n
$$
\sin \alpha = \frac{z_{out}}{r},
$$
  
\n
$$
\cos \alpha = \frac{y_{out}}{r},
$$
\n(7.33)

wodurch beim Einsetzen in [Gleichung 7.32](#page-113-0) auch die geforderte Eigenschaft des Ersatzpartikels

$$
z_{eq} = 0 \tag{7.34}
$$

resultiert. Die Eigenschaften des Ersatzpartikels werden dann wieder einem Partikel *k* zugeordnet

$$
y^{(k,n+1)} = y_{eq}, \n v^{(k,n)}_{pos} = v_{eq}, \n w^{(k,n)}_{pos} = w_{eq},
$$
\n(7.35)

wodurch der Positionsschritt abgeschlossen ist.

Nun wird erläutert, wie sich diese Vorgehensweise im Fractional-Step-Rechenschritt des Partikelverfahrens [\(Abbildung 7.3\)](#page-95-0) umsetzen lässt. Zunächst wird die erste Hälfte des Positionsschrittes durchgeführt

<span id="page-114-0"></span>
$$
x^{*,n+\frac{1}{2}} = x^{*,n} + (\tilde{U}(x^{*,n}) + u^{*,n}) \frac{\Delta t}{2},
$$
  
\n
$$
y_{out}^{*} = y^{*,n} + (\tilde{V}(x^{*,n}) + v^{*,n}) \frac{\Delta t}{2},
$$
  
\n
$$
w_{out}^{*} = w^{*,n} \frac{\Delta t}{2},
$$
  
\n
$$
y^{*,n+\frac{1}{2}} = \sqrt{(y_{out}^{*})^{2} + (z_{out}^{*})^{2}},
$$
  
\n
$$
\sin \alpha^{*} = \frac{z_{out}^{*}}{y^{*,n+\frac{1}{2}}},
$$
  
\n
$$
\cos \alpha^{*} = \frac{y_{out}^{*}}{y^{*,n+\frac{1}{2}}},
$$
  
\n
$$
v_{pos}^{*,n} = \cos \alpha^{*} v^{*,n} + \sin \alpha^{*} w^{*,n},
$$
  
\n
$$
w_{pos}^{*,n} = -\sin \alpha^{*} v^{*,n} + \cos \alpha^{*} w^{*,n}.
$$
\n(7.36)

wodurch die Partikelposition zum Zeitmittelpunkt  $X^{*,n+\frac{1}{2}}$  und die zugehörige Geschwindigkeitsfluktuation *u* ∗*,n pos* erhalten wird.

Mit  $u_{pos}^{*,n}$  wird durch den Geschwindigkeitsschritt die Fluktuation  $u_{vel}^{*,n+1}$  bestimmt und dann weiter die turbulente Frequenz *ω*<sup>∗*,n*+1</sup> und der Zustand *φ*<sup>∗*,n*+1</sup>.

Zum Abschluss wird die zweite Hälfte des Positionsschrittes durchgeführt. Dies erfolgt wie in [Gleichung 7.36,](#page-114-0) nur dass der Ort  $X^{*,n}$  durch  $X^{*,n+\frac{1}{2}}$  und die Geschwindigkeitsfluktuation  $u^{*,n}$  durch  $u^{*,n+1}_{vel}$  zu ersetzen ist. Als Ergebnis ergibt sich damit der Ort  $X^{*,n+1}$  und die Geschwindigkeitsfluktuation *u* <sup>∗</sup>*,n*+1 der Partikel zum neuen Zeitschritt und der Rechenschritt des Partikelverfahrens ist abgeschlossen [\(Abbildung 7.3\)](#page-95-0).

Ein weiterer Punkt, der bei der Behandlung achsensymmetrischer Strömungen berücksichtigt werden muss, ist die Bestimmung der Koeffizienten in den Partikelgleichungen für die Geschwindigkeit und die turbulente Frequenz, d.h. [Gleichung 6.8](#page-78-0) und [Gleichung 6.10.](#page-79-0) Wenn die darin vorkommenden räumlichen Operatoren für zylindrische Koordinaten ausgewertet werden [\[12\]](#page-201-0), kann die Achsensymmetrie sehr einfach ausgenutzt werden: die Ableitungen in tangentialer Richtung verschwinden. Auf diese Weise ergeben sich die Koeffizienten *a*, *B* in [Gleichung 7.5](#page-96-0) zu:

$$
\mathbf{a} = \frac{1}{\langle \rho \rangle} \begin{pmatrix} \frac{\partial (\langle \rho \rangle \widetilde{w} )_P}{\partial x} + \frac{\partial (\langle \rho \rangle \widetilde{w} )_P}{\partial y} + \frac{(\langle \rho \rangle \widetilde{w} )_P}{y} \\ \frac{\partial (\langle \rho \rangle \widetilde{w} )_P}{\partial x} + \frac{\partial (\langle \rho \rangle \widetilde{w} )_P}{\partial y} + \frac{(\langle \rho \rangle \widetilde{w} )_P - (\langle \rho \rangle \widetilde{w} )_P}{y} \\ 0 \end{pmatrix},
$$

$$
\mathbf{B} = \begin{pmatrix} \frac{\partial \widetilde{U}_{FV}}{\partial x} & \frac{\partial \widetilde{U}_{FV}}{\partial y} & 0 \\ \frac{\partial \widetilde{V}_{FV}}{\partial x} & \frac{\partial \widetilde{V}_{FV}}{\partial y} & -\frac{\widetilde{W}_{FV}}{y} \\ \frac{\partial \widetilde{W}_{FV}}{\partial x} & \frac{\partial \widetilde{W}_{FV}}{\partial y} & \frac{\widetilde{V}_{FV}}{y} \end{pmatrix} - \left(\frac{1}{2} + \frac{3}{4}C_0\right) \Omega \mathbf{I}, \qquad (7.37)
$$

und die turbulente Produktion in [Gleichung 7.11](#page-97-1) zu:

$$
\mathcal{P} = \widetilde{u}u_P \frac{\partial \widetilde{U}_{FV}}{\partial x} + \widetilde{u}v_P \frac{\partial \widetilde{U}_{FV}}{\partial y} + \widetilde{u}v_P \frac{\partial \widetilde{V}_{FV}}{\partial x} + \widetilde{v}v_P \frac{\partial \widetilde{V}_{FV}}{\partial y} + \widetilde{w}v_P \frac{\widetilde{V}_{FV}}{y}.
$$
 (7.38)

Die Auswertung dieser Terme gelingt auch an der Symmetrieachse, d.h. bei *y* = 0. Denn aufgrund der Achsensymmetrie der Strömung gilt [\[92\]](#page-206-0):

$$
\langle \rho \rangle \widetilde{vv} - \langle \rho \rangle \widetilde{ww} \vert_{y=0} = 0,
$$
  
\n
$$
\frac{\partial \langle \rho \rangle \widetilde{vw}}{\partial y} \vert_{y=0} = 0,
$$
  
\n
$$
\frac{\partial \langle \rho \rangle \widetilde{vw}}{\partial y} \vert_{y=0} = 0,
$$
  
\n
$$
\frac{\partial \langle \rho \rangle \widetilde{ww}}{\partial y} \vert_{y=0} = 0,
$$
  
\n
$$
\widetilde{V} \vert_{y=0} = 0,
$$
  
\n
$$
\widetilde{W} \vert_{y=0} = 0
$$
\n(7.39)

und damit weiter unter Ausnutzung der l'Hospitalschen Regel [\[3\]](#page-200-0):

<span id="page-115-0"></span>
$$
\lim_{y \to 0} \left[ \frac{(\langle \rho \rangle \widetilde{uv})_P}{y} \right] = \lim_{y \to 0} \left[ \frac{\frac{\partial}{\partial y} (\langle \rho \rangle \widetilde{uv})_P}{\frac{\partial}{\partial y} y} \right] = \lim_{y \to 0} \left[ \frac{\frac{\partial}{\partial y} (\langle \rho \rangle \widetilde{uv})_P}{1} \right] = \frac{\partial (\langle \rho \rangle \widetilde{uv})_P}{\partial y} \Big|_{y=0},
$$
\n
$$
\lim_{y \to 0} \left[ \frac{(\langle \rho \rangle \widetilde{vv})_P - (\langle \rho \rangle \widetilde{vw})_P}{y} \right] = \lim_{y \to 0} \left[ \frac{\frac{\partial}{\partial y} (\langle \rho \rangle \widetilde{vv})_P - \frac{\partial}{\partial y} (\langle \rho \rangle \widetilde{vw})_P}{\frac{\partial}{\partial y} y} \right] = 0,
$$
\n
$$
\lim_{y \to 0} \left[ \frac{\widetilde{V}_{FV}}{y} \right] = \lim_{y \to 0} \left[ \frac{\frac{\partial}{\partial y} (\widetilde{V}_{FV})}{\frac{\partial}{\partial y} y} \right] = \frac{\partial (\widetilde{V}_{FV})}{\partial y} \Big|_{y=0},
$$
\n
$$
\lim_{y \to 0} \left[ \frac{\widetilde{W}_{FV}}{y} \right] = \lim_{y \to 0} \left[ \frac{\frac{\partial}{\partial y} (\widetilde{W}_{FV})}{\frac{\partial}{\partial y} y} \right] = \frac{\partial (\widetilde{W}_{FV})}{\partial y} \Big|_{y=0},
$$
\n(7.40)

wobei die rechten Seiten von [Gleichung 7.40](#page-115-0) durch einseitige finite Differenzen aus dem Strömungsgebiet bestimmt werden können [\[32\]](#page-202-0).

Weiter ist zu klären, wie im Partikelverfahren berücksichtigt wird, dass das Volumen bei achsensymmetrischen Strömungen in radialer Richtung zunimmt (siehe z.B. Anmerkung in [\[122\]](#page-208-0)). Dies wird durch die Festlegung des Partikelvolumens in der Buffer-Layer [\(Unterab](#page-97-0)[schnitt 7.2.2\)](#page-97-0) erreicht. Das Partikelvolumen wird dabei so festgelegt, dass es näherungsweise dem Volumen der Zellen in der Buffer-Layer entspricht, sodass sich für ein Partikel *k* in der Zelle *lc* das Volumen zu

<span id="page-116-1"></span>
$$
\mathcal{V}^{(k)} = 2\pi \Delta x^{BL} \cdot y^{(k)} \cdot \frac{\Delta y_{\ell c}^{BL}}{np_c^{BL}} \tag{7.41}
$$

ergibt. Wie in [Gleichung 7.41](#page-116-1) zu erkennen ist, nimmt das Partikelvolumen wie gefordert mit dem radialen Abstand *y* zu [\[122\]](#page-208-0), im Gegensatz zum planaren Fall nach [Gleichung 7.17,](#page-99-0) wo  $\mathcal{V}^{(k)}$  unabhängig von *y* ist.

Zuletzt wird auf die Zeitschrittbeschränkung bei achsensymmetrischen Strömungen eingegangen. Diese wird im Vergleich zu [Gleichung 7.23](#page-107-1) noch um die Einzelbeschränkung

$$
\Delta t_{W,\ell} = \frac{\pi}{180} \cdot \frac{y_{\ell}}{2W_{rms,\ell}} \tag{7.42}
$$

erweitert, um die Fehler bei der, oben beschriebenen Partikelbewegung und Rotation, möglichst gering zu halten, sodass sich der lokale Zeitschritt anhand des Kriteriums

<span id="page-116-0"></span>
$$
\Delta t_{\ell} = \min(\Delta t_{U,\ell}, \Delta t_{V,\ell}, \Delta t_{\Omega,\ell}, \Delta t_{chem,\ell}, \Delta t_{W,\ell}, \Delta t_{lim})
$$
\n(7.43)

ergibt.

Damit ist die spezielle Behandlung achsensymmetrischer Strömungen im Partikelverfahren vorgestellt. Wenn Ungenauigkeiten bei der Behandlung achsensymmetrischer Strömungen gemacht werden, zeigen sich diese an erhöhten numerischen Fehlern, wie nicht verschwindenden Mittelwerten der Geschwindigkeitsfluktuation

$$
\widetilde{\boldsymbol{u}}_P \neq \mathbf{0} \tag{7.44}
$$

und damit auch an einer Verletzung der Konsistenzbedingung [6.46](#page-86-0) [\[63\]](#page-204-1). Wenn auf Korrekturverfahren [\[63,](#page-204-1) [81\]](#page-205-3) verzichtet wird, erlauben diese Fehlergrößen also eine Überprüfung der Methodik. Bei der vorliegenden Arbeit erweisen sich Fehler bei der Konsistenzbedingung auch ohne Korrekturverfahren als vertretbar (siehe [Abbildung 8.2\)](#page-128-0), sodass auf ihre Verwendung verzichtet wird.

Da die Implementierung bei der vorliegenden Arbeit nur auf drallfreie Strömungen angewendet wird, kann bislang noch kein Nachweis über ihre Funktion bei drallbehafteten Strömungen erbracht werden. Sie sollte aber auch in diesem Fall anwendbar sein und kann anhand der Ausführungen dieses Abschnitts geprüft werden.

<span id="page-117-0"></span>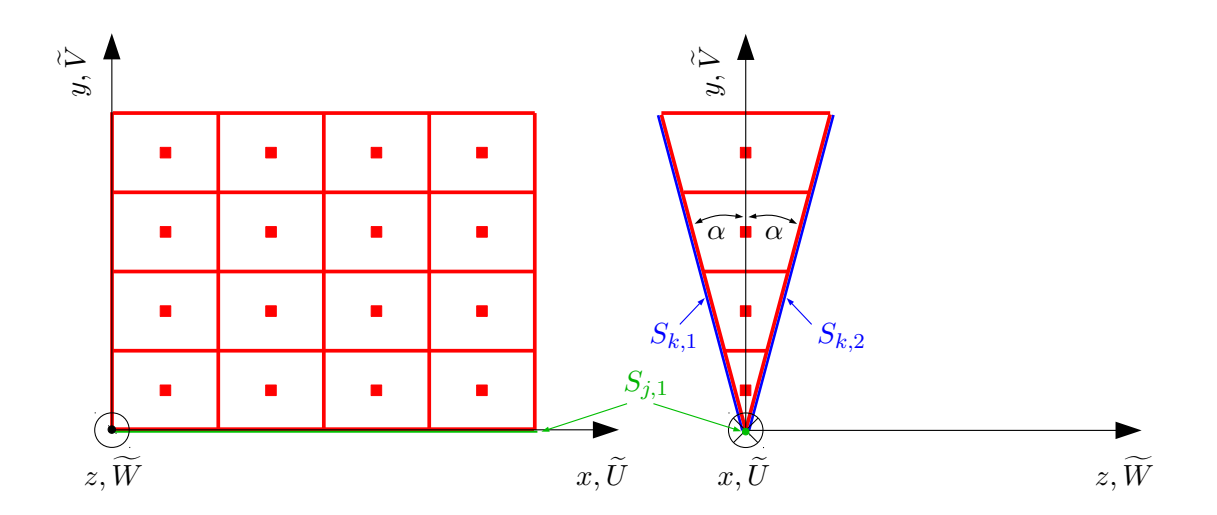

**Abbildung 7.8.:** Keilförmiges Rechengitter zur Behandlung achsensymmetrischer Strömungen im FV-Verfahren SPARC. Die *x*-Achse fällt mit der Symmetrieachse der Strömung zusammen und die mittlere Strömungsgeschwindigkeit wird mit  $\widetilde{\bm{U}}=\left(\widetilde{U},\widetilde{V},\widetilde{W}\right)^T$  bezeichnet.

#### **Behandlung im FV-Verfahren SPARC**

Wie Eingangs von [Abschnitt 7.1](#page-90-0) erwähnt, ist zur Beschreibung statistisch zweidimensionaler Strömungen nur ein zweidimensionales Rechengitter [\(Abbildung 7.1\)](#page-91-0) notwendig [\[32\]](#page-202-0). Allerdings ist das FV-Verfahren SPARC nicht auf die Behandlung der zweidimensionalen Gleichungen ausgerichtet, die sich im Falle achsensymmetrischer Strömungen ergeben [\[32\]](#page-202-0). Vielmehr wird in SPARC allgemein von dreidimensionalen Strömungen (d.h. ohne Symmetrie) ausgegangen, welche sich stets mit der gleichen Vorgehensweise in kartesischen Koordinaten behandeln lassen [\[74\]](#page-205-2). Mit der Möglichkeit auf dreidimensionalen Gittern zu rechnen, stellt allerdings auch die Behandlung achsensymmetrischer Strömungen kein Problem dar. So kann einfach ein keilförmiges dreidimensionales Rechengitter festgelegt werden und durch eine geeignete Vorgabe der Randbedingungen gelingt die Berücksichtigung der Strömungssymmetrie. Die Keilform dient dabei als Näherung eines Zylinderausschnitts und wenn der Öffnungswinkel des Keils klein gewählt wird, ergeben sich nur geringe numerische Fehler. Zur Lösung werden, wie bei sonstigen dreidimensionalen Strömungen, die Volumina und Flächen der Rechenzellen bestimmt und bei der Integration der Gleichungen, werden die Flüsse durch alle sechs Flächen der dreidimensionalen Zellen berücksichtigt. Beides kann in SPARC dann mit der dort üblichen Darstellung in kartesischen Koordinaten erfolgen. Die scheinbare Zentrifugal- und Corioliskraft, die in den zweidimensionalen Gleichungen für achsensymmetrische Strömungen als Quellterme auftreten [\[32\]](#page-202-0), werden bei dieser Vorgehensweise über die Flüsse an den Seitenflächen der Keilform berücksichtigt. Ein solches keilförmiges Gitter ist in [Abbildung 7.8](#page-117-0) gezeigt.

Der Öffnungswinkel des Keils wird in SPARC zu

$$
2\alpha = \frac{\pi}{180} \tag{7.45}
$$

festgelegt. Die Strömungssymmetrie wird durch die Randbedingungen an den Flächen *Sj,*1, *Sk,*<sup>1</sup> und *Sk,*<sup>2</sup> berücksichtigt. In SPARC kommen dabei, neben den in [Unterabschnitt 7.3.3](#page-103-0) vorgestellten Randbedingungen, noch weitere Typen von Randbedingungen zum Einsatz. So wird an der Fläche  $S_{i,1}$  eine "singuläre Linie" als Randbedingung <sup>[3](#page-118-0)</sup> vorgegeben [\[74\]](#page-205-2). An den Flächen *Sk,*<sup>1</sup> und *Sk,*<sup>2</sup> können Symmetrierandbedingungen oder periodische Randbedingungen vorgegeben werden [\[74\]](#page-205-2). Letztere sind notwendig um verdrallte Strömungen zu berechnen.

Für die Kopplung mit dem Partikelverfahren ist zuerst festzuhalten, dass die Zellzentren des keilförmigen Rechengitters in der *x, y*-Ebene liegen. Die Diskretisierung liegt also für beide Teilverfahren in der gleichen Ebene vor, womit die gleichen Zusammenhänge wie in [Abbildung 7.1](#page-91-0) gelten und der Datenaustausch wie bisher gezeigt erfolgen kann.

Um die gemittelten Gleichungen [6.42,](#page-85-0) [6.43](#page-86-1) und [6.44](#page-86-2) mit der beschriebenen Vorgehensweise von SPARC zu lösen, müssen die Flüsse aufgrund der Reynoldsspannungen an allen sechs Flächen der dreidimensionalen Rechenzellen bestimmt werden. Für die Flächen, die senkrecht zur *x*- und *y*-Richtung stehen, gelingt dies mit dem Vorgehen aus [Unterabschnitt 7.3.1,](#page-102-0) da dafür der Reynoldsspannungstensor in der *x, y*-Ebene benötigt wird und dieser direkt aus dem Partikelverfahren bekannt ist. Um aber die Reynoldsspannungen an den Zellflächen entlang von *Sk,*<sup>1</sup> und *Sk,*<sup>2</sup> in SPARC zu berücksichtigen, muss der Reynoldsspannungstensor an diesen Flächen in kartesischen Koordinaten dargestellt werden. Dies lässt sich vorab durch eine Koordinatentransformation erreichen und das gefundene Ergebnis kann direkt bei der sonst üblichen Flussberechnung in SPARC implementiert werden.

Allerdings ergeben sich bei dieser Berechung relativ lange Terme, die bei einer anderen Vorgehensweise abgekürzt werden können. Dazu wird vorab die Summe der Flüsse über die bei  $S_{k,1}$  und  $S_{k,2}$  liegenden Flächen einer Zelle  $\ell c$  gebildet und direkt der resultierende Nettofluss in SPARC implementiert. Für den Flächeninhalt gilt dabei:

$$
S_{\ell c,k,1} = S_{\ell c,k,2} = S_{\ell c} \,. \tag{7.46}
$$

Für die Kontinuitätsgleichung [6.42](#page-85-0) verschwindet der Nettofluss über die Flächen *Sk,*<sup>1</sup> und *Sk,*<sup>2</sup> aufgrund der Achsensymmetrie der Strömung und kann daher bei der Lösung weggelassen werden. Aus der Summation der Flüsse für die mittlere Impulsgleichung [6.43](#page-86-1) ergibt sich der Nettofluss

$$
\boldsymbol{F}_{\ell c,k} = -2 \sin \alpha \, S_{\ell c} \left( \begin{array}{c} 0 \\ \langle p \rangle + \langle \rho \rangle_{FV} \widetilde{W}_{FV}^2 + \langle \rho \rangle_{FV} \widetilde{w} w_P \\ - \langle \rho \rangle_{FV} \widetilde{V}_{FV} \widetilde{W}_{FV} \end{array} \right), \tag{7.47}
$$

wobei alle Terme für den Fall ausgewertet sind, dass sie auf der linken Seite von [Glei](#page-86-1)[chung 6.43](#page-86-1) stehen, was der Konvention für die Flusssummation in SPARC entspricht [\[74\]](#page-205-2). Der Flächeninhalt sin  $\alpha S_{\ell c}$ , der zur Bestimmung von  $\mathbf{F}_{k,\ell c}$  benötigt wird, wird standardmäßig in SPARC berechnet und liegt damit ohne weitere Anpassungen vor.

Zur Berücksichtigung der Flüsse an den Flächen *Sk,*<sup>1</sup> und *Sk,*<sup>2</sup> muss also nur der Nettofluss

<span id="page-118-0"></span><sup>3</sup>Mit dieser Bezeichnung wird verdeutlicht, dass die Flächen an dieser Stelle des Rechengebiets zu Linien zusammenfallen. Bei *Sj,*<sup>1</sup> wird trotzdem von einer Fläche gesprochen, da dies dem üblichen Fall von Randbedingungen entspricht [\[74\]](#page-205-2).

 $\mathbf{F}_{k,\ell c}$  den weiteren Impulsflüssen einer Zelle  $\ell c$  hinzugefügt werden, um die [Gleichung 6.43](#page-86-1) zu lösen.

Damit gelingt in SPARC eine Berücksichtigung der Achsensymmetrie mit geringem Aufwand und einer übersichtlichen Implementierung. Durch diese Vorgehensweise verschwindet dann auch der Einfluss, der bei *Sk,*<sup>1</sup> und *Sk,*<sup>2</sup> vorgegebenen Randbedingungen. Sie sollten allerdings dennoch in der oben vorgestellten Weise vorgegeben werden, damit auch Rechnungen mit SPARC ohne die Kopplung mit dem Partikelverfahren möglich sind.

# **7.5. Prüfen des Gesamtverfahrens, Numerische Fehler und Festlegen von Modellparametern**

Das konsistente hybride PDF-Verfahren soll letztlich zur Untersuchung turbulenter Flammen verwendet werden und in [Kapitel 8](#page-122-0) erfolgt auch seine Validierung in diesem Zusammenhang. Dabei zeigt sich dann das Zusammenwirken aller Einzelteile des Gesamtverfahrens und lässt sich bewerten. Bei Problemen ist es allerdings auch schwierig auf deren Ursache zu schließen. Daher ist es bei der Entwicklung sinnvoll, das Verfahren schrittweise für immer kompliziertere Strömungsfälle (Testfälle) anzuwenden, um so

- die Implementierung schrittweise zu prüfen, d.h. für Anwendungen, bei denen jeweils auf einzelne Aspekte geachtet werden kann, während der Einfluss anderer verschwindet,
- Erfahrung mit Einstellungen für Rechenfälle zu sammeln, d.h. Werte von Numerikparametern (z.B. *C∆t* für [Gleichung 7.24\)](#page-107-0), Rechengitter und Randbedingungen,
- Modellparameter festzulegen, d.h. einen Basissatz von Werten, von dem aus einzelne Variationen vorgenommen werden können.

Die letzten beiden Punkte können zum Teil auch aus der Literatur zu PDF-Verfahren erhalten werden (z.B. ausgehend von der Übersicht [\[51\]](#page-203-0)). Allerdings werden beide Punkte auch durch numerische Fehler beeinflusst (siehe z.B. [\[113\]](#page-208-1)), für die sich keine völlige Übereinstimmung zu anderen PDF-Verfahren erreichen lässt, sodass sie, zusätzlich zum Vergleich mit der Literatur, auch individuell für das vorliegende Verfahren betrachtet werden müssen. Unteruchungen zur numerischen Genauigkeit von PDF-Verfahren finden sich z.B. in [\[62,](#page-204-2) [63,](#page-204-1) [113,](#page-208-1) [123\]](#page-208-2). Die Korrekturverfahren für hybride Verfahren [\[63,](#page-204-1) [81\]](#page-205-3) verringern in diesem Zusammenhang nur die Abweichungen redundanter Größen, wogegen eine aktive Kontrolle der numerischen Fehler des Gesamtverfahrens schwierig erscheint. Vielmehr müssen die Fehler durch den Anwender beurteilt werden, wobei sehr genaue Untersuchungen der numerischen Fehler meist nur in speziellen Fällen erfolgen, z.B. wenn bestehende und neue Verfahren bewehrtet werden sollen [\[43,](#page-203-1) [62,](#page-204-2) [123\]](#page-208-2). Ansonsten werden numerische Fehler auch implizit durch die Wahl der Modellparemeter behandelt [\[113\]](#page-208-1). So hat sich die Wahl des Modellparameters *C<sup>ω</sup>*<sup>1</sup> vom Wert 0*.*56, z.B. [\[63,](#page-204-1) [102\]](#page-207-0), über 0*.*65, z.B. [\[21,](#page-201-1) [81\]](#page-205-3), bis hin zu 0*.*7, z.B. [\[45,](#page-203-2) [122\]](#page-208-0), und 0*.*74, z.B. [\[52\]](#page-203-3), in neueren Arbeiten geändert, was gemäß [\[113\]](#page-208-1) auch durch eine verbesserte Genauigkeit von numerischen Verfahren begründet werden kann. Die Festlegung der Modellparameter muss also im Zusammenhang mit dem numerischen Lösungsverfahren

gesehen werden. Da das erreichte Lösungsverfahren der vorliegenden Arbeit dem Stand der Technik hybrider PDF-Verfahren entspricht [\[51\]](#page-203-0), ist es nachvollziehbar, dass mit  $C_{\omega 1} = 0.75$ [\(Tabelle 6.1\)](#page-87-0) ein vergleichbarer Wert zu anderen Anwendungen [\[39,](#page-202-2) [52,](#page-203-3) [97,](#page-206-1) [122\]](#page-208-0) gewählt werden kann.

Im [Anhang A](#page-178-0) wird eine Übersicht gegeben über die verschiedenen einfachen Testfälle ohne chemische Reaktion, die in der vorliegenden Arbeit zur Entwicklung des Verfahrens verwendet wurden.

Mit dem aus einfachen Testfällen gewonnenen Nachweis, dass verschiedene Einzelteile des Gesamtverfahrens richtig funktionieren, den gesammelten Erfahrungen über die Einstellungen von Rechenfällen und einem Basissatz von Modellparametern, kann die Berechnung des komplizierteren Falls turbulenter Verbrennung erfolgen.

Wie oben erläutert wird, können für die Recheneinstellungen und die Modellparameter Änderungen notwendig werden, wenn Änderungen des hybriden PDF-Verfahrens bzw. seiner Implementierung vorgenommen werden. In diesem Zusammenhang können die Testfälle aus [Anhang A](#page-178-0) zusammen mit dem implementierten hybriden PDF-Verfahren zur Weiterentwicklung verwendet werden.

# <span id="page-122-0"></span>**8. Untersuchung einer nichtvorgemischten turbulenten Flamme**

Durch die vorgestellte Vereinfachung der Kinetik und die statistische Behandlung der Turbulenz ergibt sich eine Gesamtmethodik zur Beschreibung turbulenter Verbrennung. Nun gilt es zu klären, wie erfolgreich sich diese anwenden lässt. Dazu wird sie innerhalb dieses Kapitels für eine nicht-vorgemischte pilotstabilisierte turbulente Flamme validiert<sup>[1](#page-122-1)</sup>. Diese Flamme wurde an den Sandia National Laboratories und der TU Darmstadt experimentiell untersucht [\[5,](#page-200-1) [6,](#page-200-2) [34,](#page-202-3) [100\]](#page-207-1) und wird auch als Sandia-Flamme bezeichnet. Die experimentellen Daten werden innerhalb des TNF-Workshops (Turbulent Non-Premixed Flames) zur Verfügung gestellt [\[4\]](#page-200-3).

Die Flamme ist sehr beliebt zur Validierung von PDF-Verfahren, z.B. [\[21,](#page-201-1) [22,](#page-201-2) [96,](#page-206-2) [109,](#page-207-2) [122,](#page-208-0) [124\]](#page-208-3), wobei ein Überblick verschiedener Untersuchungen in [\[51\]](#page-203-0) gegeben wird. Die strömungsmechanische Einfachheit, genaue experimentelle Bestimmtheit (genaue Randbedingungen, viele Messgrößen) und die Möglichkeit zum Vergleich mit anderen numerischen Arbeiten haben auch in der vorliegenden Arbeit zur Auswahl dieses Rechenfalls geführt. Darüber hinaus zeigen sich bereits bei dieser vergleichsweise einfachen Flamme die Vorteile von PDF-Verfahren gegenüber stark vereinfachten Turbulenzmodellen (wie in [\[96\]](#page-206-2) gezeigt wird) und es ergeben sich interessante Fragestellungen für die Modellierung (vor allem für hohe Strömungsgeschwindigkeiten, wenn die Flamme nahe der globalen Verlöschung ist).

Anhand dieses einen Rechenfalls wird damit bereits eine sehr detaillierte Validierung ermöglicht, mit der die Gesamtmethodik bestätigt werden kann (siehe [Abschnitt 8.4\)](#page-127-0) sowie Probleme bei der verwendeten Modellierung aufgezeigt und mögliche Verbesserungen diskutiert werden können (siehe [Abschnitt 8.5\)](#page-153-0).

## <span id="page-122-2"></span>**8.1. Experimenteller Aufbau**

Bei der turbulenten Flamme wird der fett-vorgemischte Brennstoff im Hauptstrahl, von einer vorgemischten Pilotflamme und einem Coflow aus Luft umgeben [\[4–](#page-200-3)[6,](#page-200-2) [34,](#page-202-3) [100\]](#page-207-1). Eine schematische Darstellung der Flamme erfolgt in [Abbildung 8.1.](#page-123-0) Dort sind auch die Eintrittsbedingungen aus dem Experiment angegeben, wobei Luftfeuchtigkeit vernachlässigt wird. Der Brennstoff aus dem Hauptstrahl (Durchmesser  $D_i = 7.2 \text{ mm}$ ) mischt im turbulenten Strömungsfeld mit der Luft des Coflows und verbrennt. Die Verbrennung findet ungestört von Berandungen und bei einem konstanten thermodynamischen Druck  $p_0 = 1$  bar statt. Es

<span id="page-122-1"></span><sup>1</sup>Der Brennstoff ist zwar leicht vorgemischt mit Luft. Allerdings ist das Gemisch so fett, dass der Charakter der Flamme dem einer nicht-vorgemischten Flamme entspricht. Daher wird sie in dieser Arbeit auch als solche bezeichnet, wie z.B. auch in [\[21,](#page-201-1) [34,](#page-202-3) [51,](#page-203-0) [109,](#page-207-2) [124\]](#page-208-3).

<span id="page-123-0"></span>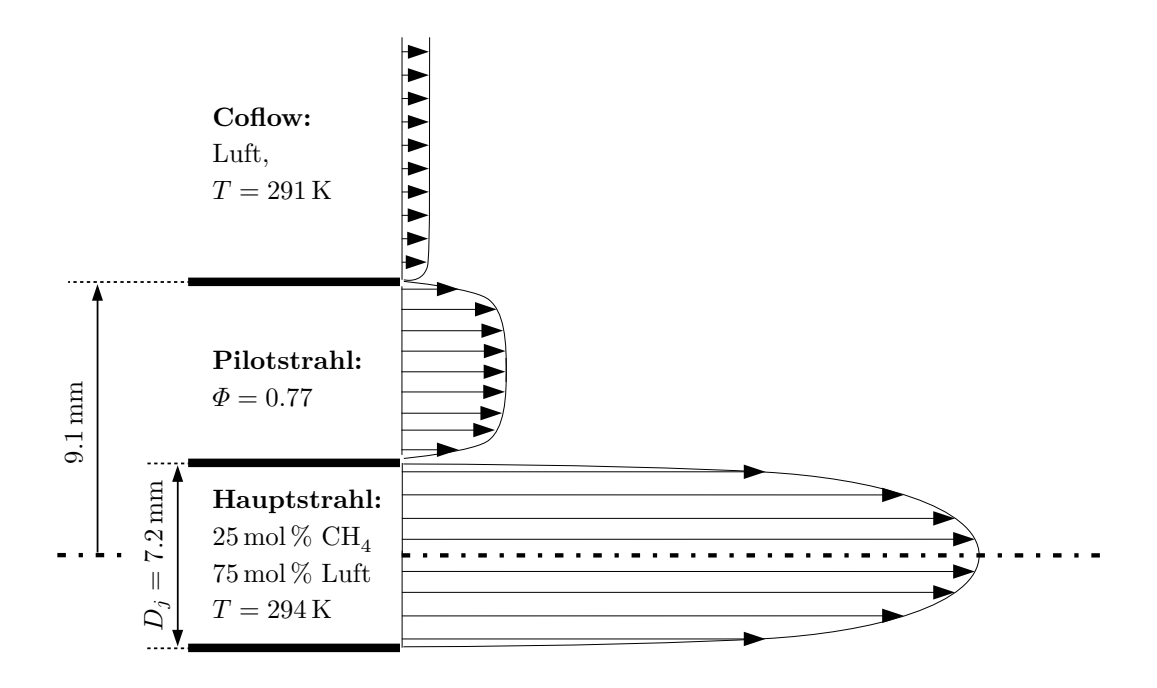

**Abbildung 8.1.:** Nicht-vorgemischte, turbulente Flamme. Der Hauptstrahl aus fett-vorgemischtem Brennstoff ist von einer Pilotflamme und einem Coflow aus Luft umgeben [\[4\]](#page-200-3).

handelt sich also um eine freie Flamme [\[117\]](#page-208-4). Dies ermöglicht viele vereinfachende Annahmen für turbulente Verbrennungsmodelle [\[51\]](#page-203-0) (siehe [Kapitel 6\)](#page-76-0).

Die nicht-vorgemischte Flamme wird durch den Pilot stabilisiert, sodass der Brenner bei hohen Strömungsgeschwindigkeiten betrieben werden kann [\[4\]](#page-200-3). Bei der Flammenserie D bis F wird die Strömungsgeschwindigkeit erhöht [\[4\]](#page-200-3). Während bei der D-Flamme moderate Turbulenz vorliegt und die Flamme stabil brennt, ergibt sich starke Turbulenz für die hohe Strömungsgeschwindigkeit der F-Flamme, sodass es zu lokalem Verlöschen kommt [\[5,](#page-200-1) [6,](#page-200-2) [34\]](#page-202-3). Die F-Flamme ist sogar nahe am globalen Verlöschen [\[4\]](#page-200-3).

Ergebnisse der experimentellen Untersuchung sind in [\[5,](#page-200-1) [6,](#page-200-2) [34,](#page-202-3) [100\]](#page-207-1) veröffentlicht. Die Daten zum Vergleich mit numerischen Untersuchungen sind über [\[4\]](#page-200-3) und [\[100\]](#page-207-1) zu erhalten.

## <span id="page-123-1"></span>**8.2. Überblick und Ergebnisse anderer PDF-Verfahren**

Wie in der Einleitung dieses Kapitels angedeutet, liegen für die Sandia-Flammen bereits viele numerische Untersuchungen mit PDF-Verfahren vor. Daraus ergibt sich die Frage, wie gut sie sich mit den verschiedenen Modelle und Verfahren beschreiben lässt und welcher Aufwand hierzu erforderlich ist. Im Sinne dieser Fragestellung soll die Methodik der vorliegenden Arbeit in das Angebot bestehender PDF-Verfahren eingeordnet werden. Dazu erfolgt ein Vergleich zu den Arbeiten von RAMAN et al. [\[96\]](#page-206-2), CAO et al. [\[21,](#page-201-1) [22\]](#page-201-2) und WILD [\[122\]](#page-208-0), auf die im Folgenden eingegangen wird. Die Bezeichnungen der Verfahren erfolgt dabei wie in [Unterabschnitt 2.2.4.](#page-24-0)

Die Untersuchung der D-Flamme von Raman et al. [\[96\]](#page-206-2) basiert auf einem hybriden C-PDF-Verfahren. Zur Schließung der Reynoldsspannungen wird ein *k* −  $\epsilon$ -Modell [\[64,](#page-204-3) [121\]](#page-208-5) verwendet. Dieses liefert in [\[96\]](#page-206-2) auch das turbulente Zeitmaß, das zur Beschreibung der molekularen Mischung mit dem verwendeten IEM-Modell benötigt wird. Die chemische Kinetik wird mit verschiedenen detaillierten Reaktionsmechanismen beschrieben (u.a. dem GRI-3.0-Mechanismus [\[104\]](#page-207-3)) und deren Einfluss untersucht, wobei ISAT [\[90\]](#page-206-3) zur Reduktion des Rechenaufwands verwendet wird. Interessant ist in [\[96\]](#page-206-2) auch die beispielhafte Untersuchung mit einem (über)vereinfachten Turbulenzmodell, bei dem die chemischen Quellterme direkt auf Basis der Mittelwerte berechnet werden. Selbst für die vergleichsweise einfache D-Flamme versagt diese Beschreibung, wogegen mit der verwendeten C-PDF-Modellierung insgesamt zufriedenstellende Ergebnisse erreicht werden.

Cao et al. [\[21\]](#page-201-1) untersuchen die Flammen D bis F mit einem hybriden VCF-PDF-Verfahren. Die Bestimmung der Geschwindigkeit erfolgt mit Hilfe des vereinfachten Langevin-Modells [\[92\]](#page-206-0), die der turbulenten Frequenz mit dem stochastischen Modell nach [\[102\]](#page-207-0), die molekulare Mischung wird mit dem EMST-Modell [\[107\]](#page-207-4) beschrieben und die chemische Kinetik mit detaillierten Reaktionsmechanismen unter Verwendung von ISAT [\[90\]](#page-206-3).

Der Rechenaufwand des hybriden Verfahrens von CAO et al. ist vergleichsweise gering <sup>[2](#page-124-0)</sup>, sodass sie in der Lage sind verschiedene detaillierte Mechanismen zu verwenden und deren Einfluss auf die Ergebnisse zu untersuchen. Ihre Untersuchung ist dabei sehr umfangreich und so werden neben der lokalen Verlöschung in der Flamme auch eine Vielzahl unbedingter und bedingter Mittelwerte und Varianzen mit experimentellen Daten verglichen. Sie können dadurch zeigen, dass sich bei Verwendung des EMST-Modells und detaillierter Kinetik mit dem GRI-3.0-Mechanismus [\[104\]](#page-207-3) in einer großen Breite zufriedenstellende Ergebnisse erzielen lassen.

Für die F-Flamme untersuchen sie zudem den Einfluss des Modellparameters *Cφ*. Übereinstimmend mit [\[124\]](#page-208-3) stellen sie fest, dass der Wert von *C<sup>φ</sup>* entscheidend für die Häufigkeit des lokalen Verlöschens ist, was wiederum die Wichtigkeit des Mischungsmodells unterstreicht. In einer Folgearbeit von Cao et al. [\[22\]](#page-201-2) wird daher der Einfluss der Mischungsmodelle weitergehend untersucht. Sie finden darin, dass sich bei Verwendung von IEM- und MC-Mischungsmodellen nur bei großen Werten des Modellparameters *C<sup>φ</sup>* stabil brennende Lösungen ergeben ( $C_{\phi}$  > 3.0 statt sonst  $C_{\phi} \approx 2.0$  [\[51\]](#page-203-0)). Mit diesen großen  $C_{\phi}$ -Werten werden dann aber Varianzen der Strömungsgrößen unterschätzt, sodass Cao et al. schließen, dass sich bei ihrer Modellierung mit detaillierten Reaktionsmechanismen nur mit dem EMST-Modell in allen Aspekten zufriedenstellende Ergebnisse erzielen lassen.

In der Arbeit von Wild [\[122\]](#page-208-0) wird wie bei Cao et al. [\[21\]](#page-201-1) ein hybrides VCF-PDF-Verfahren verwendet. Die Modellierung von Wild ist ebenfalls analog zu [\[21\]](#page-201-1), bis auf die folgenden entscheidenden Aspekte: für die molekulare Mischung wird ein IEM-Modell verwendet und

<span id="page-124-0"></span><sup>2</sup>Er ist viel geringer als beim Stand-Alone-PDF-Verfahren, das zuvor in [\[109,](#page-207-2) [124\]](#page-208-3) zur Untersuchung der Sandia-Flammen verwendet wird.

die Behandlung der thermochemischen Zustände erfolgt reduziert auf Basis einer Flamelet-Beschreibung [\[86\]](#page-206-4). Wild ist mit dieser Modellierung in der Lage unbedingte Mittelwerte und Varianzen für die D-Flamme zufriedenstellend zu berechnen, wobei im Mischungsmodell der übliche Wert  $C_{\phi} = 2.0$  [\[51\]](#page-203-0) verwendet wird.

In den obig beschriebenen Arbeiten werden unterschiedliche PDF-Verfahren verwendet, die sich in einzelnen Punkten zur Modellierung der vorliegenden Arbeit unterscheiden und somit einen Vergleich interessant machen.

Die Gesamtmethodik der hybriden VCF-PDF-Verfahren von CAO et al. und WILD ist zwar sehr ähnlich zur vorliegenden Arbeit, aber im entscheidenden Aspekt der Beschreibung des thermochemischen Zustandes bestehen Unterschiede. Das Modellierungsniveau der REDIM-Beschreibung der vorliegenden Arbeit lässt sich dabei zwischen der Flamelet-Beschreibung von Wild und der detaillierten Beschreibung von Cao et al. einordnen. Entsprechend ist es sinnvoll in [Abschnitt 8.4](#page-127-0) die Ergebnisse der vorliegenden Arbeit für die einfachere D-Flamme mit Wild [\[122\]](#page-208-0) und für die anspruchsvollere F-Flamme mit Cao et al. [\[21\]](#page-201-1) zu vergleichen. Größere Unterschiede der vorliegenden Arbeit bestehen zur Modellierung von Raman et al. [\[96\]](#page-206-2): Dort wird einerseits die Kinetik mit detaillierten Mechanismen beschrieben und andererseits die Turbulenz einfacher mit einem *k* −  $\epsilon$ -Modell behandelt. Bei diesen deutlichen Unterschieden stellt sich umso mehr die Frage, wie gut beide Verfahren eine nicht-vorgemischte turbulente Flamme beschreiben können, was anhand der D-Flamme in [Abschnitt 8.4](#page-127-0) untersucht wird.

# <span id="page-125-0"></span>**8.3. Modellierung der Flamme und Basiskonfiguration des Rechenfalls**

Bei der turbulenten Flamme muss das Auftreten chemischer Reaktionen berücksichtigt werden und erst mit ihrer Behandlung zeigen sich die Vorteile eines PDF-Verfahrens im Vergleich zu anderen Turbulenzmodellen (siehe z.B. [\[96\]](#page-206-2)).

Die Modellierung der Turbulenz erfolgt mit dem hybriden VCF-PDF-Verfahren nach [Kapi](#page-76-0)[tel 6,](#page-76-0) dessen Umsetzung in [Kapitel 7](#page-90-1) beschrieben ist.

[Tabelle 8.1](#page-126-0) gibt eine Übersicht der Basiskonfiguration zur Berechnung der Sandia-Flammen. Die Konfiguration der D- und F-Flamme unterscheidet sich dabei lediglich durch die Geschwindigkeit am Einlass, die entsprechend zu den experimentellen Werten [\[4,](#page-200-3) [100\]](#page-207-1) vorgeben wird.

Die Beschreibung des Zustands der Flamme erfolgt reduziert mit Hilfe einer 2D-REDIM. Die detaillierte chemische Kinetik der Methanverbrennung wird mit dem GRI-3.0-Mechanismus [\[104\]](#page-207-3) beschrieben, um gut mit anderen numerischen Arbeiten vergleichen zu können (siehe [Abschnitt 8.2\)](#page-123-1).

Im GRI-3.0-Mechanismus wird Stickoxidbildung berücksichtigt. Dieser Prozess läuft im Vergleich zu anderen Reaktionen sehr langsam ab. Bei ILDM-Reduktion muss eine solche sehr langsame Zeitskala im Allgemeinen durch eine höhere Dimension der Mannigfaltigkeit berücksichtigt werden [\[82\]](#page-205-4). Nafe et al. untersuchen in [\[82\]](#page-205-4), wie solche sehr langsamen

<span id="page-126-0"></span>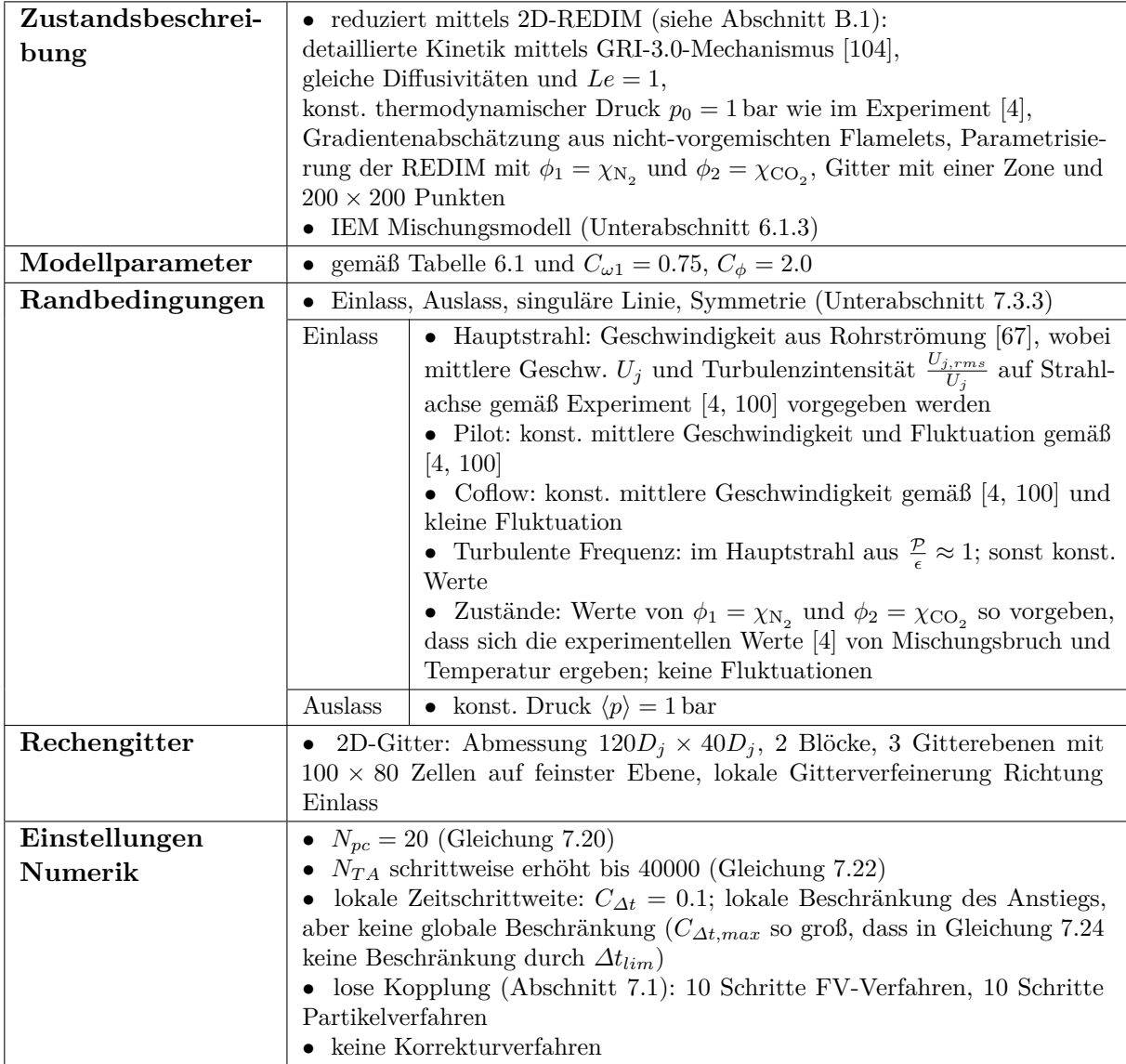

**Tabelle 8.1.:** Basiskonfiguration für die Flammenrechnungen.

Prozesse bei ILDM-Reduktion berücksichtigt werden können, ohne dass die Dimension der Mannigfaltigkeit überall erhöht werden muss. Für die Beschreibung der Stickoxidbildung mit REDIM reduzierter Kinetik gibt es bislang keine zu [\[82\]](#page-205-4) vergleichbare Untersuchung. Allerdings ist denkbar, dass sich durch die Berücksichtigung der Transportprozesse auch dieses Verhalten bereits mit sehr niedrigdimensionalen Mannigfaltigkeiten (z.B. *m* = 2) realistisch beschreiben lässt. In jedem Fall kann die Stickoxidbildung bei der reduzierten Beschreibung berücksichtigt werden, ohne dass größere Fehler für die Gesamtdynamik und die Hauptspezies zu erwarten sind [\[82\]](#page-205-4).

Eine detaillierte Beschreibung der Basiskonfiguration des Rechenfalls sowie eine Untersuchung numerischer Fehler erfolgt in [Anhang B,](#page-182-1) was hauptsächlich für Anwender von PDF-Verfahren und REDIM reduzierter Kinetik von Interesse ist

Ohne dem weiter vorzugreifen soll kurz auf die näherungsweise Erfüllung der Konsistenzbedingung  $\langle \rho \rangle_{FV} = \langle \rho \rangle_P$  [\(Gleichung 6.46\)](#page-86-0) eingegangen werden. Denn an einem vorliegenden Dichteunterschied, der sich aufgrund numerischer Fehler ergibt, lässt sich beurteilen, ob und wie gut die Implementierung des hybriden PDF-Verfahrens funktioniert (unter anderem die Behandlung nicht-konstanter Dichte und achsensymmetrischer Strömungen). Außerdem ist eine Korrektur des Dichteunterschieds notwendig, falls er sich als zu groß erweist [\[81\]](#page-205-3).

Zur Beurteilung der Fehler werden in [Abbildung 8.2](#page-128-0) radiale Verläufe der mittleren Dichte von FV- und Partikelverfahren verglichen. Ein solcher Vergleich erfolgt auch bei Wild [\[122\]](#page-208-0) und später werden Simulationsergebnisse und Messungen an diesen axialen Positionen gegenübergestellt.

Da die Dichte beider Teilverfahren sehr gut übereinstimmt, ist ihre Konsistenz gewährleistet. Auf eine Anwendung von Korrekturverfahren kann daher verzichtet werden und die gute Funktion der numerischen Implementierung des Verfahrens wird bestätigt (siehe zum Vergleich auch die Gegenüberstellung von  $\langle \rho \rangle_{FV}$  und  $\langle \rho \rangle_P$  in [\[122\]](#page-208-0) mit Korrekturverfahren).

# <span id="page-127-0"></span>**8.4. Validierung anhand experimenteller und numerischer Daten**

Die Validierung erfolgt durch einen Vergleich mit Messungen und Ergebnissen anderer PDF-Verfahren (siehe [Abschnitt 8.2\)](#page-123-1), wobei folgende Punkte betrachtet werden:

- die Mittelwerte und Standardabweichungen ausgewählter Geschwindigkeitskomponenten und Skalare,
- bedingte Erwartungswerte von Skalaren
- und die Häufigkeit von lokalem Verlöschen in der Flamme.

Untersucht werden die Flammen D und F, die sich durch die Strömungsgeschwindigkeiten am Einlassrand unterscheiden (siehe [Abschnitt 8.1\)](#page-122-2). Die F-Flamme ist aufgrund des auftretenden lokalen Verlöschens schwieriger zu modellieren als die stabil brennende D-Flamme. Daher erfolgt die Validierung zunächst anhand der D-Flamme. Erst im Anschluss wird dann die F-Flamme diskutiert.

<span id="page-128-0"></span>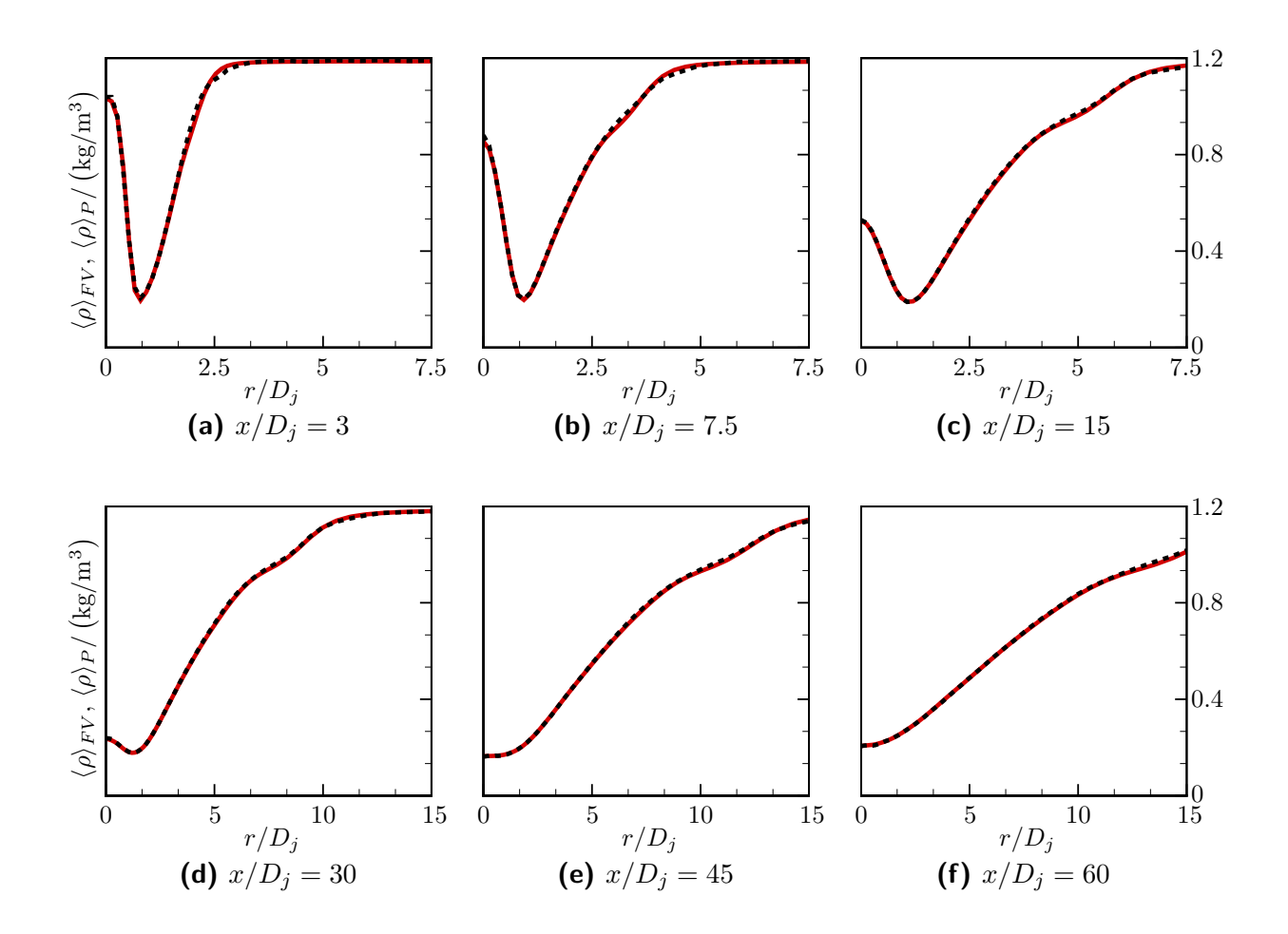

**Abbildung 8.2.:** Radiale Verläufe der mittleren Dichte des FV-Verfahrens  $\langle \rho \rangle_{FV}$  (rot) und der Dichte des Partikelverfahrens  $\langle \rho \rangle_P$  (schwarz gestrichelt) bei verschiedenen Brennerabständen.

## **8.4.1. Untersuchung der D-Flamme**

Um einen qualititativen Eindruck der Flamme zu bekommen, werden in [Abbildung 8.3](#page-130-0) zweidimensionale Verläufe des mittleren Mischungsbruchs und der mittleren Temperatur für das gesamte Rechengebiet gezeigt.

Da von gleichen Diffusivitäten ausgegangen wird (siehe [Abschnitt 8.3\)](#page-125-0), erfolgt die Berechnung des Mischungsbruchs nicht gemäß [\[6,](#page-200-2) Gleichung (2)], sondern vereinfacht anhand eines beliebigen Elementmassenbruchs.

In Strömungsrichtung mischt der Brennstoff immer weiter mit der Luft aus dem Coflow und wird verdünnt. Der Mischungsbruch nimmt daher in Strömungsrichtung immer weiter ab. Im Bereich nahe zum Einlass vermischen kalter Brennstoff, kalte Luft und das heiße Pilotgas. Entsprechend ist im vorderen Teil in [Abbildung 8.3b](#page-130-0) zu erkennen, wie die Temperatur des Pilotgases abnimmt und sich dafür das umgebende Gas aufheizt. Im weiteren Strömungsverlauf setzt dann die Verbrennung des vermischten und aufgeheizten Gases ein und die Temperatur nimmt zu. Nach einem Bereich der höchsten mittleren Temperaturen, mit Werten über 1800 K, sind die Verbrennungsedukte verbraucht und die Temperatur nimmt wieder durch Mischung mit dem umgebenden kalten Gas ab.

#### **Räumliche Verläufe von Mittelwerten und Standardabweichungen in der D-Flamme**

Für eine quantitative Untersuchung werden zunächst Mittelwerte und Standardabweichungen entlang der Strahlachse betrachtet. Anhand ihrer Verläufe lässt sich auf die Position der turbulenten Flamme schließen und es ergibt sich ein übersichtlicher Eindruck von der Genauigkeit der Ergebnisse.

In den Abbildungen [8.4,](#page-131-0) [8.5](#page-133-0) und [8.6](#page-134-0) ist die Statistik ausgewählter skalarer Größen im Vergleich mit den experimentellen Daten [\[4\]](#page-200-3) und den Simulationsergebnissen von Raman et al. [\[96\]](#page-206-2) gezeigt. Sowohl mit dem C-PDF-Verfahren von Raman et al. als auch mit dem vorliegenden Verfahren ergibt sich insgesamt eine gute Überstimmung mit dem Experiment. Es passt in das Bild der einfach zu modellierenden D-Flamme, dass sie sich mit diesen zwei unterschiedlichen Verfahren gut beschreiben lässt (siehe hierzu auch die Diskussion in [\[51\]](#page-203-0)). Das turbulente Strömungsfeld ist einfach genug, um mit dem *k* −  $\epsilon$ -Modell von [\[96\]](#page-206-2) ausreichend genau beschrieben werden zu können. Zudem brennt die Flamme stabil, sodass sie auch sehr gut mit REDIM und dem einfachen IEM-Mischungsmodell modelliert werden kann und eine detaillierte chemische Kinetik wie in [\[96\]](#page-206-2) nicht notwendig ist.

Anhand des Mischungsbruchs in [Abbildung 8.4](#page-131-0) zeigt sich die Strahlaufweitung und somit die zunehmende Vermischung von Brennstoff und Luft. Der Temperaturverlauf ergibt sich dann durch die Verbrennung und die anschließende Vermischung von heißem Abgas mit umgebender Luft. Diesem Ablauf folgen auch die Temperaturfluktuationen, wobei sie ihr Minimum im Bereich hoher Temperaturen und dem damit verbundenen schnellen chemischen Umsatz erreichen. Die höheren Werte der Fluktuationen im Vergleich zu Raman et al. [\[96\]](#page-206-2) lassen sich anhand unterschiedlicher Werte des Mischungsparameters *C<sup>φ</sup>* erklären: in der vorliegenden Arbeit wird der Wert *C<sup>φ</sup>* = 2*.*0 verwendet, während er in [\[96\]](#page-206-2) zu *C<sup>φ</sup>* = 2*.*4 gewählt wird.

Innerhalb von [Abbildung 8.5](#page-133-0) werden die mittleren Massenbrüche von Hauptspezies gezeigt,

<span id="page-130-0"></span>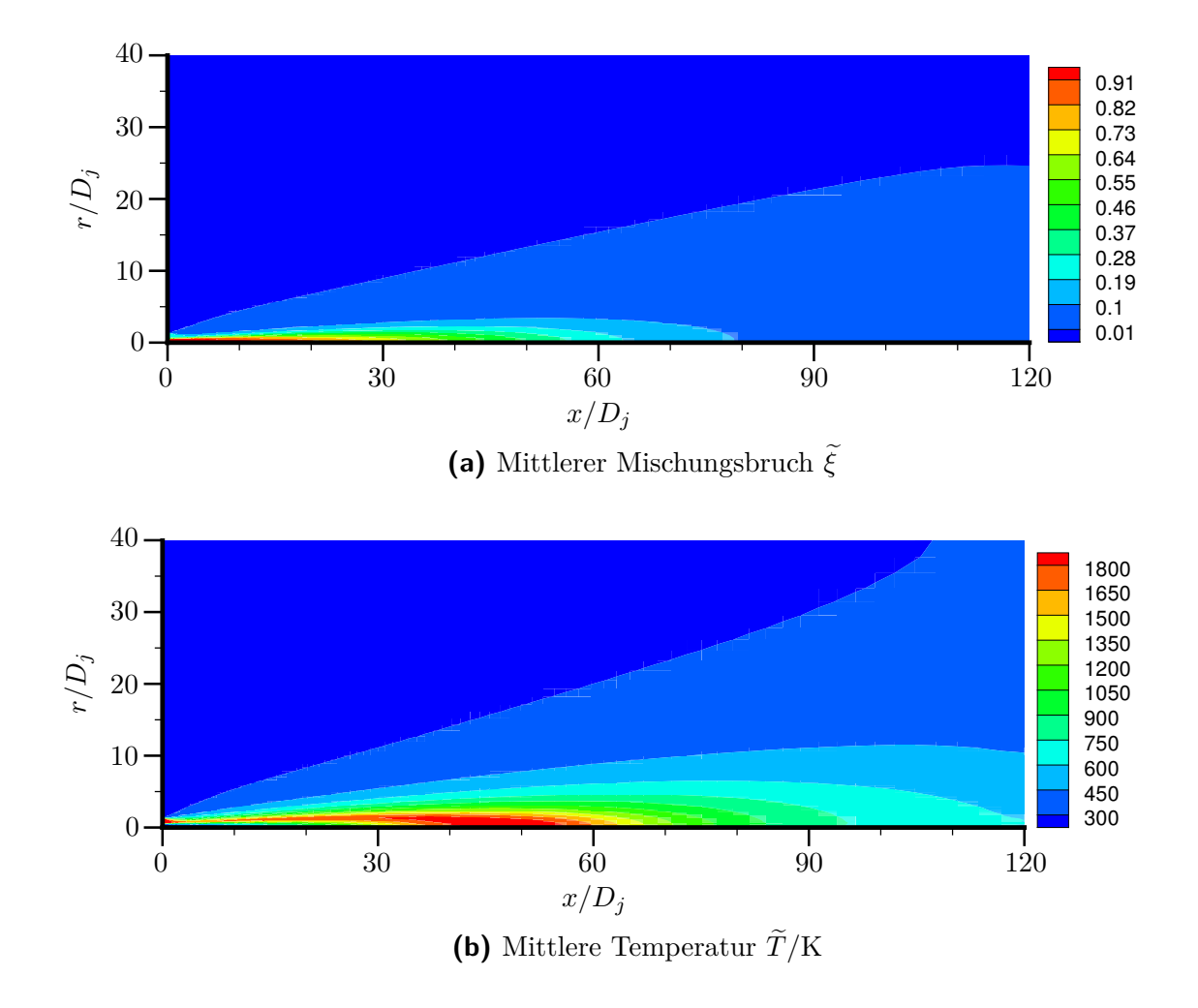

**Abbildung 8.3.:** Zweidimensionale Verläufe der Mittelwerte von Mischungsbruch  $\tilde{\xi}$  und Temperatur  $\widetilde{T}$ .

<span id="page-131-0"></span>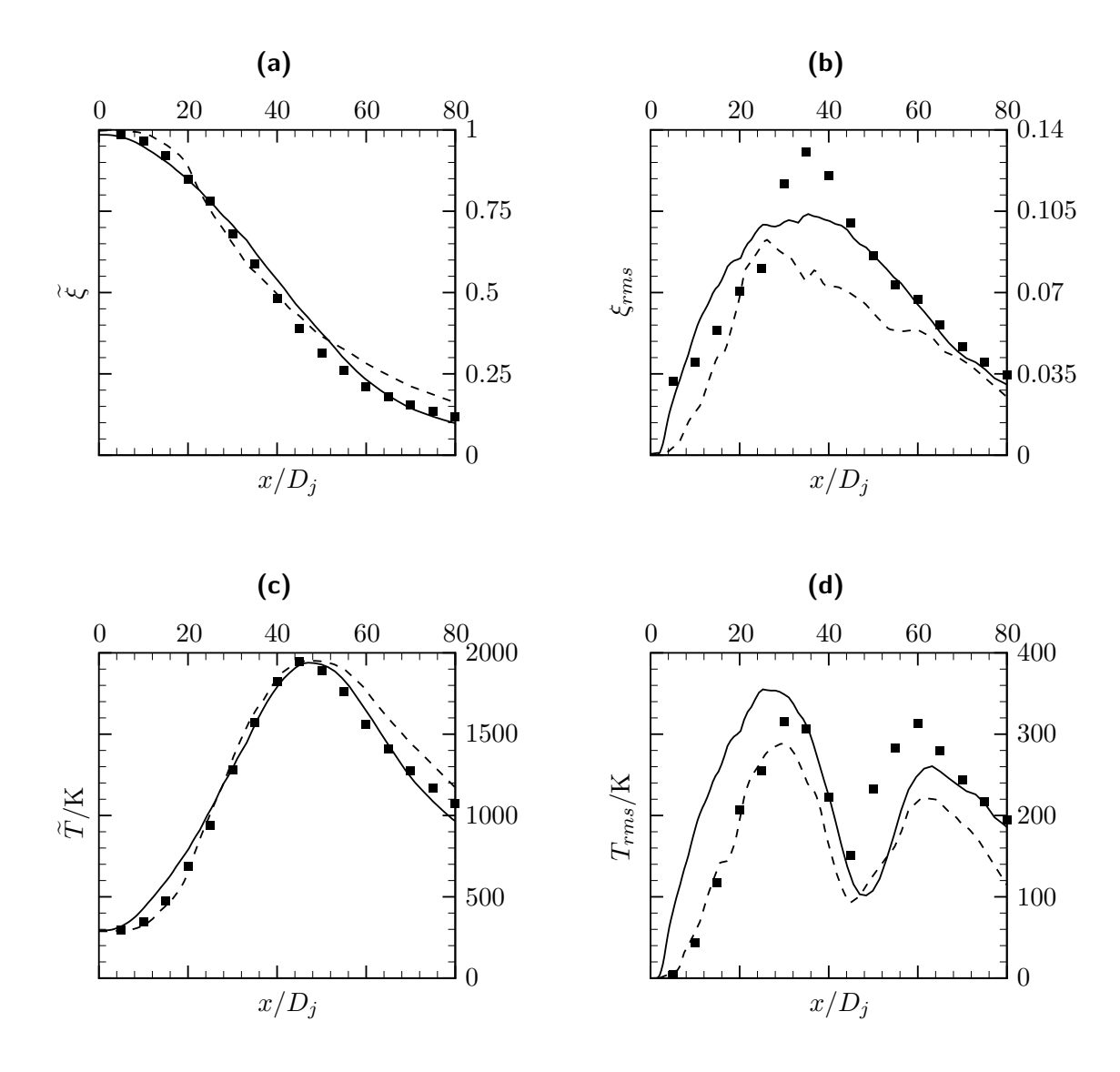

**Abbildung 8.4.:** Verläufe des mittleren Mischungsbruchs  $\tilde{\xi}$ , der Standardabweichung des Mischungsbruchs *ξrms*, der mittleren Temperatur *T*<sup>e</sup> und der Standardabweichung der Temperatur *Trms* entlang der Strahlachse der D-Flamme. Durchgezogene Linie: vorliegende Arbeit; Gestrichelte Linie: Simulation [\[96\]](#page-206-2); Symbole: Experimentelle Daten [\[4\]](#page-200-3).

woran sich die Verbrennung und die anschließende Vermischung von Abgas und Luft erkennen lässt. Die geringeren Werte der Verbrennungsprodukte  $CO_2$  und  $H_2O$  im Vergleich zu Raman et al. [\[96\]](#page-206-2) lassen sich wiederum auf die unterschiedlichen *Cφ*-Werte zurückführen.

Auf diese Weise ergeben sich in [Abbildung 8.6,](#page-134-0) wo mittlere Massenbrüche von Zwischenprodukten und Schadstoffen gezeigt werden, auch höhere OH-Werte als bei Raman et al. Daneben ist die Überschätzung von NO ein übliches Problem bei Verwendung des GRI-3.0- Mechanismus für die Sandia-Flammen, das neben [\[96\]](#page-206-2) unter anderem auch in [\[21\]](#page-201-1) gefunden wird. Bemerkenswert ist, dass die richtige Größenordnung der NO-Werte auch mit der REDIM reduzierten Kinetik erhalten werden kann, wobei nicht näher untersucht wird, wie sich dieses Ergebnis noch weiter verbessern lässt.

Nach dem quantitativen Vergleich von axialen Verläufen folgt nun eine Untersuchung von radialen Verläufen. In den Abbildungen [8.7,](#page-135-0) [8.8](#page-136-0) und [8.9](#page-137-0) sind Mittelwerte und Standardabweichungen für die Geschwindigkeit in Hauptströmungsrichtung, den Mischungsbruch und die Temperatur gezeigt. Die Ergebnisse der vorliegenden Arbeit werden im Vergleich zur Simulation von Wild [\[122\]](#page-208-0) gezeigt, der ein hybrides VCF-PDF-Verfahren mit Flamelets zur reduzierten Zustandsbeschreibung verwendet (siehe [Abschnitt 8.2\)](#page-123-1).

Anhand der Geschwindigkeit und des Mischungsbruchs zeigt sich die Strahlaufweitung. Im Temperaturverlauf zudem die Vermischung von heißem Pilotgas und unverbranntem Gemisch sowie die anschließend einsetzende chemische Reaktion. Die Verläufe der Standardabweichungen von Mischungsbruch und Temperatur erklären sich ebenfalls durch diese verschiedenen Stadien der turbulenten Flamme.

Wild merkt an, dass beim Düsenabstand 15*D<sup>j</sup>* Probleme bei der Berechnung der Geschwindigkeitsfluktuationen vorliegen und so sind diese in [Abbildung 8.7i](#page-135-0) weggelassen. Derartige Schwierigkeiten bei der Bestimmung von Geschwindigkeitsfluktuationen konnten in der vorliegenden Arbeit nicht festgestellt werden, allerdings zeigen sich zum Teil die üblichen numerischen Ungenauigkeiten in der Nähe der Symmetrieachse.

Dennoch bleibt festzuhalten, dass beide Verfahren die verschiedenen Stadien der turbulenten Flamme in sehr guter Übereinstimmung zum Experiment [\[4,](#page-200-3) [100\]](#page-207-1) beschreiben können.

Die Diskussion dieses Abschnitts zeigt, dass mit dem vorliegenden hybriden PDF-Verfahren die räumlichen Verläufe von Mittelwerten und Standardabweichungen in der D-Flamme sehr gut wiedergegeben werden können und somit ein wichtiger Nachweis seiner Anwendbarkeit für nicht-vorgemischte Verbrennung gelingt, die dem C-PDF-Verfahren von Raman et al. [\[96\]](#page-206-2) und dem hybriden VCF-PDF-Verfahren von WILD [\[122\]](#page-208-0) nicht nachsteht.

#### **Thermochemische Zustände in der D-Flamme**

Durch eine genauere Betrachtung der Statistik der thermochemischen Zustände gelingt ein tieferer Einblick in die Vorgänge, die in der turbulenten Flamme ablaufen. Ein erster Eindruck von dieser Statistik ergibt sich durch die Betrachtung von Scatterplots für den Mischungsbruch *ξ* und die Temperatur *T*. In [Abbildung 8.10](#page-138-0) erfolgt dazu ein Vergleich von experimentellen und simulierten Zuständen.

Die größten Temperaturen werden im Bereich um die stöchiometrische Zusammensetzung  $\xi_{st} = 0.351$  [\[6\]](#page-200-2) erreicht. In diesem Mischungsbereich ( $\xi = 0.3...0.4$ ) erfolgt der Umsatz

<span id="page-133-0"></span>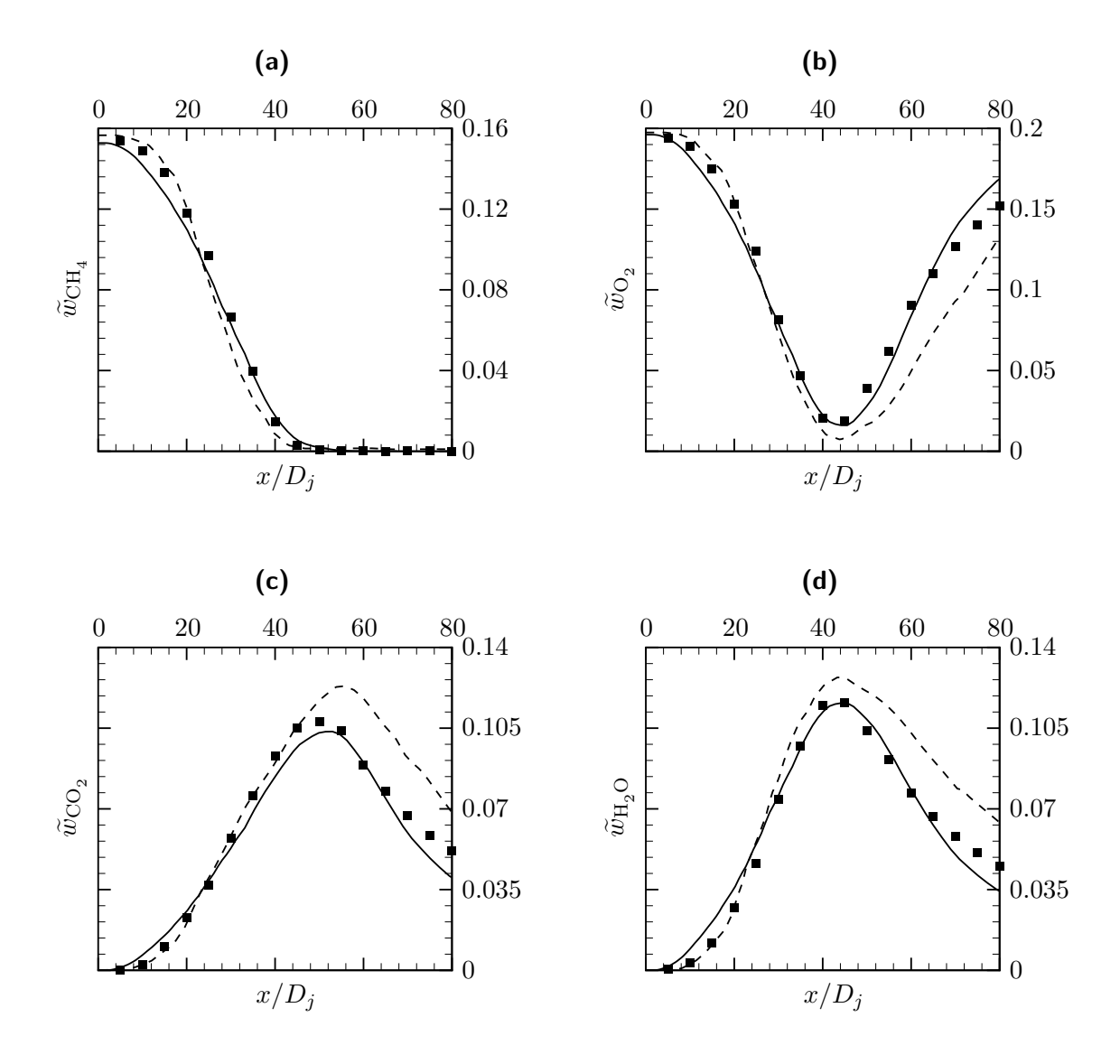

**Abbildung 8.5.:** Verläufe der mittleren Massenbrüche  $\widetilde{w}_{\text{CH}_4}$ ,  $\widetilde{w}_{\text{O}_2}$ ,  $\widetilde{w}_{\text{CO}_2}$  und  $\widetilde{w}_{\text{H}_2\text{O}}$  entlang der Strahlachse der D-Flamme. Durchgezogene Linie: vorliegende Arbeit; Gestrichelte Linie: Simulation [\[96\]](#page-206-2); Symbole: Experimentelle Daten [\[4\]](#page-200-3).

<span id="page-134-0"></span>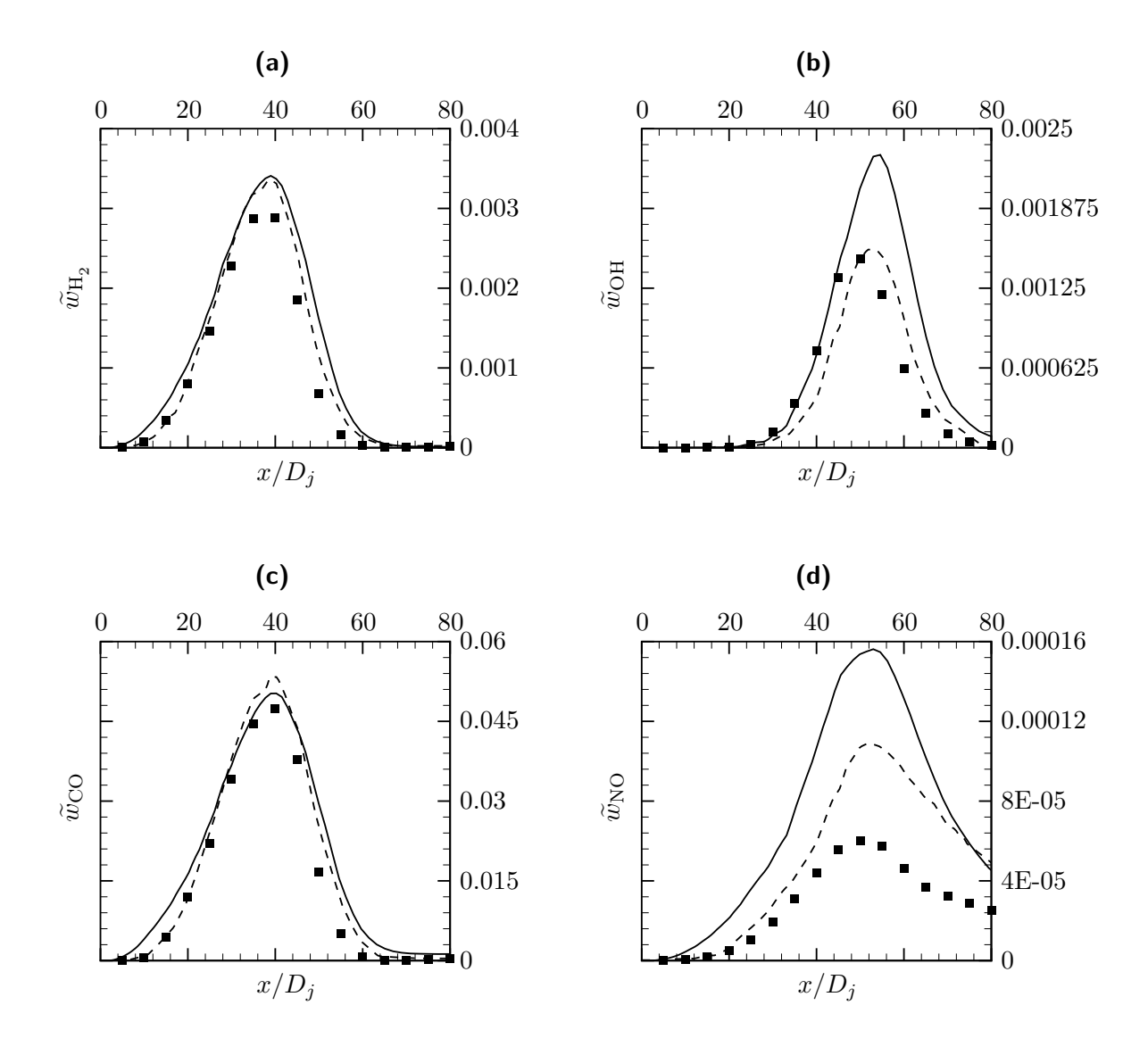

**Abbildung 8.6.:** Verläufe der mittleren Massenbrüche  $\widetilde{w}_{\text{H}_2}$ ,  $\widetilde{w}_{\text{OH}}$ ,  $\widetilde{w}_{\text{CO}}$  und  $\widetilde{w}_{\text{NO}}$  entlang der Strahlachse der D-Flamme. Durchgezogene Linie: vorliegende Arbeit; Gestrichelte Linie: Simulation [\[96\]](#page-206-2); Symbole: Experimentelle Daten [\[4\]](#page-200-3).

<span id="page-135-0"></span>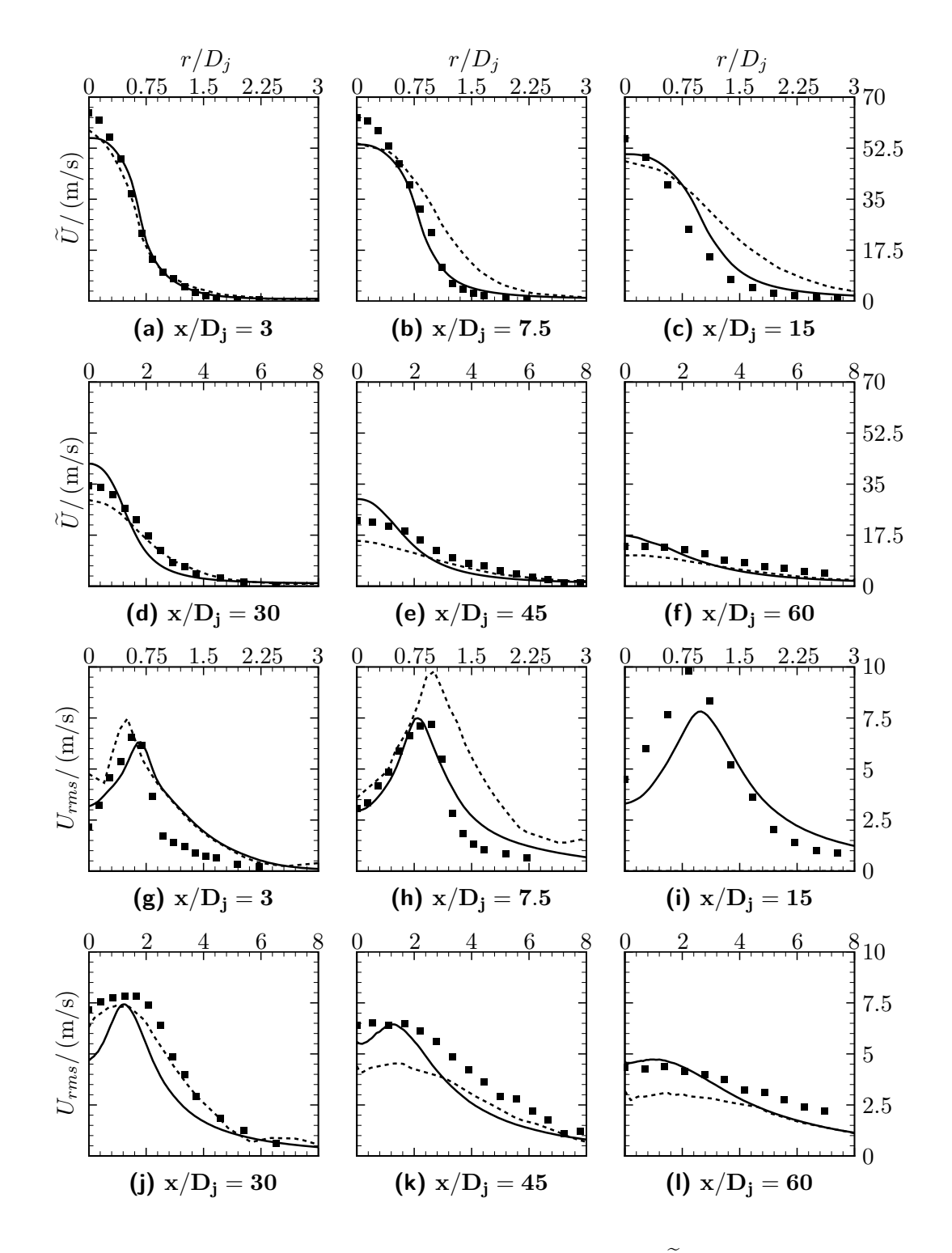

**Abbildung 8.7.:** Radiale Verläufe der mittleren Geschwindigkeit  $\tilde{U}$  und der Standardabweichung der Geschwindigkeit *Urms* bei verschiedenen dimensionslosen Düsenabständen *x/D<sup>j</sup>* in der D-Flamme. Durchgezogene Linie: vorliegende Arbeit; Gestrichelte Linie: Simulation [\[122\]](#page-208-0); Symbole: Experimentelle Daten [\[100\]](#page-207-1).

<span id="page-136-0"></span>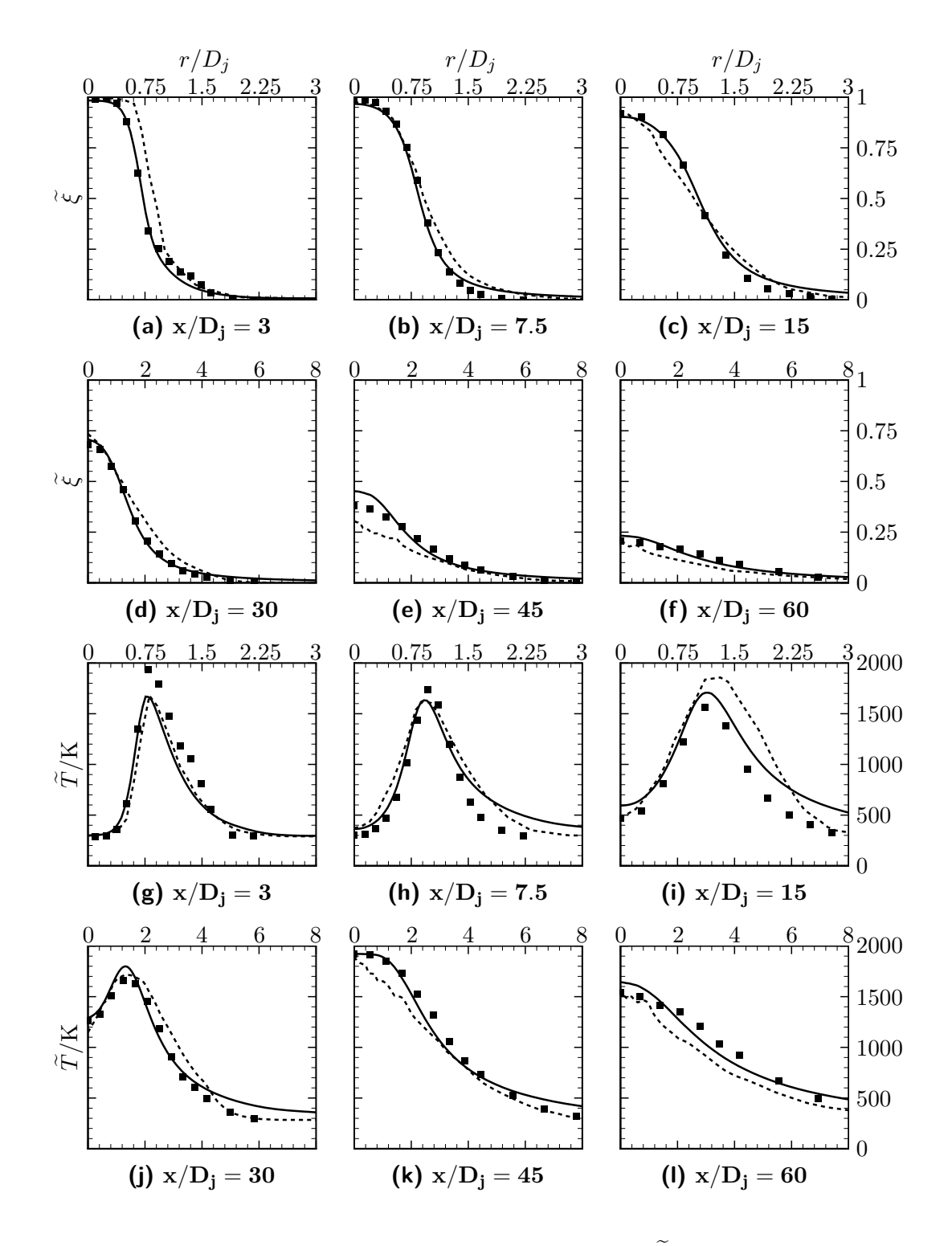

**Abbildung 8.8.:** Radiale Verläufe des mittleren Mischungsbruchs  $\tilde{\xi}$  und der mittleren Temperatur  $\widetilde{T}$  bei verschiedenen dimensionslosen Düsenabständen  $x/D_j$  in der D-Flamme. Durchgezogene Linie: vorliegende Arbeit; Gestrichelte Linie: Simulation [\[122\]](#page-208-0); Symbole: Experimentelle Daten [\[4\]](#page-200-3).

<span id="page-137-0"></span>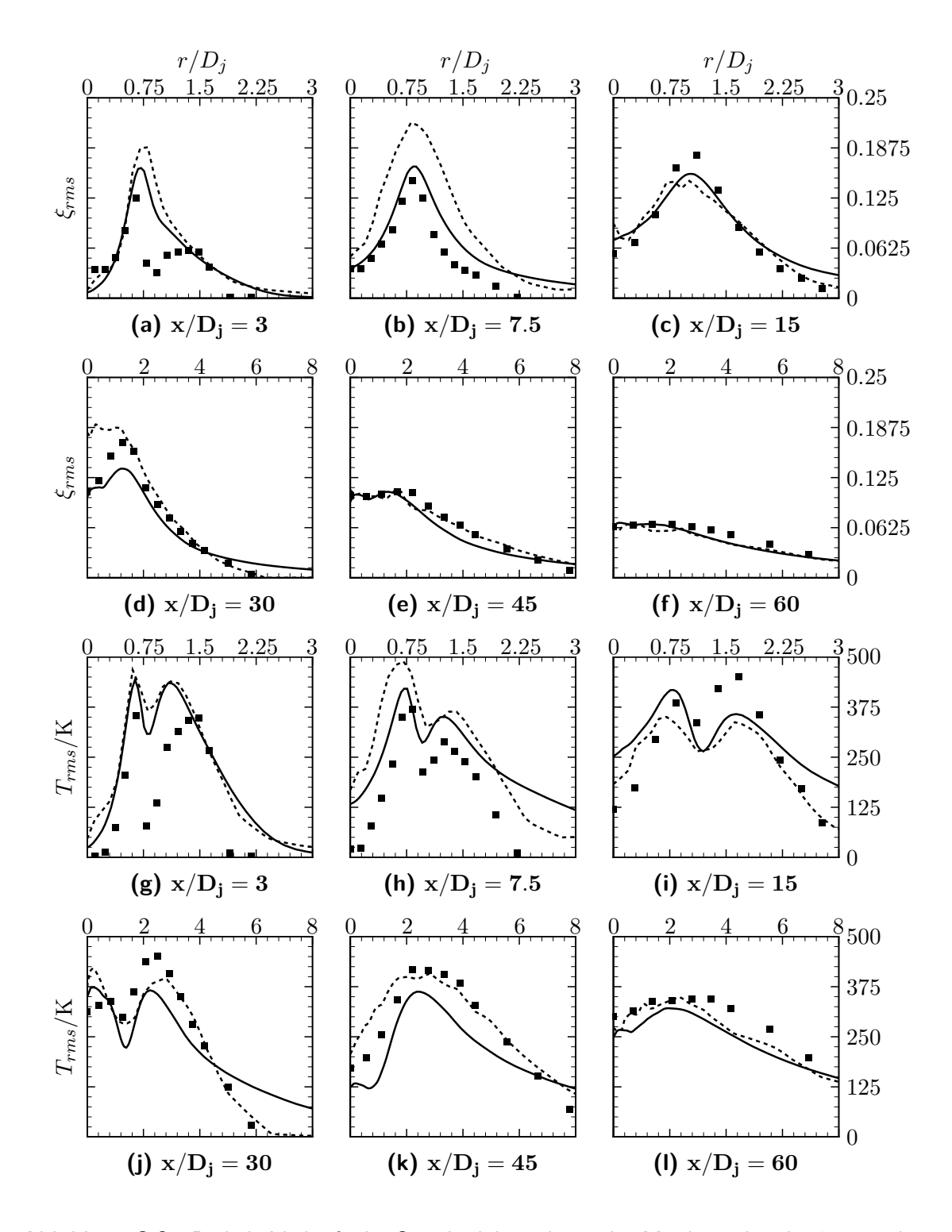

**Abbildung 8.9.:** Radiale Verläufe der Standardabweichung des Mischungsbruchs *ξrms* und der Standardabweichung der Temperatur *Trms* bei verschiedenen dimensionslosen Düsenabständen *x/D<sup>j</sup>* in der D-Flamme. Durchgezogene Linie: vorliegende Arbeit; Gestrichelte Linie: Simulation [\[122\]](#page-208-0); Symbole: Experimentelle Daten [\[4\]](#page-200-3).

<span id="page-138-0"></span>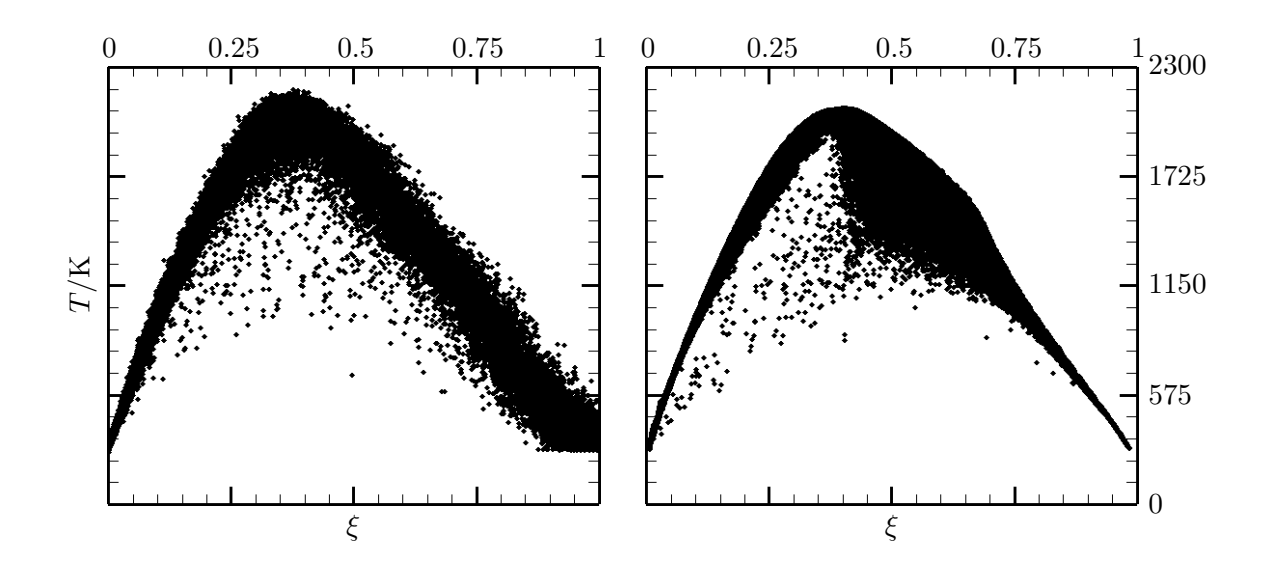

**Abbildung 8.10.:** Scatterplots für Mischungsbruch *ξ* und Temperatur *T* in der D-Flamme. Links: Experimentelle Daten [\[4\]](#page-200-3); Rechts: vorliegende Arbeit.

durch chemische Reaktionen sehr schnell und es gibt dort sowohl im Experiment als auch in der Simulation nur wenig Zustände bei denen Temperaturen unter 1700 K vorliegen. Solche Zustände mit geringen Temperaturen ergeben sich durch lokales Verlöschen in der Flamme und ihre geringe Anzahl zeigt an, dass die D-Flamme stabil brennt. In den Bereichen *ξ <* 0*.*3 und *ξ >* 0*.*75 ergeben sich die meisten Zustände durch Mischung von Luft bzw. Brennstoff mit verbranntem Gas, sodass die Zustände im Experiment und der Simulation auch immer nahe an den jeweiligen Mischungslinien liegen. Im fetten Bereich *ξ* = 0*.*4 *. . .* 0*.*75 zeigt die Simulation eine breitere Streuung von Zuständen. Dies lässt sich dadurch erklären, dass dort die chemischen Reaktionen langsamer sind. Durch turbulentes Zumischen von Luft können dann Zustände mit geringer Temperatur erreicht werden, ohne dass diese gleich wieder durch chemischen Umsatz erhöht wird. Allerdings lässt sich dieses Verhalten anhand der experimentellen Daten nicht erkennen und auch z.B. die Scatterplots in [\[124\]](#page-208-3) zeigen dieses Verhalten nicht. Sicher zeigt das Mischungsmodell in diesem Bereich mit langsameren Reaktionen seinen Einfluss deutlicher und so sind auch die Unterschiede zu [\[124\]](#page-208-3) erklärbar, da dort ein EMST-Modell verwendet wird. Weiter gestützt wird diese Überlegung durch die Ergebnisse von [\[22\]](#page-201-2) für die E-Flamme, wo sich ebenfalls eine breitere Streuung von Zuständen im fetten Bereich ergibt, wenn, wie in der vorliegenden Arbeit, ein IEM Mischungsmodell verwendet wird.

Scatterplots geben aber nur einen groben Eindruck von der Häufigkeit von Ereignissen. Genauere Aussagen und auch quantitative Vergleiche mit experimentellen Daten sind dagegen mit Hilfe bedingter Erwartungswerte möglich. Bei den nicht-vorgemischten Flammen hängen die Zustandsgrößen, wie z.B. die Temperatur, stark vom Mischungszustand ab, weshalb sich zur Beurteilung der Statistik auch eine Konditionierung bezüglich des Mischungsbruchs anbietet (siehe hierzu auch [\[65\]](#page-204-5)). Solche bezüglich des Mischungsbruchs konditionerten Mittelwerte werden in [\[21,](#page-201-1) [96,](#page-206-2) [124\]](#page-208-3) mit experimentellen Daten der Sandia-Flammen verglichen.

Der massengewichtete bedingte Mittelwert einer skalaren Größe *Q* bezüglich des Mischungsbruchs *ξ* wird hier als

<span id="page-139-0"></span>
$$
Q_c(\eta) = \frac{\langle \rho Q | \xi = \eta \rangle}{\langle \rho | \xi = \eta \rangle} \tag{8.1}
$$

berechnet, wobei *η*, die zum Mischungsbruch zugehörige Zufallskoordinate bezeichnet (vergleiche Definition [\[124\]](#page-208-3)). Abkürzend wird im Folgenden nur noch von bedingten Mittelwerten gesprochen und gemeint ist dann die Konditionierung bezüglich des Mischungsbruchs gemäß [Gleichung 8.1.](#page-139-0)

In [Abbildung 8.11](#page-140-0) werden die bedingten Mittelwerte der Temperatur *T<sup>c</sup>* an verschiedenen axialen Positionen gezeigt, wobei insgesamt eine sehr gute Übereinstimmung zum Experiment vorliegt. Mit steigendem Abstand zum Brenner treten nur noch Zustände in einem begrenzten Bereich des Mischungsbruchs *η* auf. Zustände mit hohem Brennstoffanteil sind dort aufgrund der turbulenten Zumischung von Luft aus dem Coflow nicht mehr vorhanden. Der Verlauf von *T<sup>c</sup>* zeigt die höchsten Temperaturwerte im Bereich der stöchiometrischen Zusammensetzung und im Gegensatz zu den Scatterplots zeigt sich jetzt noch deutlicher, dass verlöschte Zustände mit geringer Temperatur sehr selten auftreten.

In den Abbildungen [8.12,](#page-141-0) [8.13](#page-142-0) und [8.14](#page-143-0) werden die Ergebnisse der vorliegenden Arbeit neben dem Experiment auch mit der Simulation von Raman et al. [\[96\]](#page-206-2) verglichen. Sowohl für die Temperatur, als auch für die Spezies  $\text{CH}_4$ ,  $\text{O}_2$ ,  $\text{CO}_2$ ,  $\text{H}_2\text{O}$ , CO und OH ergeben sich dabei insgesamt sehr gute Übereinstimmungen und lediglich NO wird, wie zuvor bei den Mittelwerten in [Abbildung 8.6d,](#page-134-0) überschätzt. Mit der REDIM reduzierten Beschreibung werden demnach die Zustände in der D-Flamme insgesamt sehr gut wiedergegeben.

Die stabile Verbrennung in der D-Flamme wird in [Abbildung 8.15](#page-144-0) weiter verdeutlicht, indem Scatterplots zusammen mit Gegenstrom-Flamelets gezeigt werden, die einen stabil brennenden Bereich markieren: Das obere Flamelet ergibt sich dabei für eine sehr geringe Streckungsrate und das untere ist sehr stark durch Streckung gestört, sodass es sich kurz vor der Verlöschung befindet. Die Scatter in [Abbildung 8.15](#page-144-0) zeigen damit an, dass sich beim Experiment und der Simulation die meisten Zustandspunkte im Bereich von stabil brennenden Gegenstromflammen befinden. Selbst beim Brennerabstand 15*D<sup>j</sup>* , wo starke Turbulenz zu signifikantem lokalen Verlöschen führen kann [\[21,](#page-201-1) [124\]](#page-208-3), liegen bei der D-Flamme meist stabil brennende Zustände vor und das schwieriger zu modellierende Verhalten des Verlöschens und Wiederzündens tritt somit nur selten auf. Für eine solche stabil brennende turbulente Flamme gelingt die niedrigdimensionale REDIM reduzierte Beschreibung mit dem einfachen IEM-Mischungsmodell sehr gut, wie es auch bei der einfachen Flamelet-Beschreibung von WILD [\[122\]](#page-208-0) der Fall ist.

Prinzipiell ist es mit REDIM reduzierter Kinetik aber auch möglich das Verlöschen und erneute Zünden in einer Flamme zu beschreiben, wie Bykov et al. [\[20\]](#page-201-3) für laminare Flammenrechnungen zeigen. Die Beschreibung eines solchen Verhaltens in der turbulenten Flamme stellt also, im Gegensatz zum Flamelet-Verfahren, kein grundsätzliches Problem dar [\[20\]](#page-201-3). Allerdings wird die weitere Turbulenzmodellierung dann umso entscheidender. Xu et al. [\[124\]](#page-208-3) haben zur einfachen Quantifizierung des lokalen Verlöschens den sog. Burning-

<span id="page-140-0"></span>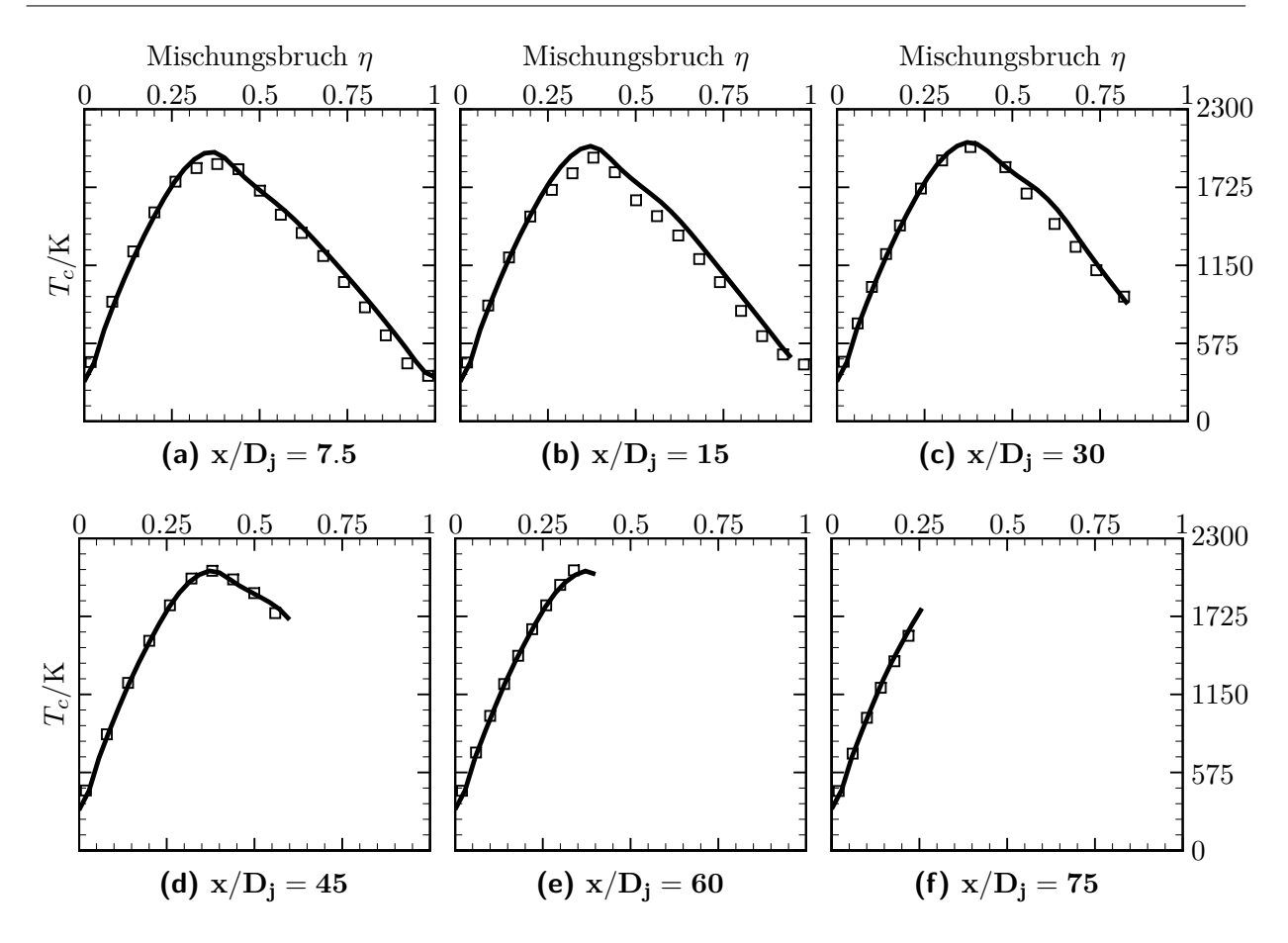

**Abbildung 8.11.:** Bedingter Mittelwert der Temperatur *T<sup>c</sup>* bei verschiedenen dimensionslosen Düsenabständen *x/D<sup>j</sup>* in der D-Flamme. Durchgezogene Linie: vorliegende Arbeit; Symbole: Experimentelle Daten [\[4\]](#page-200-3).

Index (BI) eingeführt. Er wird für die Temperatur wie folgt definiert:

$$
Bi_T = \frac{\langle \rho T | \xi_l \langle \xi_l \rangle \langle \xi_l \rangle}{\langle \rho | \xi_l \langle \xi_l \rangle \langle \xi_l \rangle} = \xi \langle \xi_u \rangle} \frac{1}{T_{ref}},
$$
\n(8.2)

wobei die Grenzen *ξ<sup>l</sup>* = 0*.*3 und *ξ<sup>u</sup>* = 0*.*4 den Mischungsbruchbereich um die Stöchiometrie beschreiben und *Tref* = 2023 K einen Referenzwert der Temperatur darstellt, der als Temperaturmaximum für eine wenig gestreckte Gegenstromflamme bestimmt wird [\[124\]](#page-208-3).

Der axiale Verlauf von *Bi<sup>T</sup>* für die D-Flamme wird in [Abbildung 8.16](#page-145-0) gezeigt (zur Berechnung von *Bi<sup>T</sup>* werden alle Zustände in radialer Richtung berücksichtigt). Kleine Werte von *Bi<sup>T</sup>* bedeuten häufiges lokales Verlöschen. Damit tritt für die D-Flamme beim Experiment mehr Verlöschen auf als durch die hier verwendete Modellierung vorhergesagt wird. Der Einfluss hiervon zeigt sich aber bei den bisher gezeigten Größen nur wenig und so kann zunächst gefolgert werden, dass das unterschätzte Verlöschen in der Simulation der D-Flamme vertretbar ist.

Wichtiger wird die korrekte Beschreibung des lokalen Verlöschens und Wiederzündens, wenn die Turbulenz durch steigende Einlassgeschwindigkeiten zunimmt und so wird im Folgenden

<span id="page-141-0"></span>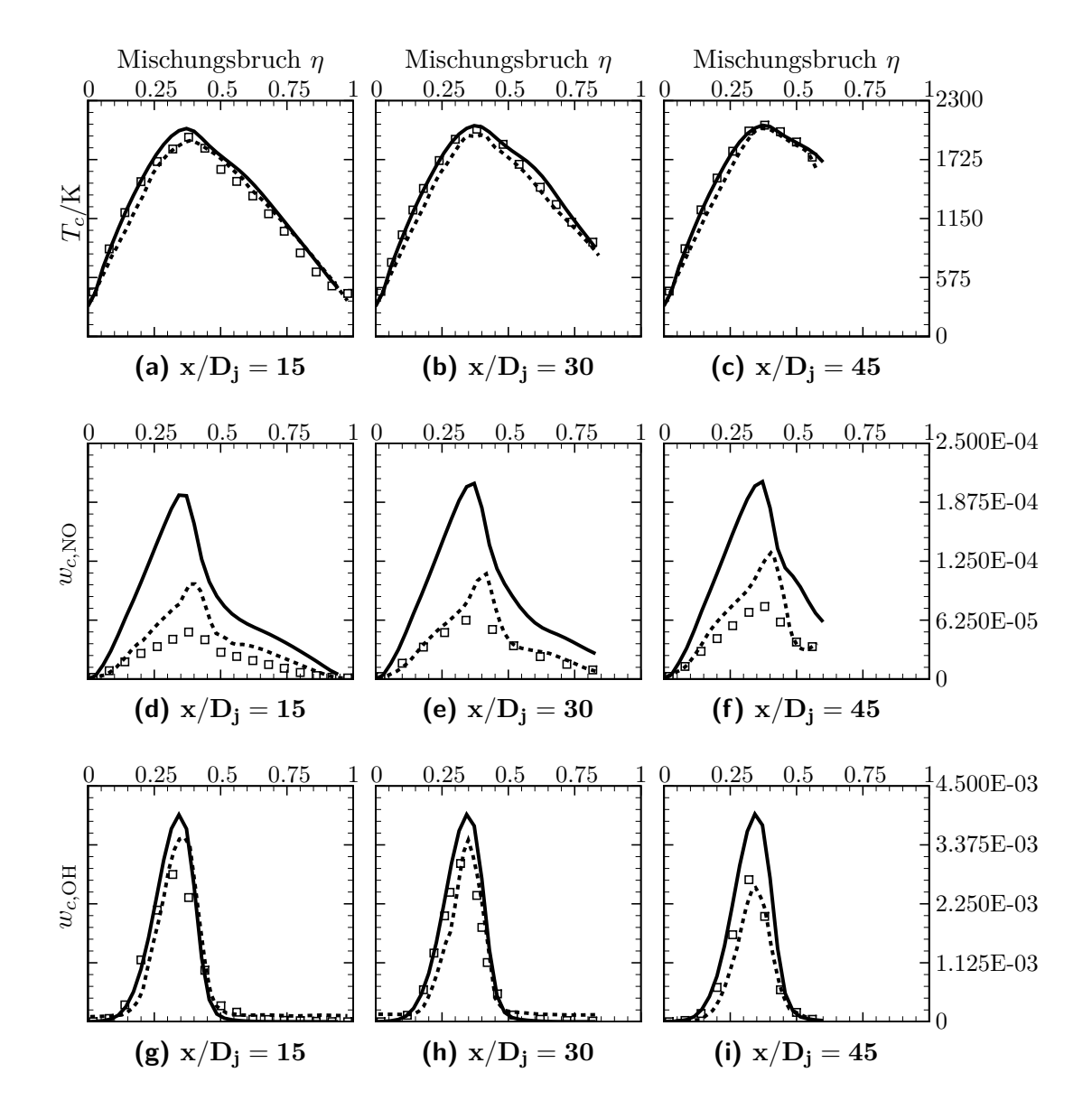

**Abbildung 8.12.:** Bedingte Mittelwerte der Temperatur und der Massenbrüche von NO und OH ,d.h. *Tc*, *wc,*NO und *wc,*OH, bei verschiedenen dimensionslosen Düsenabständen *x/D<sup>j</sup>* in der D-Flamme. Durchgezogene Linie: vorliegende Arbeit; Gestrichelte Linie: Simulation [\[96\]](#page-206-2) mit GRI-3.0-Mechanismus; Symbole: Experimentelle Daten [\[4\]](#page-200-3).

<span id="page-142-0"></span>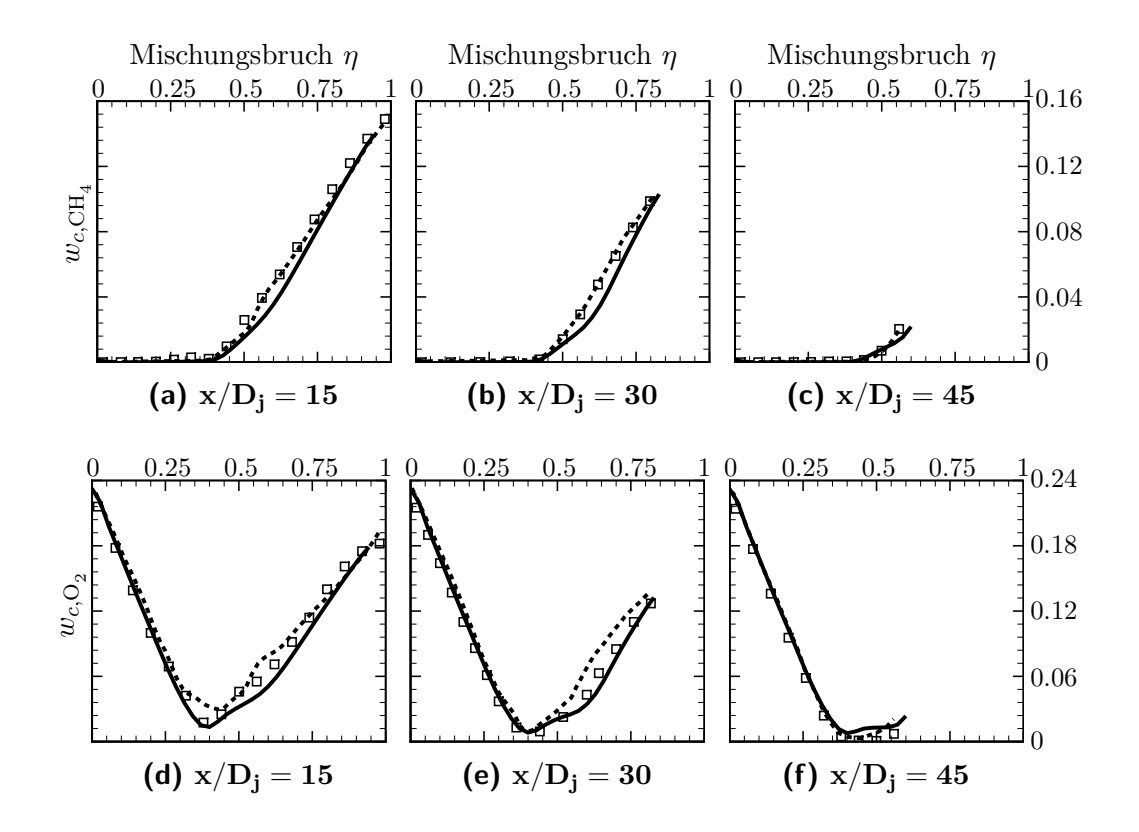

 ${\sf Abbildung}$   ${\sf 8.13.:}$  Bedingte Mittelwerte der Massenbrüche von  ${\rm CH}_4$  und  ${\rm O}_2$  ,d.h.  $w_{c,{\rm CH}_4}$ und  $w_{c,\mathrm{O}_2}$ , bei verschiedenen dimensionslosen Düsenabständen  $x/D_j$  in der D-Flamme. Durchgezogene Linie: vorliegende Arbeit; Gestrichelte Linie: Simulation [\[96\]](#page-206-2) mit GRI 2.11 Mechanismus; Symbole: Experimentelle Daten [\[4\]](#page-200-3).

<span id="page-143-0"></span>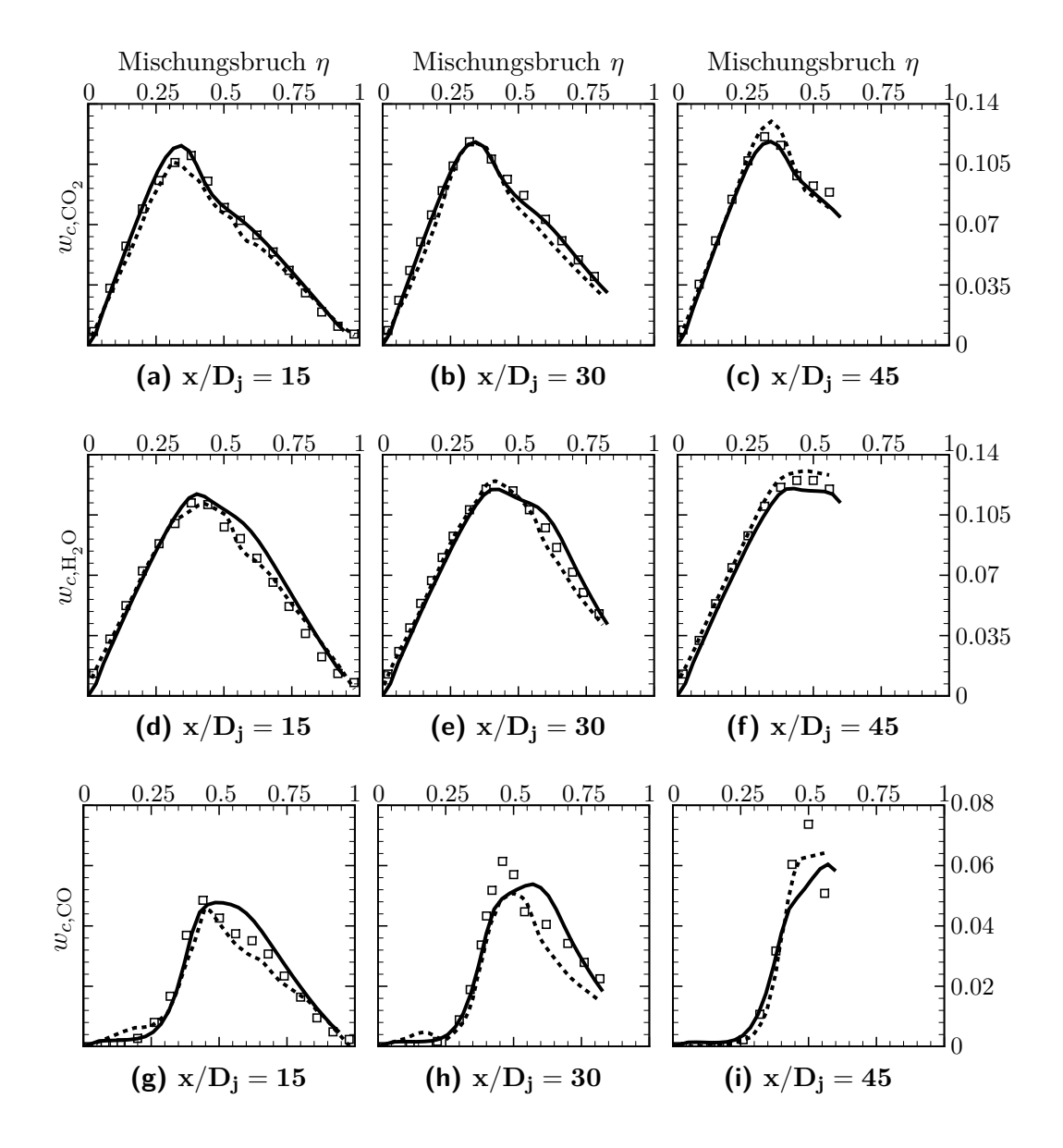

 ${\sf Abbildung}$   $\bf 8.14.:$  Bedingte Mittelwerte der Massenbrüche von  $\rm CO_2,\ H_2O$  und  $\rm CO$  ,d.h.  $w_{c,\mathrm{CO}_2},~w_{c,\mathrm{H}_2\mathrm{O}}$  und  $w_{c,\mathrm{CO}}$ , bei verschiedenen dimensionslosen Düsenabständen  $x/D_j$  in der D-Flamme. Durchgezogene Linie: vorliegende Arbeit; Gestrichelte Linie: Simulation [\[96\]](#page-206-2) mit GRI 2.11 Mechanismus; Symbole: Experimentelle Daten [\[4\]](#page-200-3).
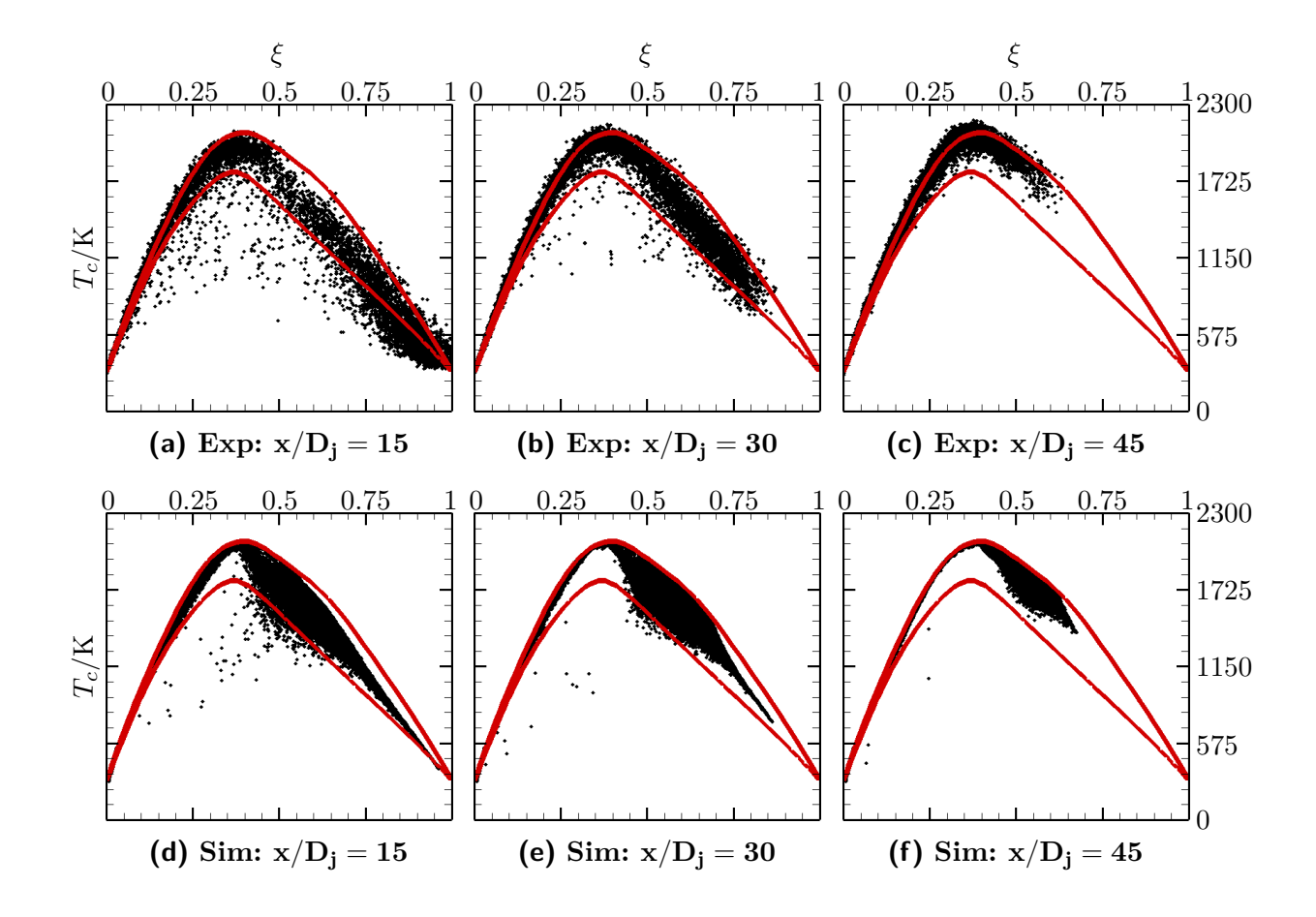

**Abbildung 8.15.:** Scatterplots von Temperatur *T* über Mischungsbruch *ξ* bei verschiedenen dimensionslosen Düsenabständen *x/D<sup>j</sup>* in der D-Flamme. Obere Reihe: Experimentelle Daten [\[4\]](#page-200-0); Untere Reihe: vorliegende Arbeit. Die roten Linien markieren den Bereich stabil brennender Gegenstromflammen.

<span id="page-145-0"></span>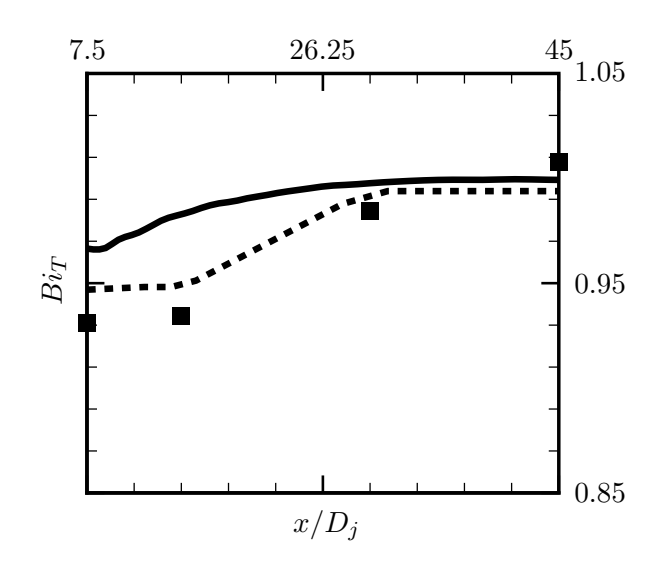

**Abbildung 8.16.:** Axialer Verlauf des Burning-Index *Bi<sup>T</sup>* in der D-Flamme. Durchgezogene Linie: vorliegende Arbeit; Gestrichelte Linie: Simulation [\[21\]](#page-201-0) mit GRI 2.11 Mechanismus; Symbole: Experimentelle Daten [\[4\]](#page-200-0).

die hierzu vorliegende F-Flamme untersucht. In der [Abbildung 8.16](#page-145-0) wird zum Vergleich die, in [Abschnitt 8.2](#page-123-0) beschriebene, Simulation von Cao et al. [\[21\]](#page-201-0) gezeigt. Diese Arbeit sagt das Verlöschen in besserer Übereinstimmung mit dem Experiment voraus und wird daher für die folgenden Untersuchungen zum Vergleich herangezogen.

### <span id="page-145-1"></span>**8.4.2. Untersuchung der F-Flamme**

Zunächst werden räumliche Verläufe von Mittelwerten und Standardabweichungen dargestellt, bevor wieder die thermochemischen Zustände in der Flamme untersucht und dabei insbesondere auf das lokale Verlöschen eingegangen wird. Im Zusammenhang mit Letzterem werden, ausgehend von der Basiskonfiguration aus [Tabelle 8.1,](#page-126-0) Variationen des Mischungsmodells vorgenommen, welches hierbei entscheidenden Einfluss hat (siehe z.B. [\[22\]](#page-201-1)).

#### **Räumliche Verläufe in der F-Flamme**

In [Abbildung 8.17](#page-147-0) sind radiale Verläufe des Mittelwerts und der Standardabweichung der axialen Geschwindigkeit gezeigt. Die mittlere Geschwindigkeit hat für die F-Flamme höhere Werte und daraus ergibt sich dann auch eine größere Produktion von Turbulenz und damit höhere Werte der Geschwindigkeitsfluktuationen als bei der D-Flamme (siehe zum Vergleich [Abbildung 8.7\)](#page-135-0). In der vorliegenden Arbeit zeigt sich das qualitativ richtige Verhalten der Strahlaufweitung und die Übereinstimmung mit den experimentellen Werten ist insgesamt gut.

Die größere Turbulenz und der damit verbundene schnellere turbulente Transport von Skalaren bewirkt starke lokale Störungen der Flamme und führt vermehrt zu lokalem Verlöschen. Dies zeigt sich im Experiment zum Teil auch schon an den räumlichen Verläufen gemittelter Skalare und hierbei sind Schwächen der PDF-Modellierung der vorliegenden Arbeit erkennbar. Zur Verdeutlichung dieses Umstands werden axiale Verläufe mittlerer Skalare für die F- und D-Flamme in [Abbildung 8.18](#page-148-0) und [Abbildung 8.19](#page-149-0) verglichen. Beim Vergleich fällt auf, dass sich die simulierten Verläufe von F- und D-Flamme nur wenig unterscheiden. Im Sinne der Ähnlichkeit von Freistrahlen für verschiedene Geschwindigkeiten bei hohen Reynoldszahlen wäre dies auch das zu erwartende Verhalten (siehe [\[92\]](#page-206-0)). Allerdings unterbindet die beschränkte Geschwindigkeit der chemischen Reaktionen dieses theoretische Verhalten [\[117\]](#page-208-0) und so zeigen sich im Experiment auch erkennbare Unterschiede von F- und D-Flamme (vor allem bei CO und H<sup>2</sup> ), die sich durch vermehrtes lokales Verlöschen erklären lassen (in [\[6\]](#page-200-1) wird auch der schnellere Abfall des Mischungsbruchs gemäß [Abbildung 8.18a](#page-148-0) durch lokales Verlöschen begründet).

Der Umstand, dass die vorliegende Arbeit kaum Unterschiede zwischen den Verläufen der F- und D-Flamme aufweist, lässt sich demnach vorwiegend durch eine Unterschätzung des lokalen Verlöschens begründen und um dies näher zu beleuchten werden im Folgenden wieder die thermochemischen Zustände in der Flamme betrachtet.

#### **Thermochemische Zustände und lokales Verlöschen**

Bei den bedingten Mittelwerten (siehe [Gleichung 8.1\)](#page-139-0) der [Abbildung 8.20](#page-150-0) zeigen sich die Abweichungen der vorliegenden Arbeit im Vergleich zum Experiment noch deutlicher. Vor allem beim Brennerabstand  $x/D_i = 15$  in [Abbildung 8.20a,](#page-150-0) wo starkes lokales Verlöschen auftritt, werden die Werte von *T<sup>c</sup>* bei der vorliegenden Arbeit überschätzt. Im weiteren Verlauf der Strömung nimmt die Turbulenzintensität dann wieder ab und die Flamme brennt stabil. Zum Vergleich sind auch Ergebnisse der PDF-Simulation von Cao et al. [\[21\]](#page-201-0) gezeigt, die durch Verwendung eines EMST-Mischungmodells mit Mischungsparameter  $C_{\phi} = 1.5$  und detaillierter Beschreibung der Chemie mit dem GRI-3.0-Mechanismus eine bessere Übereinstimmung mit dem Experiment erreichen. Cao et al. gelingt es mit ihrer Modellierung demnach besser die Wechselwirkung von starker Turbulenz und chemischen Reaktionen zu beschreiben.

Wenn es aufgrund des lokalen Verlöschens vermehrt zum Abbruch des chemischen Umsatzes kommt, treten auch bei nahezu stöchiometrischem Gemisch nur relativ geringe bedingte mittlere Temperaturen auf. Dies wird in [Abbildung 8.21](#page-151-0) weiter verdeutlicht, wo bedingte Mittelwerte der Temperatur für die F- und D-Flamme verglichen werden und auch der Bereich stabil brennender Gegenstromflammen angezeigt ist. Beim Brennerabstand  $x/D_i = 15$ in [Abbildung 8.21a](#page-151-0) liegen die experimentellen Werte von *T<sup>c</sup>* unterhalb dieses Bereichs. Diese geringen Werte von *T<sup>c</sup>* können sich nur ergeben wenn eine Vielzahl verlöschter Strömungsereignisse vorliegt (es gibt ja keine stabil brennenden Flammen die auf solch geringe Werte von *T<sup>c</sup>* führen und so kann der beobachtete *T<sup>c</sup>* Wert nur als ein Mittelwert von brennenden und verlöschten Zuständen entstehen). Beim selben Brennerabstand in [Abbildung 8.21b](#page-151-0) brennt die D-Flamme dagegen stabil und die bedingten Mittelwerte im Experiment liegen im Bereich stabil brennender Gegenstromflammen. Die vorliegende Arbeit

<span id="page-147-0"></span>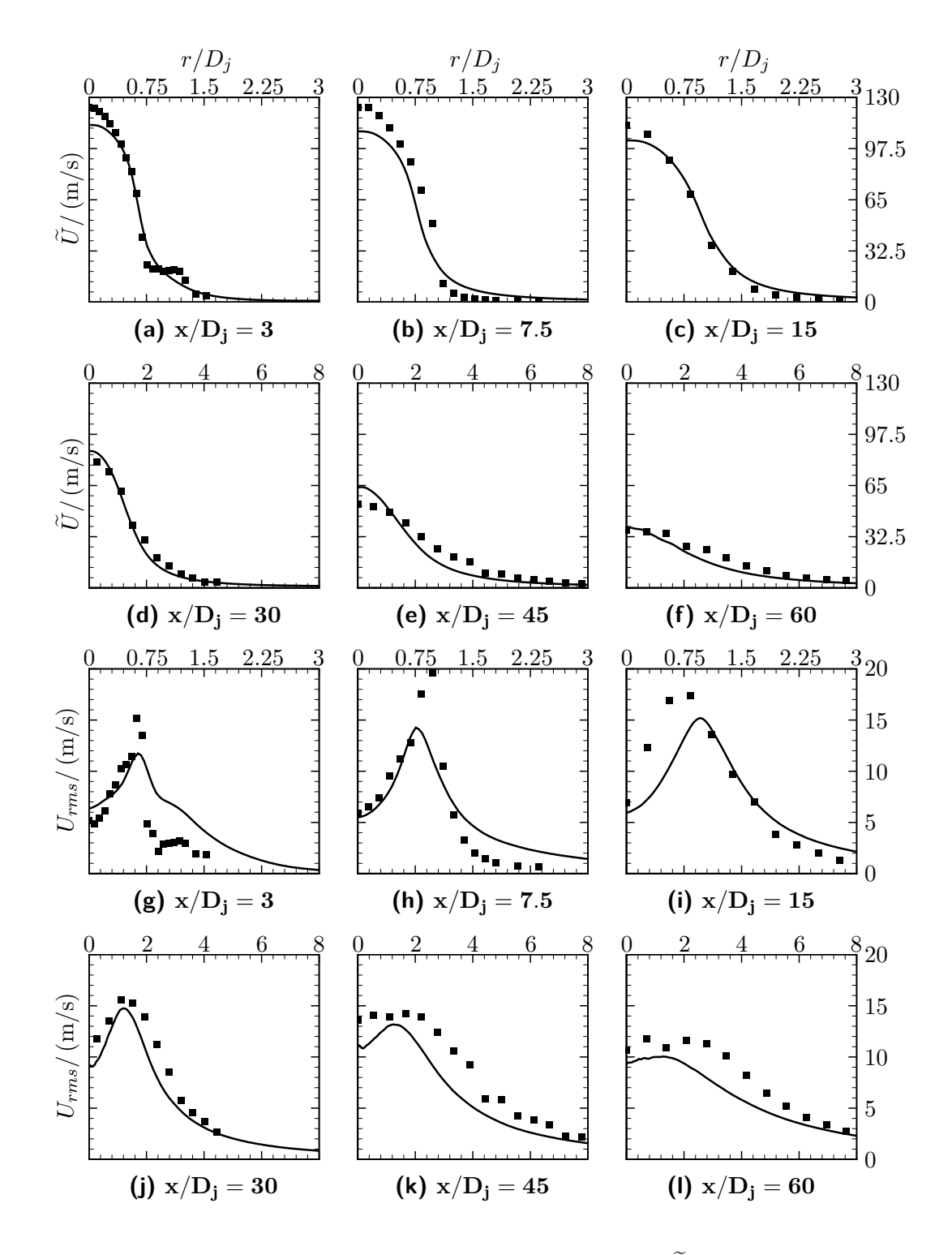

**Abbildung 8.17.:** Radiale Verläufe der mittleren Geschwindigkeit  $\tilde{U}$  und der Standardabweichung der Geschwindigkeit *Urms* bei verschiedenen dimensionslosen Düsenabständen *x/D<sup>j</sup>* in der F-Flamme. Durchgezogene Linie: vorliegende Arbeit; Symbole: Experimentelle Daten [\[100\]](#page-207-0).

<span id="page-148-0"></span>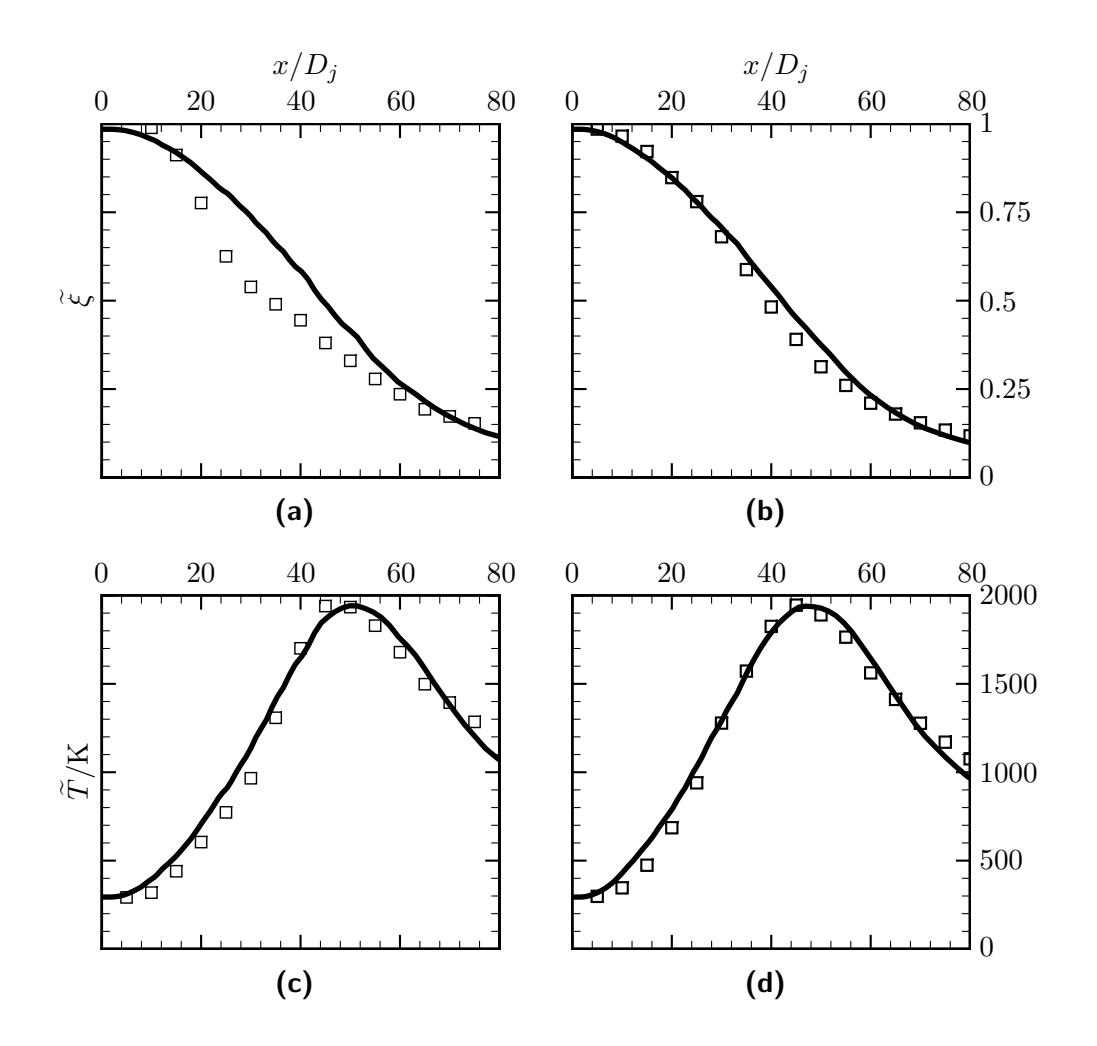

**Abbildung 8.18.:** Vergleich axialer Verläufe der Mittelwerte des Mischungsbruchs  $\tilde{\xi}$  und der Temperatur  $\widetilde{T}$  in der F- und D-Flamme. Links: F-Flamme; Rechts D-Flamme. Durchgezogene Linie: vorliegende Arbeit; Symbole: Experimentelle Daten [\[4\]](#page-200-0).

<span id="page-149-0"></span>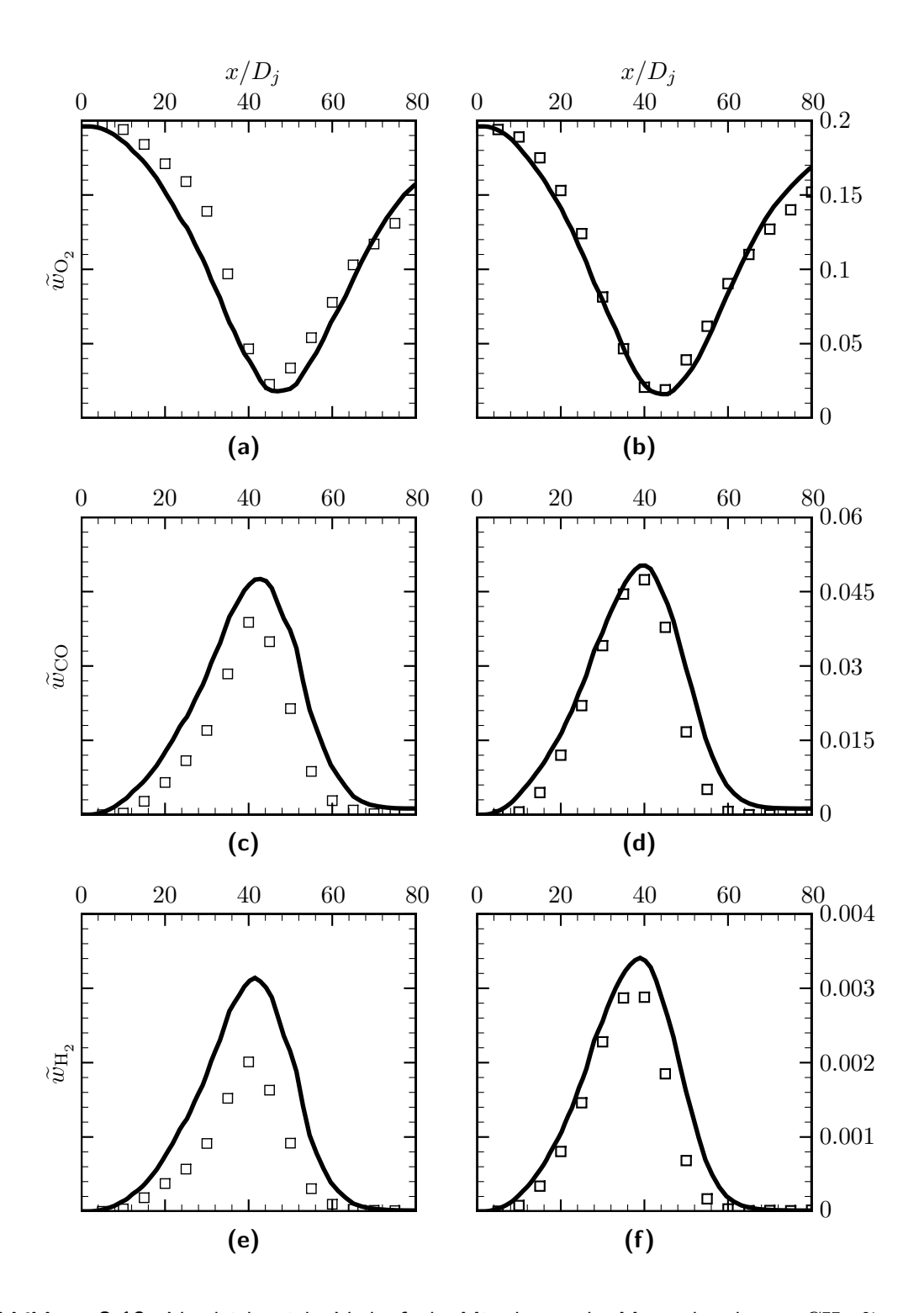

**Abbildung 8.19.:** Vergleich axialer Verläufe der Mittelwerte des Massenbruchs von  $\rm CH_{4}$   $\widetilde{w}_{CH_{4}}$ und O<sub>2</sub>  $\widetilde{w}_{\text{O}_2}$  in der F- und D-Flamme. Links: F-Flamme; Rechts D-Flamme. Durchgezogene<br>Linian verliesende Arheit: Samhele: Eurerinsestelle Deter [4] Linie: vorliegende Arbeit; Symbole: Experimentelle Daten [\[4\]](#page-200-0).

<span id="page-150-0"></span>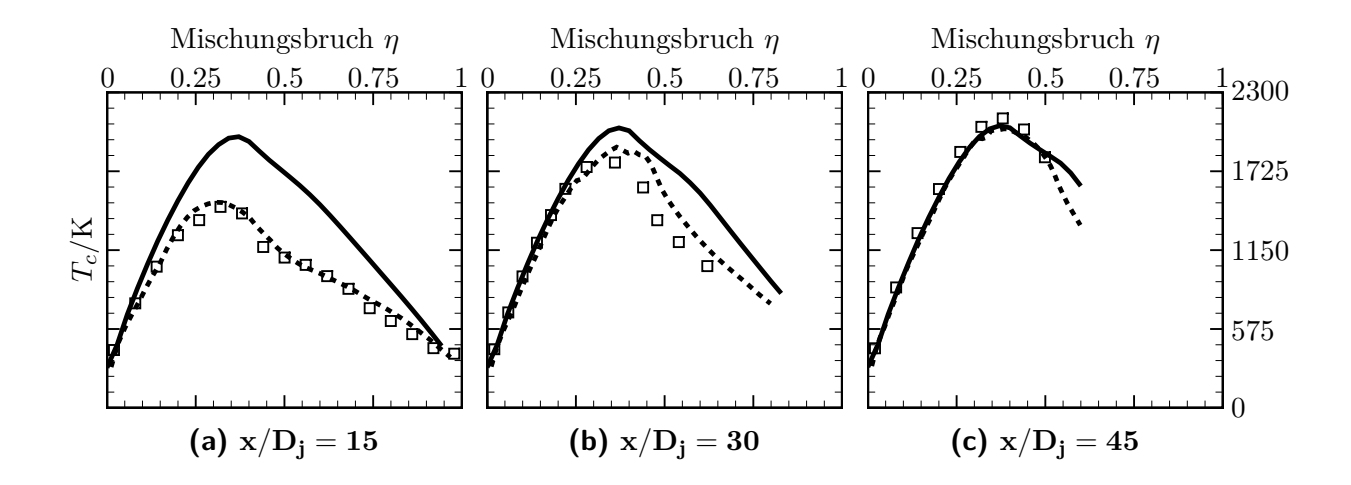

**Abbildung 8.20.:** Bedingte Mittelwerte der Temperatur bei verschiedenen dimensionslosen Düsenabständen *x/D<sup>j</sup>* in der D-Flamme. Durchgezogene Linie: vorliegende Arbeit; Gestrichelte Linie: Simulation [\[21\]](#page-201-0) mit GRI-3.0-Mechanismus; Symbole: Experimentelle Daten [\[4\]](#page-200-0).

gibt dieses unterschiedliche Verhalten in den Flammen nicht befriedigend wieder und sagt sowohl für die D-Flamme als auch für die F-Flamme eine sehr stabile Verbrennung bei  $x/D_i = 15$  voraus. Die Zunahme der Turbulenzintensität von D- zu F-Flamme bewirkt in der vorliegenden Arbeit also nicht die, im Experiment beobachtete, Zunahme des lokalen Verlöschens. Erst im weiteren Verlauf der Strömung, wo auch die F-Flamme wieder stabil brennt, sind die Unterschiede zum Experiment wieder geringer, wogegen bei der stabil brennenden D-Flamme überall eine gute Übereinstimmung zwischen der vorliegenden Arbeit und dem Experiment besteht.

Die Unterschätzung des lokalen Verlöschens zeigt sich ebenfalls am Burning-Index *Bi<sup>T</sup>* (siehe [Gleichung 8.2\)](#page-140-0) für die F-Flamme in [Abbildung 8.22.](#page-152-0) Der hohe *Bi<sup>T</sup>* -Wert bei der vorliegenden Arbeit im vorderen Bereich der Strömung zeigt viel weniger lokales Verlöschen als im Experiment an. Dagegen können Cao et al. dieses Verlöschen durch ihre Modellierung wiedergeben.

Bei den bislang nur geringen Unterschieden, die die vorliegende Arbeit für F- und D-Flamme gezeigt hat, stellt sich die Frage, ob überhaupt eine Zunahme von lokalem Verlöschen durch die Geschwindigkeitszunahme festgestellt werden kann. Hierzu wird in [Abbildung 8.23](#page-152-1) der Burning-Index von F- und D-Flamme verglichen. Die Abnahme von *Bi<sup>T</sup>* für die Simulation der F-Flamme zeigt an, dass zumindest qualitativ das richtige Verhalten wiedergegeben wird: Eine Erhöhung der Geschwindigkeit führt zu einer Zunahme des lokalen Verlöschens. Allerdings ist diese Änderung des Verbrennungsverhaltens viel geringer als im Experiment. Diese Modellierungsschwäche wird im Folgenden näher analysiert.

<span id="page-151-0"></span>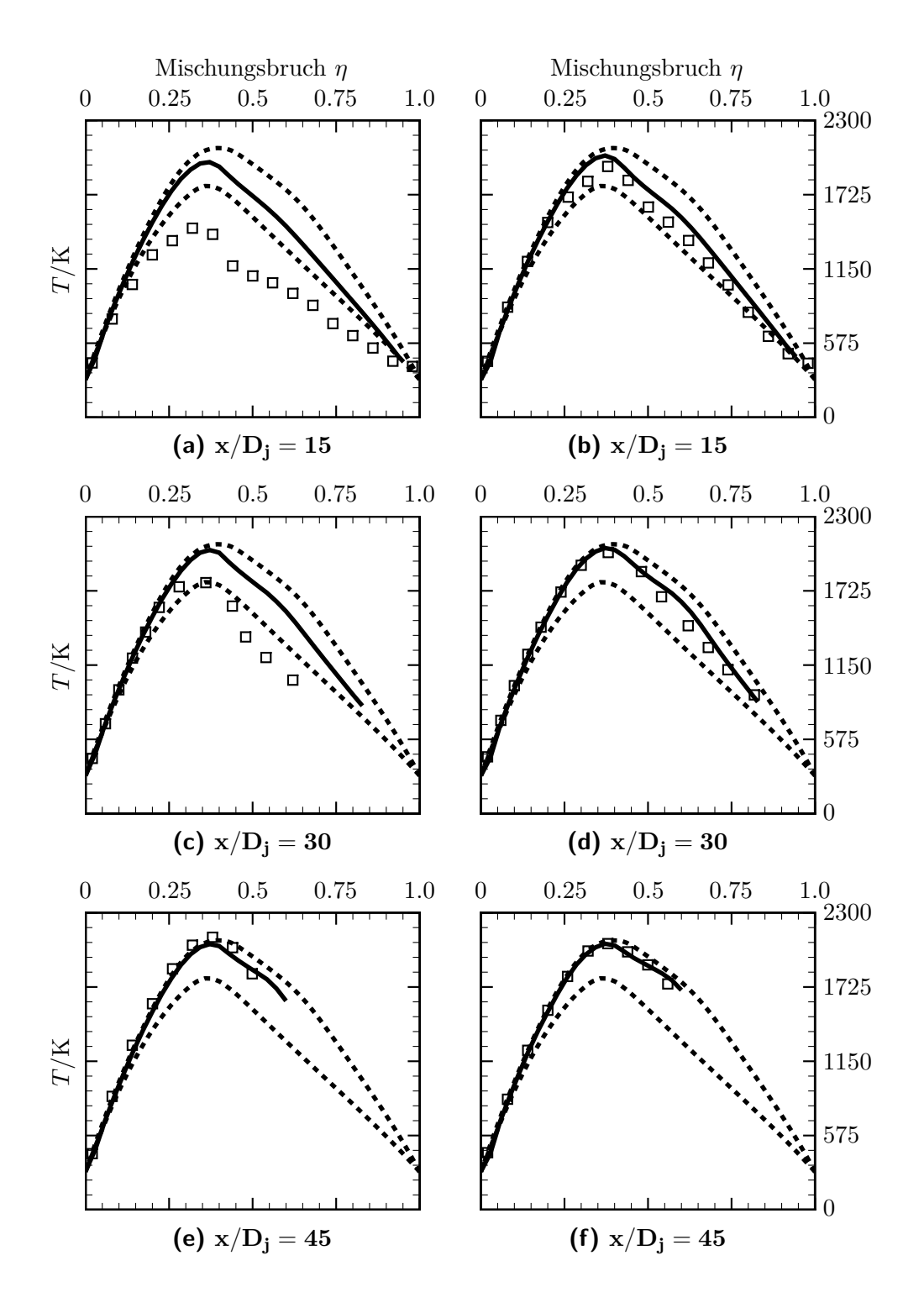

**Abbildung 8.21.:** Vergleich bedingter Mittelwerte der Temperatur *T<sup>c</sup>* bei verschiedenen dimensionslosen Düsenabständen *x/D<sup>j</sup>* in der F- und D-Flamme. Links: F-Flamme; Rechts D-Flamme. Durchgezogene Linie: vorliegende Arbeit; Symbole: Experimentelle Daten [\[4\]](#page-200-0). Die gestrichelten Linien markieren den Bereich stabil brennender Gegenstromflammen.

<span id="page-152-0"></span>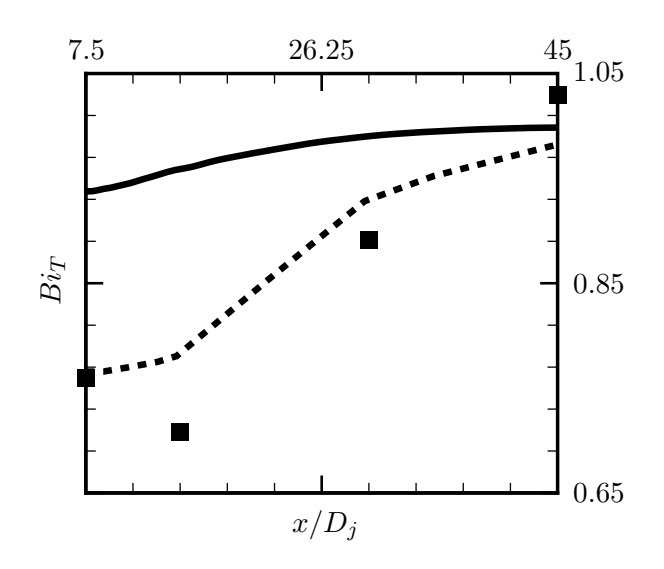

<span id="page-152-1"></span>**Abbildung 8.22.:** Axialer Verlauf des Burning-Index *Bi<sup>T</sup>* in der F-Flamme. Durchgezogene Linie: vorliegende Arbeit; Gestrichelte Linie: Simulation [\[21\]](#page-201-0) mit GRI-3.0-Mechanismus; Symbole: Experimentelle Daten [\[4\]](#page-200-0).

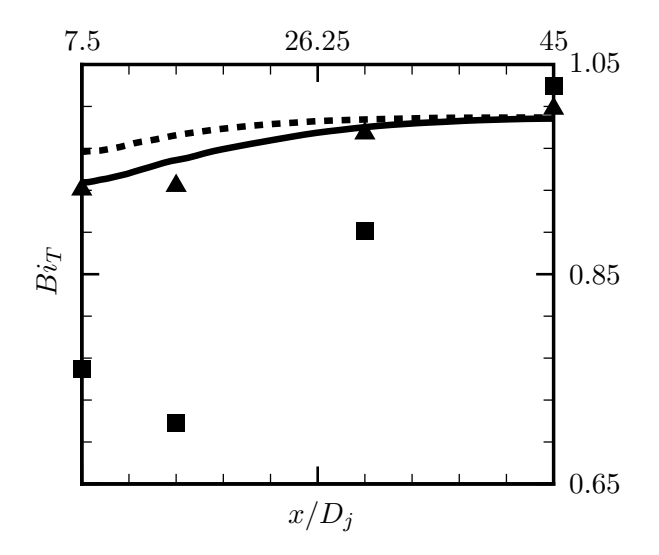

**Abbildung 8.23.:** Vergleich des Burning-Index *Bi<sup>T</sup>* in der F- und D-Flamme. Durchgezogene Linie: vorliegende Arbeit F-Flamme; Gestrichelte Linie: vorliegende Arbeit D-Flamme; Quadrat-Symbole: Experimentelle Daten F-Flamme [\[4\]](#page-200-0); Dreieck-Symbole: Experimentelle Daten D-Flamme [\[4\]](#page-200-0).

## <span id="page-153-2"></span>**8.5. Modellierung des Verlöschens**

Natürlich stellt sich die Frage, wie die zuvor in [Unterabschnitt 8.4.2](#page-145-1) gefundene Unterschätzung des lokalen Verlöschens zu begründen ist bzw. wie die Voraussage zu verbessern wäre. Wie bereits angedeutet, wird dem Mischungsmodell hierbei eine entscheidende Rolle zugesprochen. Zudem stellt sich die Frage nach dem Zusammenwirken von Mischungsmodell und reduzierter Zustandsbeschreibung, wenn lokales Verlöschen beschrieben werden soll. Entsprechend erfolgt in diesem Abschnitt hierzu eine weitergehende Untersuchung.

### <span id="page-153-1"></span>**8.5.1. Einfluss des Mischungsmodells**

Wie in [Abbildung 8.22](#page-152-0) ersichtlich, erreichen Cao et al. in ihrer Untersuchung [\[21\]](#page-201-0) eine gute Beschreibung des lokalen Verlöschens. Später zeigen sie in [\[22\]](#page-201-1), dass dies stark vom Mischungmodell beeinflusst wird. So müssen sie bei den Mischungsmodellen IEM und MC große *Cφ*-Werte verwenden, damit sich bei der, von ihnen in [\[22\]](#page-201-1) untersuchten, E-Flamme kein globales Verlöschen ergibt: *C<sup>φ</sup>* = 3*.*3 beim IEM- und *C<sup>φ</sup>* = 3*.*8 beim MC-Modell (statt sonst üblich  $C_{\phi} \approx 2$  [\[51\]](#page-203-0)). Im Gegensatz hierzu ergibt sich mit dem IEM-Modell bei der vorliegenden Arbeit und bei WILD [\[122\]](#page-208-1) auch für  $C_{\phi} = 2.0$  eine stabil brennende D-Flamme [3](#page-153-0) . Da bei allen drei Arbeiten, d.h. bei Cao et al., bei der vorliegenden und bei Wild, ein VCF-PDF-Verfahren verwendet wird, mit gleicher Schließung von turbulenter Geschwindigkeit und Frequenz, lassen sich diese Unterschiede auf Modellierungsebene nur durch die verschiedenen Beschreibungen des thermochemischen Zustands begründen. Cao et al. verwendet detaillierte Kinetik mit dem GRI-3.0-Mechanismus, die vorliegende eine REDIM reduzierte Kinetik, ebenfalls basierend auf dem GRI-3.0-Mechanismus und Wild eine Flamelet-Beschreibung. Die beiden reduzierten Beschreibungen führen demnach eher auf stabil brennende Flammen.

Zur Begründung lässt sich anschaulich argumentieren. Bei den reduzierten Beschreibungen liegen für die turbulente Flamme nur solche Zustände vor, wie sie auch in realistischen laminaren Flammenkonfigurationen zu finden sind. Dagegen können sich bei der detaillierten Kinetik, die von Cao et al. verwendet wird, durch die Modellierung des turbulenten Mischens mit den einfachen IEM- oder MC-Modellen auch Zustände ergeben, die stark von solchen flammentypischen Zuständen abweichen. Dies ist vor allem dann möglich, wenn durch die Turbulenz stark unterschiedlich zusammengesetze Strömungspakete (repräsentiert durch Monte-Carlo-Partikel) zusammengebracht werden und sich vermischen (siehe auch Erläuterungen zu Mischungsmodellen in [\[51\]](#page-203-0)). Durch die lineare Mischung für den vollen Zustandsvektor, die in [Gleichung 6.16](#page-80-0) und [Gleichung 6.17](#page-80-1) vorliegt, können sich dann untypische Zustände ergeben, die zum Verlöschen neigen. Bei großen Werten des Mischungsparameters *C<sup>φ</sup>* kommen solche Mischungsszenarien von stark unterschiedlichen Zuständen nur selten vor. Damit lässt sich erklären, dass sich in diesem Fall stabil brennende Flammen ergeben, wie von Cao et al. in [\[22\]](#page-201-1) beobachtet. Beim EMST-Modell wird die Lokalität der Zustände beim Mischen dagegen durch die Modellierung selbst gewährleistet [\[107\]](#page-207-1) (und nicht nur

<span id="page-153-0"></span><sup>3</sup>Die von Cao et al. [\[22\]](#page-201-1) untersuchte E-Flamme, brennt aufgrund der höheren Einlassgeschwindigkeit zwar weniger stabil als die D-Flamme. Die großen Unterschiede bei den verwendeten *Cφ*-Werten sind aber allein damit nicht zu erklären.

durch den Mischungsparameter). Daher können Cao et al. mit dem EMST-Modell auch den kleinen Wert *C<sup>φ</sup>* = 1*.*5 verwenden, ohne dass globales Verlöschen auftritt. Sie erreichen damit dann auch insgesamt gute Ergebnisse für die E-Flamme [\[22\]](#page-201-1).

Durch eine Veränderung des Mischungsparameters wird also die Anzahl lokal verlöschter Strömungsereignisse beeinflusst. Dies wird nun auch für die hier verwendete Modellierung untersucht und zwar sowohl für das in der Basiskonfiguration [\(Tabelle 8.1\)](#page-126-0) verwendete IEM-Modell, als auch für das MC-Modell.

In [Abbildung 8.24](#page-155-0) wird der axiale Verlauf des Burning-Index *Bi<sup>T</sup>* gezeigt (siehe [Glei](#page-140-0)[chung 8.2\)](#page-140-0), der sich für die beiden Mischungsmodelle bei verschiedenen *Cφ*-Werten ergibt. Hierbei bestätigt sich das von Cao et al. in [\[22\]](#page-201-1) beschriebene Verhalten: eine Verringerung von *C<sup>φ</sup>* führt zur mehr lokalem Verlöschen. Zudem zeigt sich der nicht-lineare Charakter des Verlöschens, denn dieses nimmt zuletzt bei einer kleinen Änderung von *C<sup>φ</sup>* deutlich zu. Die Wahl des Mischungsmodells hat nur geringen Einfluss, wobei das MC-Modell, im Gegensatz zur Untersuchung von Cao et al., zu etwas stabileren Flammen führt.

Das beschriebene Verhalten zeigt sich auch beim bedingten Erwartungswert der Temperatur *T<sub>c</sub>* (siehe [Gleichung 8.1\)](#page-139-0), der in [Abbildung 8.25](#page-156-0) für den Brennerabstand  $x/D_i = 15$ dargestellt ist, wo im Experiment viel lokales Verlöschen vorliegt.

Die richtige Voraussage des lokalen Verlöschens ist entscheidend, um das globale Verlöschen der Flamme zu bestimmen. So befindet sich die F-Flamme laut Experiment [\[4\]](#page-200-0) kurz vor dem globalen Verlöschen. Das bedeutet: Wenn die Einlassgeschwindigkeit weiter erhöht wird, sollte die Flamme verlöschen. Eine solche Einlassgeschwindigkeit sehr genau vorauszuberechnen ist zwar generell schwierig, da sie unter anderem auch stark von den weiteren Einlassandbedingungen abhängt (siehe z.B. die Untersuchung der Abhängigkeit von der Eintrittstemperatur in [\[21\]](#page-201-0)). Zumindest sollte aber eine vernünftige Abschätzung gelingen. Daher wurden verschiedene Einlassgeschwindigkeiten bis 240 m s<sup>−</sup><sup>1</sup> bei Verwendung des IEM-Modells und verschiedenen Werten von *C<sup>φ</sup>* untersucht. Dabei ergab sich nur bei kleinen *Cφ*-Werten (*C<sup>φ</sup>* ≈ 1) bereits bei 150 m s<sup>−</sup><sup>1</sup> globales Verlöschen und somit ein zum Experiment vergleichbares Verhalten.

Demnach wird das Verlöschen der Flamme nur bei einem kleinen *Cφ*-Wert befriedigend wiedergegeben. Allerdings verschlechtert sich dabei die Voraussage von Mittelwerten und Varianzen, wie in [Abbildung 8.26](#page-157-0) und [8.27](#page-158-0) zu erkennen ist. Eine Verringerung von *C<sup>φ</sup>* führt auf höhere skalare Fluktuationen, wodurch der turbulente Transport und somit die Strahlaufweitung verschnellert wird. In der Folge ergeben sich (unter anderem) geringere mittlere Temperaturen als im Experiment.

Wie die Untersuchungen dieses Abschnitts zeigen, ergibt sich bei der vorliegenden Arbeit also eine vergleichbare Problematik wie von Cao et al. [\[22\]](#page-201-1) beschrieben: Wenn ein IEM- oder MC-Modell verwendet wird, lassen sich nicht gleichzeitig das Verlöschen und die skalaren Varianzen für die Sandia-Flamme befriedigend beschreiben <sup>[4](#page-154-0)</sup>, wobei keines der Modelle

<span id="page-154-0"></span><sup>4</sup>Die Untersuchung von Cao et al. beruht allerdings auf der Verwendung detaillierter Kinetik, sodass sie hierfür andere Zusammenhänge finden. Sie müssen große Werte für den Mischungsparameter *C<sup>φ</sup>*

<span id="page-155-0"></span>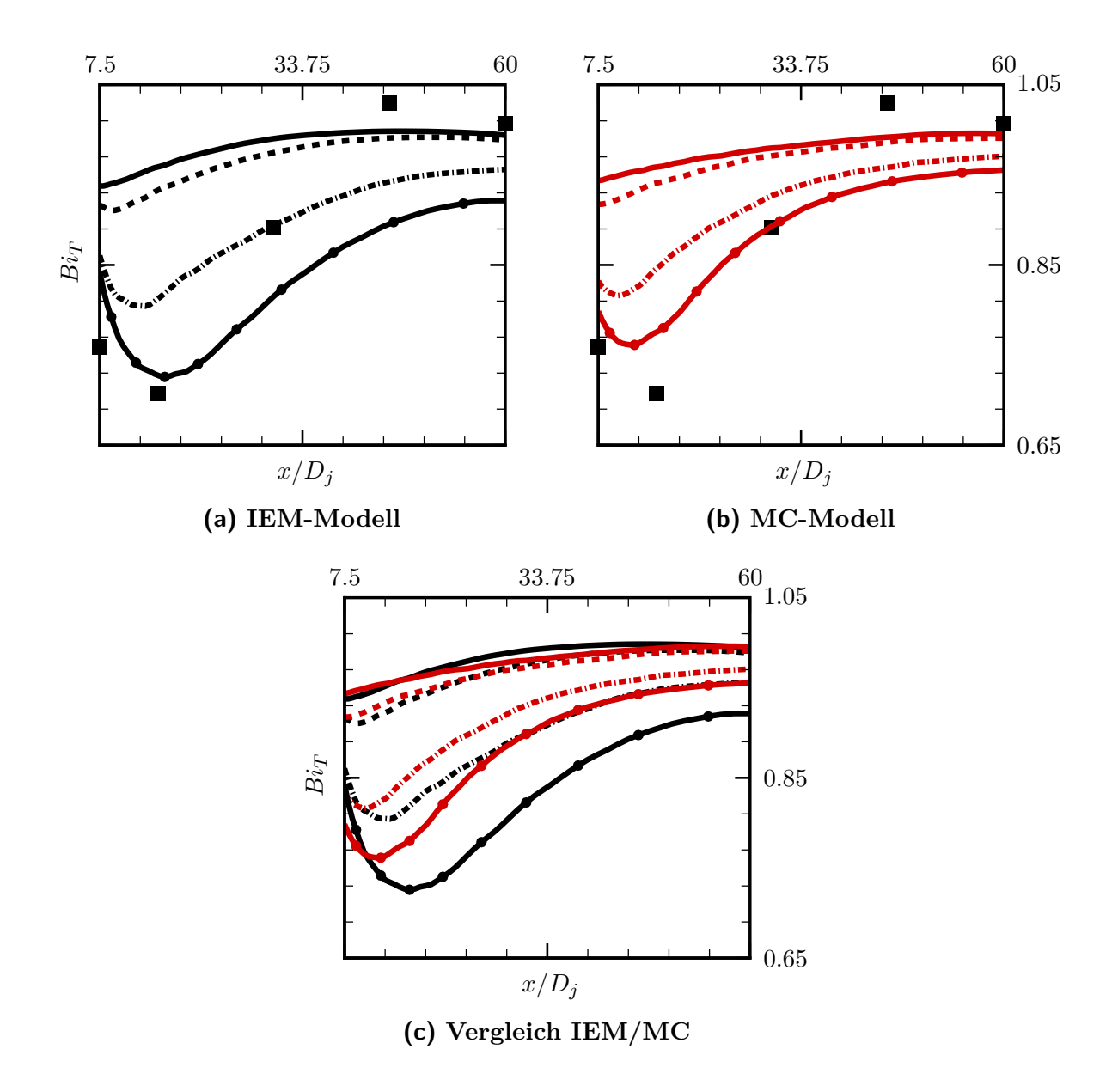

**Abbildung 8.24.:** Axialer Verlauf des Burning-Index *Bi<sup>T</sup>* in der F-Flamme. Vergleich von IEM- und MC-Mischungsmodell bei verschiedenen Werten des Mischungsparameters *Cφ*. Schwarze Linien: IEM-Modell; Rote Linien: MC-Modell; Durchgezogene Linie: *C<sup>φ</sup>* = 2*.*0; Gestrichelte Linie: *C<sup>φ</sup>* = 1*.*5; Strich-punktierte Linie: *C<sup>φ</sup>* = 1*.*0; Durchgezogene Linie mit Kreisen:  $C_\phi=0.9$ ; Symbole: Experimentelle Daten [\[4\]](#page-200-0).

<span id="page-156-0"></span>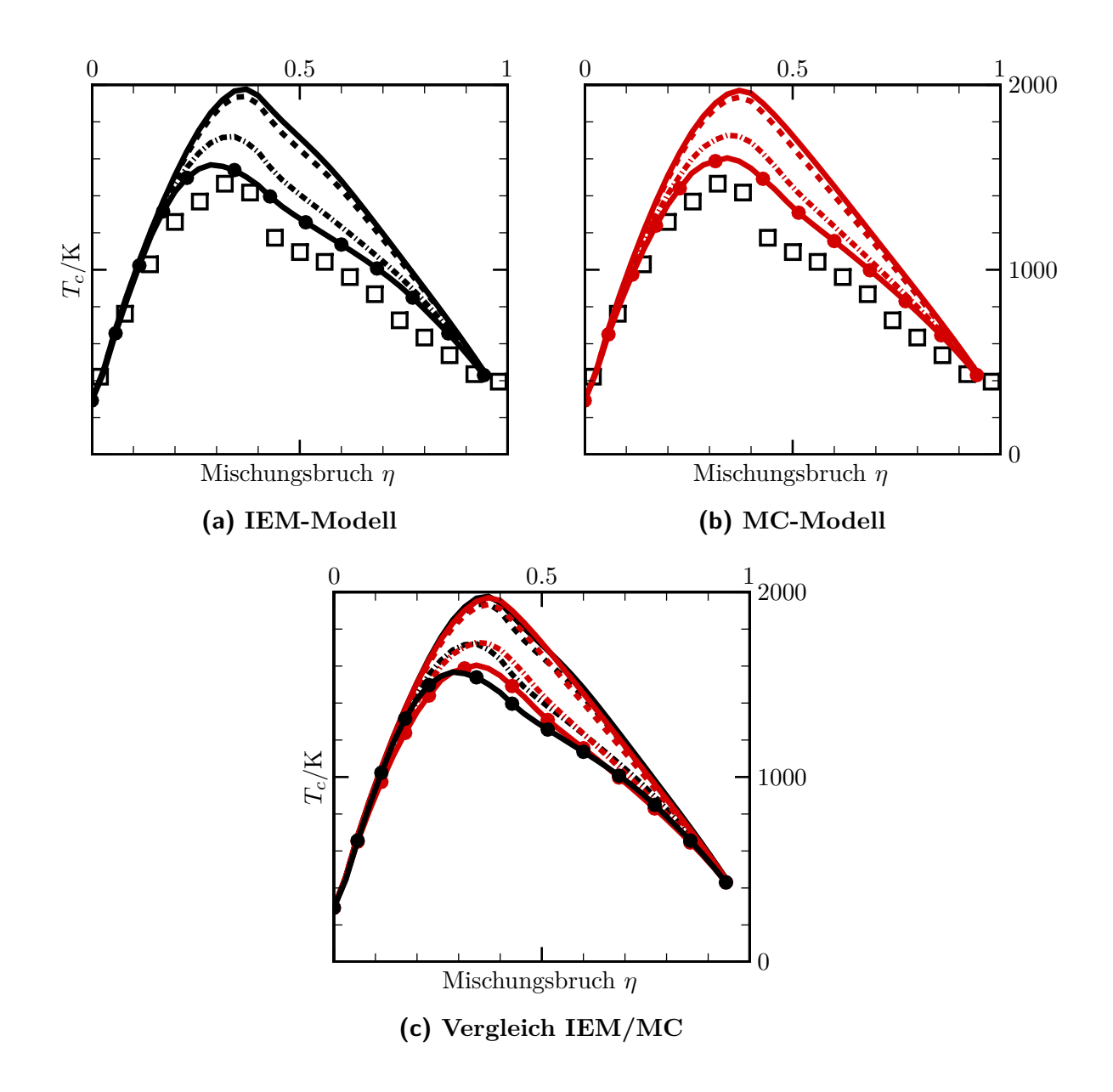

**Abbildung 8.25.:** Bedingter Mittelwert der Temperatur *T<sup>c</sup>* in der F-Flamme beim Brennerabstand *x/D<sup>j</sup>* = 15. Vergleich von IEM- und MC-Mischungsmodell bei verschiedenen Werten des Mischungsparameters *Cφ*. Schwarze Linien: IEM-Modell; Rote Linien: MC-Modell; Durchgezogene Linie: *C<sup>φ</sup>* = 2*.*0; Gestrichelte Linie: *C<sup>φ</sup>* = 1*.*5; Strich-punktierte Linie: *C<sup>φ</sup>* = 1*.*0; Durchgezogene Linie mit Kreisen: *C<sup>φ</sup>* = 0*.*9; Symbole: Experimentelle Daten [\[4\]](#page-200-0).

<span id="page-157-0"></span>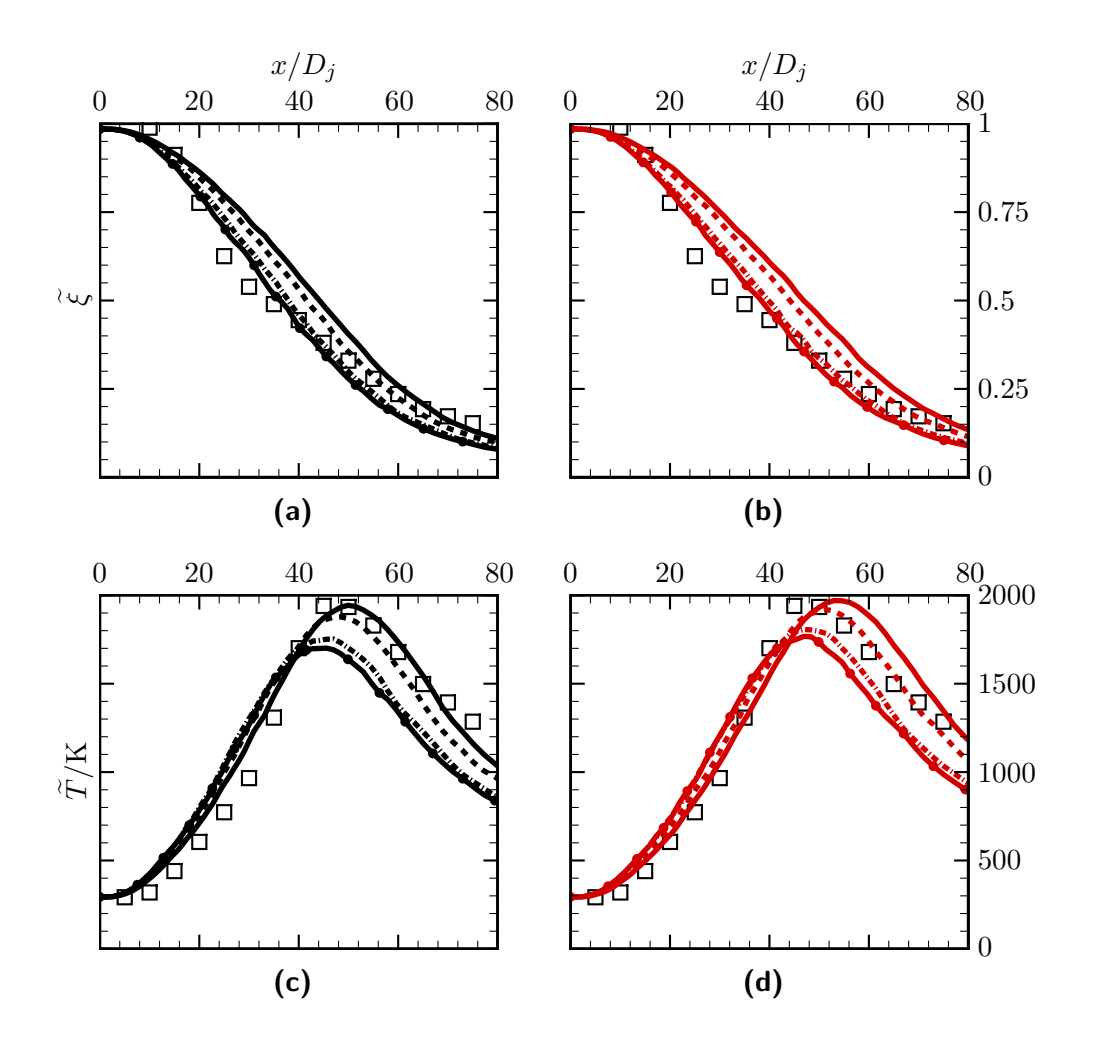

**Abbildung 8.26.:** Axiale Verläufe des mittleren Mischungsbruchs  $\tilde{\xi}$  und der mittleren Temperatur  $\tilde{T}$  in der F-Flamme. Vergleich von IEM- und MC-Mischungsmodell bei verschiedenen Werten des Mischungsparameters *Cφ*. Schwarze Linien: IEM-Modell; Rote Linien: MC-Modell; Durchgezogene Linie: *C<sup>φ</sup>* = 2*.*0; Gestrichelte Linie: *C<sup>φ</sup>* = 1*.*5; Strich-punktierte Linie:  $C_\phi=1.0$ ; Durchgezogene Linie mit Kreisen:  $C_\phi=0.9$ ; Symbole: Experimentelle Daten [\[4\]](#page-200-0).

<span id="page-158-0"></span>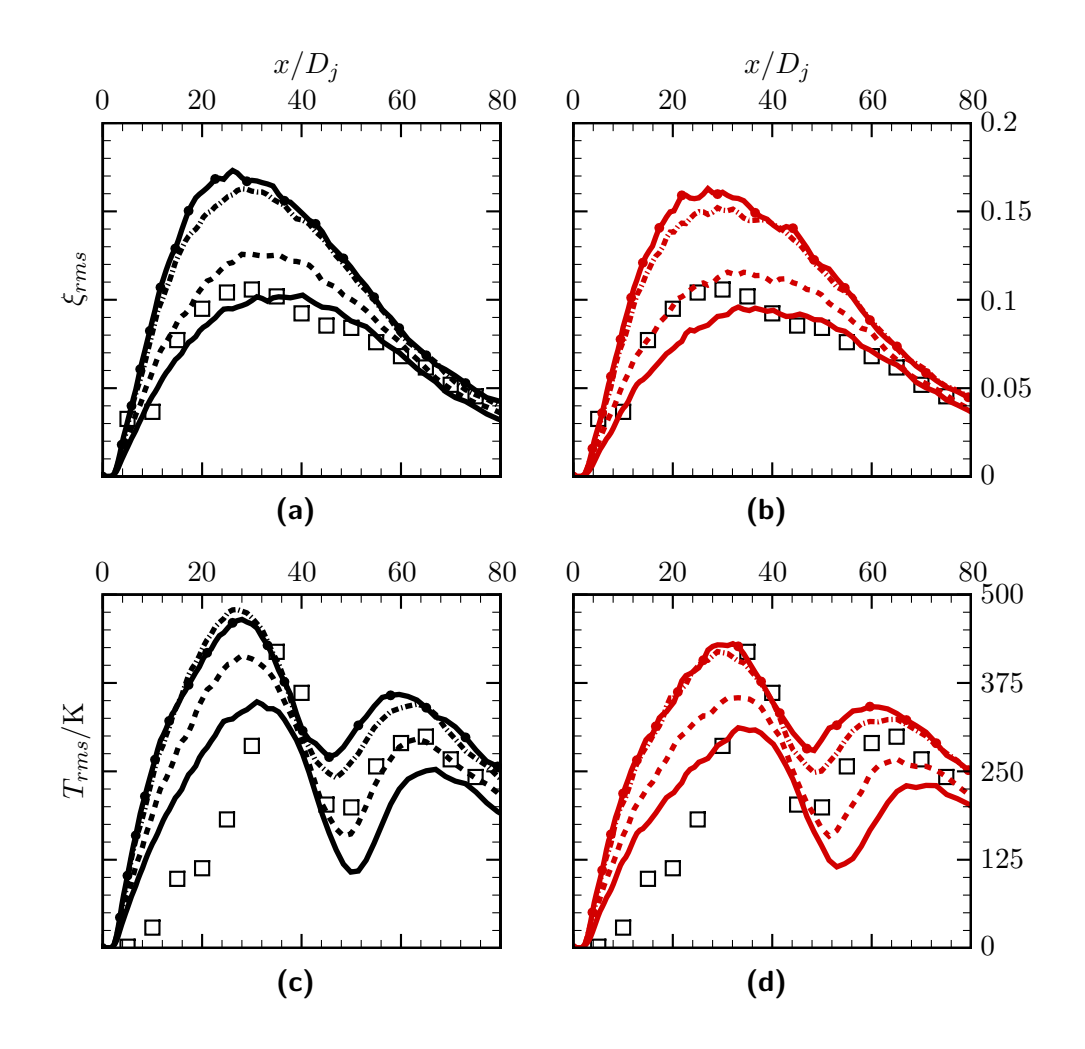

**Abbildung 8.27.:** Axiale Verläufe der Standardabweichungen von Mischungsbruch *ξrms* und Temperatur *Trms* in der F-Flamme. Vergleich von IEM- und MC-Mischungsmodell bei verschiedenen Werten des Mischungsparameters *Cφ*. Schwarze Linien: IEM-Modell; Rote Linien: MC-Modell; Durchgezogene Linie: *C<sup>φ</sup>* = 2*.*0; Gestrichelte Linie: *C<sup>φ</sup>* = 1*.*5; Strich-punktierte Linie: *C<sup>φ</sup>* = 1*.*0; Durchgezogene Linie mit Kreisen: *C<sup>φ</sup>* = 0*.*9; Symbole: Experimentelle Daten [\[4\]](#page-200-0).

besondere Vorteile aufweist<sup>[5](#page-159-0)</sup>.

Um dieser Problematik auch für die hier verwendete REDIM reduzierte Kinetik auf den Grund zu gehen und Ideen für Verbesserungen zu eröffnen, widmet sich der folgende Abschnitt der Analyse des Verlöschens anhand eines vereinfachten Modellsystems.

### <span id="page-159-1"></span>**8.5.2. Wechselwirkung von Mischung und reduzierter Chemie für ein vereinfachtes Modellsystem**

Wie zuvor erwähnt, konnte in der Arbeit von Bykov et al. [\[20\]](#page-201-2) gezeigt werden, dass sich mit REDIM reduzierter Kinetik das Verlöschen und erneute Zünden in nicht-vorgemischten laminaren Flammen beschreiben lässt. Für die hier betrachtete turbulente Flamme sind genau solche in [\[20\]](#page-201-2) untersuchten Szenarien realistische lokale Strukturen, sodass sich die Sandia-Flamme prinzipiell sehr gut durch die verwendete REDIM beschreiben lassen sollte. Die im Vorigen festgestellten Modellierungsschwächen werden daher im Zusammenwirken von modelliertem Mischungsprozess und reduzierter chemischer Kinetik vermutet. Der turbulente Mischungsprozess kann dabei in zwei Schritte aufgeteilt werden (siehe z.B. [\[33,](#page-202-0) [44\]](#page-203-1)): das Makromischen (turbultenter Transport) und das Mikromischen (lokales Mischen). Ersteres ergibt sich durch die turbulenten Geschwindigkeitsfluktuationen, die Strömungspakete unterschiedlichen thermochemischen Zustands lokal zusammenbringen. Die dadurch hervorgerufenen Gradienten von Skalaren werden durch molekularen Transport wieder ausgeglichen. Dieser zweite Schritt wird als Mikromischen bezeichnet, welches im Rahmen des Mischungsmodells modelliert wird [\[33\]](#page-202-0).

Das Makromischen führt zu einer globalen Verdünnung des Brennstoffstrahls in der Luft des Cowflows. Parallel hierzu findet das Mikromischen statt, das notwendig ist für die lokale Verbrennung, das aber auch zu lokalem Verlöschen führen kann. Je nachdem, wie oft es zu lokaler Verbrennung bzw. Verlöschung kommmt, während der Brennstoffstrahl makroskopisch in der Luft des Coflow verdünnt wird, kann eine (global) brennende turbulente Flamme entstehen oder es ergibt sich globales Verlöschen.

Die Frage ob es lokal zur Verbrennung oder Verlöschung kommt, hängt von der Wechselwirkung des Mikromischens und der chemischen Reaktionen ab. Um dies für die REDIM reduzierte Beschreibung der vorliegenden Arbeit weiter nachzuvollziehen, wird ein vereinfachtes Modellsystem betrachtet. Es wird anhand folgender Vorstellung motiviert:

*Ein einzelnes Fluidpaket vermischt sich mit seiner lokalen Umgebung, während gleichzeitig chemische Reaktion stattfindet. Die Vermischung verläuft mit der gleichen konstanten Rate für den gesamten Zustandsvektor und der Zustand der lokalen Umgebung ändert sich nicht.* Für die reduzierte Beschreibung der Sandia-Flammen (siehe [Abschnitt B.1\)](#page-182-0) folgen daraus

vorgeben, damit die Flamme nicht verlöscht und unterschätzen dann skalare Varianzen und Strahlweitung. Dagegen brennt die Flamme bei der REDIM reduzierten Kinetik der vorliegenden Arbeit sehr stabil, sodass kleine *Cφ*-Werte vorgegeben werden müssen, um das Verlöschen richtig zu beschreiben, wodurch skalare Varianzen und Strahlaufweitung dann überschätzt werden.

<span id="page-159-0"></span><sup>5</sup>Dieses Ergebnis ist auch in Überstimmung zum diskutierten Verhalten von IEM- und MC-Modell bei turbulenten Freistrahlen in [\[33\]](#page-202-0).

die Gleichungen

<span id="page-160-1"></span>
$$
\dot{\chi}_{N_2} = S_{N_2}(\chi_{N_2}, \chi_{CO_2}) - \omega_{mix}(\chi_{N_2} - \chi_{N_2, mix}) = B_{N_2}(\chi_{N_2}, \chi_{CO_2}),
$$
\n
$$
\dot{\chi}_{CO_2} = S_{CO_2}(\chi_{N_2}, \chi_{CO_2}) - \omega_{mix}(\chi_{CO_2} - \chi_{CO_2, mix}) = B_{CO_2}(\chi_{N_2}, \chi_{CO_2}),
$$
\n(8.3)

für das Fluidpaket, wobei durch die spezifischen Molzahlen $\chi_{\rm N_2}$ und  $\chi_{\rm CO_2}$ der Zustand des Fluidpakets gegeben ist und durch  $\chi_{\rm N_2,mix}$  und  $\chi_{\rm CO_2,mix}$  der Zustand in der Umgebung, in dessen Richtung die Mischung mit der Mischungsrate $\omega_{\rm mix}$ verläuft. Die Terme $S_{\rm N_2}$ und  $S_{\mathrm{CO}_2}$  bezeichnen die chemischen Quellterme der Zustandvariablen, die aus der REDIM-Tabelle erhalten werden und die rechten Seiten der Gleichungen werden mit  $B_{\text{N}_2}$  und  $B_{\text{CO}_2}$ zusammengefasst <sup>[6](#page-160-0)</sup>.

Für die [Gleichung 8.3](#page-160-1) lassen sich nun stationäre Zustände bestimmen und anlaysieren. Diese ergeben sich beim Ausgleich von chemischem Quellterm und Mischungsterm:

<span id="page-160-3"></span>
$$
S_{\rm N_2} \left( \chi_{\rm N_2}, \chi_{\rm CO_2} \right) = \omega_{\rm mix} \left( \chi_{\rm N_2} - \chi_{\rm N_2, mix} \right),
$$
  
\n
$$
S_{\rm CO_2} \left( \chi_{\rm N_2}, \chi_{\rm CO_2} \right) = \omega_{\rm mix} \left( \chi_{\rm CO_2} - \chi_{\rm CO_2, mix} \right).
$$
\n(8.4)

Die stationären Zustände werden im Folgenden auch als stationäre Punkte bezeichnet (im Sinne eines Punktes im Zustandsraum). Sie geben Aufschluss in welche Richtung sich der Zustand eines Fluidpakets ausgehend vom Anfangszustand entwickelt.

Wie zuvor in [Abschnitt 8.3](#page-125-0) erwähnt, hat die Stickoxidbildung nur wenig Einfluss auf den thermochemischen Gesamtzustand und in guter Näherung kann der chemische Quellterm  $S_{\rm N_2}$ vernachlässigt werden. Der stationäre Zustand  $\chi_{\rm N_2, stat},$   $\chi_{\rm CO_2, stat}$ kann damit über

<span id="page-160-4"></span>
$$
\chi_{\rm N_2, stat} = \chi_{\rm N_2, mix},
$$
  
\n
$$
S_{\rm CO_2} (\chi_{\rm N_2, stat}, \chi_{\rm CO_2, stat}) = \omega_{\rm mix} (\chi_{\rm CO_2, stat} - \chi_{\rm CO_2, mix}).
$$
\n(8.5)

bestimmt werden, also abhängig vom Mischungspunkt  $\chi_{\rm N_2,mix},\,\chi_{\rm CO_2,mix}$  und der Mischungsrate *ω*mix.

In [Abbildung 8.28](#page-161-0) werden so entstehende stationäre Zustände veranschaulicht [7](#page-160-2) . Es ist ersichtlich, dass sich je nach Reaktionsrate und Mischungsprozess, d.h. abhängig von  $\chi_{\rm N_2,mix},$  $\chi_{\rm CO_2,mix}$  und  $\omega_{\rm mix}$ , unterschiedliche Fälle ergeben können, wobei sich anhand von  $\chi_{\rm CO_2}$  der Reaktionsfortschritt beurteilen lässt:

- $\bullet\,$ ein stationärer Punkt mit kleinem $\chi_{\mathrm{CO}_2}\text{-Wert}$ und somit geringem Reaktionsfortschritt in [Abbildung 8.28a,](#page-161-0)
- $\bullet\,$ ein stationärer Punkt mit großem $\chi_{\mathrm{CO}_2}$ -Wert und somit hohem Reaktionsfortschritt in [Abbildung 8.28b](#page-161-0)

<span id="page-160-0"></span><sup>6</sup>Die [Gleichung 8.3](#page-160-1) hat die gleiche Form, wie das in [\[33,](#page-202-0) S.194] vorgestellte System für einen konstant gerührten Reaktor (CSR) mit IEM-Mischungsprozess. Modellsysteme dieser Art sind also üblich zur Analyse der Wechselwirkung von chemischer Reaktion und Mischung.

<span id="page-160-2"></span><sup>7</sup>Die in [Abbildung 8.28](#page-161-0) gezeigten Bespiele werden anhand der, für die Sandia-Flamme verwendeten, REDIM-Tabelle erhalten und die Mischungsprozesse sind, mit zur Sandia-Flamme vergleichbaren, Mischungsraten angenommen, sodass realistische Zahlenwerte, wie in einer turbulenten Flammenrechnung vorliegen.

<span id="page-161-0"></span>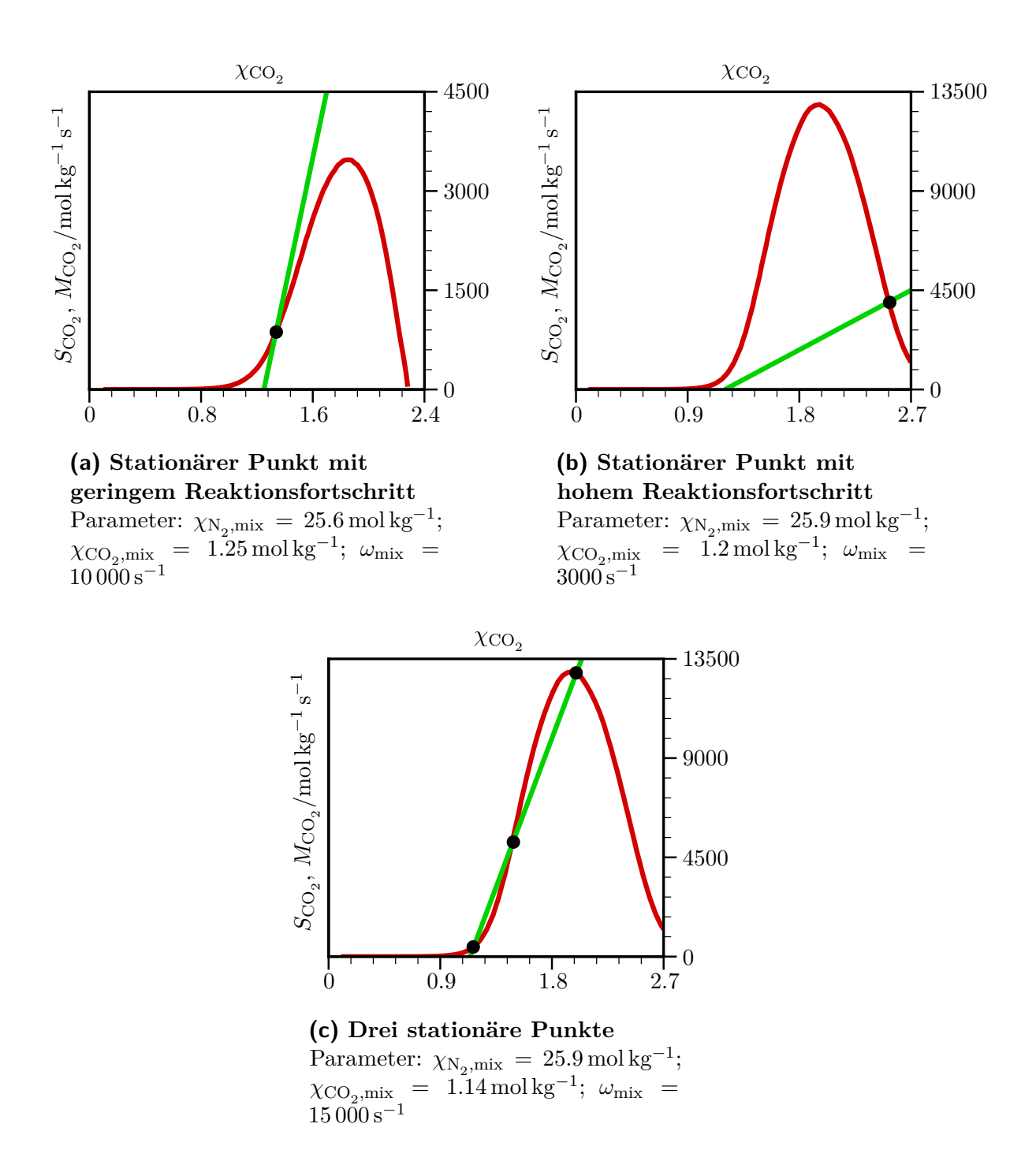

**Abbildung 8.28.:** Veranschaulichung von stationären Zuständen für chemische Reaktion und Mischung. Je nach Reaktionsrate (rote Linie) und Mischungsprozess (grüne Linie) kann sich ein einzelner stationärer Punkt ergeben (mit geringem oder hohem Reaktionsfortschritt) oder drei stationäre Punkte. Bei drei stationären Punkten ist der mittlere instabil.

• und drei stationärere Punkte in [Abbildung 8.28c.](#page-161-0)

Im letzten Fall ist der mittlere Punkt instabil, sodass es abhängig vom Anfangszustand entweder zu geringem oder zu hohem Reaktionsfortschritt kommt, worauf im Folgenden eingegangen wird.

Zur Untersuchung der Stabilität wird die  $\chi_{\mathrm{CO}_2}$ -Gleichung in [8.4](#page-160-3) für kleine Störungen um den stationären Punkt linearisiert. Werden nur Störungen  $\varDelta \chi_{\mathrm{CO}_2}$  zugelassen, ergibt sich für diese die Gleichung

$$
\Delta \dot{\chi}_{\text{CO}_2} = \frac{\partial B_{\text{CO}_2}}{\partial \chi_{\text{CO}_2}} \left( \chi_{\text{N}_2, \text{stat}}, \, \chi_{\text{CO}_2, \text{stat}} \right) \Delta \chi_{\text{CO}_2},\tag{8.6}
$$

die sich mit

$$
\frac{\partial B_{\text{CO}_2}}{\partial \chi_{\text{CO}_2}} = \frac{\partial S_{\text{CO}_2}}{\partial \chi_{\text{CO}_2}} + \frac{\partial}{\partial \chi_{\text{CO}_2}} \left( -\omega_{\text{mix}} \left( \chi_{\text{CO}_2} - \chi_{\text{CO}_2, \text{mix}} \right) \right) = \frac{\partial S_{\text{CO}_2}}{\partial \chi_{\text{CO}_2}} - \omega_{\text{mix}} \tag{8.7}
$$

weiter zu

$$
\Delta \dot{\chi}_{\text{CO}_2} = \left( \frac{\partial S_{\text{CO}_2}}{\partial \chi_{\text{CO}_2}} \left( \chi_{\text{N}_2, \text{stat}}, \, \chi_{\text{CO}_2, \text{stat}} \right) - \omega_{\text{mix}} \right) \Delta \chi_{\text{CO}_2}
$$
\n(8.8)

ergibt. Damit Störungen  $\varDelta\chi_{\mathrm{CO}_2}$  stets abnehmen und somit ein stabiler stationärer Zustand vorliegt muss demnach gelten:

$$
\frac{\partial S_{\rm{CO}_2}}{\partial \chi_{\rm{CO}_2}} \left( \chi_{\rm{N}_2, \rm{stat}}, \, \chi_{\rm{CO}_2, \rm{stat}} \right) - \omega_{\rm{mix}} < 0. \tag{8.9}
$$

Diese Bedingung kann jeweils geprüft werden und so zeigt sich, dass die einzeln auftretenden stationären Punkte stabil sind. Im Fall von drei Punkten erweist sich der mittlere als instabil und die anderen als stabil.

Anhand der gefundenen Zusammenhänge lässt sich nun sagen in welche Richtung sich das Fluidpaket ändern wird. Für die Fälle in [Abbildung 8.28a](#page-161-0) und [8.28b](#page-161-0) kommt es unabhängig vom Anfangszustand des Fluidpakets zu geringem bzw. hohem Reaktionsfortschritt. Dagegen hängt die Entwicklung im Fall von [Abbildung 8.28c](#page-161-0) vom Anfangszustand ab: links vom instabilen mittleren Punkt, kommt es zu geringem Reaktionsfortschritt, rechts davon zu hohem.

Diese Betrachtung macht zwar keine Aussage über die Geschwindigkeit, mit der eine solche Änderung des Fluidpakets stattfindet und zudem wird zur Vereinfachung ja von einem von einem konstanten Mischungszustand und einer konstanten Mischungsrate ausgegangen. Dennoch ergibt sich durch diese einfache Betrachtung eine erste Möglichkeit den Reaktionsund lokalen Mischungsprozess in verschiedene Regime einzuteilen:

*je nach den Werten von*  $\chi_{\rm N_2,mix}, \chi_{\rm CO_2,mix}$  *und*  $ω_{\rm mix}$  *kommt es durch diese Prozesse lokal zu geringem Reaktionsfortschritt und damit zum Verlöschen oder zu hohem Reaktionsfortschritt und damit zur Verbrennung in einer turbulenten Flamme.*

Entsprechend hierzu lassen sich Stabilitätskarten erstellen, die diese Einteilung wiederspiegeln. Die [Abbildung 8.29](#page-164-0) zeigt solche Stabilitätskarten für verschiedene Werte der

Mischungsrate  $\omega_{\text{mix}}$ <sup>[8](#page-163-0)</sup>.

Bei Mischungsraten *ω*mix *<* 1000 s <sup>−</sup><sup>1</sup> kommt es nach [Abbildung 8.29](#page-164-0) meist zu hohem Reaktionsfortschritt und damit zu einer stabilen Verbrennung (die grüne Fläche ist groß). Nur wenn der Mischungspunkt einen kleinen  $\chi_{\mathrm{CO}_2}$ -Wert hat, kann es auch zu geringem Reaktionsfortschritt und somit zum Verlöschen kommen (hellblaue Flächen). Im Bereich um die Stöchiometrie ist dies vom Anfangszustand des Fluidpakets abhängig, da hier drei stationäre Punkte vorliegen (rote Flächen): Hat das Fluidpaket zu Beginn einen großen  $\chi_{\rm CO_2}$ -Wert wird es weiter reagieren, bei einem kleinen Anfangswert von  $\chi_{\mathrm{CO}_2}$  kommt es dagegen zum Verlöschen (siehe [Abbildung 8.28c\)](#page-161-0). Wird die Mischungsrate erhöht, kommt es für einen immer größeren Bereich von Mischungspunkten zum Verlöschen und auch der Bereich in dem sich drei stationäre Punkte ergeben wird immer kleiner. Im Bereich um die Stöchiometrie führen allerdings immer noch viele <sub>χCO<sub>2</sub>,mix</sub>-Werte zur Verbrennung. Erst für die sehr große Mischungsrate  $\omega_{\text{mix}} = 50000 \,\text{s}^{-1}$  ist der hellblaue Bereich auch bei Stöchiometrie groß und es gibt auch keine Mischungspunkte mehr, die auf drei stationäre Punkte führen.

Die Stabilitätskarten von [Abbildung 8.29](#page-164-0) quantifizieren die obige Aussage, dass es abhängig von  $\chi_{\rm N_2,mix}, \chi_{\rm CO_2,mix}$  und  $\omega_{\rm mix}$  zum lokalen Verlöschen oder zur Verbrennung in der Flamme kommt. Die Festlegung dieser Größen bei einem PDF-Verfahren, erfolgt durch das Mischungsmodell, was dessen Bedeutung für das Gesamtmodell unterstreicht und im Folgenden anhand des IEM-Modells weiter erläutert wird. Letzteres führt auf Gleichungen der Form von [Gleichung 8.3,](#page-160-1) sodass sich die bislang gewonnen Erkenntnisse direkt übertragen lassen, wobei gilt <sup>[9](#page-163-1)</sup>:

<span id="page-163-2"></span>
$$
\chi_{N_2,\text{mix}} = \tilde{\chi}_{N_2},
$$
  
\n
$$
\chi_{\text{CO}_2,\text{mix}} = \tilde{\chi}_{\text{CO}_2},
$$
  
\n
$$
\omega_{\text{mix}} = \frac{1}{2} C_{\phi} \Omega.
$$
\n(8.10)

Anhand der vorigen Untersuchung in [Unterabschnitt 8.5.1](#page-153-1) und [Gleichung 8.10](#page-163-2) wird ersichtlich, dass durch den Modellparameter  $C_{\phi}$  gleichzeitig der Mischungspunkt  $\chi_{\rm N_2,mix}, \, \chi_{\rm CO_2,mix}$  und die Mischungsrate *ω*mix beeinflusst wird:

- je größer  $C_{\phi}$  ist, umso schneller erfolgt das Mikromischen mit der Rate  $\omega_{\text{mix}}$  [\(Glei](#page-163-2)[chung 8.10\)](#page-163-2),
- je kleiner *C<sup>φ</sup>* ist, umso größer sind die Varianzen von Skalaren und damit ergibt sich ein schneller turbulenter Transport, d.h. ein schnelles Makromischen. Dieses führt zu einer schnellen Strahlaufweitung und somit zu niederigen Werten von  $\tilde{\chi}_{\text{CO}_2} = \chi_{\text{CO}_2,\text{mix}}$  (auch nachvollziehbar anhand des Verlaufs der mittleren Temperatur in [Abbildung 8.26,](#page-157-0) der sich vergleichbar zum  $\widetilde{\chi}_{\text{CO}_2}$ -Verlauf verhält).

<span id="page-163-0"></span><sup>8</sup> In den Contourplots sind zum Teil unregelmäßige Farbverläufe zu erkennen, z.B. einzelne kleine hellblaue Bereiche im grünen Breich um die Stöchiometrie in [Abbildung 8.29a.](#page-164-0) Diese ergeben sich aus numerischen Fehlern bei der Bestimmung der stationären Punkte, sind aber für die hier erfolgende Analyse unproblematisch.

<span id="page-163-1"></span><sup>9</sup>Eine vergleichbare Analyse könnte auch für das MC-Modell durchgeführt werden. Allerdings hat die vorige Unteruchung in [Unterabschnitt 8.5.1](#page-153-1) gezeigt, dass sich beim MC-Modell keine Vorteile zum IEM-Modell ergeben. Daher wird auf diese Analyse verzichtet.

<span id="page-164-0"></span>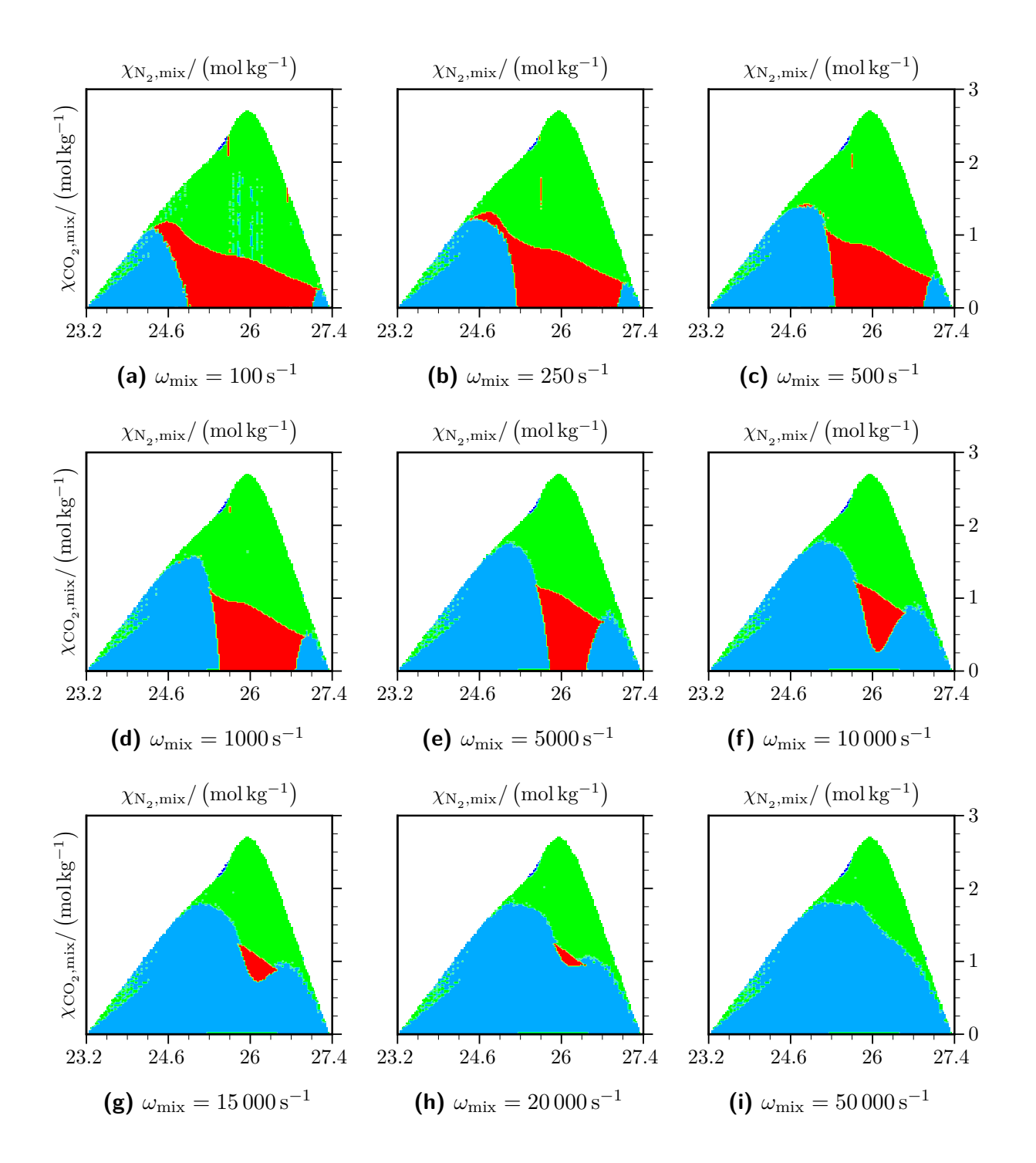

**Abbildung 8.29.:** Stabilitätskarten für den Reaktions- und Mischungsprozess nach [Glei](#page-160-1)[chung 8.3.](#page-160-1) Hellblaue Bereiche: Stationäre Punkte mit geringem Reaktionsfortschritt  $\rightarrow$ Verlöschen; Grüne Bereiche: Stationäre Punkte mit hohem Reaktionsfortschritt → Verbrennung; Rote Bereiche: Drei stationäre Punkte  $\rightarrow$  Verlöschen oder Verbrennung abhängig vom Anfangszustand.

Wie an den Stabilitätkarten [8.29](#page-164-0) zu erkennen ist, führen aber sowohl kleinere  $\chi_{\mathrm{CO}_2,\mathrm{mix}}$ -Werte als auch größere *ω*mix-Werte zu mehr lokalem Verlöschen. In welche Richtung sich das Verlöschen bei einer Änderung von *C<sup>φ</sup>* entwickelt, hängt demnach davon ab, welcher dieser beiden Einflüsse überwiegt.

Dies wird deutlich an der [Abbildung 8.30,](#page-166-0) bei der Ergebnisse für die F-Flamme bei $C_\phi=2.0$ und *C<sup>φ</sup>* = 0*.*85 verglichen werden. In den Abbildungen [8.30a](#page-166-0) und [8.30b](#page-166-0) wird entsprechend zu den Stabilitätskarten in [Abbildung 8.29](#page-164-0) dargestellt, ob es lokal zu geringem Reaktionsfortschritt und somit zum Verlöschen oder zu hohem Reaktionsfortschritt und somit zur Verbrennung in der Flamme kommt. Die dabei zugrunde liegende Bestimmung stationärer Punkte erfolgt mit [Gleichung 8.5,](#page-160-4) wobei der Mischungspunkt und die Mischungsrate gemäß [Gleichung 8.10](#page-163-2) aus Werten der PDF-Simulation bestimmt werden. Die somit eingehenden Werte von *χ*<sub>CO<sub>2</sub>,<sub>mix</sub> und *ω*<sub>mix</sub> werden in den Abbildungen [8.30c](#page-166-0) und [8.30d](#page-166-0) bzw. den</sub> Abbildungen [8.30e](#page-166-0) und [8.30f](#page-166-0) dargestellt. Der Vergleich von [Abbildung 8.30a](#page-166-0) und [8.30b](#page-166-0) zeigt mehr Verlöschung beim kleineren Wert *C<sup>φ</sup>* = 0*.*85, was im Einklang mit den zuvor in [Unterabschnitt 8.5.1](#page-153-1) gefundenen Ergebnissen steht.

Die Abnahme der χ<sub>CO<sub>2</sub>,mix</sub>-Werte, durch das schnellere Makromischen [\(Abbildung 8.30c](#page-166-0) und [8.30d\)](#page-166-0), wirkt sich somit stärker auf das Verlöschen aus, als die Abnahme der Mischungsrate *ω*mix [\(Abbildung 8.30e](#page-166-0) und [8.30f\)](#page-166-0).

Dieser Umstand wird durch die Abbildungen [8.31](#page-167-0) und [8.32](#page-168-0) weiter untermauert. Dort wird der *Cφ*-Wert bis zum globalen Verlöschen verkleinert. Dieses ergibt sich bei *C<sup>φ</sup>* = 0*.*8, wo der Burning-Index mit fortlaufender Strömungsrichtung nicht mehr ansteigt [\(Abbildung 8.31\)](#page-167-0). Die [Abbildung 8.32](#page-168-0) zeigt passend hierzu immer mehr stationäre Punkte mit geringem Reaktionsfortschritt für abnehmende *Cφ*-Werten an.

Zur Überprüfung, ob es andererseits auch bei großen *ω*mix-Werten zu mehr lokalem Verlöschen kommen kann, wurde eine Unteruchung von Werten bis *C<sup>φ</sup>* = 20 durchgeführt. Dabei haben sich stets stabile Flammen gezeigt: Aufgrund des langsamen Makromischens [10](#page-165-0) ergeben sich große  $\chi_{\text{CO}_2,\text{mix}}$ -Werte, für die sich auch bei großer Mischungsrate stets stabile lokale Verbrennung ergibt.

Durch die Betrachtung dieses Abschnitts wird deutlich, dass das lokale Verlöschen in der turbulenten Flamme mit REDIM reduzierter Kinetik beschrieben werden kann. Darüber hinaus wird der qualitative Mechanismus offengelegt, durch den sich die Verlöschung in der Simulation ergibt. Die Betrachtung der Stabilitätskarten von [Abbildung 8.29](#page-164-0) zeigt, dass die Auswahl des Mischungspunktes entscheidend ist. Diese Auswahl ist bei einfachen Mischungsmodellen, wie IEM, bekanntermaßen grob, weil sie die lokale Struktur der Flamme nicht berücksichtigt [\[33,](#page-202-0) [51\]](#page-203-0).

Im Bereich um die Stöchiometrie ergibt sich ein Verlöschen erst bei kleinen  $\chi_{\rm CO_2,mix}$ -Werten [\(Abbildung 8.29\)](#page-164-0). Beim IEM-Modell müssen demnach die Mittelwerte  $\tilde{\chi}_{CO_2}$  klein sein, damit sich lokales Verlöschen ergibt. Solche kleinen  $\tilde{\chi}_{\text{CO}_2}$ -Werte liegen nur bei schnellem Makromischen vor, also bei kleinen *Cφ*-Werten [\(Abbildung 8.30\)](#page-166-0). Die skalaren Varianzen und die Strahlaufweitung werden dann aber überschätzt und so können nicht gleichzeitig alle Aspekte der Flamme völlig befriedigend wiedergegeben werden (siehe [Unterabschnitt 8.5.1\)](#page-153-1).

<span id="page-165-0"></span><sup>&</sup>lt;sup>10</sup>Bei großen  $C_{\phi}$  Werten werden Varianzen und Strahlaufweitung unterschätzt.

<span id="page-166-0"></span>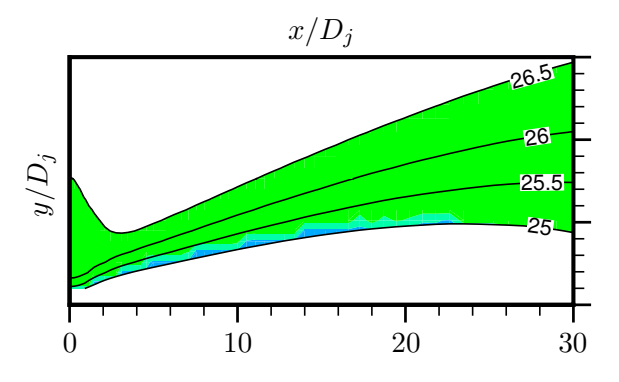

(a)  $C_{\phi} = 2.0$ : Farben zeigen Reaktionsfortschritt der stationären Punkte und Linien  $\chi_{\rm N_2,mix}/\left(\rm mol\,kg^{-1}\right)$ 

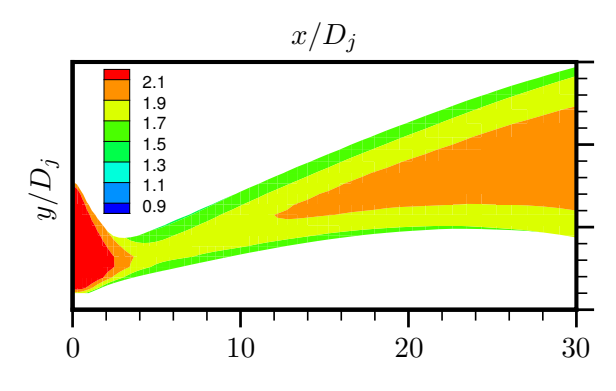

(c)  $C_{\phi} = 2.0$ : Mittelwert der spezifischen Mol- $\chi_{\text{CO}_2,\text{mix}}/\left(\text{mol}\,\text{kg}^{-1}\right)$ 

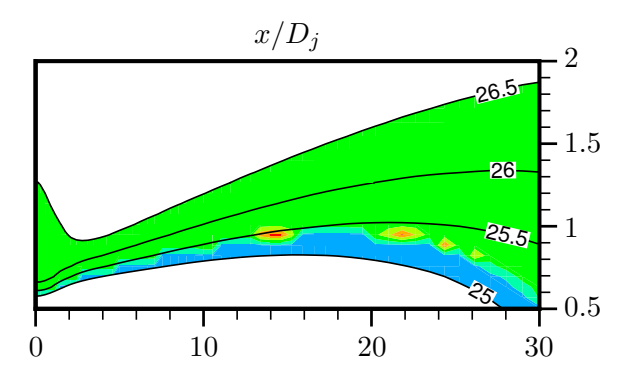

**(b)**  $C_{\phi} = 0.85$ : Farben zeigen Reaktionsfortschritt der stationären Punkte und Linien  $\chi_{\rm N_2,mix}/\left(\rm mol\,kg^{-1}\right)$ 

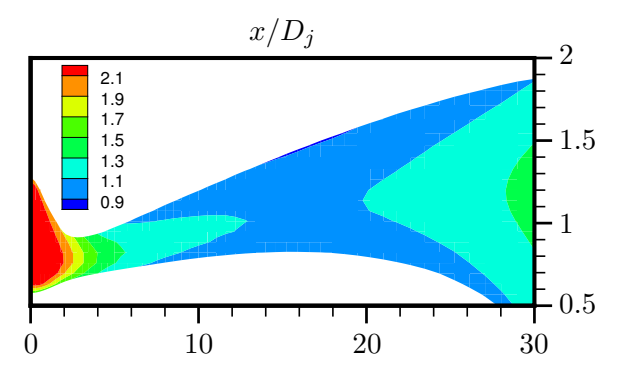

(d)  $C_{\phi} = 0.85$ : Mittelwert der spezifischen Molzahl  $\chi_{\text{CO}_2,\text{mix}}/\left(\text{mol}\,\text{kg}^{-1}\right)$ 

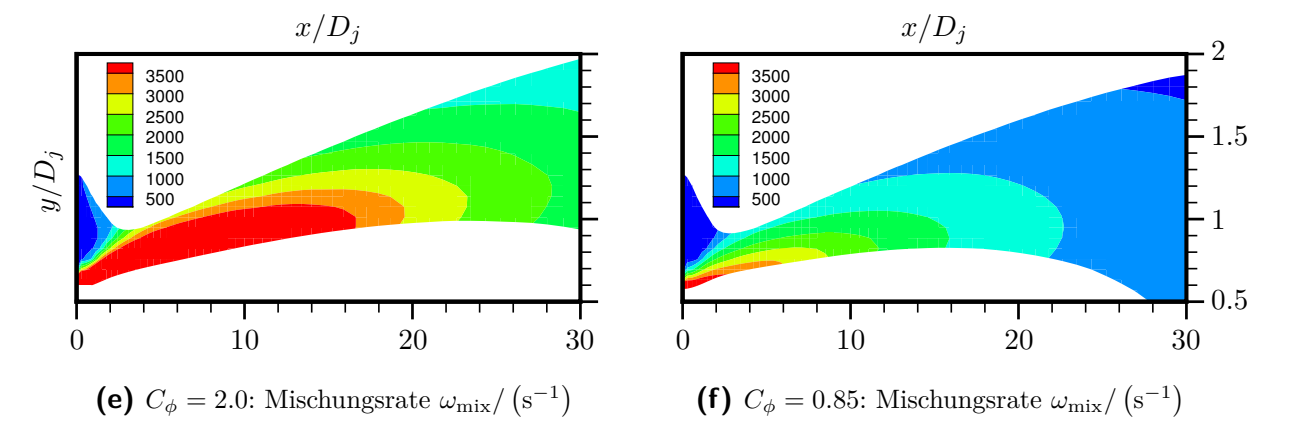

**Abbildung 8.30.:** Analyse des lokalen Verlöschens für die F-Flamme mit IEM-Modell bei  $C_{\phi} = 2.0$  und  $C_{\phi} = 0.85$ . Die stationären Punkte für [Gleichung 8.5](#page-160-4) werden mit Werten der PDF-Simulation gemäß [Gleichung 8.10](#page-163-2) berechnet, d.h. die Farben in a) und b) zeigen entsprechend zu [Abbildung 8.29,](#page-164-0) ob es lokal zum Verlöschen oder zur Verbrennung kommt. Gezeigt ist jeweils ein (kleiner) räumlicher Ausschnitt der Flamme, in dem der  $\chi_{\rm N_2,mix}$ -Wert im Bereich um die Stöchiometrie liegt, d.h.  $25 \leq \chi_{\rm{N}_2,\rm{mix}}/\left(\rm{mol\,kg^{-1}}\right) \leq 26.5.$ 

<span id="page-167-0"></span>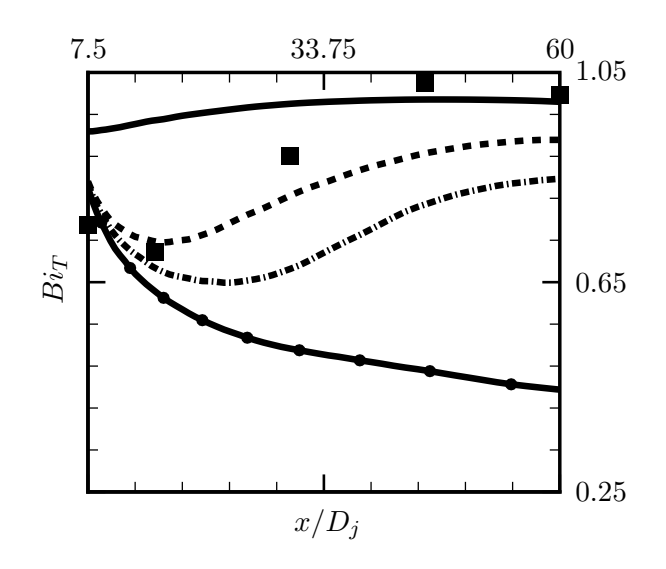

**Abbildung 8.31.:** Burning-Index für die F-Flamme mit IEM-Modell. Variation der *Cφ*-Werte bis zum globalen Verlöschen. Durchgezogene Linie: *C<sup>φ</sup>* = 2*.*0; Gestrichelte Linie: *C<sup>φ</sup>* = 0*.*9; Strich-punktierte Linie: *C<sup>φ</sup>* = 0*.*85; Durchgezogene Linie mit Kreisen: *C<sup>φ</sup>* = 0*.*8; Symbole: Experimentelle Daten [\[4\]](#page-200-0).

Damit dies möglich wird, ist eine bessere Modellierung der Mischung notwendig. So wird z.B. bei den Modellen EMST [\[107\]](#page-207-1) oder MMC [\[23,](#page-201-3) [66\]](#page-204-0) der Mischungspunkt unter Berücksichtigung lokaler Strukturen in der turbulenten Flamme bestimmt und die obige Diskussion zeigt, dass sich hierdurch auch bei REDIM reduzierter Kinetik eine verbesserte Beschreibung erreichen lässt.

## **8.6. Zusammenfassung der Flammenuntersuchung**

Durch die Untersuchung der Sandia-Flamme wird das konsistente hybride PDF-Verfahren mit REDIM reduzierter Kinetik bestätigt: mit dem vorgeschlagenen Verfahren gelingt eine erfolgreiche Modellierung nicht-vorgemischter turbulenter Verbrennung.

Bei der Untersuchung der D-Flamme in [Unterabschnitt 8.4.1](#page-129-0) zeigen sich sehr gute Validierungsergebnisse, sowohl im Vergleich zum Experiment als auch zu anderen PDF-Verfahren. Mit der reduzierten Beschreibung ist es dabei möglich, auch bei Verwendung des einfachen IEM-Mischungsmodells den für Freistrahlen üblichen Wert *C<sup>φ</sup>* = 2*.*0 zu verwenden [\[51\]](#page-203-0). Damit können insgesamt bessere Ergebnisse erzielt werden, als es mit dem, in [\[22\]](#page-201-1) für detaillierte Kinetik vorgeschlagenen, Wert *C<sup>φ</sup>* = 3*.*3 möglich wäre (siehe [Unterabschnitt 8.5.1\)](#page-153-1). Die REDIM-Reduktion spart demnach nicht nur Rechenaufwand, sondern führt bei einfachen Mischungsmodellen, wie IEM und MC, auch auf eine bessere Modellierung als die Verwendung detaillierter Kinetik.

Die Untersuchung der F-Flamme in [Unterabschnitt 8.4.2](#page-145-1) zeigt bezüglich der mittleren Größen ebenfalls gute Ergebnisse. Allerdings wird beim IEM-Modell mit *C<sup>φ</sup>* = 2*.*0 das lokale

<span id="page-168-0"></span>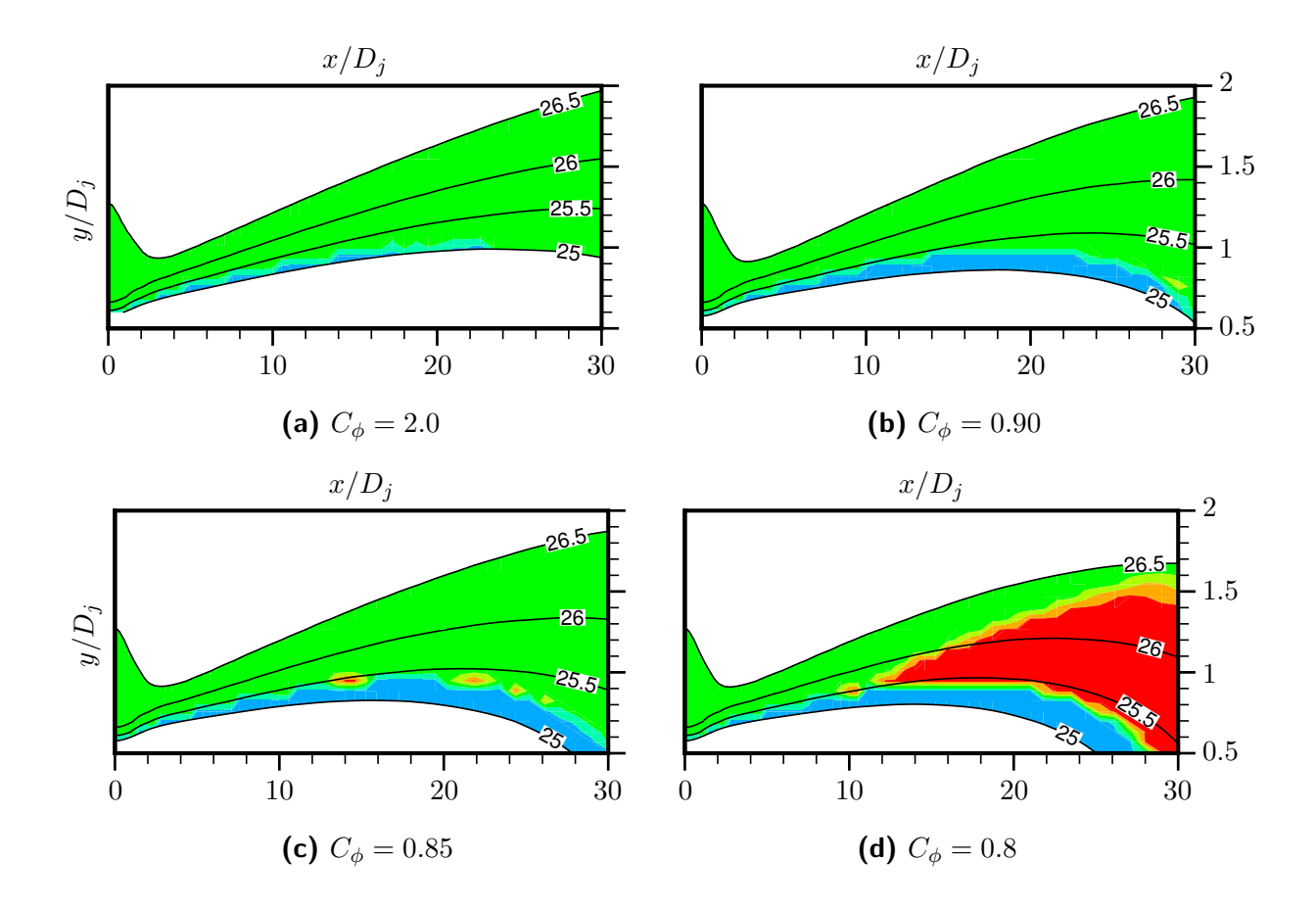

**Abbildung 8.32.:** Reaktionsfortschritt der stationären Punkte [\(Gleichung 8.5\)](#page-160-4) für die F-Flamme mit IEM-Modell, d.h. die Farben zeigen entsprechend zu [Abbildung 8.29,](#page-164-0) ob es lokal zum Verlöschen oder zur Verbrennung kommt. Variation der *Cφ*-Werte bis zum globalen Verlöschen. Farben wie in [Abbildung 8.29\)](#page-164-0); Linien für  $\chi_{\rm N_2,mix}/\left(\rm mol\,kg^{-1}\right)$ . Gezeigt ist jeweils ein (kleiner) räumlicher Ausschnitt der Flamme, in dem der  $\chi_{\rm N_2,mix}$ -Wert im Bereich um die  $\textsf{Stöchiometrie}$  liegt, d.h.  $25 \leq \chi_{\text{N}_2,\text{mix}}/\left(\text{mol}\,\text{kg}^{-1}\right) \leq 26.5.$ 

Verlöschen in der F-Flamme unterschätzt. Dies wirkt sich zwar nur wenig auf die Mittelwerte aus, ist aber wichtig für die Voraussage des globalen Verlöschens, wie in [Abschnitt 8.5](#page-153-2) diskutiert wird. Dort wird die Modellierung des Verlöschens weitergehend untersucht. In [Unterabschnitt 8.5.1](#page-153-1) zunächst anhand des Mischungsmodells. Dabei werden die Modelle IEM und MC für verschiedene *Cφ*-Werte verglichen. Bei einer Verringerung des Mischungsparameters *C<sup>φ</sup>* zeigt sich die in [\[22\]](#page-201-1) beschriebene Zunahme des lokalen Verlöschens. Beide Mischungsmodelle können demnach für die Sandia-Flamme angewendet werden. Außerdem zeigt dies, dass es mit der verwendeten REDIM reduzierten Kinetik möglich ist, das Verlöschen und erneute Zünden in der nicht-vorgemischten turbulenten Flamme zu beschreiben. Beim Vergleich von IEM- und MC-Modell zeigen sich bezüglich des Verlöschens bei keinem der beiden Mischungsmodelle besondere Vorteile. Sie überschätzen gleichermaßen Varianzen und Strahlaufweitung, wenn *C<sup>φ</sup>* so gewählt wird, dass sich ein zum Experiment vergleichbares lokales Verlöschen ergibt. Bei den einfachen Mischungsmodellen IEM und MC können demnach nicht gleichermaßen das lokale Verlöschen und die skalaren Varianzen für die Sandia-Flamme wiedergegeben werden. Dieses Ergebnis ist auch in Übereinstimmung mit diskutierten Modellierungsschwächen von IEM und MC in [\[33,](#page-202-0) [51\]](#page-203-0). Um diese Problematik im Zusammenhang mit der verwendeten reduzierten Kinetik zu untersuchen, erfolgt in [Unterabschnitt 8.5.2](#page-159-1) eine Analyse des Verlöschens anhand eines vereinfachten Modellsystems. Dadurch wird der qualitative Mechanismus offengelegt, durch den sich verlöschte Zustände in der Simulation mit reduzierter Kinetik ergeben. Es wird veranschaulicht wie entscheidend sich der Zustand, in dessen Richtung die Mischung erfolgt (der Mischungspunkt), auswirkt und damit die gefundenen Modellierungsschwächen erläutert. Bei einer besseren Mischungsmodellierung, z.B. EMST [\[107\]](#page-207-1) oder MMC [\[23,](#page-201-3) [66\]](#page-204-0), erfolgt die Auswahl des Mischungspunktes unter Berücksichtigung lokaler Strukturen in der turbulenten Flamme. Die Untersuchung in [Unterabschnitt 8.5.2](#page-159-1) legt nahe, dass sich die Modellierung auch bei reduzierter Kinetik durch derartige Mischungsmodelle weiter verbessern lässt.

## **9. Zusammenfassung**

Innerhalb der vorliegenden Arbeit wurde ein konsistentes hybrides PDF-Verfahren unter Verwendung REDIM reduzierter Kinetik realisiert, mit dem turbulente Verbrennungsprozesse effizient beschrieben werden können.

Dabei wurden beide Teilmodelle betrachtet:

- Zum einen wurde eine Methodik dargestellt, mit der eine REDIM praktisch bestimmt und verwendet werden kann. Diese Methodik lässt sich auf weitere Anwendungen des REDIM-Verfahrens übertragen. Aufbauend hierauf wurden dann Mannigfaltigkeiten für verschiedene turbulente Verbrennungsprozesse bestimmt.
- Es wurde ein konsistentes hybrides PDF-Verfahren formuliert und seine Gleichungen dargelegt. Das Verfahren wurde implementiert und ein Überblick hierüber gegeben.

Die zur Verfügung gestellten Mannigfaltigkeiten dienen zur Reduktion eines turbulenten Zündprozesses, einer geschichteten turbulenten Flamme und einer nicht-vorgemischten turbulenten Flamme. Letztere wurde zur Validierung in der vorliegenden Arbeit verwendet. Mit der Mannigfaltigkeit für den turbulenten Zündprozess gelingen interessante Untersuchungen im Bereich der Sicherheitstechnik. Die Mannifaltigkeit für die geschichtete turbulente Flamme bietet einen neuen und besseren Zugang zur reduzierten Beschreibung turbulenter, geschichteter Verbrennungsprozesse. Die erfolgreiche Anwendung der verschiedenen Mannigfaltigkeiten bestätigt die Allgemeinheit des REDIM-Verfahrens und trägt dazu bei es weiter für turbulente Verbrennungsprozesse zu etablieren.

Die Gleichungen für das hybride PDF-Verfahren wurden detailliert dargelegt, um Verallgemeinerungen der bestehenden Implementierung zu ermöglichen. Letztere ist bei der vorliegenden Arbeit auf statistisch zweidimensionale und stationäre Strömungen ausgerichtet. Aufgrund der Konsistenz des Verfahrens, ist eine Verallgemeinerung für instationäre Prozesse aber kein prinzipielles Problem. Die Implementierung des Gesamtverfahrens wurde in einer Übersicht dargestellt und, wo der direkte Abgleich mit anderen Veröffentlichungen nicht möglich war, detailliert beschrieben. Dadurch wird sie nachvollziehbar, prüfbar und erweiterbar für künftige Entwicklungen. Es wurden verschiedene Maßnahmen umgesetzt, um die Effizienz und die Genauigkeit des hybriden PDF-Verfahrens zu erhöhen. Für statistisch stationäre Strömungen wurden dazu lokale Zeitschritte, Zeitmittelung und ein Mehrgitterverfahren realisiert. Bei der Verwendung der REDIM reduzierten Kinetik wurde die Integration des chemischen Quellterms effizienter gestaltet. Besondere Aufmerksamkeit wurde der Implementierung zur Behandlung achsensymmetrischer Strömungen gewidmet.

Das hybride PDF-Verfahren mit REDIM reduzierter Kinetik wurde für eine nicht-vorgemischte turbulente Flamme validiert. Die Validierung erfolgte sehr detailliert, d.h. für viele verschiedene statistische Größen. Neben den experimentellen Daten, wurde dabei auch ein Vergleich mit anderen Arbeiten zu PDF-Verfahren vorgenommen. Dieser Vergleich hilft das vorgestellte Verfahren in das bestehende Angebot von PDF-Verfahren einzuordnen. Insgesamt konnten, auch im Vergleich zu anderen PDF-Verfahren, sehr gute Validierungsergebnisse erreicht werden, obwohl nur einfache Mischungsmodelle verwendet wurden. In Verbindung mit einfachen Mischungsmodellen zeigte sich die Verwendung der REDIM reduzierten Kinetik besonders vorteilhaft. So zeigte der Vergleich mit anderen Arbeiten, dass sich bei einfachen Mischungsmodellen durch die REDIM-Reduktion nicht nur Rechenaufwand sparen, sondern auch die Modellierung gegenüber detaillierter Kinetik verbessern lässt. Als Schwäche der Modellierung wurde eine Unterschätzung des lokalen Verlöschens in der Flamme festgestellt. In einer Analyse wurde der Mechanismus dargelegt, durch den sich lokales Verlöschen für die reduzierte Kinetik ergibt. Dadurch konnte die Unterschätzung des Verlöschens durch die Verwendung einfacher Mischungsmodelle begründet werden.

Bei der numerischen Lösung hat sich das vorgestellte Verfahren als robust erwiesen. Die Lösung wurde mit einem geringeren Aufwand als bei den zum Vergleich verwendeten Arbeiten erreicht (sowohl aufgrund der reduzierten Kinetik als auch der weiteren Maßnahmen zur Effizienzerhöhung).

Durch die Validierung konnte gezeigt werden, dass mit den verschiedenen Einzelaspekten der Modellierung und Implementierung ein genaues und effizientes hybrides PDF-Verfahren mit REDIM reduzierter Kinetik gelingt, welches als Ausgangspunkt künftiger Untersuchungen und Weiterentwicklungen verwendet werden kann.

# **10. Ausblick**

Da sich das vorgeschlagene Verfahren in dieser Arbeit bewährt hat, können aufbauende Untersuchungen für kompliziertere turbulente Verbrennungsprozesse durchgeführt sowie Weiterentwicklungen der Modellierung und Implementierung vorgenommen werden.

Um Weiterentwicklungen zu prüfen und Modellparameter anzupassen können die Testfälle in [Anhang A](#page-178-0) und die in [Kapitel 8](#page-122-0) vorgestellte nicht-vorgemischte Flamme verwendet werden. Außerdem können weitere Testfälle erstellt werden. Zur Untersuchung neuer Mischungsmodelle bietet sich z.B. ein partiell vermischter Rührreaktor PaSR an [\[24,](#page-201-4) [25,](#page-201-5) [51\]](#page-203-0) und für die Modellierung vorgemischter Verbrennung eine eindimensionale turbulente Flamme [\[2,](#page-200-2) [39,](#page-202-1) [51\]](#page-203-0).

Zunächst werden einige Verbrennungsprozesse angesprochen, die für künftige Untersuchungen möglich sind und anschließend auf Weiterentwicklungen eingegangen, die hierfür genutzt werden können bzw. notwenig sind.

#### **Weitere turbulente Verbrennungsprozesse**

Es bestehen viele interessante Untersuchungsmöglichkeiten für statistisch zweidimensionale und stationäre Flammen, für welche die Implementierung des Verfahrens bei der vorliegenden Arbeit ausgerichtet ist.

Bei nicht-vorgemischter Verbrennung können kompliziertere Strahlströmungen (z.B. verdrallte Strömungen, Strömungen mit Staukörpern) untersucht werden (siehe [\[51\]](#page-203-0)). In diesem Fall ist das Strömungsfeld komplizierter als bei der in [Kapitel 8](#page-122-0) untersuchten Flamme. Dies sollte aber durch das vorgestellte hybride PDF-Verfahren behandelt werden können. Die Untersuchungen sollten demnach ohne größere Anpassungen von Modellierung und Implementierung möglich sein.

Weiterhin wäre die Untersuchung von vorgemischten bzw. geschichteten Flammen interessant (siehe [\[51\]](#page-203-0) bzw. [\[15,](#page-201-6) [101\]](#page-207-2)). Dabei müsste die Mischungsmodellierung im PDF-Verfahren überdacht werden (siehe unten). Mannigfaltigkeiten für solche Flammen können mit der Methodik bestimmt werden, die in dieser Arbeit vorgestellt ist (siehe [Abschnitt 5.2\)](#page-67-0).

Durch das REDIM-Verfahren können auch kompliziertere Brennstoffe, z.B. Propan oder DME, beschrieben werden, was Gegenstand laufender Untersuchungen ist [\[40\]](#page-202-2). Damit könnte z.B. die DME-Flamme aus [\[35\]](#page-202-3) untersucht werden. Der Aufwand zur Erstellung des Rechenfalls wäre dabei gering, da die Konfiguration von [\[35\]](#page-202-3) sehr ähnlich zu der in [Kapitel 8](#page-122-0) untersuchten Flamme ist.

Neben den statistisch stationären Verbrennungsprozessen wäre auch eine Untersuchung instationärer Prozesse interessant, wie z.B. eine Zündung durch heißes Abgas (siehe [Ab](#page-60-0)[schnitt 5.1\)](#page-60-0) oder die Selbstzündung eines heißen Freistrahls [\[31,](#page-202-4) [87\]](#page-206-1). Bei der Selbstzündung

eines heißen Freistrahls wäre für eine niedrigdimensionale Beschreibung eine Kombination einer Trajektorienmannigfaltigkeit und einer REDIM zu überdenken [\[11\]](#page-200-3). Zur Behandlung instationärer Prozesse wären zudem Anpassungen der Implementierung notwendig (siehe unten).

### **Entwicklungen bezüglich des REDIM-Verfahrens**

Bei künftigen Arbeiten können wieder beide Teilmodelle (PDF-Verfahren und REDIM-Reduktion) betrachtet werden und, wie bei der vorliegenden Arbeit, eigenständig Mannigfaltigkeiten bestimmt werden. Dann können Weiterentwicklungen des REDIM-Verfahrens direkt berücksichtigt werden. Mögliche Weiterentwicklungen beim REDIM-Verfahren wären z.B. Mannigfaltigkeiten mit höherer Dimension (*m* ≥ 3) sowie Verbesserungen des numerischen Lösungsverfahrens zur REDIM-Bestimmung. Durch Letztere könnten Mannigfaltigkeiten noch einfacher für verschiedene Verbrennungsprozesse und kompliziertere Brennstoffe bestimmt werden.

### **Mischungsmodellierung im PDF-Verfahren**

Die Untersuchungen in [Abschnitt 8.5](#page-153-2) legen eine Verbesserung der Mischungsmodellierung im PDF-Verfahren nahe, um lokales Verlöschen in turbulenten Flammen besser beschreiben zu können. Außerdem sind Mischungsmodelle für vorgemischte Verbrennung anzupassen [\[51\]](#page-203-0). Übersichten für mögliche Mischungsmodelle finden sich in [\[29,](#page-202-5) [51\]](#page-203-0).

#### **Implementierung des PDF-Verfahrens**

Wie oben angedeutet, sind Anpassungen der Implementierung notwendig, um instationäre Strömungen behandeln zu können. Dies bezieht sich aber lediglich auf notwendige Verbesserungen der Effizienz und Stabilität der Numerik. Prizipiell stellt die Behandlung instationärer Strömungen beim vorgeschlagenen konsistenten hybriden PDF-Verfahren kein Problem dar. Zudem sind weitere Verbesserungen der Implementierung denkbar, die ebenfalls im Folgenden vorgestellt werden.

#### *Instationäre Strömungen – Zeitexakte Rechnung*

Zur Behandlung instationärer Strömungen müssen zeitexakte Rechnungen durchgeführt werden. Innerhalb von SPARC kann hierzu ein Dual-Time-Stepping-Verfahren verwendet werden bei dem die Konvergenz mittels Mehrgitterverfahren beschleunigt wird [\[54,](#page-203-2) [74\]](#page-205-0). Zur Kopplung müssen die numerischen Fehler des Partikelfeldes  $R_g T_{\cal P}$ aber gering gehalten werden, da sich diese über den mittleren Druck nach [Gleichung 7.18](#page-102-0) problematisch fortsetzen können. Die Zeitmittelung [\(Unterabschnitt 7.4.4\)](#page-106-0) scheidet als Möglichkeit hierzu aus, da die Rechnung zeitexakt sein muss. Somit bleibt zunächst nur die Verwendung ausreichend vieler Partikel und kleiner Zeitschritte, um die notwendigen geringen Fehler zu erreichen. Die Gesamtzeit einer Rechnung könnte dabei verkürzt werden, indem parallel mehrere Rechungen durchgeführt werden, deren Partikel gemeinsam zur Berechung der mittleren Felder verwendet werden.

Eine interessante Möglichkeit die Fehler bei der Berechnung des mittleren Drucks zu verringern, wäre die Aufteilung der Berechung von Mittelwert und Varianz des reduzierten Zustands *φ*. So könnte vergleichbar zur Geschwindigkeit, der Mittelwert des reduzierten Zustands *φ*<sup>e</sup> in SPARC berechnet werden und im Partikelverfahren dann nur noch die Fluktuation  $φ$ <sup>"</sup>. Die hierzu notwendigen Gleichungen lassen sich ebenfalls vergleichbar zu den Gleichungen für mittlere Geschwindigkeit und Geschwindigkeitsfluktuation herleiten. Die im Partikelverfahren vorliegenden Fehler würden sich über die Fluktuation  $φ''$  weniger stark im Gesamtverfahren auswirken. Außerdem würde die künstliche Dissipation in SPARC dann auch für die Größe φ angewendet werden, was ebenfalls vorteilhaft für die numerische Stabilität wäre.

Problematisch könnten bei zeitexakten Rechnungen auch Reflektionen an den Auslassrandbedingungen sein [\(Unterabschnitt 7.3.3\)](#page-103-0). Diese wären durch die Verwendung charakteristischer und nicht-reflektierender Randbedingungen zu verhindern, wie sie z.B. in [\[9,](#page-200-4) [88,](#page-206-2) [112\]](#page-207-3) beschrieben werden.

#### *Verbessertes Clustern von Partikeln*

Die Begrenzung der Partikelanzahl durch Clustern kann bekanntermaßen zu statistischen Fehlern führen (siehe [Unterabschnitt 7.4.2\)](#page-105-0). Ein Überblick verschiedener Verfahren wird in [\[51\]](#page-203-0) und ausführlicher in [\[50\]](#page-203-3) gegeben. Bei künftigen Weiterentwicklungen des hybriden PDF-Verfahrens sollten bessere Verfahren zum Clustern von Partikeln verwendet, bzw. Fortschritte hierzu berücksichtigt werden.

#### *Parallelisierung*

Auf Basis der implementierten blockstrukturierten Gitter kann eine Parallelisierung der Implementierung realisiert werden.

#### *Nicht-orthogonale Gitter*

Mit Hilfe nicht-orthogonaler (körperangepasster) Gitter können kompliziertere Geometrien behandelt werden [\[32\]](#page-202-6). Die Implementierung der vorliegenden Arbeit ist jedoch auf die Verwendung orthogonaler Gitter ausgerichtet. Innerhalb von SPARC können nicht-orthoganale Gitter bereits verwendet werden [\[74\]](#page-205-0). Anpassungen sind lediglich für das Partikelverfahren notwendig. Dort muss die Berechnung von räumlichen Ableitungen, die Interpolation und das Particle-Tracking angepasst werden [\[51\]](#page-203-0). Dieser Schritt führt dann auch weiter in Richtung dreidimensionaler Gitter, wie sie für die Durchführung von LES/FDF Rechnungen benötigt werden.

# **Anhang**

# <span id="page-178-0"></span>**A. Testfälle für das hybride PDF-Verfahren**

Im Folgenden werden Testfälle vorgestellt, mit denen das hybride PDF-Verfahren schrittweise geprüft und Modellparameter festgelegt wurden. Die Testfälle werden zur Übersicht in [Tabelle A.1](#page-178-1) vorgestellt. Dabei sind in [Tabelle A.1,](#page-178-1) neben einer kurzen Beschreibung des Testfalls, einige Auswertungsmöglichkeiten angegeben, sowie Aspekte der Implementierung die sich jeweils gezielt bewerten lassen.

Außerdem wird dort vorgestellt, mit welchen Testfällen die Modellparameter *C<sup>ω</sup>*<sup>1</sup> und *C<sup>φ</sup>* angepasst werden können. Die Festlegung dieser Parameter erfolgt, wie in [Abschnitt 7.5](#page-119-0) erläutert, angepasst für das vorliegende Verfahren. Die weiteren Modellparameter werden bei der vorliegenden Arbeit dagegen stets konstant gelassen (siehe [Abschnitt 6.4\)](#page-87-0).

Die Einflussgrößen für die Numerik, die anhand der Testfälle getestet werden können, sind:

- die Partikelanzahl pro Zelle *Npc* [\(Gleichung 7.20\)](#page-105-1),
- das Zeitschrittverfahren, d.h.
	- **–** zum einen der Unterschied von lokaler und globaler Zeitschrittweite [\(Unterab](#page-106-1)[schnitt 7.4.5\)](#page-106-1)
	- **–** und zum anderen die Faktoren *C∆t* und *C∆t,max* in [Gleichung 7.24,](#page-107-0)
- der Zeitmittelungsfaktor *NT A* in [Gleichung 7.22,](#page-106-2)
- die räumliche Diskretisierung, d.h. Rechengitter
	- **–** mit lokaler Gitterverfeinerung, also nicht-äquidistantem Gitter und damit auch variierender Partikelmasse,
	- **–** mit mehreren Blöcken, also internen Blockgrenzen [\(Unterabschnitt 7.4.7\)](#page-109-0),
	- **–** mit mehreren Gitterebenen, sodass das Mehrgitterverfahren (Unterabschnitt [7.4.6\)](#page-108-0) angewendet werden kann und sich die Beschleunigung der Konvergenz und eine Gitterkonvergenz [\[32\]](#page-202-6) zeigen lassen,
- die Stärke der künstlichen Dissipation in SPARC [\(Abschnitt 7.3\)](#page-101-0).

<span id="page-178-1"></span>Einige Erkenntnisse über diese Numerik-Einflussgrößen, werden ebenfalls in [Tabelle A.1](#page-178-1) angegeben, zusammen mit der Beeinflussung durch Randbedingungen. Die Testfälle können zur Weiterentwicklung des hybriden PDF-Verfahrens verwendet werden.

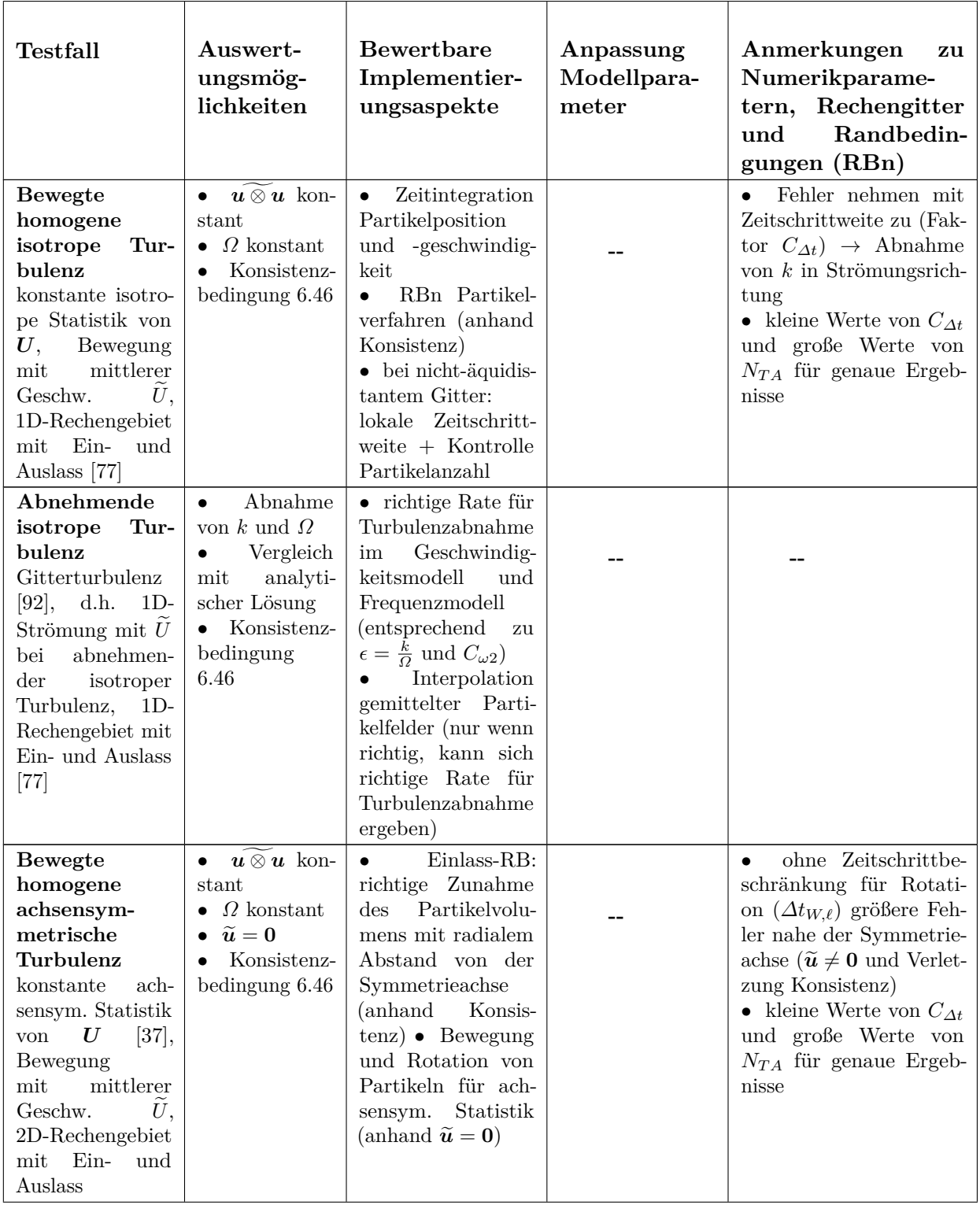
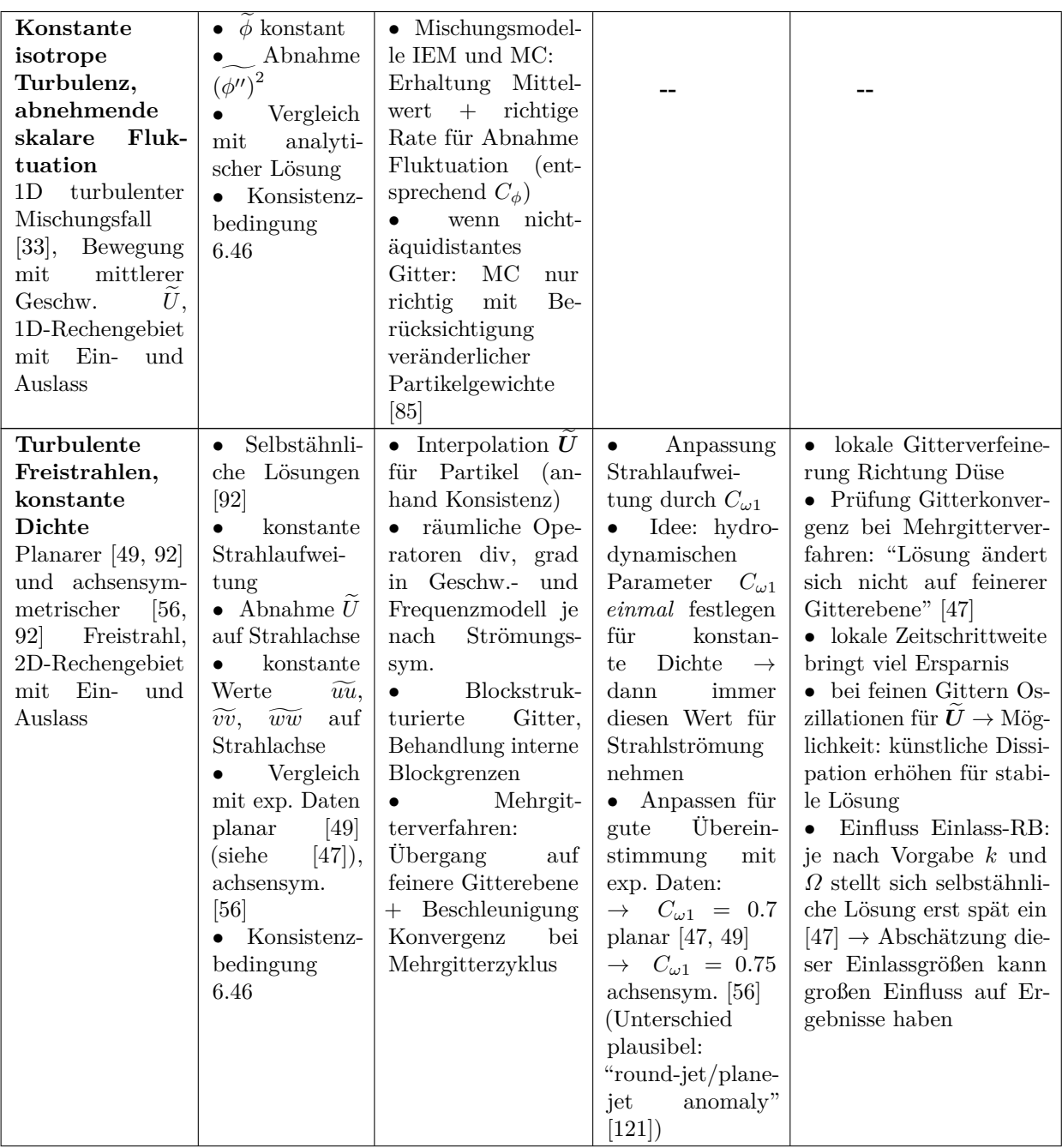

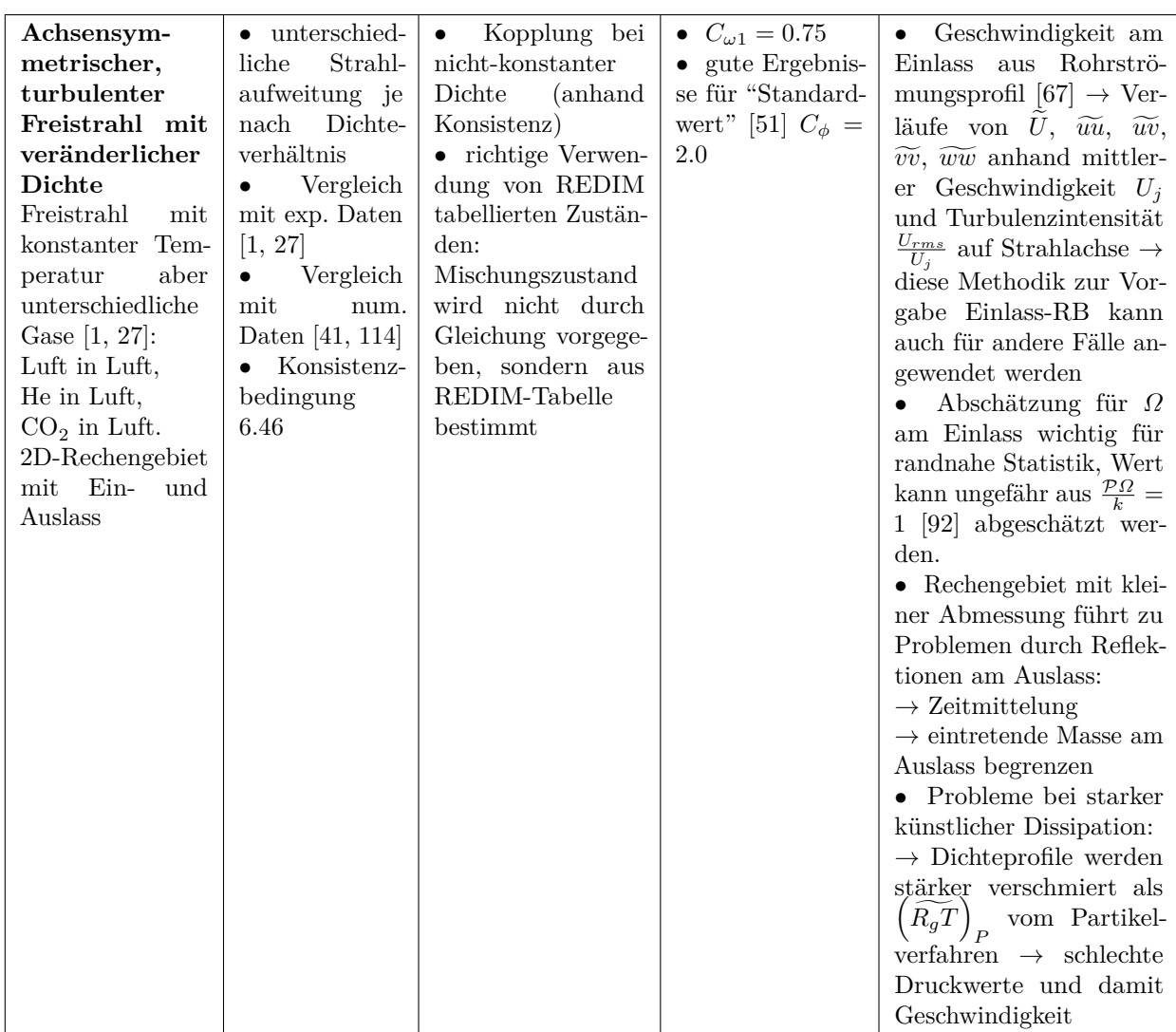

**Tabelle A.1.:** Testfälle zum Prüfen des hybriden PDF-Verfahrens und Festlegen von Modellparametern.

# **B. Rechenfall der Sandia-Flamme: Erstellung der Basiskonfiguration**

Im Folgenden wird detailliert beschrieben, wie die Basiskonfiguration zur Berechung der Sandia-Flamme [\(Abschnitt 8.3\)](#page-125-0) erstellt wird. Dabei werden nachfolgend die verwendete REDIM-Tabelle, die Randbedingungen und das Rechengitter, die verwendeten Einstellungen für das numerische Verfahren und die Werte der Modellkonstanten des Turbulenzmodells vorgestellt. Die untersuchten Flammen D und F unterscheiden sich dabei nur durch ihre Einlassrandbedingungen [\(Abschnitt 8.1\)](#page-122-0), sodass die Beschreibung bis auf diesen Punkt allgemein erfolgt.

Um die Einstellungen der Basiskonfiguration besser nachvollziehbar zu machen, wird der Einfluss einzelner Rechenparameter auf die Ergebnisse, wie z.B. die Abschätzung der turbulenten Frequenz am Einlassrand, in diesem Kapitel untersucht. Für diese Untersuchungen werden Temperatur und Mischungsbruch entlang der Strahlachse betrachtet und mit experimentellen Werten verglichen.

Außerdem werden numerische Aspekte, wie z.B. das Konvergenzverhalten oder die Abweichung der Konsistenzbedingung [6.46,](#page-86-0) diskutiert.

# **B.1. Bestimmung und Verwendung der REDIM**

Die Bestimmung und Verwendung der 2D-REDIM für die Sandia-Flamme erfolgt nach der Vorgehensweise von [Kapitel 4](#page-38-0) und ist zur Übersicht in [Tabelle B.1](#page-183-0) dargestellt.

Die identifizierte REDIM wird in [Abbildung B.1](#page-184-0) für eine Parametrisierung mit generalisierten Koordinaten und physikalischen Variablen dargestellt. Letztere sind durch  $\phi_1 = \chi_{\text{N}_2}$  und  $\phi_2 = \chi_{\mathrm{CO}_2}$  gegeben, sodass der Partikelzustand im PDF-Programm gemäß [Gleichung 6.37](#page-83-0) entwickelt werden kann.

Das Ergebnis ist ähnlich zu dem in [Abschnitt 4.2](#page-42-0) gezeigten Beispiel für nicht-vorgemischte Methanverbrennung, wobei ein kleinerer Wertebereich von  $\chi_{\rm N_2}$  vorliegt. Darin zeigt sich die Vormischung des Brennstoffstrahls (es gibt keine Zustände mit reinem Brennstoff, also mit  $\chi_{N_2} = 0$ ).

Wie in [Abbildung B.1](#page-184-0) zu erkennen ist, wird der Wertebereich der physikalischenen Variablen nicht auf die REDIM beschränkt, d.h. es sind auch Zustände außerhalb der Mannigfaltigkeit erlaubt. Diese werden gemäß der Vorgehensweise von [Abschnitt 4.4](#page-49-0) künstlich behandelt.

Die Bestimmung und Verwendung vorintegrierter Quellterme erfolgt gemäß [Abschnitt 4.5.](#page-54-0) Neben den vorintegrierten Werten wird in der Tabelle auch der Wert von *ωchem* nach

<span id="page-183-0"></span>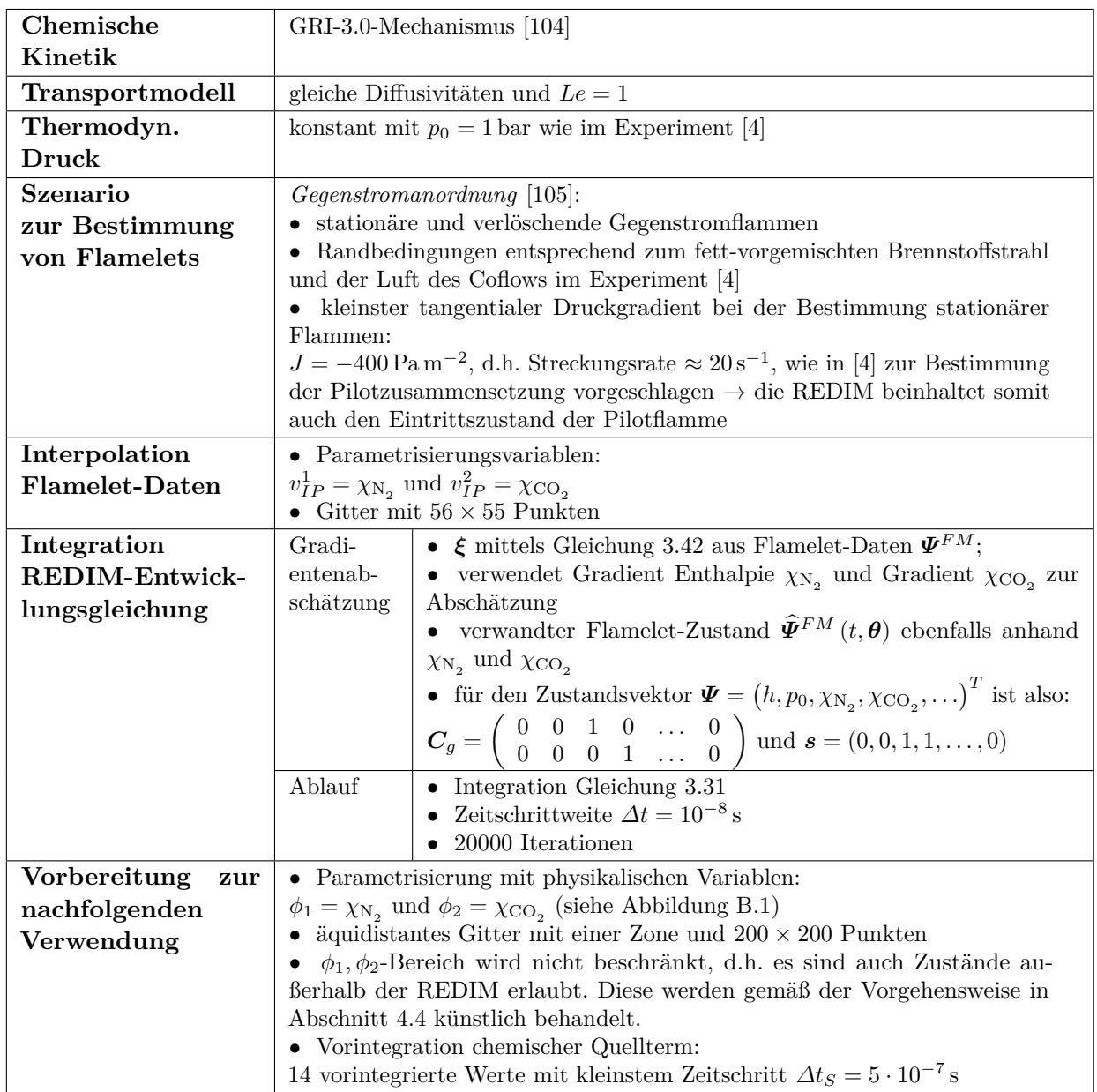

**Tabelle B.1.:** Übersicht zur Erstellung und Verwendung der 2D-REDIM für die Sandia-Flamme.

<span id="page-184-0"></span>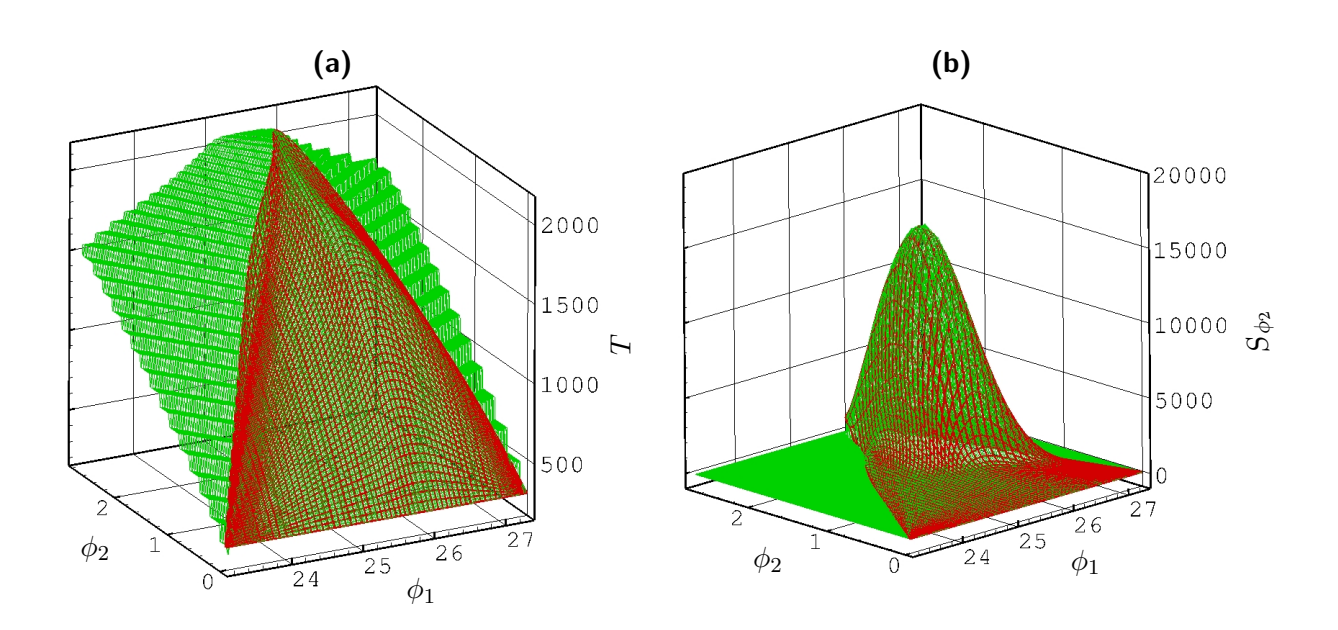

**Abbildung B.1.:** Vergleich der REDIM parametrisiert mit generalisierten Koordinaten (rot) und mit physikalischen Variablen  $\phi_1 = \chi_{\text{N}_2}$  und  $\phi_2 = \chi_{\text{CO}_2}$  (grün). Die spezifischen Molzahlen sind in der Einheit  $\mathrm{mol\,kg^{-1}}$  angegeben, die Temperatur in  $\mathrm K$  und der chemische Quellterm  $S_{\phi_2}$  in mol kg<sup>-1</sup> s<sup>-1</sup>.

[Gleichung 4.13](#page-54-1) abgelegt. Für den hier betrachteten Fall kann er durch

$$
\omega_{chem} = \left| \frac{\partial S_{\chi_{\text{CO}_2}}}{\partial \chi_{\text{CO}_2}} \right| \tag{B.1}
$$

bestimmt werden. Mit Hilfe von *ωchem* wird das Kriterium [4.14](#page-54-2) überprüft. Damit wird entschieden, ob eine explizite Integration der chemischen Quellterme möglich ist oder die vorintegrierten Werte zu verwenden sind, wodurch eine effiziente Verwendung der REDIM-Tabelle auch bei großen (lokalen) Zeitschritten gelingt (siehe [Abschnitt 4.5\)](#page-54-0).

### **B.2. Randbedingungen und Rechengitter**

Die Beschreibung des statistisch achsensymmetrischen Rechenfalls erfolgt mit einem zweidimensionalen Gebiet mit den Abmessungen  $120D_j$  in axialer und  $40D_j$  in radialer Strömungsrichtung, wobei *D<sup>j</sup>* den Durchmesser der Brennstoffzuführung bezeichnet mit *D<sup>j</sup>* = 7*.*2 mm (siehe [Abschnitt 8.1\)](#page-122-0). Das Rechengebiet mit den angewendeten Randbedingungen wird in [Abbildung B.2](#page-185-0) gezeigt. Am linken Rand des Rechengebiets wird eine Einlassrandbedingung vorgeben, am rechten Rand eine Auslassrandbedingung, am unteren Rand eine singuläre Linie und am oberen Rand eine Symmetriebedingung (siehe [Kapitel 7\)](#page-90-0). Diese Wahl der Randbedingungen ist vergleichbar mit anderen numerischen Arbeiten (z.B. [\[21,](#page-201-0) [122\]](#page-208-2)).

<span id="page-185-0"></span>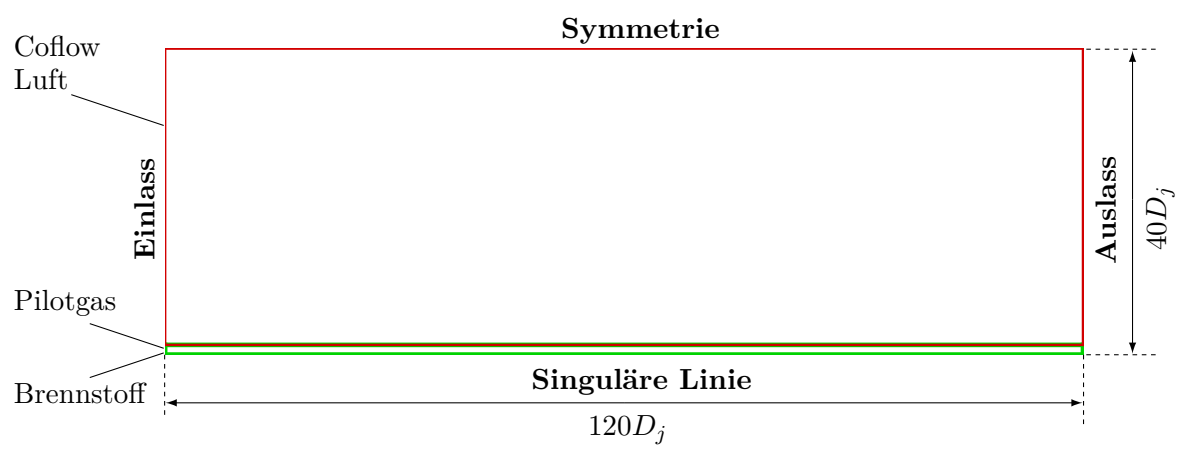

**Abbildung B.2.:** Rechengebiet mit Randbedingungen. Das Gebiet wird für die spätere Vernetzung in zwei Bereiche (Blöcke) aufgeteilt: dargestellt mit grün und rot.

Die Werte der festzulegenden Größen am Einlassrand orientieren sich an den experimentellen Daten in  $[4]$  und  $[100]$ .

#### <span id="page-185-1"></span>**B.2.1. Einlassrand für die D-Flamme**

Die Werte für die Einlassrandbedingung bei der D-Flamme sind in [Abbildung B.3](#page-186-0) dargestellt. Für die Zusammensetzung am Einlass werden die Werte der reduzierten Variablen  $\phi_1 = \chi_{N_2}$ und  $\phi_1 = \chi_{\text{CO}_2}$  so vorgegeben, dass sie dem Mischungsbruch und der Temperatur im Experiment [\[4\]](#page-200-1) entsprechen (siehe [Abbildung B.3c\)](#page-186-0). Entlang der einzelnen Bereiche des Zustroms (Brennstoff, Pilot, Coflow), werden konstante Werte der reduzierten Variablen vorgegeben. Die Übergänge der Bereiche werden entsprechend zum Gitter approximiert [\(Abbildung B.3c\)](#page-186-0). Es werden keine Fluktuationen für die reduzierten Variablen vorgegeben (siehe [Unterabschnitt 7.2.2\)](#page-97-0).

Für den Brennstoffstrahl werden die Geschwindigkeiten und Geschwindigkeitsvarianzen gemäß eines Rohrströmungsprofils abgeschätzt [\[67\]](#page-204-0), wobei die im Experiment [\[4\]](#page-200-1) bestimmte Geschwindigkeit *U<sup>j</sup>* und die Turbulenzintensität *Uj,rms/U<sup>j</sup>* auf der Strahlachse als Eingangsgrößen der Abschätzung verwendet werden. Aus [\[4\]](#page-200-1) ergeben sich für die D-Flamme die Werte  $U_j = 62.95 \,\mathrm{m}\,\mathrm{s}^{-1}$  und  $U_{j,rms}/U_j = 0.04$ . In [\[100\]](#page-207-2) wird die Geschwindigkeit im Pilot mit dem (näherungsweise) konstanten Wert  $U_{\text{Pilot}}/U_i = 0.2$  angegeben. Außerdem können von [\[4\]](#page-200-1) auch die Werte der Geschwindigkeitsvarianzen im Pilot abgeschätzt werden. Aus den dort gezeigten Größen ergibt sich im Pilot der konstante Wert  $U_{\text{Pilot},rms}/U_i = 0.02$ . Die weiteren Geschwindigkeitsvarianzen im Pilot ergeben sich unter Annahme isotroper Turbulenz, d.h.  $\widetilde{vv}_{\text{Pilot}} = \widetilde{ww}_{\text{Pilot}} = \widetilde{uu}_{\text{Pilot}}$  und  $\widetilde{uv}_{\text{Pilot}} = 0$ . Im Coflow wird die konstante mittlere Geschwindigkeit  $U_{\text{Coflow}} = 0.9 \,\mathrm{m\,s^{-1}}$  aus [\[4\]](#page-200-1) angesetzt, sowie eine kleine Turbulenzintensität.

Wie der Vergleich in [Abbildung B.3](#page-186-0) zeigt, sind die so erhaltenen Profile am Einlass gute Näherungen der experimentellen Bedingungen. Die Abschätzung anhand der Rohrströmung liefert alle Reynoldsspannungen (in [\[100\]](#page-207-2) wird  $\widetilde{ww}$  nicht angegeben) und glattere Verläufe, als wenn direkt die Werte von [\[100\]](#page-207-2) verwendet werden [\(Abbildung B.3b\)](#page-186-0). Das mittlere Geschwin-

<span id="page-186-0"></span>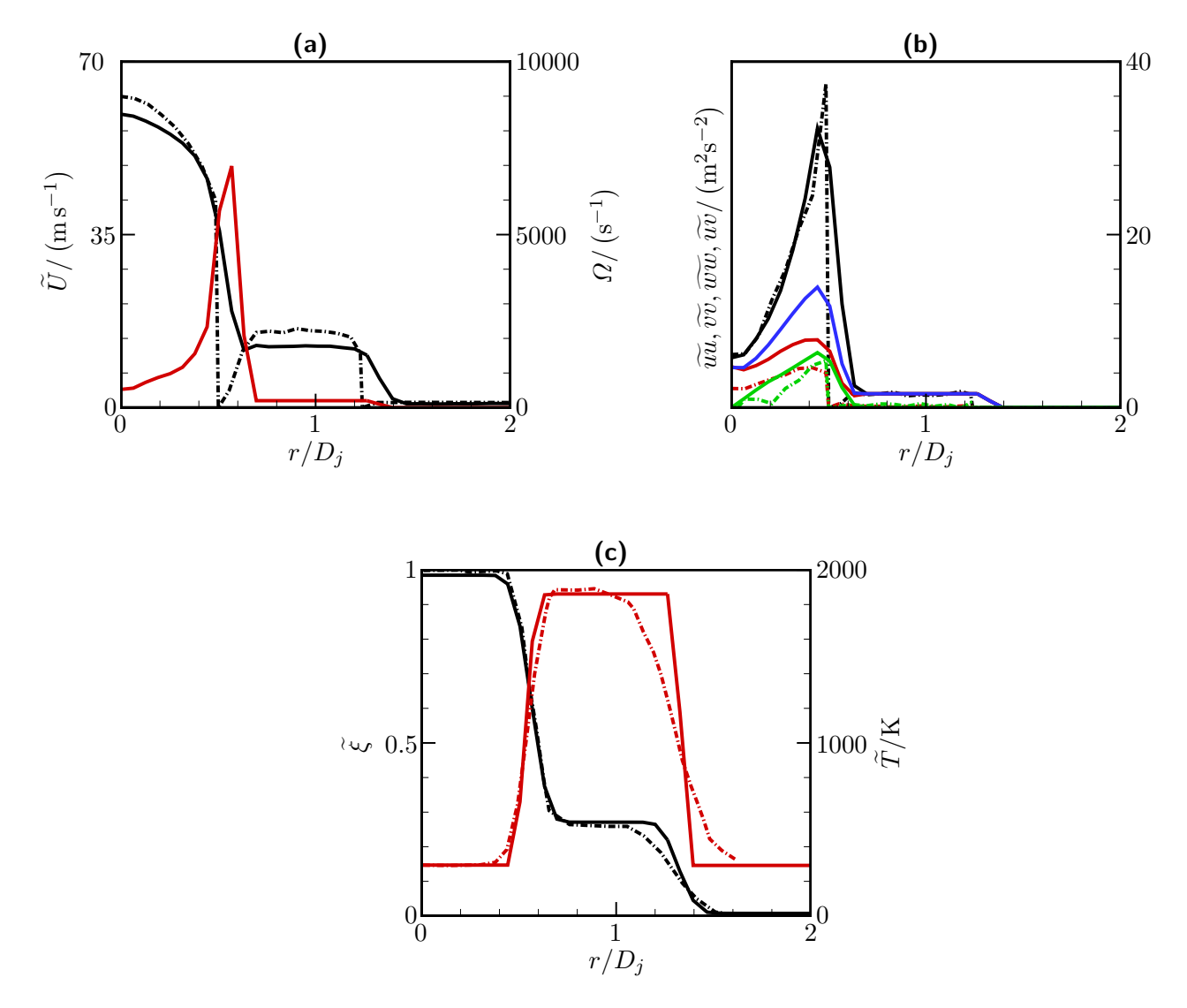

**Abbildung B.3.:** Einlassrandbedingung für die Basiskonfiguration der D-Flamme. Mittlere Geschwindigkeit  $\tilde{U}$  (schwarz), turbulente Frequenz  $\varOmega$  (rot), Varianzen der Geschwindigkeit  $\widetilde{uu}$  (schwarz),  $\widetilde{vv}$  (rot),  $\widetilde{ww}$  (blau),  $\widetilde{uv}$  (grün), mittlerer Mischungsbruch  $\widetilde{\xi}$  (schwarz) und Temperatur  $\tilde{T}$  (rot). Durchgezogene Linien: vorliegende Arbeit; Strich-punktierte Linien: Experimentelle Daten Geschwindigkeit [\[100\]](#page-207-2) und Skalare [\[4\]](#page-200-1).

digkeitsprofil wird im Vergleich zu [\[100\]](#page-207-2) nur näherungsweise aufgelöst [\(Abbildung B.3a\)](#page-186-0). Der scharfe Übergang zwischen Brennstoffstrahl und Pilot wird soweit abgeschwächt, dass er vom verwendeten Gitter aufgelöst werden kann [\(Abbildung B.3a\)](#page-186-0). Damit die Massenströme dennoch vergleichbar zum Experiment sind, wird die Geschwindigkeit auf der Strahlachse geringer als im Experiment angenommen [\(Abbildung B.3a\)](#page-186-0). Für eine Auflösung des Geschwingigkeitsprofils von [\[100\]](#page-207-2), wäre ein sehr feines Gitter notwendig. Der Übergang auf ein Profil, wie das für die Simulation abgeschätzte, sollte allerdings sehr schnell erfolgen, sodass lediglich dieser Übergangsbereich nicht gut aufgelöst wird. Dies beeinflusst den weiteren Strömungsverlauf nur wenig.

Zuletzt muss noch geklärt werden, wie die in [Abbildung B.3a](#page-186-0) dargestellten Werte der turbulenten Frequenz *Ω* am Einlass abgeschätzt werden. Diese Werte können einen großen Einfluss auf die Ergebnisse haben (siehe [Tabelle A.1\)](#page-178-0), wobei sich die Erkenntnisse für einfache Testfälle [\(Anhang A\)](#page-178-1) auf die Flammenrechnungen übertragen lassen. Zu hoch abgeschätzte Werte von *Ω* am Einlass führen auf ein zu langsames Aufweiten des Strahls und eine zu langsame Durchmischung. Bei den Flammen erfolgt dann die Temperaturzunahme aufgrund chemischer Reaktion langsamer als im Experiment (d.h. weiter stromabwärts). Dies wird in [Abbildung B.4](#page-188-0) verdeutlicht. Hier werden axiale Verläufe der Mittelwerte von Temperatur und Mischungsbruch für verschiedene Abschätzungen der turbulenten Frequenz am Einlass gezeigt. Wenn die Werte der turbulenten Frequenz beim Brennstoffeintritt mit der Gleichgewichtsbedingung für die Turbulenz

<span id="page-187-0"></span>
$$
\frac{\mathcal{P}}{\epsilon} = \frac{\mathcal{P}\Omega}{k} = 1\,,\tag{B.2}
$$

wobei

$$
\mathcal{P} = \widetilde{uv} \frac{\partial \widetilde{U}}{\partial y},\tag{B.3}
$$

abgeschätzt werden (siehe [\[92\]](#page-206-1) zu Erklärung), wie bei anderen numerischen Arbeiten vorgeschlagen [\[21,](#page-201-0) [122\]](#page-208-2), weitet der Strahl etwas langsamer als im Experiment auf (Abbildungen [B.4b, B.4c\)](#page-188-0). Daher wird *Ω* durch etwas kleinere Werte abgeschätzt (siehe [Abbildung B.4c](#page-188-0) und [Abbildung B.3a\)](#page-186-0).

#### **B.2.2. Einlassrand für die F-Flamme**

Die thermochemischen Zustände am Einlass entsprechen den Randbedingungen der D-Flamme [\(Abbildung B.5c\)](#page-190-0). Nur die Geschwindigkeit ist auf die experimentellen Werte der F-Flamme zu erhöhen. Das Geschwindigkeitsprofil und die Reynoldsspannungen werden, wie in [Unterabschnitt B.2.1](#page-185-1) beschrieben, anhand einer Rohrströmung abgeschätzt. Die Turbulenzintensität auf der Strahlachse und die Geschwindigkeitsverhältnisse im Pilot werden wie in [Unterabschnitt B.2.1](#page-185-1) angenommen, sodass zur Bestimmung der mittleren Geschwindigkeit und der Reynoldsspannungen am Einlass nur die mittlere Geschwindigkeit auf der Strahlachse bekannt sein muss. Diese wird mit dem Wert  $U_j = 120 \,\mathrm{m\,s^{-1}}$  festgelgt, sodass das Profil der mittleren Geschwindigkeit dem, in [\[4\]](#page-200-1) für die F-Flamme angebenen, Mittelwert von *Ubulk* = 99*.*2 m s<sup>−</sup><sup>1</sup> in guter Näherung entspricht. Die mittlere Geschwindigkeit

<span id="page-188-0"></span>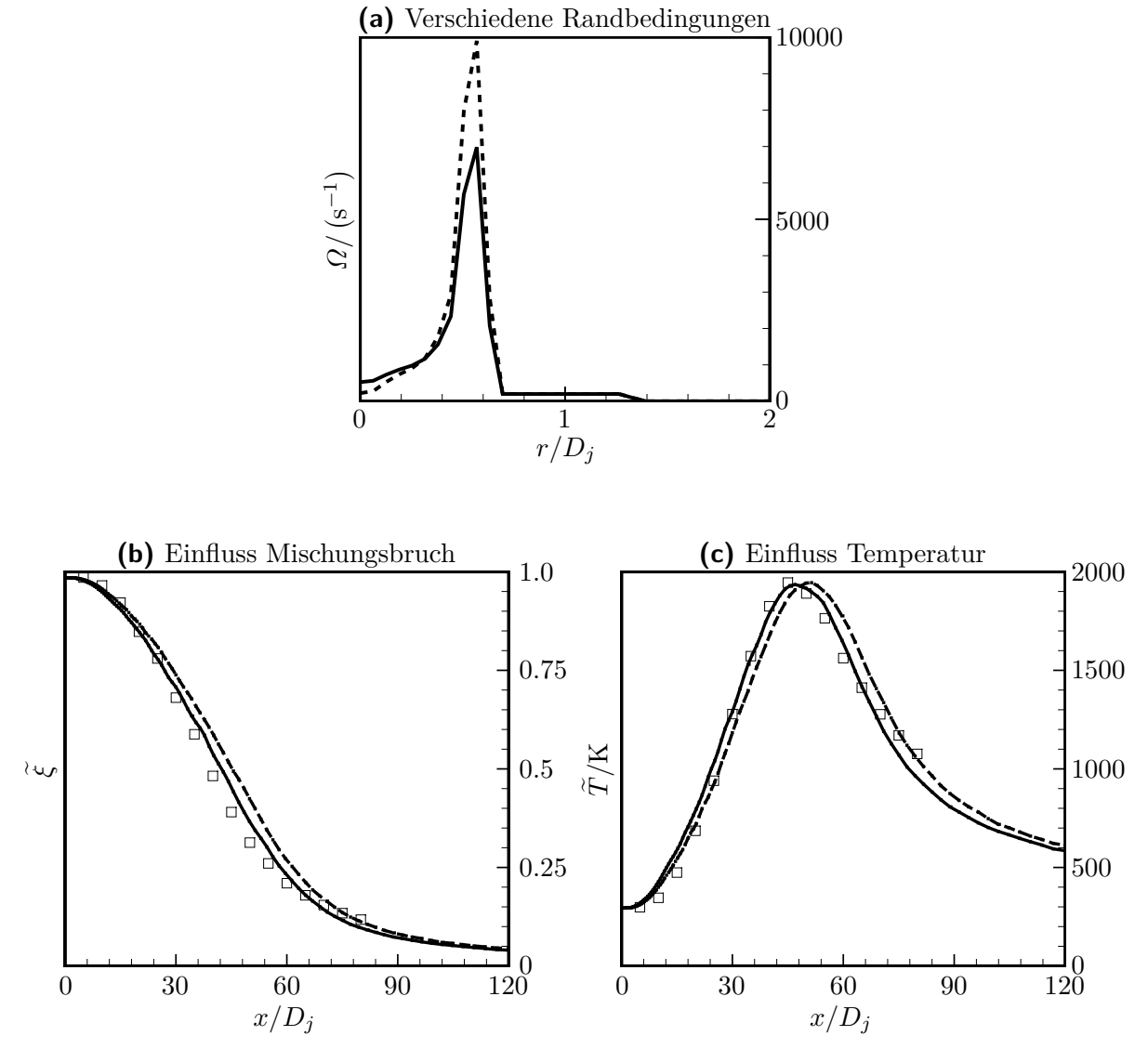

**Abbildung B.4.:** Einfluss der turbulenten Frequenz *Ω* am Einlassrand. Gezeigt sind Verläufe des mittleren Mischungsbruchs  $\tilde{\xi}$  und der mittleren Temperatur  $\tilde{T}$  entlang der Strahlachse der D-Flamme. Gestrichelt: Abschätzung gemäß Gleichgewichtsbedingung für die Turbulenz; Durchgezogen: Abschätzung für die Basiskonfiguration; Symbole: Experimentelle Daten [\[4\]](#page-200-1).

und die Reynoldsspannungen werden in [Abbildung B.5a](#page-190-0) und [B.5b](#page-190-0) mit den experimentellen Werten von [\[100\]](#page-207-2) verglichen.

Mit dem bekannten Geschwindigkeitsprofil kann die turbulente Frequenz [\(Abbildung B.5a\)](#page-190-0) wiederum über ein Verhältnis von Produktion zu Dissipation abgeschätzt werden, wie in [Unterabschnitt B.2.1.](#page-185-1) Für die F-Flamme wird dieses Verhältnis zu eins gesetzt, siehe [Gleichung B.2.](#page-187-0)

### **B.2.3. Rechengitter**

Wie in [Abbildung B.2](#page-185-0) angedeutet, wird das Rechengebiet durch ein Gitter mit zwei Blöcken diskretisiert (siehe [Unterabschnitt 7.4.7\)](#page-109-0). Bei den Untersuchungen zeigen sich dabei keine Unstimmigkeiten an den internen Blockgrenzen. Dies bestätigt die Implementierung der blockstrukturierten Gitter. Zur Beschleunigung der Konvergenz wird ein Mehrgitterverfahren verwendet (siehe [Unterabschnitt 7.4.6\)](#page-108-0). Das verwendete Rechengitter hat drei Gitterebenen und besitzt auf der dritten und feinsten Gitterebene  $100 \times 80$  Zellen (diese Zellenzahl ist vergleichbar zu anderen Arbeiten wie [\[21,](#page-201-0) [122\]](#page-208-2)). Zur Darstellung ist das Gitter in [Abbil](#page-191-0)[dung B.6](#page-191-0) für die Ebenen 2 und 3 gezeigt.

Durch das Mehrgitterverfahren ist eine einfache Möglichkeit zur Abschätzung der Gitterkonvergenz [\[32\]](#page-202-3) gegeben. In [Abbildung B.7](#page-192-0) werden zu diesem Zweck die Ergebnisse einer Rechnung auf den verschiedenen Gitterebenen verglichen. Bei der groben Gitterebene 1 mit 25 × 20 Zellen ist die numerische Diffusion sehr groß. Damit weitet der Strahl schnell auf, d.h. die Abnahme von mittlerem Mischungsbruch und mittlerer Temperatur erfolgt schnell und beide Größen weisen nur eine geringe Varianz auf. Die Ergebnisse zeigen, dass die Auflösung hier noch nicht ausreicht, um die Flamme gut zu beschreiben. Die Verläufe der 2. und 3. Gitterebene (d.h.  $50 \times 40$  bzw.  $100 \times 80$  Zellen) unterscheiden sich dagegen nur geringfügig, sodass die Gitterkonvergenz für die feinste Gitterebene 3 gewährleistet ist. Die Untersuchungen in [Kapitel 8](#page-122-1) basieren auf Rechnungen für die feinste Gitterebene 3. Die 2. Gitterebene liefert bereits gute Ergebnisse, die in kurzer Rechenzeit erreicht werden können [1](#page-189-0) und damit eine effiziente Untersuchung des Einflusses verschiedener Größen wie z.B. den Modellparametern und Randbedingungen, ermöglichen.

# **B.3. Einstellungen für das numerische Verfahren und Untersuchung numerischer Fehler**

Die Lösung der PDF-Transportgleichung [6.39](#page-84-0) wird durch verschiedene Einstellungen des numerischen Verfahrens beeinflusst (siehe [Abschnitt 7.5](#page-119-0) und [Anhang A\)](#page-178-1). Diese werden nun für die Basiskonfiguration der Sandia-Flamme diskutiert.

Bei der Lösung werden Zeitmittelung [\(Unterabschnitt 7.4.4\)](#page-106-0) und lokale Zeitschritte [\(Unter](#page-106-1)[abschnitt 7.4.5\)](#page-106-1) genutzt. Wichtige vorzugebende Einstellgrößen der Numerik sind damit,

<span id="page-189-0"></span><sup>&</sup>lt;sup>1</sup>Ungefähr 9 Stunden Rechenzeit für 300000 Iterationen mit  $N_{pc} = 20$  [\(Gleichung 7.20\)](#page-105-0) auf einem Intel Xeon X5660 @ 2.80GHz Prozessor.

<span id="page-190-0"></span>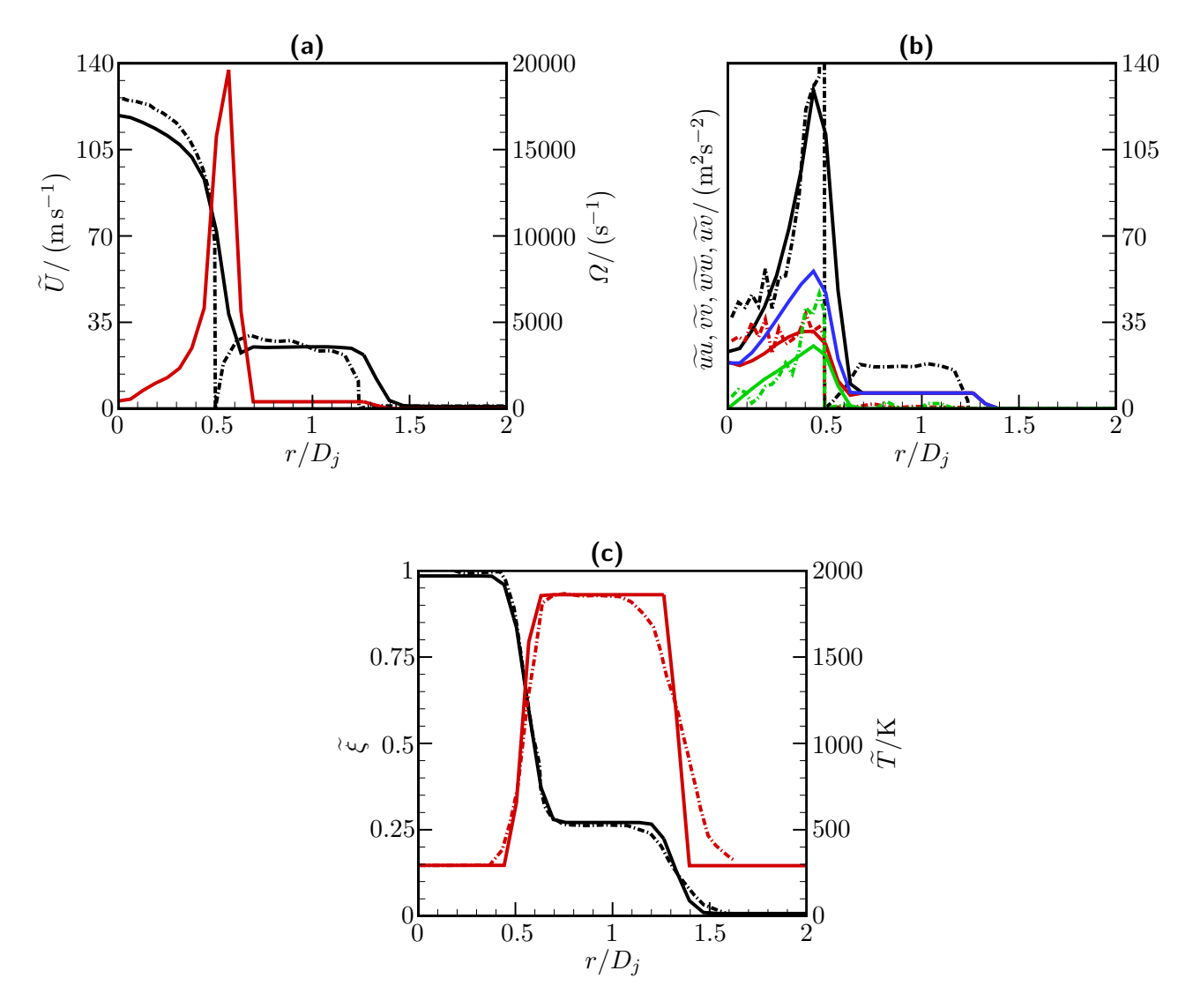

**Abbildung B.5.:** Einlassrandbedingung für die Basiskonfiguration der F-Flamme. Mittlere Geschwindigkeit  $\tilde{U}$  (schwarz), turbulente Frequenz  $\Omega$  (rot), Varianzen der Geschwindigkeit  $\widetilde{uu}$  (schwarz),  $\widetilde{vv}$  (rot),  $\widetilde{ww}$  (blau),  $\widetilde{uv}$  (grün), mittleren Mischungsbruch  $\widetilde{\xi}$  (schwarz) und Temperatur  $\tilde{T}$  (rot). Durchgezogene Linien: vorliegende Arbeit; Strich-punktierte Linien: Experimentelle Daten Geschwindigkeit [\[100\]](#page-207-2) und Skalare [\[4\]](#page-200-1).

#### B. Rechenfall der Sandia-Flamme: Erstellung der Basiskonfiguration

<span id="page-191-0"></span>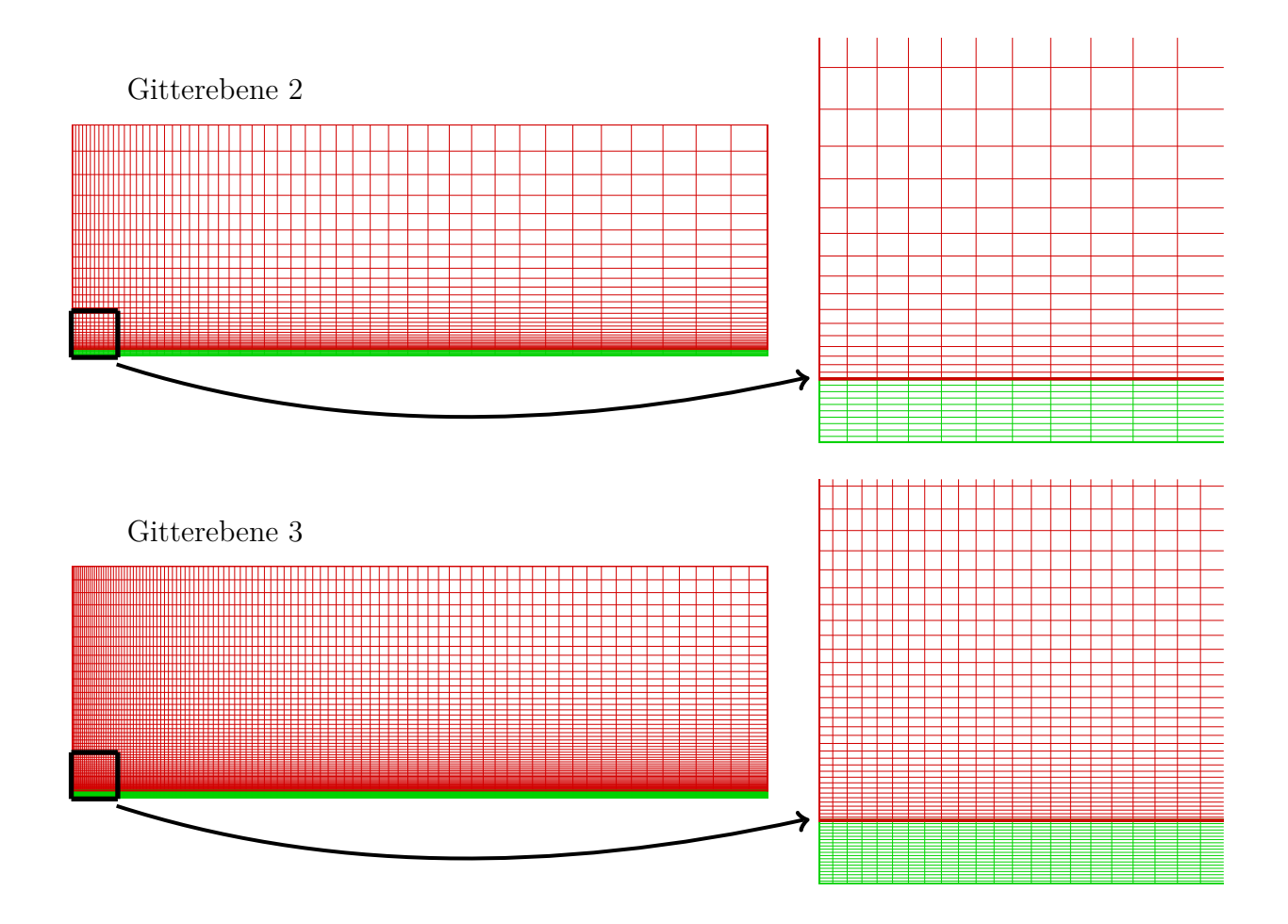

**Abbildung B.6.:** Rechengitter für die Gitterebenen 2 und 3. Die beiden Blöcke sind in grün und rot dargestellt. Auf der feinsten Ebene 3 hat das Gitter 100x80 Zellen.

<span id="page-192-0"></span>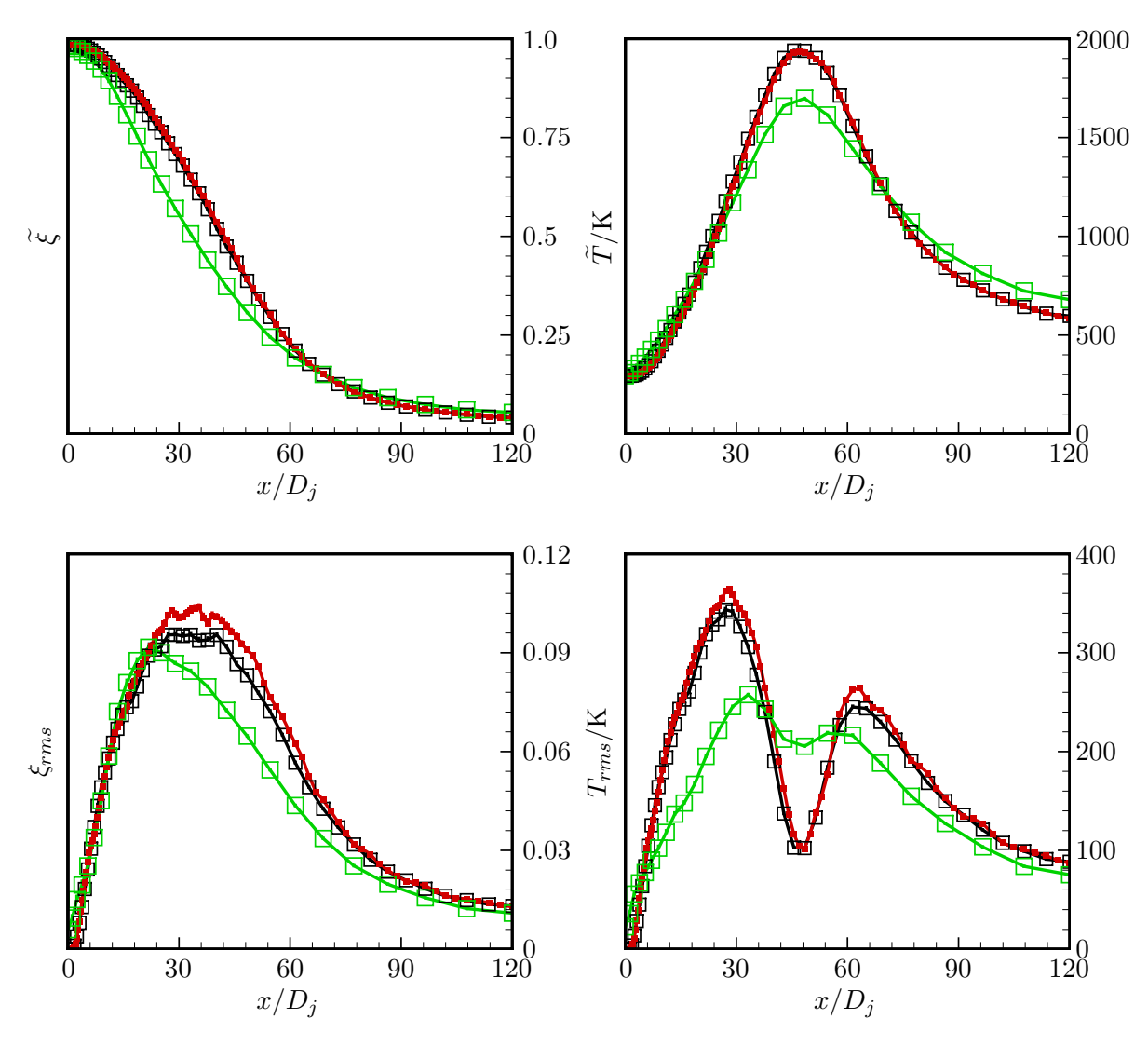

**Abbildung B.7.:** Vergleich der Ergebnisse für die Gitterebenen 1, 2 und 3. Gezeigt sind Verläufe des mittleren Mischungsbruchs  $\tilde{\xi}$ , der Standardabweichung des Mischungsbruchs *ξrms*, der mittleren Temperatur *T*<sup>e</sup> und der Standardabweichung der Temperatur *Trms* entlang der Strahlachse der D-Flamme. Grün mit grünen Symbolen für die Gitterpunkte: Gitterebene 1; Schwarz mit schwarzen Symbolen für die Gitterpunkte: Gitterebene 2; Rot mit roten Symbolen für die Gitterpunkte: Gitterebene 3.

neben der nominellen Partikelanzahl pro Rechenzelle *Npc* [\(Gleichung 7.20\)](#page-105-0), der Zeitmittelungsfaktor *NT A* [\(Gleichung 7.22\)](#page-106-2) und die Beschränkungsfaktoren der Zeitschrittweite *C∆t* und *C∆t,max* [\(Gleichung 7.24](#page-107-0) und [Gleichung 7.42\)](#page-116-0).

Die Unterrelaxation durch die Zeitmittelung [\(Unterabschnitt 7.4.4\)](#page-106-0) stabilisiert das hybride PDF-Verfahren mit seinem einfachen Zeitschrittverfahren und loser Kopplung von FV- und Partikelverfahren [\(Abschnitt 7.1\)](#page-90-1) auch bei auftretenden chemischen Reaktionen. Die lose Kopplung wird realisiert, indem im Wechsel 10 Schritte mit dem FV-Verfahren gerechnet werden und dann 10 Schritte mit dem PDF-Verfahren [\(Abbildung 7.2\)](#page-93-0). Im Gegensatz zur Arbeit von Lipp [\[68\]](#page-204-1) und den damit zusammenhängenden Arbeiten [\[30\]](#page-202-4), [\[118\]](#page-208-3), ist der genaue Ablauf der losen Kopplung (d.h. wieviele Schritte jeweils mit den Programmteilen gerechnet werden) nun aber weniger entscheidend. Während in [\[30\]](#page-202-4) berichtet wird, dass die Genauigkeit der Ergebnisse vom Ablauf der losen Kopplung abhängen kann, lässt sich ein solches Verhalten bei der vorliegenden Arbeit nicht beobachten. Die Festelgung der losen Kopplung ist damit hauptsächlich als Kompromiss zwischen stabilen (möglichst enge Kopplung, d.h. Datenaustausch nach jedem Rechenschritt) und sparsamen Rechnungen (möglichst lose Kopplung, d.h. seltener Datenaustausch und damit gesparter Aufwand) zu sehen.

Der statistische Fehler muss bei der Rechnung klein gehalten werden, da es durch Rauschen im Dichtefeld zu Stabilitätsproblemen des hybriden PDF-Verfahrens kommen kann [\[68\]](#page-204-1): bereits kleine Fehler im Dichtefeld können über den Druck drastische Fehler der mittleren Geschwindigkeiten bewirken. Wie in [Gleichung 7.20](#page-105-0) und [Unterabschnitt 7.4.4](#page-106-0) beschrieben, können kleine Fehler durch die Vorgabe der Partikelanzahl *Npc* und des Zeitmittelungsfaktors *NT A* erreicht werden. Bei großen Werten von *Npc* ist der Speicheraufwand und die Rechenzeit pro Zeitschritt groß. Andererseits sind bei großen Werten von *NT A* viele Zeitschritte bis zu einer statistisch stationären Lösung nötig. Als Kompromiss wird der Zeitmittelungsfaktor schrittweise bis zum Wert  $N_{TA} = 40000$  erhöht und die Partikelanzahl wird durch  $N_{pc} = 20$ festgelegt. Die schrittweise Erhöhung von *NT A* kann über einen Restart des Programms realisiert werden [\(Unterabschnitt 7.4.4\)](#page-106-0).

Die [Abbildung B.8](#page-195-0) zeigt den Konvergenzverlauf einer typischen Berechnung der D-Flamme, der sich mit diesen Einstellungen ergibt. Dabei werden die Konvergenzverläufe vom FVund Partikelverfahren für die Gitterebenen 2 und 3 gezeigt. Im Verlauf des Residuums von h*ρU*i*F V* , in [Abbildung B.8a](#page-195-0) und [B.8b,](#page-195-0) lässt sich gut die schrittweise Erhöhung des Zeitmittelungsfaktors erkennen. Der Verlauf nimmt hier stufenförmig ab. Zur Beurteilung der Konvergenz des Partikelverfahrens, in [Abbildung B.8c](#page-195-0) und [B.8d,](#page-195-0) wird die turbulente kinetische Energie k und die mittlere Temperatur  $\tilde{T}$  an verschiedenen Positionen des Rechengebiets betrachtet. Die Verläufe werden mit Erhöhung des Zeitmittelungsfaktors *NT A* immer glatter und durch die schrittweise Erhöhung von *NT A* wird der statistisch stationäre Zustand schneller erreicht. Das Mehrgitterverfahren, d.h. die Berechnung auf den verschiedenen Gitterebenen, zeigt sich ebenfalls als vorteilhaft. Da die Lösung auf der Gitterebene 2 zur Initialisierung der feinsten Gitterebene 3 verwendet wird, ergibt sich auch dort recht schnell ein statistisch stationärer Zustand [\(Abbildung B.8d\)](#page-195-0) [2](#page-193-0) .

<span id="page-193-0"></span><sup>2</sup>Zum Vergleich: In [\[122\]](#page-208-2) wird berichtet, dass für einen inerten Propan-Freistrahl ein statistisch stationärer Zustand nach ca. 150000 Iterationen für ein Gitter mit  $36 \times 24$  Zellen und einem Zeitmittelungsfaktor

Da bei der aktuellen Implementierung des hybriden PDF-Programms keine Korrekturverfahren verwendet werden, sollte neben den Konvergenzverläufen auch die Konsistenzbedingung [6.46](#page-86-0) geprüft werden. Korrekturverfahren für die Partikelmasse (z.B. [\[81\]](#page-205-0)) und die Geschwindigkeitsfluktuationen (z.B. [\[63\]](#page-204-2)) werden in [\[68\]](#page-204-1) verwendet. Sie können hinderlich sein, wenn Schwächen der Implementierung und Verletzungen der Konsistenz auf Gleichungsebene aufgedeckt werden sollen. Wenn die Fehler der Konsistenzbedingung nicht zu groß sind, ist ein Korrekturverfahren nicht unbedingt notwendig.

Eine erste Kontrolle der Konsistenzbedingung erfolgt bereits in [Abschnitt 8.3.](#page-125-0) Zur besseren Quantifizierung werden zusätzlich in [Abbildung B.9](#page-196-0) radiale Verläufe des relativen Fehlers

<span id="page-194-0"></span>
$$
err_m = \frac{\langle \rho \rangle_P - \langle \rho \rangle_{FV}}{\langle \rho \rangle_{FV}} \tag{B.4}
$$

dargestellt. Diese relativen Fehler liegen im gesamten Rechengebiet unter 20% [\(Abbil](#page-196-0)[dung B.9a\)](#page-196-0). Bei genauerer Betrachtung zeigt sich, dass die größten Fehler in der Nähe der Einlassrandbedingung, d.h. in [Abbildung B.9b](#page-196-0) und [B.9c,](#page-196-0) auftreten. Im weiteren Verlauf der Strömung [\(Abbildung B.9d\)](#page-196-0) liegen die Fehler dann deutlich unter 10% und sind somit vertretbar. Die Konsistenz des vorliegenen hybriden PDF-Verfahrens wird demnach bei dem wichtigen Fall turbulenter Flammen erfüllt.

Die Erfüllung der Konsistenzbedingung spricht auch direkt für die Funktion des implementierten lokalen Zeitschrittverfahrens, das nun genauer betrachtet wird. So muss beim Anpassen der lokalen Zeitschrittweite auch die Partikelmasse geändert werden, damit die Kontinuität erfüllt bleibt [\(Unterabschnitt 7.4.5\)](#page-106-1). Würden hierbei Fehler vorliegen, könnte keine so gute Konsistenz erreicht werden wie in [Abbildung B.9.](#page-196-0)

In die [Gleichung 7.43](#page-116-1) zur Bestimmung des lokalen Zeitschritts bei achsensymmetrischen reaktiven Strömungen, geht der Faktor *C∆t* zur Zeitschrittbeschränkung [\(Gleichung 7.24](#page-107-0) und [Gleichung 7.42\)](#page-116-0) ein. Er wird ausgehend von untersuchten Testfällen [\(Anhang A\)](#page-178-1) auf den Wert  $C_{\Delta t} = 0.1$  gesetzt.

Gemäß [Gleichung 7.24](#page-107-0) kann über den Faktor *C∆t,max* der Zeitschritt global beschränkt werden. Muradoglu et al. [\[80\]](#page-205-1) schlagen hierfür den Wert *C∆t,max* = 20 vor, allerdings in ihrer Arbeit für eine nicht reaktive Strömung und auch ohne weitergehende Begründung. Durch eine globale Beschränkung der Zeitschrittweite werden die Vorteile des lokalen Zeitschrittverfahrens aber weniger gut genutzt [\(Unterabschnitt 7.4.5\)](#page-106-1). Bei guter Ausnutzung des lokalen Zeitschrittverfahrens ergibt sich schneller eine stationäre Lösung, die statistischen Fehler werden verringert [\[80\]](#page-205-1) und die Begrenzung der Partikelanzahl durch Clustern [\(Unterabschnitt 7.4.2\)](#page-105-1) wird weniger häufig benötigt. Das einfache Verfahren zum Clustern von Partikeln nach [Unterabschnitt 7.4.2,](#page-105-1) kann vor allem für Strömungen mit veränderlicher Dichte zu Fehlern der Statistik führen [\[122\]](#page-208-2). Somit ist es erstrebenswert, möglichst große Werte von *C∆t,max* zuzulassen, bzw. ganz auf die globale Zeitschrittbeschränkung zu verzichten. Allerdings sollten Fehler vermieden werden, die sich bei der numerischen Integration ergeben können, wenn sich die Zeitschrittweite an den Knoten einer Rechenzelle, bzw. bei benachbarten Rechenzellen stark unterscheidet. Dies wird erreicht, indem die

 $N_{TA}$  = 1000 erreicht wird, während hier ca. 200000 Iterationen für ein Gitter mit 100 × 80 Zellen und zuletzt  $N_{TA} = 40000$  benötigt werden.

<span id="page-195-0"></span>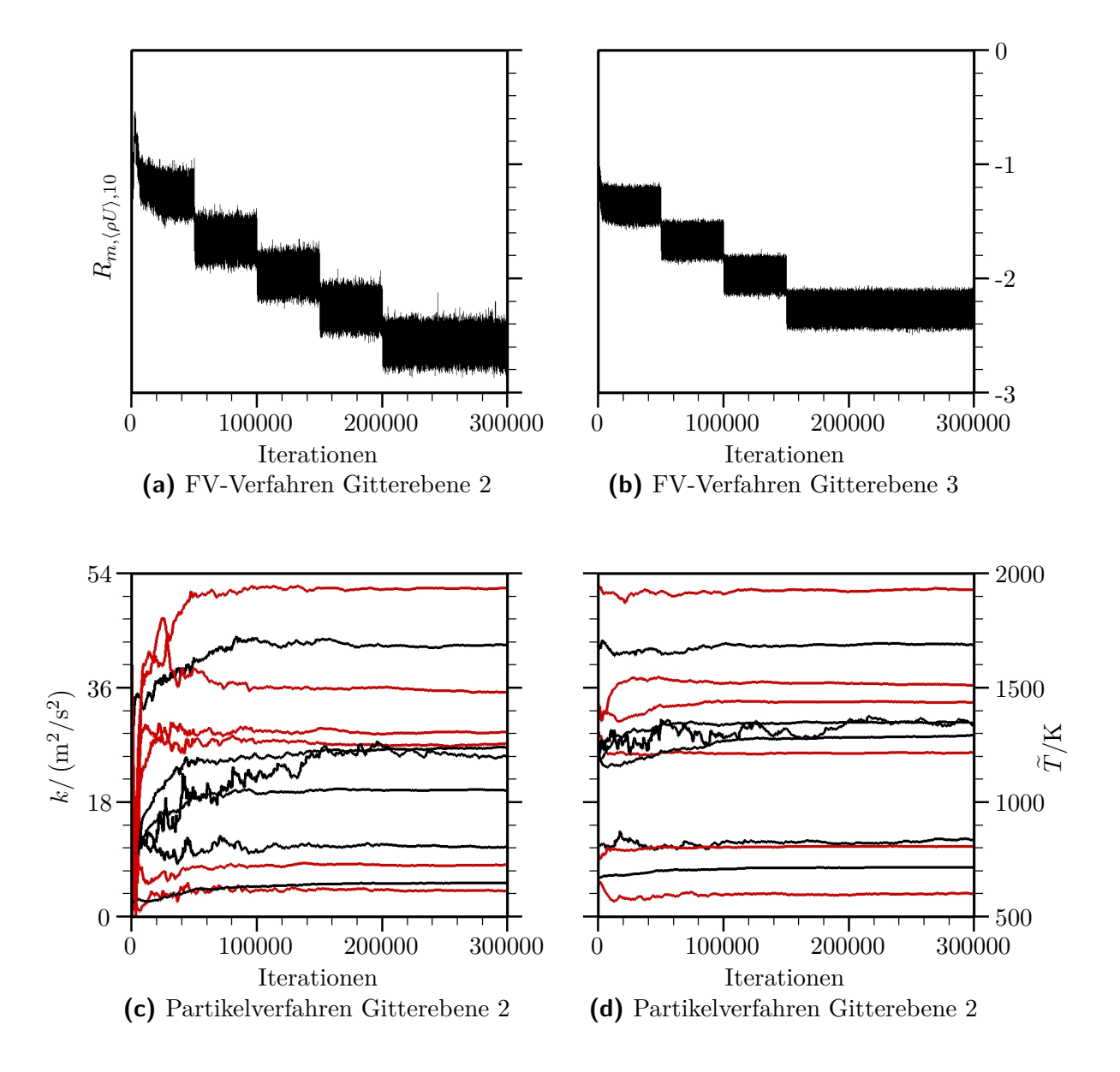

**Abbildung B.8.:** Konvergenzverlauf einer Berechnung der D-Flamme. Zur Beurteilung der Konvergenz des FV-Verfahrens wird das mittlere Residuum von  $\langle \rho U \rangle_{FV}$  für die FV-Zellen betrachtet. Gezeigt ist der Logarithmus des mittleren Residuums:  $R_{m,\langle\rho U\rangle,10}$  =  $\log_{10}\left[ Res_{m}\left(\langle \rho U\rangle_{FV}\right) /\left( \text{kgm}^{-2}\text{ s}^{-2}\right)\right]$ . Zur Beurteilung der PDF Konvergenz wird die turbulente kinetische Energie *k* (schwarz) und die mittlere Temperatur  $\widetilde{T}$  (rot) an sechs verschiedenen Positionen im Rechengebiet gezeigt. Diese Positionen liegen bei: *x*<sup>1</sup> = 15*D<sup>j</sup> , r*<sup>1</sup> = 0;  $x_2 = 15 D_j, r_2 = 0.75 D_j; x_3 = 15 D_j, r_3 = 1.5 D_j; x_4 = 45 D_j, r_4 = 0; x_5 = 45 D_j, r_5 = 2 D_j;$  $x_6 = 45D_j, r_6 = 4D_j.$ 

<span id="page-196-0"></span>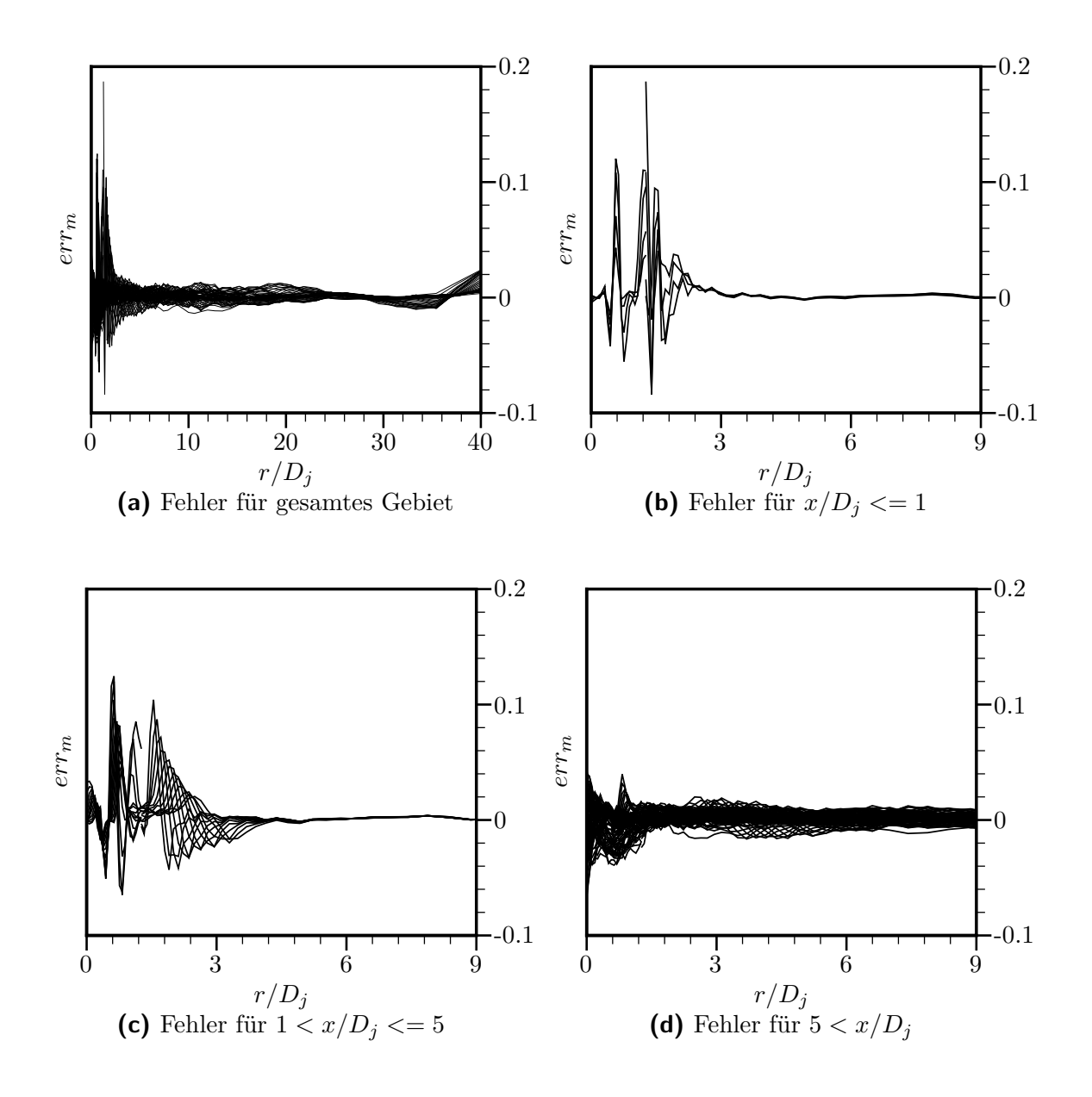

**Abbildung B.9.:** Kontrolle der Konsistenzbedingung [6.46](#page-86-0) mit dem Fehlermaß *err<sup>m</sup>* nach [Gleichung B.4.](#page-194-0)

<span id="page-197-0"></span>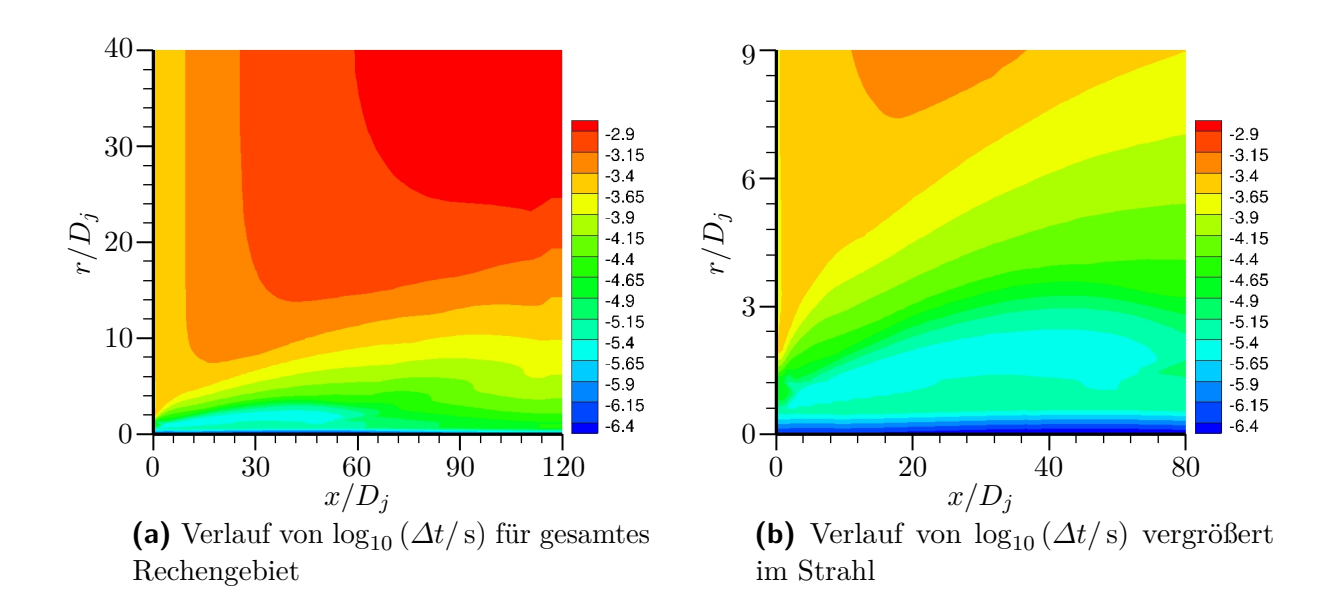

**Abbildung B.10.:** Darstellung des zweidimensionalen Verlaufs der lokalen Zeitschrittweite *∆t* für eine Berechnung der D-Flamme.

Zeitschrittänderungen lokal, d.h. für benachbarte Knoten und Zellen, begrenzt werden (siehe [Unterabschnitt 7.4.5\)](#page-106-1).

Ein räumlicher Verlauf des Zeitschritts für eine Flammenrechnung wird in [Abbildung B.10](#page-197-0) veranschaulicht. Im Bereich nahe der Einlassrandbedingung und nahe der Strahlachse liegen sehr kleine Zeitschritte vor. Zum einen liegt das an den kleinen Zellgrößen in diesen Bereichen. Zum anderen wird der Zeitschritt nahe der Strahlachse auch aufgrund der vorliegenden Rotationssymmetrie beschränkt [\(Gleichung 7.42\)](#page-116-0). Neben diesen Gründen für die Zeitschrittbeschränkung, fällt auch der Bereich kleiner Zeitschritte auf, der mit der reaktiven Zone der Flamme zusammenfällt (hellblauer Bereich in [Abbildung B.10b\)](#page-197-0). In diesem Bereich finden schnelle Zustandsänderungen durch chemische Reaktionen statt und die Zeitschritte werden durch *∆tchem* in [Gleichung 7.24](#page-107-0) begrenzt, um die Fehler bei der Zustandsbeschreibung klein zu halten.

Gemäß [Abbildung B.10a](#page-197-0) ergibt sich ein großes Verhältnis von kleinstem und größtem Zeitschritt im Rechengebiet, auch wenn die Änderungen der Zeitschrittweite benachbarter Knoten und Zellen begrenzt werden (siehe oben). Dieses große Verhältnis ergibt sich aus dem recht großen Rechengebiet, das zur Beschriebung der Flammen verwendet wird. Entsprechend stark würde sich eine globale Beschränkung der Zeitschrittweite durch *C∆t,max* hinsichtlich der Effektivität des lokalen Zeitschrittverfahrens auswirken. Außerdem zeigt sich durch die globale Beschränkung der Zeitschrittweite auch keine eindeutige Verbesserung der Ergebnisse. Zwar kann bei Simulationen mit verschiedenen Werten von *C∆t,max* eine Beeinflussung der Strahlaufweitung festgestellt werden. Dabei führen kleinere Werte von *C∆t,max* zu einer geringeren Strahlaufweitung. Allerdings kann dies auch mit dem Clustern von Partikeln zusammenhängen, das bei kleinen *C∆t,max*-Werten vermehrt auftritt. Wie

oben erwähnt, kann dies die Statistik verschlechtern. Es ist also durchaus möglich, dass sich ohne eine globale Beschränkung der lokalen Zeitschrittweite sogar geringere numerische Fehler ergeben. Wie in [Abschnitt 7.5](#page-119-0) beschrieben, werden letztere (zumindest teilweise) durch die Wahl der Modellparameter kompensiert. Da es möglich ist, auch ohne eine globale Beschränkung der lokalen Zeitschrittweite, geeignete Modellparameter zu wählen, mit denen eine gute Beschreibung verschiedener Testfälle [\(Anhang A\)](#page-178-1) und auch der Sandia-Flamme gelingt, wird sie nicht angewendet (d.h. *C∆t,max* wird so groß gewählt, dass die Beschränkung *∆tlim* in [Gleichung 7.43](#page-116-1) nicht greift).

## **B.4. Wahl der Modellkonstanten**

Bei der Basiskonfiguration für die Berechnung der Sandia-Flamme werden die Modellpara-meter gemäß [Tabelle 6.1](#page-87-0) und  $C_{\omega 1} = 0.75$  und  $C_{\phi} = 2.0$  gewählt, womit sich in [Abschnitt 8.4](#page-127-0) eine gute Übereinstimmung zu experimentellen Werten ergibt. Mit diesen Werten ergibt sich auch eine gute Beschreibung verschiedener Testfälle ohne chemische Reaktionen [\(Anhang A\)](#page-178-1). Es spricht für das Turbulenzmodell, dass ausgehend von den Modellparametern für inerte Strömungen, auch gute Ergebnisse für die nicht-vorgemischte Sandia-Flamme erzielt werden können. Somit ist es möglich eine Standardkonfiguration der Modellparameter zu wählen [\(Abschnitt 7.5\)](#page-119-0), die einen Bereich unterschiedlicher Strömungsfälle zufriedenstellend abbildet, wie es bei sog. Standardturbulenzmodellen angestrebt wird [\[121\]](#page-208-0).

Wie oben beschrieben, müssen die Werte der Modellparameter auch zusammen mit dem numerischen Lösungsverfahren betrachtet werden. Der hier gewählte Wert *C<sup>ω</sup>*<sup>1</sup> = 0*.*75 ist höher als bei anderen Arbeiten [\(Abschnitt 7.5\)](#page-119-0), was unter anderem durch Unterschiede beim verwendeten lokalen Zeitschrittverfahren erklärbar ist. Da jedoch insgesamt ähnliche Lösungsverfahren wie bei anderen Arbeiten verwendet werden, ist der Unterschied zu sonst aktuell verwendeten Werten, wie *C<sup>ω</sup>*<sup>1</sup> = 0*.*70 in [\[122\]](#page-208-2), auch gering [3](#page-198-0) , bzw. wird in [\[52\]](#page-203-4) mit  $C_{\omega 1} = 0.74$  sogar ein fast gleicher Wert zur Berechnung der Sandia-Flamme verwendet.

Um den Einfluss einer Anpassung des Modellparameters *C<sup>ω</sup>*<sup>1</sup> zu veranschaulichen, wird in [Abbildung B.11](#page-199-0) dessen Einfluss auf die Flammenrechnungen beispielhaft untersucht. Für größere Werte von *C<sup>ω</sup>*<sup>1</sup> ist die Abnahme des mittleren Mischungsbruchs langsamer, die Verläufe der mittleren Temperatur sind verbreitert und es ergeben sich für beide Größen kleinere Fluktuationen. Dieses Verhalten entspricht einer langsameren Strahlaufweitung und liegt an den höheren Werten der turbulenten Frequenz, die sich bei Vergrößerung der *C<sup>ω</sup>*1-Werte ergeben. Die Dissipation der Turbulenz ist in diesem Fall groß und bei den geringeren turbulenten Fluktuationen erfolgt die Durchmischung langsamer. Das mittlere Temperaturprofil der nicht-vorgemischten Flamme folgt dem Mischungszustand und ergibt sich somit als verbreitert. Eine verlangsamte Strahlaufweitung mit steigengen *C<sup>ω</sup>*1-Werten wird auch für die inerten Testfälle [\(Anhang A\)](#page-178-1) beobachtet und entspricht dem in der Literatur beschriebenen Verhalten [\[103\]](#page-207-3).

Der, in der Basiskonfiguration verwendete, Wert des Mischungsparameters  $C_{\phi} = 2.0$  wird vielfach bei turbulenten Mischungsprozessen und nicht-vorgemischten Flammen verwendet

<span id="page-198-0"></span><sup>&</sup>lt;sup>3</sup>Zuvor wurden ebenfalls Erhöhungen des Wertes von  $C_{\omega 1}$  um 0*.*5 vorgeschlagen, d.h. von  $C_{\omega 1} = 0.65$  in z.B. [\[21,](#page-201-0) [81\]](#page-205-0) auf *C<sup>ω</sup>*<sup>1</sup> = 0*.*70 in neueren Arbeiten z.B. [\[45,](#page-203-5) [97,](#page-206-2) [113,](#page-208-4) [122\]](#page-208-2).

<span id="page-199-0"></span>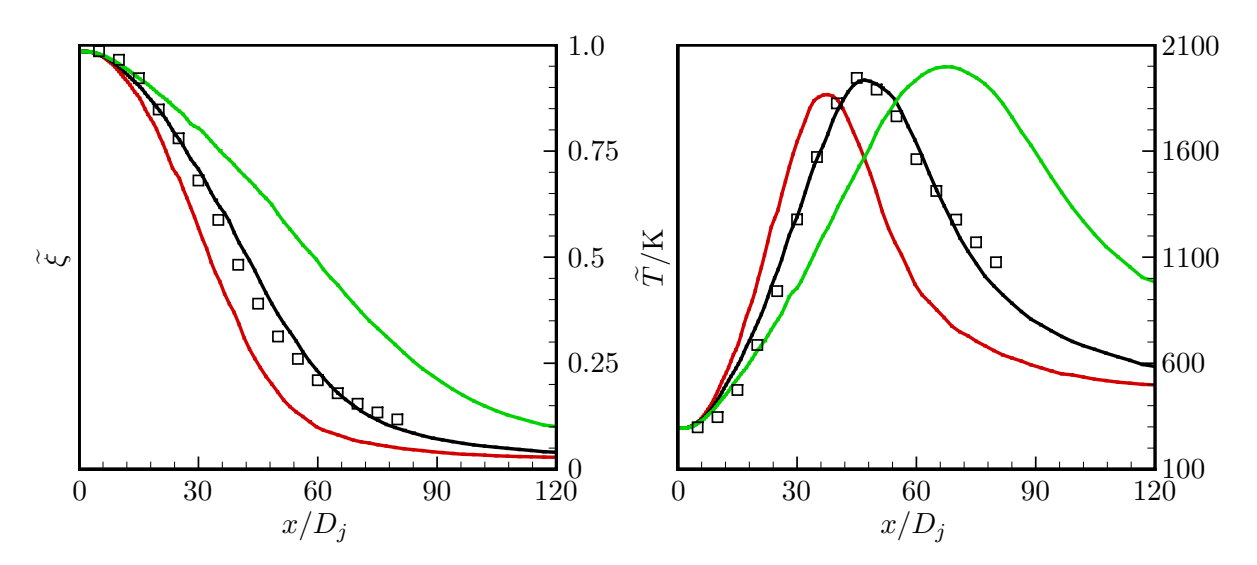

**Abbildung B.11.:** Einfluss des Modellparameters *Cω*1. Gezeigt sind Verläufe des mittleren Mischungsbruchs  $\tilde{\xi}$  und der mittleren Temperatur  $\tilde{T}$  entlang der Strahlachse der D-Flamme. Rote Linie: *Cω*<sup>1</sup> = 0*.*70; Schwarze Linie: *Cω*<sup>1</sup> = 0*.*75; Grüne Linie: *Cω*<sup>1</sup> = 0*.*80; Symbole: Experimentelle Daten [\[4\]](#page-200-1).

[\[51\]](#page-203-3). Auch in der Arbeit von Wild [\[122\]](#page-208-2), mit der in [Abschnitt 8.4](#page-127-0) ein Vergleich erfolgt, wird dieser *Cφ*-Wert verwendet. Bei den Untersuchungen [\[21,](#page-201-0) [96\]](#page-206-3), mit denen ebenfalls ein Vergleich in [Kapitel 8](#page-122-1) erfolgt, werden dagegen zum Teil größere Werte von *C<sup>φ</sup>* vorgeschlagen, die auch mit dem verwendeten Beschreibung der chemischen Kinetik zusammenhängen [\[21\]](#page-201-0).

# **B.5. Zusammenfassung der Basiskonfiguration des Rechenfalls**

Mit diesem Abschnitt wurde die Basiskonfiguration [\(Tabelle 8.1\)](#page-126-0) für die Flammenrechnungen eingehend vorgestellt. Dabei wurde detailliert auf die verschiedenen Aspekte bei der Erstellung des Rechenfalls eingegangen und Begründungen für gewählte Einstellungen, z.B. zur Steuerung des numerischen Lösungsverfahrens oder auch für die Werte der Modellkonstanten, geliefert. Dieser Abschnitt soll damit zum einen die Ergebnisse in [Kapitel 8,](#page-122-1) und die daraus resultierenden Folgerungen, weiter untermauern. Zum anderen soll er als Richtlinie dienen, um Rechenfälle für turbulente Flammen zu erstellen, die mit dem vorliegenden hybriden PDF-Verfahren behandelt werden können.

# **Literatur**

- <span id="page-200-0"></span>[1] M. AMIELH, T. DJERIDANE, F. ANSELMET und L. FULACHIER. "Velocity nearfield of variable density turbulent jets". In: *International Journal of Heat and Mass Transfer* 39 (10 1996), S. 2149–2164.
- [2] M. S. ANAND und S. B. POPE. "Calculations of premixed turbulent flames by PDF methods". In: *Combustion and Flame* 67 (2 1987), S. 127–142.
- [3] T. Arens, F. Hettlich, C. Karpfinger, U. Kockelkorn, K. Lichtenegger und H Stachel, Hrsg. *Mathematik*. 2. Aufl. Heidelberg: Spektrum, Akad. Verl., 2012.
- <span id="page-200-1"></span>[4] R. S. Barlow, Hrsg. *International Workshop on Measurement and Computation of Turbulent Nonpremixed Flames, Sandia National Laboratories*. url: [http://www.](http://www.sandia.gov/TNF/abstract.html) [sandia.gov/TNF/abstract.html](http://www.sandia.gov/TNF/abstract.html) (besucht am 18. 09. 2014).
- [5] R. S. BARLOW und J. H. FRANK. "Effects of Turbulence on Species Mass Fractions in Methane/Air Jet Flames". In: *Proceedings of the Combustion Institute* 27 (1998), S. 1087–1095.
- [6] R. S. Barlow, J. H. Frank, A. N. Karpetis und J. Y. Chen. "Piloted methane/air jet flames: Transport effects and aspects of scalar structure". In: *Combustion and Flame* 143 (2005), S. 433–449.
- [7] J. BAUER. "Effiziente Implementierung reduzierter Reaktionsmechanismen basierend auf intrinsischen niedrig-dimensionalen Mannigfaltigkeiten". Diss. Universität Karlsruhe (TH), 2006.
- [8] J. BAUER, V. BYKOV und U. MAAS. "Implementation of ILDMS Based on a Representation in Generalized Coordinates". In: *European Conference on Computational Fluid Dynamics ECCOMAS CFD 2006, TU Delft, The Netherlands* (2006).
- [9] M. BAUM, T. POINSOT und D. THÉVENIN. "Accurate Boundary Conditions for Multicomponent Reactive Flows". In: *Journal of Computational Physics* 116 (1994), S. 247–261.
- [10] R. Bender, T. Blasenbrey und U. Maas. "Coupling of Detailed and ILDM-Reduced Chemistry with Turbulent Mixing". In: *Proceedings of the Combustion Institute* 28 (2000), S. 101–106.
- [11] M.-S. BENZINGER, R. SCHIESSL und U. MAAS. "A Unified Reduced Model for Auto-Ignition and Combustion in Premixed Systems". In: *Eurasian Chemico-Technological Journal* 16 (2014), S. 107–116.
- [12] R. B. Bird, W. E. Stewart und E. N. Lightfoot. *Transport phenomena*. 2. ed. New York: Wiley, 2002.
- [13] T. Blasenbrey. "Entwicklung und Implementierung automatisch reduzierter Reaktionsmechanismen für die Verbrennung von Kohlenwasserstoffen". Diss. Universität Stuttgart, 2000.
- [14] T. BLASENBREY und U. MAAS. "ILDMs of Higher Hydrocarbons and the Hierarchy of Chemical Kinetics". In: *Proceedings of the Combustion Institute* 28 (2000), S. 1623– 1630.
- [15] B. BÖHM, J.H. FRANK und A. DREIZLER. "Temperature and mixing field measurements in stratified lean premixed turbulent flames". In: *Proceedings of the Combustion Institute* 33 (2011), S. 1583–1590.
- [16] V. BYKOV und U. MAAS. "Extension of the ILDM method to the domain of slow chemistry". In: *Proceedings of the Combustion Institute* 31 (2007), S. 465–472.
- [17] V. BYKOV und U. MAAS. "Problem adapted reduced models based on Reaction-Diffusion Manifolds (REDIMs)". In: *Proceedings of the Combustion Institute* 32 (2009), S. 561–568.
- [18] V. BYKOV und U. MAAS. "The extension of the ILDM concept to reaction-diffusion manifolds". In: *Combustion Theory and Modelling* 11 (2007), S. 839–862.
- [19] V. Bykov, A. Neagos, A. Klimenko und U. Maas. "Hierarchical Structure of Slow Manifolds of Reacting Flows". In: *Zeitschrift für Physikalische Chemie* (2015).
- [20] V. Bykov, A. Neagos und U. Maas. "On transient behavior of non-premixed counter-flow diffusion flames within the REDIM based model reduction concept". In: *Proceedings of the Combustion Institute* 34 (2013), S. 197–203.
- <span id="page-201-0"></span>[21] R. R. CAO und S. B. POPE. "The influence of chemical mechanisms on PDF calculations of nonpremixed piloted jet flames". In: *Combustion and Flame* 143 (2005), S. 450–470.
- [22] R. R. CAO, H. WANG und S. B. POPE. "The effect of mixing models in PDF calculations of piloted jet flames". In: *Proceedings of the Combustion Institute* 31 (2007), S. 1543–1550.
- [23] M. J. CLEARY und A. Y. KLIMENKO. "Multiple Mapping Conditioning: A New Modelling Framework for Turbulent Combustion". In: *Turbulent combustion modeling: advances, new trends and perspectives*. Hrsg. von T. Echekki. Bd. 95. Fluid mechanics and its applications. Dordrecht: Springer, 2011, S. 143–173.
- [24] Braaten M. E. CORREA S. M. "Parallel simulations of partially stirred methane combustion". In: *Combustion and Flame* 94 (1993), S. 469–86.
- [25] S. M. CORREA. "Turbulence–chemistry interactions in the intermediate regime of premixed combustion". In: *Combustion and Flame* 93 (1993), S. 41–60.
- [26] Luc Devroye. *Non-uniform random variate generation*. New York: Springer, 1986.
- <span id="page-202-1"></span>[27] T. DJERIDANE, M. AMIELH, F. ANSELMET und L. FULACHIER. "Velocity turbulence properties in the nearfield region of axisymmetric variable density jets". In: *Physics of Fluids* 8 (1996), S. 1614–1630.
- [28] C. Dopazo. "Recent Developements in PDF Methods". In: *Turbulent reacting flows*. Hrsg. von P. A. Libby und F. A. Williams. London: Academic Pr., 1994, S. 375–474.
- [29] T. Echekki, Hrsg. *Turbulent combustion modeling: advances, new trends and perspectives*. Fluid mechanics and its applications ; 95. Dordrecht: Springer, 2011.
- <span id="page-202-4"></span>[30] M. Ehrly. "Numerische Simulation einer nicht-vorgemischten Flamme mittels eines hybriden CFD/transported PDF Modells". Diplomarbeit. Karlsruher Institut für Technologie, 2009.
- [31] G. Fast. "Strömungsdiagnostik zu Selbstzündungsprozessen bei Freistrahlen". Diss. Universität Karlsruhe, 2007.
- <span id="page-202-3"></span>[32] J. H. Ferziger und P. Milovan. *Numerische Strömungsmechanik*. Berlin: Springer, 2008.
- <span id="page-202-0"></span>[33] R. O. Fox. *Computational Models for Turbulent Reacting Flows*. 1. publ. Cambridge series in chemical engineering. Cambridge: Cambridge University Press, 2003.
- [34] J. H. FRANK, R. S. BARLOW und C. LUNDQUIST. "Radiation and Nitric Oxide Formation in Turbulent Non-Premixed Jet Flames". In: *Proceedings of the Combustion Institute* 28 (2000), S. 447–454.
- [35] F. FUEST, G. MAGNOTTI, R. S. BARLOW und J. A. SUTTON. "Scalar structure of turbulent partially-premixed dimethyl ether/air jet flames". In: *Proceedings of the Combustion Institute* 35 (2015), S. 1235–1242.
- [36] C. W. Gardiner. *Stochastic Methods: A Handbook for the Natural and Social Sciences*. 4th ed. Berlin; Heidelberg: Springer, 2009.
- [37] W. K. George und H. J. Hussein. "Locally axisymmetric turbulence". In: *Journal of Fluid Mechanics* 233 (1991), S. 1–23.
- [38] P. GERLINGER. *Numerische Verbrennungssimulation: effiziente numerische Simulation turbulenter Verbrennung*. Berlin: Springer, 2005.
- [39] A. GHORBANI. "A Stand Alone PDF Method for Unsteady Reacting Turbulent Flows: Ignition by Hot Jets". Diss. Karlsruher Institut für Technologie, 2015.
- [40] A. Ghorbani, F. Fischer, D. Markus und U. Maas. *Laufende Arbeit*.
- <span id="page-202-2"></span>[41] A. GHORBANI, D. MARKUS und U. MAAS. "Numerical investigation of ignition events initiated by a hot turbulent jet using a PDF method". In: *Turbulence, Heat and Mass Transfer 7*. 2012.
- [42] A. GHORBANI, D. MARKUS, G. STEINHILBER und U. MAAS. "Numerical investigation of ignition events initiated by a hot turbulent jet using a PDF method". In: *10th International Symposium on Hazards, Prevention, and Mitigation of Industrial Explosions, June*. 2014.
- [43] A. GHORBANI, G. STEINHILBER, D. MARKUS und U. MAAS. "A PDF projection method: A pressure algorithm for stand-alone transported PDFs". In: *Combustion Theory and Modelling* (accepted).
- [44] A. GHORBANI, G. STEINHILBER, D. MARKUS und U. MAAS. "Ignition by transient hot turbulent jets: An investigation of ignition mechanisms by means of a PDF/REDIM method". In: *Proceedings of the Combustion Institute* 35 (2015), S. 2191– 2198.
- <span id="page-203-5"></span>[45] A. Ghorbani, G. Steinhilber, D. Markus und U. Maas. "Numerical Investigation of Ignition in a Transient Turbulent Jet by Means of a PDF Method". In: *Combustion Science and Technology* 186 (2014), S. 1582–1596.
- [46] O. GICQUEL, N. DARABIHA und D. THÉVENIN. "Laminar Premixed Hydrogen/Air Counterflow Flame Simulations Using Flame Prolongation of ILDM with Differential Diffusion". In: *Proceedings of the Combustion Institute* 28 (2000), S. 1901–1908.
- <span id="page-203-2"></span>[47] P. GOLDA. "Numerische Untersuchung eines planaren, turbulenten Freistrahls, unter Betrachtung des selbstähnlichen Verhaltens, mit einem konsistenten hybriden PDF-Verfahren". Bachelorarbeit. Karlsruher Institut für Technologie, 2013.
- [48] D. A. GOUSSIS und U. MAAS. "Model Reduction for Combustion Chemistry". In: *Turbulent combustion modeling: advances, new trends and perspectives*. Hrsg. von T. Echekki. Bd. 95. Fluid mechanics and its applications. Dordrecht: Springer, 2011, S. 193–220.
- <span id="page-203-0"></span>[49] E. GUTMARK und I. WYGNANSKI. "The planar turbulent jet". In: *Journal of Fluid Mechanics* 73 (3 1976), S. 465–495.
- [50] M. L. HACK. "Joint Probability Density Function (PDF) Closure of Turbulent Premixed Flames". Diss. ETH Zürich, 2011.
- <span id="page-203-3"></span>[51] D. C. HAWORTH. "Progress in probability density function methods for turbulent reacting flows". In: *Progress in Energy and Combustion Science* 36 (2010), S. 168–259.
- <span id="page-203-4"></span>[52] M. J. HEGETSCHWEILER. "Hybrid PDF Algorithm and PDF Modeling of Partially Premixed Turbulent Combustion". Diss. ETH Zürich, 2010.
- [53] C. Hirsch. *Numerical Computation of Internal and External Flows*. 1. Aufl. Bd. 1. Fundamentals of Numerical Discretization. New York [u.a.]: Wiley, 1994.
- [54] C. Hirsch. *Numerical Computation of Internal and External Flows*. 1. Aufl. Bd. 2. Computational Methods for Inviscid and Viscous Flows. New York [u.a.]: Wiley, 1994.
- [55] J. O. Hirschfelder, C. F. Curtiss und R. B. Bird. *Molecular theory of gases and liquids*. Structure of matter series. New York [u.a.]: Wiley [u.a.], 1954.
- <span id="page-203-1"></span>[56] H. J. HUSSEIN, S. P. CAPP und W. K. GEORGE. "Velocity measurements in a high-Reynolds-number, momentum-conserving, axisymmetric, turbulent jet". In: *Journal of Fluid Mechanics* 258 (1994), S. 31–75.
- [57] Antony JAMESON. "Analysis and Design of Numerical Schemes for Gas Dynamics 1 Artificial Diffusion, Upwind Biasing, Limiters and Their Effect on Accuracy and Multigrid Convergence". In: *International Journal of Computational Fluid Dynamics* 4 (1995), S. 171–218.
- [58] Antony JAMESON. "Multigrid algorithms for compressible flow calculations". In: *Lecture Notes in Mathematics*. Springer, 1985, S. 166–201.
- [59] Antony JAMESON, Wolfgang SCHMIDT und Eli TURKEL. "Numerical Solution of the Euler Equations by Finite Volume Methods Using Runge-Kutta Time-Stepping Schemes". In: *AIAA 14th Fluid and Plasma Dynamic Conference, AIAA Paper 1981-1259*. 1981, S. 1–17.
- [60] N. N. Janenko. *The method of fractional steps : the solution of problems of mathematical physics in several variables*. Berlin: Springer, 1971.
- [61] J. JANICKA, W. KOLBE und W. KOLLMANN. "Closure of the Transport Equation for the Probability Density Function of Turbulent Scalar Fields". In: *Journal of Non-Equilibrium Thermodynamics* 4 (1979), S. 47–66.
- [62] P. Jenny, M. Muradoglu, K. Liu, S. B. Pope und D. A. Caughey. "PDF Simulations of a Bluff-Body Stabilized Flow". In: *Journal of Computational Physics* 169 (2001), S. 1–23.
- <span id="page-204-2"></span>[63] P. Jenny, S. B. Pope, M. Muradoglu und D. A. Caughey. "A Hybrid Algorithm for the Joint PDF Equation of Turbulent Reactive Flows". In: *Journal of Computational Physics* 166 (2001), S. 218–252.
- [64] W. P. JONES und B. E. LAUNDER. "The Prediction of Laminarization with a Two-Equation Model of Turbulence". In: *Int. J. Heat Mass Trans* 15 (1972), S. 301– 314.
- [65] A. Y. Klimenko und R. W. Bilger. "Conditional moment closure for turbulent combustion". In: *Progress in Energy and Combustion Science* 25 (1999), S. 595–687.
- [66] A. Y. KLIMENKO und S. B. POPE. "A model for turbulent reactive flows based on multiple mapping conditioning". In: *Physics of Fluids* 15 (2003), S. 1907–1925.
- <span id="page-204-0"></span>[67] J. LAUFER. "The structure of turbulence in fully developed pipe flow". In: *NACA Report 1174* (1954).
- <span id="page-204-1"></span>[68] S. Lipp. "Numerische Simulation turbulenter reaktiver Strömungen mit einem hybriden CFD/transported PDF Modell". Diss. Karlsruher Institut für Technologie, 2011.
- [69] U. Maas. "Mathematische Modellierung instationärer Verbrenungsprozesse unter Verwendung detaillierter Reaktionsmechanismen". Diss. Ruprecht-Karls-Universität Heidelberg, 1988.
- [70] U. MAAS und V. BYKOV. "The extension of the reaction/diffusion manifold concept to systems with detailed transport models". In: *Proceedings of the Combustion Institute* 33 (2011), S. 1253–1259.
- [71] U. MAAS und S.B. POPE. "Implementation of simplified chemical kinetics based on intrinsic low-dimensional manifolds". In: *Proceedings of the Combustion Institute* 24 (1992), S. 103–112.
- [72] U. Maas und S.B. Pope. "Simplifying chemical kinetics: Intrinsic low-dimensional manifolds in composition space". In: *Combustion and Flame* 88 (1992), S. 239–264.
- [73] U. MAAS und J. WARNATZ. "Ignition processes in hydrogen/oxygen mixtures". In: *Combustion and Flame* 74 (1988), S. 53–69.
- [74] F. Magagnato. "KAPPA Karlsruhe parallel program for aerodynamics". In: *TASK Quarterly* 2 (1998), S. 215–270.
- [75] R. De MEESTER. "Analysis of Scalar Mixing in Hybrid RANS-PDF Calculations of Turbulent Gas and Spray Flames". Diss. Universiteit Gent, 2012.
- [76] R. De MEESTER, B. NAUD, U. MAAS und B. MERCI., Transported scalar PDF calculations of a swirling bluff body flame ('SM1') with a reaction diffusion manifold". In: *Combustion and Flame* 159 (2012), S. 2415–2429.
- [77] D. W. MEYER und P. JENNY. "Consistent inflow and outflow boundary conditions for transported probability density function methods". In: *Journal of Computational Physics* 226 (2007), S. 1859–1873.
- [78] H. Möbus, P. Gerlinger und D. Brüggemann. "Comparison of Eulerian and Lagrangian Monte Carlo PDF Methods for Turbulent Diffusion Flames". In: *Combustion and Flame* 124 (2001), S. 519–534.
- [79] M. MURADOGLU, P. JENNY, S. B. POPE und D. A. CAUGHEY. "A Consistent Hybrid Finite-Volume/Particle Method for the PDF Equations of Turbulent Reactive Flows". In: *Journal of Computational Physics* 154 (1999), S. 342–371.
- <span id="page-205-1"></span>[80] M. MURADOGLU und S. B. POPE. "Local Time-Stepping Algorithm for Solving Probability Density Function Turbulence Model Equations". In: *AIAA Journal* 40 (9 2002), S. 1755–1763.
- <span id="page-205-0"></span>[81] M. MURADOGLU, S. B. POPE und D. A. CAUGHEY. "The Hybrid Method for the PDF Equations of Turbulent Reactive Flows: Consistency Conditions and Correction Algorithms". In: *Journal of Computational Physics* 172 (2001), S. 841–878.
- [82] J. NAFE und U. MAAS. "Modeling of NO Formation Based on ILDM Reduced Chemistry". In: *Proceedings of the Combustion Institute* 29 (2002), S. 1379–1385.
- [83] B. Naud und D. Roekaerts, Hrsg. *International Workshop on Measurement and Computation of Turbulent Nonpremixed Flames, Test of Turbulent Mixing Models: Program MM-INTAS, February 2003*. url: [http://www.sandia.gov/TNF/images/](http://www.sandia.gov/TNF/images/inc/MixingModelsDelft.pdf) [inc/MixingModelsDelft.pdf](http://www.sandia.gov/TNF/images/inc/MixingModelsDelft.pdf) (besucht am 26. 01. 2015).
- [84] A. NEAGOS, V. BYKOV und U. MAAS. "Study of Extinction Limits of Diluted Hydrogen-Air Counter-Flow Diffusion Flames with the REDIM Method". In: *Combust. Sci. Technol.* 186 (2014), S. 1502–1516.
- <span id="page-206-0"></span>[85] P. A. Nooren, H. A. Wouters, T. W. J. Peeters, D. Roekaerts, U. Maas und D. SCHMIDT. "Monte Carlo PDF modelling of a turbulent natural-gas diffusion flame". In: *Combustion Theory and Modelling* 1 (1997), S. 79–96.
- [86] N. Peters. *Turbulent combustion*. 1. publ. Cambridge monographs on mechanics. Cambridge [u.a.]: Cambridge University Press, 2000.
- [87] C. Pfeifer. "Experimentelle Untersuchungen von Einflußfaktoren auf die Selbstzündung von gasförmigen und flüssigen Brennstofffreistrahlen". Diss. Karlsruher Institut für Technologie, 2010.
- [88] T. J. POINSOT und S. K. LELE. "Boundary Conditions for Direct Simulations of Compressible Viscous Flows". In: *Journal of Computational Physics* 101 (1992), S. 104–129.
- [89] S. B. Pope. "An Improved Turbulent Mixing Model". In: *Combustion Science and Technology* 28 (1982), S. 131–135.
- [90] S. B. Pope. "Computationally efficient implementation of combustion chemistry using in situ adaptive tabulation". In: *Combustion Theory and Modelling* 1 (1997), S. 41–63.
- [91] S. B. Pope. "PDF Methods for Turbulent Reactive Flows". In: *Progress in Energy Combustion Science* 11 (1985), S. 119–192.
- <span id="page-206-1"></span>[92] S. B. Pope. *Turbulent Flows*. 5. print. with corr. Cambridge: Cambridge Univ. Pr., 2008.
- [93] S. B. POPE und U. MAAS. "Simplified Chemical Kinetics: Trajectory-Generated Low-Dimensional Manifolds". In: *Cornell Report* (1993).
- [94] W. H. Press, Hrsg. *Fortran Numerical Recipes*. 2nd ed., repr., corr. to software version 2.10. Bd. 1: Numerical recipes in Fortran 77 : the art of scientific computing. Cambridge: Cambridge University Press, 2006.
- [95] F. PROCH und A. M. KEMPF. "Numerical analysis of the Cambridge stratified flame series using artificial thickened flame LES with tabulated premixed flame chemistry". In: *Combustion and Flame* 161 (2014), S. 2627–2646.
- <span id="page-206-3"></span>[96] V. Raman, R. O. Fox und A. D. Harvey. "Hybrid finite-volume/transported PDF simulations of a partially premixed methane–air flame". In: *Combustion and Flame* 136 (2004), S. 327–350.
- <span id="page-206-2"></span>[97] D. H. ROWINSKI und S. B. POPE. "PDF calculations of piloted premixed jet flames". In: *Combustion Theory and Modelling* 15 (2 2011), S. 245–266.
- [98] R. Sadanandan. "Ignition By Hot Gas Jets A Detailed Investigation Using 2D Time Resolved Laser Techniques And Numerical Simulations". Diss. Universität Karlsruhe, 2007.
- [99] R. SADANANDAN, D. MARKUS, R. SCHIESSL, U. MAAS, J. OLOFSSON, H. SEYFRIED, M. RICHTER und M. ALDÉN. "Detailed investigation of ignition by hot gas jets". In: *Proceedings of the Combustion Institute* 31 (2007), S. 719–726.
- <span id="page-207-2"></span>[100] Ch. SCHNEIDER, A. DREIZLER, J. JANICKA und E. P. HASSEL. "Flow field measurements of stable and locally extinguishing hydrocarbon-fuelled jet flames". In: *Combustion and Flame* 135 (2003), S. 185–190.
- [101] F. SEFFRIN, F. FUEST, D. GEYER und A. DREIZLER. "Flow field studies of a new series of turbulent premixed stratified flames". In: *Combustion and Flame* 157 (2010), S. 384–396.
- [102] P. R. Van Slooten, Jayesh und S. B. Pope. "Advances in PDF modeling for inhomogeneous turbulent flows". In: *Phys. Fluids* 10 (1 1998), S. 246–265.
- <span id="page-207-3"></span>[103] P. R. Van Slooten, Jayesh und S. B. Pope. "Application of PDF Modeling to Swirling and Nonswirling Turbulent Jets". In: *Flow, Turbulence and Combustion* 62 (1999), S. 295–333.
- <span id="page-207-0"></span>[104] G. P. Smith, D. M. Golden, M. Frenklach, N. W. Moriarty, B. Eiteneer, M. Goldenberg, C. T. Bowman, R. K. Hanson, S. Song, Jr. W. C. Gardiner, V. V. Lissianski und Z. Qin. *GRI-Mech 3.0*. url: [http://combustion.berkeley.](http://combustion.berkeley.edu/Combustion_Laboratory/gri-mech/) edu/Combustion Laboratory/gri-mech/ (besucht am 06. 10. 2014).
- <span id="page-207-1"></span>[105] G. STAHL und J. WARNATZ. "Numerical investigation of time-dependent properties and extinction of strained methane and propane-air flamelets". In: *Combustion and Flame* 85 (1991), S. 285–299.
- [106] G. STEINHILBER und U. MAAS. "Reaction-diffusion manifolds for unconfined, lean premixed, piloted, turbulent methane/air systems". In: *Proceedings of the Combustion Institute* 34 (2013), S. 217–224.
- [107] S. SUBRAMANIAM und S. B. POPE. "A Mixing Model for Turbulent Reactive Flows based on Euclidean Minimum Spanning Trees". In: *Combustion and Flame* 115 (1998), S. 487–514.
- [108] M. S. SWEENEY, S. HOCHGREB, M. J. DUNN und R. S. BARLOW. "The structure of turbulent stratified and premixed methane/air flames I: Non-swirling flows". In: *Combustion and Flame* 159 (2012), S. 2896–2911.
- [109] Q. TANG, J. XU und S. B. POPE. "Probability Density Function Calculations of Local Extinction and NO Production in Piloted-Jet Turbulent Methane/Air Flames". In: *Proceedings of the Combustion Institute* 28 (2000), S. 133–139.
- [110] Hendrik Tennekes und John L. Lumley. *A First course in turbulence*. Cambridge (Mass.): MIT Pr., 1972.
- [111] J.A. VAN OLJEN und L.P.H. DE GOEY. "Modelling of premixed laminar flames using flamelet-generated manifolds". In: *Combustion Science and Technology* 161 (2000), S. 113–137.
- [112] R. VICQUELIN, B. FIORINA, S. PAYET, N. DARABIHA und O. GICQUEL. "Coupling tabulated chemistry with compressible CFD solvers". In: *Proceedings of the Combustion Institute* 33 (2011), S. 1481–1488.
- <span id="page-208-4"></span>[113] H. WANG und S. B. POPE. "Time-averaging strategies in the finite-volume/particle hybrid algorithm for the joint PDF equation of turbulent reactive flows". In: *Combustion Theory and Modelling* 12 (3 2008), S. 529–544.
- <span id="page-208-1"></span>[114] P. Wang, J. Fröhlich, V. Michelassi und W. Rodi. "Large-eddy simulation of variable-density turbulent axisymmetric jets". In: *International Journal of Heat and Fluid Flow* 29 (2008), S. 654–664.
- [115] P. Wang, N. A. Platova, J. Fröhlich und U. Maas. "Large Eddy Simulation of the PRECCINSTA burner". In: *International Journal of Heat and Mass Transfer* 70  $(2014)$ , S. 486–495.
- [116] P. WANG, F. ZIEKER, R. SCHIESSL, N. PLATOVA, J. FRÖHLICH und U. MAAS. "Large Eddy Simulations and experimental studies of turbulent premixed combustion near extinction". In: *Proceedings of the Combustion Institute* 34 (2013), S. 1269–1280.
- [117] J. Warnatz, U. Maas und R.W. Dibble. *Verbrennung: physikalisch-chemische Grundlagen, Modellierung und Simulation, Experimente, Schadstoffentstehung*. 3. aktualisierte und erw. Aufl. Berlin: Springer, 2001.
- <span id="page-208-3"></span>[118] D. WASSMER., Validierung eines hybriden CFD/transported PDF Verfahrens mittels einer turbulenten vorgemischten Methan-Luft Flamme". Studienarbeit. Karlsruher Institut für Technologie, 2009.
- [119] W. C. WELTON und S. B. POPE. "PDF Model Calculations of Compressible Turbulent Flows Using Smoothed Particle Hydrodynamics". In: *Journal of Computational Physics* 134 (1997), S. 150–168.
- [120] P. Wenzel, R. Steiner, C. Krüger, R. Schießl, C. Hofrath und U. Maas. "3D-CFD Simulation of DI-Diesel Combustion applying a Progress Variable Approach accounting for detailed Chemistry". In: *SAE paper series No. 2007-01-4137*. Society of Automotive Engineers, Inc., Warrendale, PA, 2007.
- <span id="page-208-0"></span>[121] David C. Wilcox. *Turbulence Modeling for CFD*. DCW Industries, 1993.
- <span id="page-208-2"></span>[122] M. A. WILD. "General Purpose PDF Solution Algorithm for Reactive Flow Simulations in OpenFOAM". Diss. ETH Zürich, 2013.
- [123] J. Xu und S. B. POPE., Assessment of Numerical Accuracy of PDF/Monte Carlo Methods for Turbulent Reacting Flows". In: *Journal of Computational Physics* 152 (1999), S. 192–230.
- [124] J. XU und S. B. POPE. "PDF Calculations of Turbulent Nonpremixed Flames with Local Extinction". In: *Combustion and Flame* 123 (2000), S. 281–307.
- [125] Y.Z. Zhang und D.C. Haworth. "A general mass consistency algorithm for hybrid particle/finite-volume PDF methods". In: *Journal of Computational Physics* 194 (2004), S. 156–193.
- [126] F. ZIEKER, R. SCHIESSL und U. MAAS. "Investigation of turbulent premixed combustion near extinction by Raman scattering". In: *Proceedings of the 4th European Combustion Meeting, Vienna, Austria*. 2009.